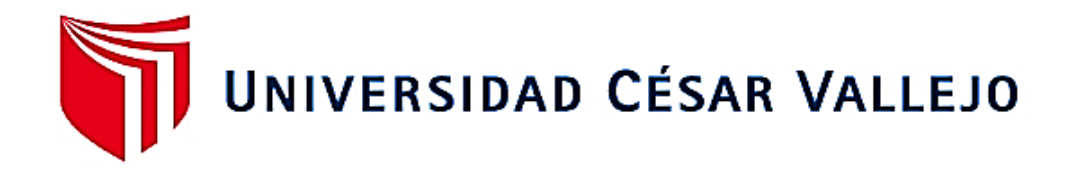

# **FACULTAD DE INGENIERÍA Y ARQUITECTURA ESCUELA PROFESIONAL DE INGENIERÍA CIVIL**

Modelamiento del drenaje pluvial empleando el software SewerGEMS para cosecha de agua en el Sector Yauruyo, Jayllihuaya – Puno 2022.

**TESIS PARA OBTENER EL TÍTULO PROFESIONAL DE:** 

Ingeniero Civil

## **AUTORES:**

Maldonado Laime, Gilberto (orcid.org/0000-0002-1834-7948) Musaja Toque, Marilin Ruth (orcid.org/0000-0002-2032-5852)

# **ASESOR:**

Mg. Aybar Arriola, Gustavo Adolfo (orcid.org/0000-0001-8625-3989)

## **LÍNEA DE INVESTIGACIÓN:**

Diseño de Obras Hidráulicas y Saneamiento

# **LÍNEA DE RESPONSABILIDAD SOCIAL UNIVERSITARIA:**

Desarrollo sostenible y adaptación al cambio climático

**LIMA – PERÚ 2023**

## **Dedicatoria**

<span id="page-1-0"></span>A Dios por regalarme sabiduría y fortaleza y por cuidarme en cada momento.

A mi querida madre, por haberme inculcado los valores de la vida, por sus consejos y la fortaleza para superar los obstáculos en el camino. A mis hermanos, que me brindaron todo su apoyo incondicional durante toda mi etapa universitaria. A mi querido padre, que siempre me cuida desde el más allá.

#### **Maldonado Laime, Gilberto**

A Dios por su infinita sabiduría.

Lleno de gozo, amor y esfuerzo, dedico esta investigación, a mis queridos padres Jesús Musaja Tarqui y Nilda P. Toque Mamani, porque ellos son mis pilares de vida para seguir adelante en busca de todos mis objetivos. A mis hermanos Brayan, Nelson, Jesús, Guillermo y Ronald porque son la razón de sentirme orgullosa de culminar mi meta.

**Musaja Toque, Marilin Ruth**

# **Agradecimiento**

<span id="page-2-0"></span>A Dios por darme la vida y haberme permitido llegar a esta instancia, por ser mi guía y cuidarme durante mi vida brindándome sabiduría y paciencia para alcanzar mis metas.

A familia por sus consejos y apoyarme incondicionalmente en cada etapa de mi vida y en mi desarrollo profesional.

Así mismo, agradecer a la Universidad Andina Néstor Cáceres Velásquez por permitirme estudiar en la Facultad de Ingeniería Civil, para desarrollar mis habilidades; a la vez mi gratitud a la Universidad César Vallejo por brindarme la oportunidad de formar parte de ella, para ser un profesional.

Agradecer a las personas que me brindaron su apoyo desinteresadamente y de buena voluntad.

#### **Maldonado Laime, Gilberto**

Primeramente, a Dios por guiarme por el buen camino, por darme la fortaleza en cada momento, y sobre todo brindarme la vida y permitirme llegar a este momento.

A mis padres, por estar en cada momento brindándome todo su amor, su apoyo desinteresado, sus enseñanzas sabias que nos permiten lograr mis objetivos. A mis hermanos por brindarme todo el apoyo cognitivo y emocional en todo este proceso. Al MS. Aybar Arriola, Gustavo Adolfo, por compartir sus conocimientos en nuestra formación profesional, y brindarnos su apoyo y amistad a lo largo del desarrollo de la presente tesis. Al Ingeniero Walker Mendez, por dirigirme y acompañarme en este largo camino brindándome todo su conocimiento en Drenaje Urbano para la culminación de la presente tesis.

#### **Musaja Toque, Marilin Ruth**

<span id="page-3-0"></span>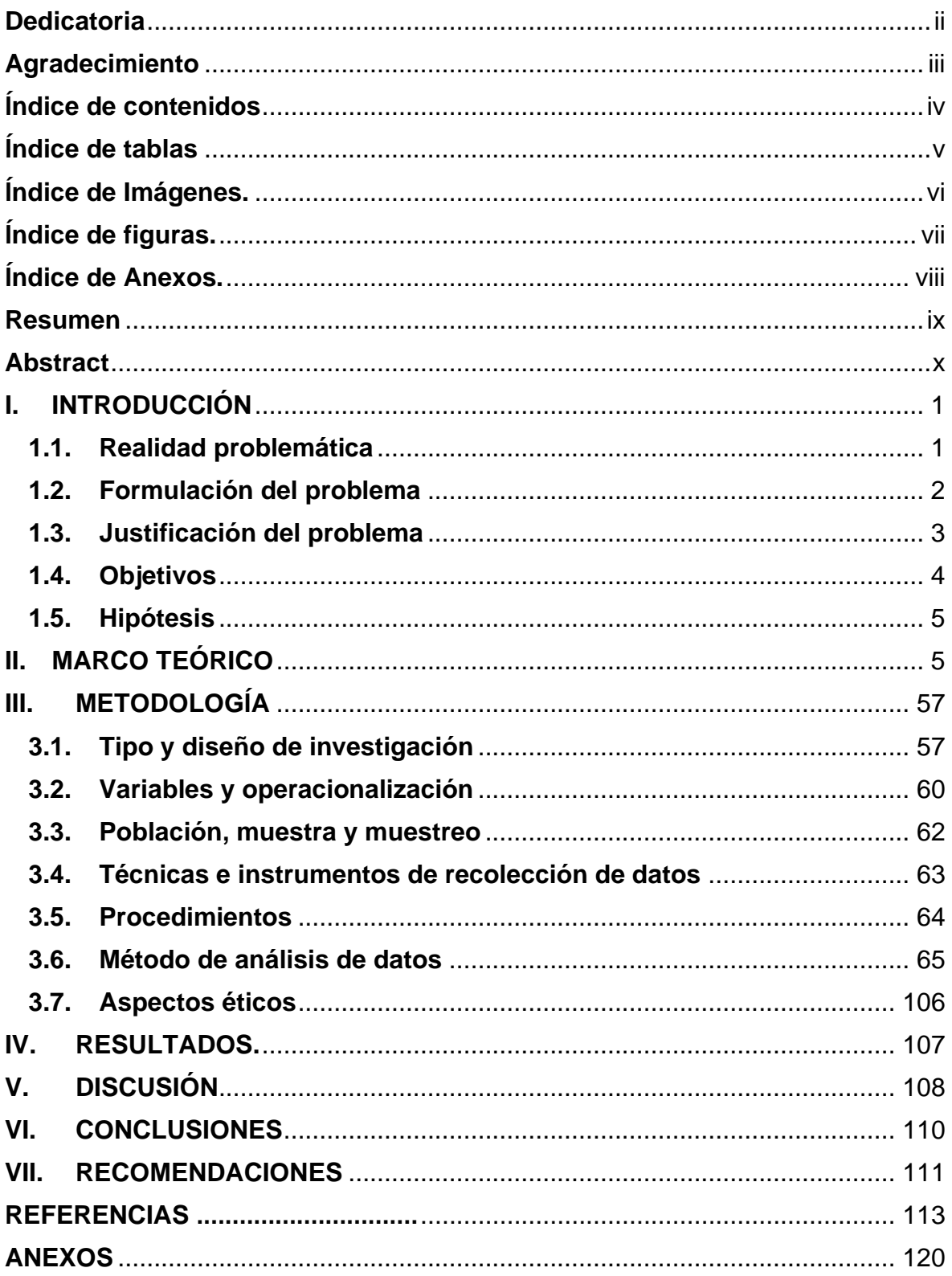

# Índice de contenidos

# **Índice de tablas**

<span id="page-4-0"></span>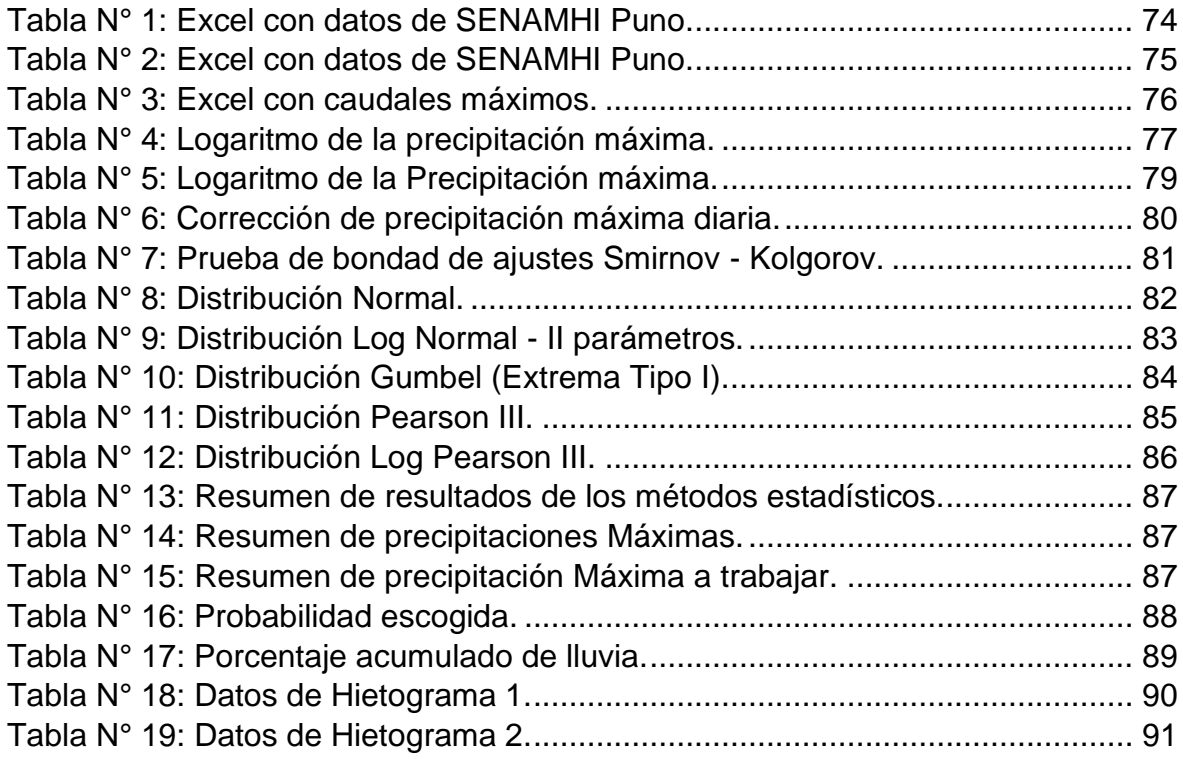

# **Índice de Imágenes.**

<span id="page-5-0"></span>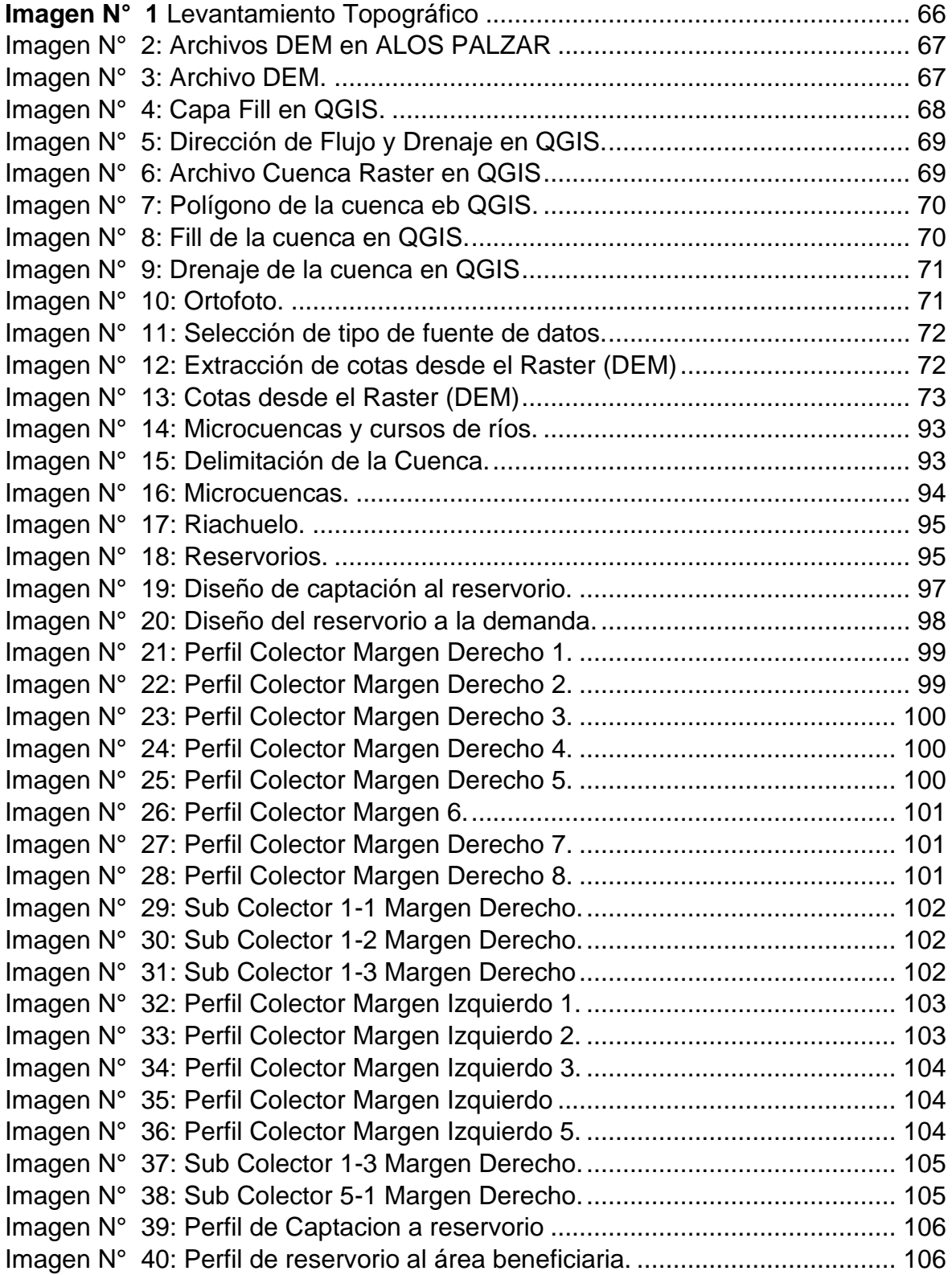

# **Índice de figuras.**

<span id="page-6-0"></span>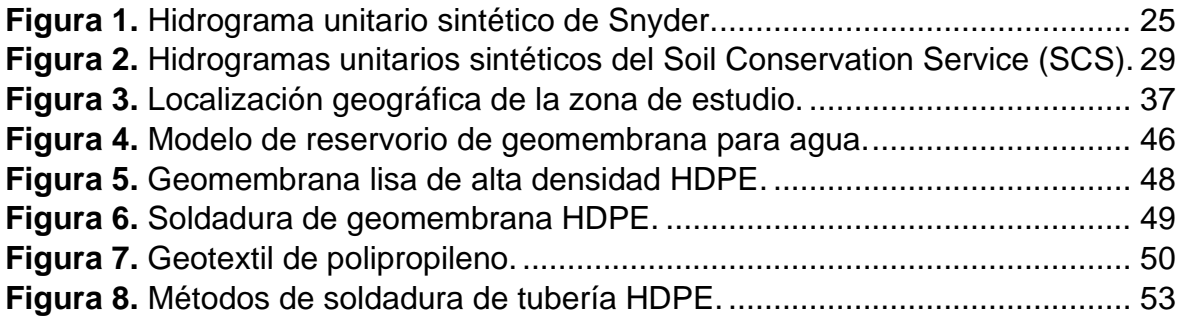

# **Índice de Anexos.**

<span id="page-7-0"></span>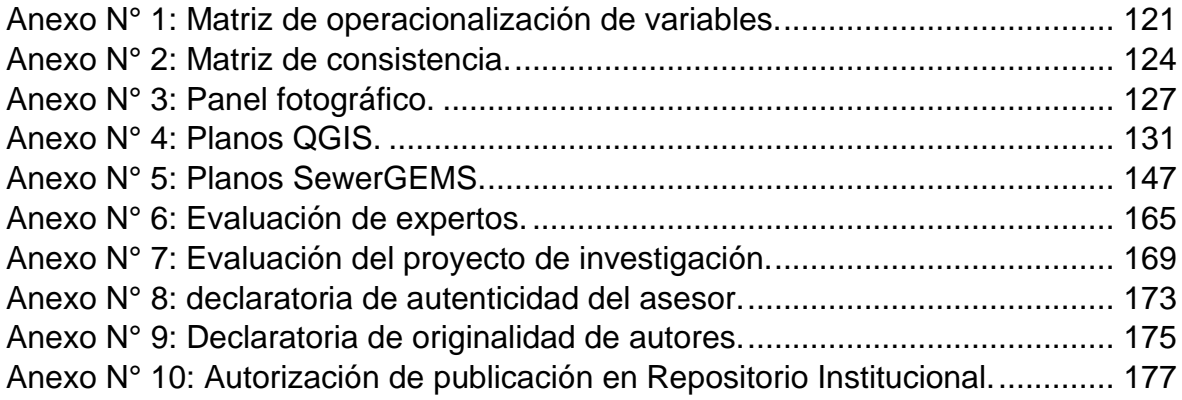

# **Resumen**

<span id="page-8-0"></span>El presente trabajo de investigación tiene la finalidad de realizar el modelamiento de drenaje pluvial empleando el software SewerGEMS para cosecha de agua en el Sector Yauruyo, Jayllihuaya-Puno.

El levantamiento topográfico nos ayudó a obtener la altimetría y planimetría, de esta manera generar las curvas de nivel; a su vez se trabajó con DEM del satélite ALOS PALZAR para obtener las microcuencas del área de estudio. La parte hidráulica se trabajó con datos proporcionados por SENAMHI de la estación hidrológica Puno de una serie histórica de 38 años, desde 1983 hasta 2020, utilizando periodos de retorno de 5, 10 y 25 años.

El diseño hidráulico se realizó con utilización del software SewerGEMS ayudó a determinar las secciones de los canales de los colectores y los subcolectores con dimensiones de: 1.5 m x 1.2 m, tuberías de 300mm y 150mm, a su vez ayuda a determinar para mi cosecha de agua el caudal máximo de captación que es de 2.06 (m3/seg) y el caudal máximo de transporte que es de 2.06 (m3/seg), así mismo determinamos la cantidad de almacenamiento que es de 4,349.03 (m3), y finalmente determinamos el caudal de transporte 0.37 (m3/seg).

Palabra clave: topografía, hidráulica y diseño hidráulico.

# **Abstract**

<span id="page-9-0"></span>The purpose of this research work is to perform storm drainage modeling using the SewerGEMS software for water harvesting in the Yauruyo Sector, Jayllihuaya-Puno.

The topographic survey helped us to obtain the altimetry and planimetry, thus generating the level curves; At the same time, DEM from the ALOS PALZAR satellite was used to obtain the micro-watersheds of the study area. The hydraulic part was worked with data provided by SENAMHI from the Puno hydrological station of a historical series of 38 years, from 1983 to 2020, using return periods of 5, 10 and 25 years.

The hydraulic design was carried out with the use of the SewerGEMS software, it helped to determine the sections of the collector channels and the sub-collectors with dimensions of: 1.5 m x 1.2 m, pipes of 300 mm and 150 mm, in turn it helps to determine for my water harvesting the maximum collection flow that is 2.06 (m3/sec) and the maximum transport flow that is 2.06 (m3/sec), likewise we determine the amount of storage that is 4,349.03 (m3), and finally we determine the transport flow 0.37 (m3/sec).

Keywords: topography, hydraulics and hydraulic design.

## <span id="page-10-0"></span>**I. INTRODUCCIÓN**

#### <span id="page-10-1"></span>**1.1. Realidad problemática**

En el contexto actual, "la insuficiencia de nuestras riquezas hídricas, es un problema grande a nivel internacional y mundial debido a los abruptos cambios climáticos y sus variaciones en cada año que pasa en los fenómenos naturales como son en las precipitaciones pluviales" (Guerrero & Gutarra, 2021). Según (Bardales & Medina, 2021) señalan que, "hoy en día, el Perú posee aproximadamente 32.17 millones de habitantes, número brindada por el INEI en el período 2018, y cuenta con 1'768,172 hectómetros cúbicos de agua, siendo solo el 12 % para uso poblacional, 2% en minerías, 6% en industrias y 80% en la agrícola. A pesar del tesoro hídrico importante que tiene nuestro país Perú, el recurso hídrico vital como el agua se está tornando en un recurso muy precario a causa del calentamiento global y la deforestación (De conformidad con el ANA, se tuvo 200 km2 de desglaciación de la cordillera blanca) y deficiente gestión del agua por la población peruana (De conformidad con el SEDAPAL, 720 mil carecen de agua potable por despilfarro)".

Si bien es cierto, se ha evidenciado notablemente las precipitaciones pluviales de gran intensidad durante los meses de diciembre-marzo, lo cual origina inundaciones debido al inadecuado diseño de sistemas de drenaje pluvial o a la inexistencia de estos sistemas para evacuar las escorrentías pluviales de manera adecuada. Este efecto negativo con el transcurso de los años va generando problemas a la población, esto se debe a la presencia de elementos impermeables provocando que el agua quede empozada y hasta llegan a discurrir por las vías de tránsito, generando posibles focos infecciosos (Arce, 2019). Frente a ello, se busca una alternativa factible para aprovechar el agua y se pueda gestionar de manera adecuada dicho recurso hídrico, asimismo mitigar los impactos que puedan generar la escorrentía pluvial, evitando el desgaste en los pavimentos e inundaciones en la zona.

La región de Puno presenta múltiples peligros relacionada con las precipitaciones, conllevándose a la afectación de los habitantes, modos de vida, así como servicios escasos con los que cuentan, impactando en las condiciones precarias e indígenas de la población. El centro poblado de Jayllihuaya, tiene serios problemas en cuanto al drenaje superficial en temporada de avenida, donde se tiene alta intensidad de las tormentas, debido al déficit diseño de sistema de agua pluvial como consecuencia se produce inundaciones por desbordes de los cursos naturales en temporada de máxima avenida, lo cual es insuficiente evacuar las aguas en excesiva (Belon, 2022). Por otra parte, en épocas de estiaje el centro poblado y sus sectores sufren de la escasez de disponibilidad hídrica que les permita usar en sus actividades cotidianas, así como para el riego de sus parcelas y otros fines.

En cuyo estudio, se proyecta a realizar el modelamiento de redes de drenaje pluvial para cosecha de agua empleando el software SEWERGEMS con la finalidad de aprovechar del evento (lluvia) que nos otorga la naturaleza, ya que es de conocimiento que el agua dulce con el transcurso del tiempo se agotará. Por lo tanto, mediante la modelación del sistema drenaje pluvial se requiere aprovechar mediante captación y almacenamiento de agua en una infraestructura adecuada (cosecha de agua), para lograr posteriormente la suficiente disponibilidad de agua ya sea para riego y otros usos.

Para realizar la cuantificación y así mismo plantear una alternativa de solución más adecuada y eficiente, es conveniente analizar las estructuras hidráulicas desde la captación hasta su almacenamiento de intervención, teniendo en cuenta todas las partidas y acorde al diseño del modelamiento mediante el software.

En conclusión, la finalidad de la presente investigación es emplear la modelación del sistema de drenaje pluvial, en la que el agua de lluvia se conducirá; asimismo, admitir la construcción de una estructura moderna de drenaje pluvial consignada al aprovechamiento de la acumulación del agua pluvial (cosecha de agua) para su posterior uso del recurso hídrico como alternativa de solución durante la época de estiaje y así lograr la sostenibilidad hídrica en el Sector Yauruyo, Jayllihuaya de la ciudad de Puno, departamento de Puno, para el riego de sus parcelas.

#### <span id="page-11-0"></span>**1.2. Formulación del problema**

#### **1.2.1. Problema general**

P.G: ¿De qué forma el modelamiento del drenaje pluvial mejora la cosecha de agua mediante la aplicación del software SewerGEMS en el Sector Yauruyo, Jayllihuaya – Puno 2022?

## **1.2.2. Problemas específicos**

PE1: ¿De qué forma el levantamiento topográfico permite la obtención de datos que será empleado en el software SewerGEMS para cosecha de agua en el Sector Yauruyo, Jayllihuaya – Puno 2022?

PE2: ¿Cómo es la evaluación de los datos de Hidrología de la estación Puno para el modelamiento en el software sewerGEMS para cosecha de agua en el sector Yauruyo, Jayllihuaya – Puno 2022?

PE3: ¿De qué forma el diseño hidráulico permite modelar el sistema para el almacenamiento de agua pluvial empleando el software SewerGEMS en el Sector Yauruyo, Jayllihuaya – Puno 2022?

## <span id="page-12-0"></span>**1.3. Justificación del problema**

## **1.3.1. Justificación teórica**

Esta investigación es justificada teóricamente, en base a la aplicación de conocimientos sobre un determinado objeto estudio, pues se empleará las normativas vigentes, como: Reglamento Nacional de Edificaciones (Norma OS.060 drenaje pluvial urbano) y Norma CE.040 drenaje pluvial, para considerar en el diseño de las redes de drenaje pluvial. Asimismo, se empleará programa de Qgis, para ello es necesario aplicar datos del Servicio Nacional de Meteorología e Hidrología del Perú (SENAMHI) y Instituto Geográfico Nacional (IGN).

## **1.3.2. Justificación práctica**

La indagación es justificada prácticamente, en base a la intervención del uso del software SewerGEMS para realizar el modelamiento del drenaje pluvial. En vista de que, en la actualidad, hay escasez de disponibilidad hídrica debido al cambio climático, se busca dar alternativas de solución inmediata mediante la modelación y diseño de redes de drenaje pluvial para cosecha de agua de precipitaciones pluviales y así aprovechar dicho recurso.

#### **1.3.3. Justificación económica**

Esta indagación es justificada económicamente, basándose en la optimización de costos a través de una propuesta alternativa que genere un costo mínimo para dar solución al problema de estudio. En el contexto actual, la población sufre a falta de lluvia, pues no tienen acceso a la disponibilidad hídrica, debido a la escasez de agua de lluvia. Por esta razón, el diseño de red de drenaje pluvial es económicamente sostenible, a fin de evacuar las aguas pluviales y almacenar en una poza, posteriormente pueda ser aprovechado.

## **1.3.4. Justificación social**

El diseño de drenaje pluvial mediante modelamiento hidrológico contribuirá de manera óptima a una parte de la población del sector Yauruyo, del Centro Poblado de Jayllihuaya, mejorando las condiciones de vida, la transitabilidad de personas y vehículos será positiva puesto que, reducirá cualquier tipo de enfermedades que se puedan generar en la población.

Sin embargo, actualmente en el sector Yauruyo, del Centro Poblado de Jayllihuaya hay insuficiente sistema de drenaje pluvial, por lo cual se plantea realizar el modelamiento hidrológico con la única finalidad de dar comodidad a los moradores de la zona y no se vean afectados por la inundación aguas de lluvia, y mucho menos por la escasez de agua.

Por otro lado, el uso de este software nos permitirá fomentar el diseño adecuado del sistema de drenaje pluvial, lo cual busca dar un resultado favorable a este problema que se suscita en la actualidad en el sector Yauruyo, del Centro Poblado de Jayllihuaya. Por tal motivo, su objetivo es realizar un modelamiento que permita captar, transportar, evacuar y almacenar las aguas procedentes de la precipitación a fin de eludir el desperfecto del pavimento de las calles.

## <span id="page-13-0"></span>**1.4. Objetivos**

## **1.4.1. Objetivo general**

O.G: Determinar el modelamiento del drenaje pluvial empleando el software SewerGEMS para cosecha de agua en el Sector Yauruyo, Jayllihuaya – Puno 2022.

## **1.4.2. Objetivos específicos**

OE1: Realizar el levantamiento topográfico en la obtención de datos que será empleado en el software SewerGEMS para cosecha de agua en el Sector Yauruyo, Jayllihuaya – Puno 2022.

OE2: Evaluar los datos de hidrología de la Estación Puno para el modelamiento en el software SewerGEMS para cosecha de agua en el Sector Yauruyo, Jayllihuaya – Puno 2022.

OE3: Determinar el diseño hidráulico empleando el software SewerGEMS para cosecha de agua en el Sector Yauruyo, Jayllihuaya – Puno 2022.

## <span id="page-14-0"></span>**1.5. Hipótesis**

## **1.5.1. Hipótesis general**

H.G: El modelamiento del drenaje pluvial mejora el aprovechamiento de las precipitaciones pluviales utilizando el software SewerGEMS para cosecha de agua en el Sector Yauruyo, Jayllihuaya – Puno 2022.

## **1.5.2. Hipótesis especificas**

HE1: El levantamiento topográfico revela la pendiente del área que será empleado en el software SewerGEMS para cosecha de agua en el Sector Yauruyo, Jayllihuaya – Puno 2022.

HE2: La evaluación de los datos de Hidrología de la estación Puno permite el modelamiento en el software sewerGEMS para cosecha de agua en el sector Yauruyo, Jayllihuaya – Puno 2022.

HE3: El diseño hidráulico permite modelar el sistema para el almacenamiento de agua pluvial empleando el software SewerGEMS en el Sector Yauruyo, Jayllihuaya – Puno 2022.

## <span id="page-14-1"></span>**II. MARCO TEÓRICO**

Para este estudio se ha tomado referencias de trabajos previos de contextos internacionales, nacionales y locales, a fin de conocer la aplicabilidad del software SewerGEMS en los sistemas de drenaje pluvial:

En base a las indagaciones realizadas en el:

## **Ámbito Internacional:**

En el estudio realizado de Campo (2022) en su investigación "Modelamiento con el software SewerGEMS a partir del levantamiento topográfico de red de alcantarillado del Valle de Aburrá de la cuenca Interceptor Occidental Naranjal", en el cual realizo el modelamiento de las redes de alcantarillado a través de software SewerGEMS, el cual ayudo a dilucidar la funcionalidad de la red de alcantarillado para establecer el caudal máximo.

En un principio se tomaron datos de campo con referencia a su sistema de drenaje detallado a continuación: Aliviaderos, cámaras de registro o inspección, descargas. En cuanto a las especificaciones de los elementos o accesorios (parte geométrica), y georreferenciación de la red de aguas residuales y pluviales. Todo ello entra a una etapa de evaluación o revisión para poder ser ingresado al software. El modelo adicionalmente permitió dar soluciones matemáticas. Esta metodología a su vez ayudo a resolver las ecuaciones de la hidráulica de redes, obteniendo resultados favorables de diseño. Finalmente, el modelamiento puso en evidencia la incapacidad hidráulica del sistema de red de agua pluvial como también de aguas residuales, es por ello que se hace un llamado a las autoridades de la entidad competente a que pueda dar solución a este problema por la única finalidad de brindar bienestar y comodidad a todos los moradores que podrían estar afectados.

La investigación "Diseño de la ciudadela municipal 11 de octubre de su sistema de alcantarillado de drenaje pluvial ubicado en la ciudad de Jipijapa". Realizado por Galarza (2021) El objetivo principal en la Ciudadela Municipal 11 de octubre es diseñar su sistema de alcantarillado de drenaje pluvial el cual pertenece a la parroquia Parrales y parroquia Guale de Jipijapa, considerando que no cuentan con un alcantarillado adecuado, se considera su deficiencia a que la ciudad es nueva. Los trabajos realizados se hicieron con estación total y la utilización del GPS para de esta manera obtener la elevación del área de estudio y a su vez tener conocimiento de que problemas acarrea dicho lugar, por ello se establecieron parámetros tales como: la intensidad de precipitación pluvial la cual nos proporcionaron los de INAMHI, para su diseño hidráulico respectivo las teorías de MANNING, el levantamiento topográfico, etc. Con la utilización de software SewerGEMS se diseñó todo el sistema de alcantarillado, se utilizaron las fórmulas de Manning. Todo el sistema se trabajó con la Normativa vigente INEN 1992, con normativa Metropolitana 01-AL EMAAP-Q-2009.

La su investigación "Propuesta en la cabecera municipal de un sistema de escorrentía de precipitaciones pluviales en Gama Cundinamarca", realizado por Galindo (2018) la finalidad fue dar soluciones al problema que se tiene en la escorrentía de Gama mediante un modelamiento hidráulico. Para dicho modelamiento se deberá recopilar toda información pertinente actual, para ello con el software SewerGEMS se hará el modelamiento hidráulico de su sistema de alcantarillado pluvial, mediante el respectivo análisis de su sistema de alcantarillado pluvial vio las características hidráulicas más adecuadas para la zona. Dichos resultados son insatisfactorios ya que no cumplen con los parámetros mínimos esenciales como: capacidad hidráulica, fuerza tractiva, en vista de ello estamos en la necesidad de hacer un nuevo sistema de alcantarillado para su viabilidad correspondiente. Y sacando conclusiones nos topamos que el 31.94% (864m) de las tuberías no tiene la capacidad de diseño correspondiente, por lo tanto, la jurisdicción deberá de hacer un nuevo replanteo de su sistema de drenaje con la intención de dar comodidad a sus moradores.

La investigación "Modelamiento y diseño en el Municipio de Uribia de su sistema de alcantarillado de drenaje pluvial de la ciudad de La Guajira", realizado por Joya (2021), su objetivo es reducir las probables inundaciones evacuando las aguas de lluvia. Asimismo, se busca darle solución a la problemática que acarrea la zona, por lo tanto, se realizó el diseño de una red de alcantarillado de aguas pluviales con la utilización de los programas ArcGIS y SewerGEMS, con la única funcionalidad de que las aguas de lluvia sean escurridos en su canal proyectado en el arroyo Kutanamana, el cual desembocara al punto Noroccidental de Uribia.

#### **Ámbito Nacional:**

El "Modelamiento del sistema Hidraulico para drenaje Pluvial en el distrito de Poroto, Trujillo, La Libertad, 2020",lo realizaron Alvarez & Usquiano (2020), con la única pretensión de realizar la modelación de su Sistema de Drenaje Pluvial, con la utilización de una metodología práctica, descriptivo simple, la metodología utilizada fue no probabilística conformado por la población en este caso la Zona urbana del distrito de Poroto. Los datos obtenidos nos conllevan a plantear que se utilizara canales trapezoidales de 0.90m x 0.60m x 0.25m x 0.50cm y 0.45m x 0.60m x 0.25m x 0.50cm ( base, altura, altura triangular, ancho) respectivamente, y el caudal de retorno es de 75.40 lps en un tiempo de retorno de 10 años, es necesario hacer el modelamiento hidráulico ya que esto ayuda a saber los valores máximos de retorno en los periodos de lluvia con mayor pico de precipitaciones.

La investigación "Análisis hidrológico en el sector Parco Chico, para diseñar su drenaje pluvial urbano en la ciudad de Pomabamba departamento de Áncash Perú" lo realizaron Escudero & Perez (2019), Se realizo dicho análisis con dos sistemas de retorno de agua pluviales de 25 y 10 años, para hacer un sistema comparativo y de esta manera identificar cual de las dos propuestas es la más adecuada. A su vez se busca corroborar su análisis hidrológico si influye en las obras subterráneas y superficiales de la zona. Y para hacer una mejor evaluación de costos se hizo el acto comparativo de la cantidad presupuestal si el diseño fuera para un tiempo de 10 años o 25 años. Por lo que se concluye que hablando de rentabilidad de proyecto el más idóneo es el diseño de sistema de drenaje pluvial con el tiempo de retorno de 25 años.

La investigación "Modelamiento hidrológico en la zona urbana del Distrito de Chocope para su sistema de drenaje pluvial en Ascope departamento La Libertad 2021", lo realizaron Mauricio & Ruiz (2021), con la finalidad de realizar su respectivo modelamiento. La investigación fue descriptiva simple, transversal, no experimental, teniendo como población una muestra no probabilística. El área de estudio tiene una magnitud de 623,668.989 m2, teniendo un tipo de suelo arcilloso limoso. Asimismo, del estudio hidrológico se obtuvieron cálculos entre 0.0 a 77.1 mm en un tiempo de retorno de 10 años en la Subcuenca Bajo Chicama. Se utilizó el método racional para dicho diseño,

las cunetas serán convencionales, habrá 214 sumideros, 7326.3m de longitud de tubería con diámetro de 39 pulgadas, con un caudal máximo de 1868.65 l/s, con velocidad registrada de 3.43 m/s. Por lo tanto, después de su análisis respectivo se deduce que el diseño si es el idóneo para la Localidad de Chocope.

La investigación "Diseño en A.H. Micaela Bastidas de drenaje pluvial, para sucesos de lluvia haciendo la utilización del Software SWMM en la Provincia de Piura 2019", lo realizaron Orozco & Rodríguez (2020), por ello se hizo un modelamiento hidrológico para poder ver su comportamiento o funcionalidad. Aquí se evaluaron la presencia de las lluvias de fuerte y moderada intensidad, con los datos proporcionados del Servicio Nacional de Meteorología e Hidrología del Perú proporcionándonos de esta manera la precipitación, el tiempo de retorno y la frecuencia de este evento. A su vez se realizaron estudios de suelos y levantamiento topográfico. Se identificó el año de mayor pico pluvial. La metodología utilizada fue científico Experimental. Con todo lo obtenido en lo descrito anteriormente, nuestro sistema de drenaje estará constituido por sumideros, conductos, la cual desembocará en el Canal.

### **Ámbito Local:**

Desarrollaron un proyecto de sistema de drenaje pluvial urbano sostenible sectorizado para los pueblos de Jayllihuaya y Salcedo perteneciente a la región de Puno-2019", lo realizaron Foraquita & Arriaga (2020) con el propósito de mejorar un flujo adecuado de red de drenaje a escala piloto, ya que mencionados centros poblados no tienen las redes de un drenaje pluvial. Se solicitó información a las entidades como: SENAMHI y PEBLT (datos meteorológicos), los cuales se emplearon en el estudio de microcuencas para lograr una efectividad y apropiado estudio de las precipitaciones pluviales. Se empleo un tiempo de retorno de 50 años, con una permanencia de 180 min y una intensidad de 50.17 mm/hr, para ello se evaluaron los datos meteorológicos; a su vez se realizó la sectorización en 10 partes siendo codificadas en letras, los cuales cuentan con su diseño de diámetro de tuberías con distintos caudales, tomando los criterios de la Norma OS.060, por último, para evacuar las aguas pluviales por gravedad se diseñó zanjas de infiltración.

La investigación efectúa un "Proyecto de solución para evacuar aguas pluviales en la ciudad de Puno, 2020"*,*lo realizo Apaza (2020)siendo una indagación aplicada – cuantitativa, diseño no experimental y transversal, en la cual se considera a la población el sistema de drenaje pluvial del centro histórico de Puno de la mencionada zona (cuatro ambientes), la muestra fue no probabilístico intencional, siendo dos ambientes albergados en la ciudad mencionada. Se obtuvo como resultado, que, durante las precipitaciones, se inundan las vías, por ello el sistema para evacuar aguas pluviales es deficiente, por lo cual se delimito la microcuenca empleando tiempo de retorno para 10, 20 y 25 años, a fin de proponer un sistema de evacuación de agua pluvial apropiada, para preservar y proteger los patrimonios que se encuentran en el centro histórico de la ciudad indicada.

En la investigación se realizo el "Análisis del comportamiento hidráulico de la red de drenaje pluvial para el mejoramiento del camino vecinal del Distrito de Ayaviri, Puno – 2021", lo realizo Llanos (2021) su finalidad fue evaluar su comportamiento hidráulico del alcantarillado pluvial, ante fuertes precipitaciones pluviales en la zona de estudio afectando las calles y principalmente el camino vecinal por lo que se ha planteado diseñar un pontón para una mejor circulación de vehículos y tránsito peatonal en el camino vecinal.

#### **2.1. Aspectos hidrológicos**

#### **2.2.1. Precipitación**

Se define toda aquella representación de humedad que, produciéndose en las nubes, llega y escurre sobre el suelo, presentándose como nevada, granizadas, garúas y lluvias. Por consiguiente, se debe precisar que, en estudios referidos al uso y control de agua, es necesario efectuar previo estudio y evaluación de sus peculiaridades y estructura (Villón, 2002, p.69).

Generalmente, la precipitación presenta gotas de agua con diámetro mayor o igual ½ mm, y descienden con una velocidad superior a 2 m/seg (Segerer & Villodas, 2006, p. 54). De acuerdo a su intensidad se caracterizan por:

## **Tabla 1.**

*Intensidad de la precipitación.*

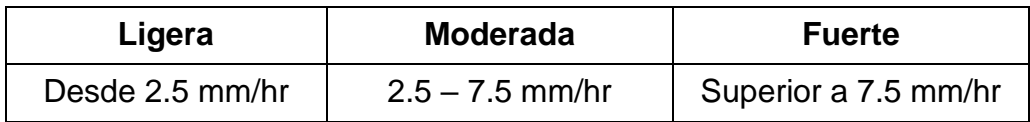

*Nota:* Fuente: Adaptado de (Segerer & Villodas, 2006, p. 54).

## **2.2.2. Tipología de la precipitación**

Para Villón (2002), la precipitación se debe al elemento que induce la altura de la presión atmosférica, clasificándose en:

- **Precipitación de convección:** son propias de zonas cálidas y húmedas, y que descienden en períodos breves sobre una determinada área, por lo general viene asociado de truenos y rayos.
- **Precipitación orográfica:** es emanada cuando el vapor de agua se produce sobre el área y se traslada hacia las cordilleras, donde las nubes ascienden a una altura eminente hasta constituir la condensación.
- **Precipitación ciclónica:** producto de la colisión de dos masas de aire, con distintas humedades y temperaturas propiciando la condensación y precipitación.

## **2.2.3. Medición de la precipitación**

La precipitación pluvial se calibra según al nivel acumulado en envases expuestos directamente al agua de lluvia en sus diferentes formas. Expresada en milímetros. Usualmente, se efectúa por medio de pluviómetros y pluviógrafos (Villón, 2002).

- **Pluviómetro:** Consta de un envase cilíndrica de lámina, con diámetro de 20 cm y altura de 60 cm. Compuesta por un recipiente que facilita calcular la lluvia en cada milímetro, siendo ésta acoplada por un embudo, y tiene la facultad de operar como receptor de la lluvia.
- **Pluviógrafo:** Encargado de determinar la intensidad de la lluvia, con respecto al tiempo y elevación del agua que llega al suelo, para ser evaluada.

### **2.2.4. Análisis de tormentas**

La tormenta se define a un conglomerado de lluvias propias de la precipitación, por un tiempo determinado en minutos, horas o días. En efecto, cuando se presenta una tormenta llegan a perjudicar zonas de escasa o gran magnitud, originando desperfectos a los habitantes. Según Villón (2002), indica para el diseño de una infraestructura hidráulica es importante considerar los análisis o cálculos realizados anteriormente referentes al estudio de tormentas.

#### **2.2.4.1. Intensidad**

Magnitud de agua que desciende en un tiempo determinado. En todo análisis de precipitación se toma en cuenta la altura máxima del agua de lluvia en una unidad de tiempo, denominándose intensidad máxima.

$$
I_{max}=\frac{P}{t}
$$

Donde:

Imax=Intensidad máxima (mm/hr)

P=Precipitación en altura de agua (mm)

t=Tiempo (hrs)

## **2.2.4.2. Duración**

Consiste en el período de tiempo transcurrido del inicio y el fin de una tormenta, usualmente la duración se manifiesta en minutos y horas.

#### **2.2.4.3. Frecuencia**

Es definida por la duración más o menos amplia. Adicionalmente, es calculada en base a las propiedades de duración e intensidad con respecto al número de repeticiones de una tormenta.

#### **2.2.4.4. Período de retorno**

Es el periodo de retorno con respecto al tiempo promedio en años. Para (James, 2018) citado en (Purizaca & Saucedo, 2020), manifiesta que se considera un periodo de retorno concerniente con la posibilidad de incremento de la lluvia y la vida útil la estructura hidráulica que se va diseñar. Por otra parte, mientras se tenga un tiempo mayor, el caudal de escorrentía será mayor, todo ello para lograr un sistema de drenaje eficiente (Álvarez Álvarez, 2021).

$$
T=\frac{1}{f}
$$

Donde:

 $T =$  período de retorno

 $f = f$ recuencia

El periodo de retorno también se puede calcular con la ecuación dada:

$$
Tr = \frac{n+1}{m}
$$

Donde:

 $Tr$ : Período de retorno (años)

 $n : #$  datos

 $m:$  Lugar que ocupa el dato ordenado decrecientemente

#### **a) Correlación entre la probabilidad y el periodo de retorno**

Cuando una variable aleatoria X estipulada es una dimensión asociada con velocidades y caudales (fenómenos naturales), es oportuno aludirse al tiempo de retorno en vez de posibilidades de ocurrencia. Por otro parte, la probabilidad de una variable X puede superar o igualar el valor X en un determinado tiempo.

El tiempo de retorno (Tr) representa el número de unidades de tiempo transcurrido en promedio entre dos tiempos que supera el valor de la variable X, y está expresada por:

$$
Tr = \frac{1}{P} \Longrightarrow P = \frac{1}{Tr}
$$

La ecuación descrita es aplicable para distribución Pearson III y Log Pearson.

Para distribución Normal, Log normal y Gumbel, se emplea la siguiente ecuación:

$$
P = \frac{Tr - 1}{Tr}
$$

 $P =$  Probabilidad de variable hidrológica  $\geq$  magnitud estimada.

 $Tr =$  Tiempo de retorno (años).

#### **2.2.4.5. Análisis de frecuencia de precipitación máxima de 24 horas**

Generalmente es aplicada para el pronóstico del comportamiento futuro de precipitaciones, sequias, avenidas, oleajes y otros, a partir de registros históricos de eventos hidrológicos.

Según Chow (1964) citado en (Rivano, 2004) manifiesta que el análisis de frecuencia básicamente empieza en estimar los datos brutos, determinando el valor de diseño de la probabilidad de ocurrencia.

En la práctica, es un procedimiento para ajustar los registros hidrológicos a una ecuación matemática de distribución de probabilidades (p. 5).

Para la determinación de precipitación máxima de 24hrs, el factor de frecuencia y la variable estándar normal que se emplea en la y distribución de Log Pearson y Pearson tipo III son:

#### Variable Normal Estándar (w)

$$
w = \left[ Ln\left(\frac{1}{p^2}\right) \right]^{1/2} \text{ si: } (0 < P \le 0.5)
$$

$$
w = \left[Ln\left(\frac{1}{1-p^2}\right)\right]^{1/2} \text{ si: } (P > 0.5)
$$

 $-$  **Factor de Frecuencia**  $(Z)$ 

$$
Z = w - \frac{2.515517 + 0.802853 w + 0.010328 w^2}{1 + 1.432788 w + 0.189269 w^2 + 0.001308 w^3}
$$

$$
X = \frac{Ag}{6}
$$

$$
K = Z + X(Z2 - 1) + \frac{X2}{3}(Z3 - 6Z) - X3(Z2 - 1) + ZX4 + \frac{1}{3}X5
$$

#### **Donde:**

- ∶ Variable normal estándar
- ∶ Factor de frecuencia de Pearson
- ∶ Variable normal estándar de Pearson
- Ag: Coeficiente de asimetría normal

#### **a) Modelo que vincula la intensidad-duración-periodo de retorno**

Este modelo matemático fue planteado por Sherman en 1931 y Bernard en 1932, siendo acreditada por Aparicio en 1992, y en 1997 propone una nueva ecuación, previamente modificada (Quispe P. F., 2018). Es expresada a continuación:

$$
I = \frac{KTr^m}{t^n}
$$

Donde:

∶ Intensidad máxima (mm/hr)

- $Tr:$  Periodo de retorno (años)
- $t:$  Duración del evento (min)

n, m y K son constantes que se estiman a través del análisis de regresión lineal simple.

Para la obtención del método de regresión lineal múltiple es mediante la aplicación de logaritmos, el cual es expresada por:

$$
Log(I) = Log(K) + mLog(T) - nLog(t)
$$

$$
Y = a0 + a1X1 + a2X2
$$

#### **2.2.5. Escurrimiento**

Es una etapa más del ciclo hidrológico. El escurrimiento es definido por aguas resultante de la precipitación que discurre sobre la superficie hasta alcanzar a una corriente de agua donde será evacuada. El agua de lluvia que escurre sobre el suelo se denomina elevación de la precipitación en exceso (hp).

#### **2.2.6. Tipos de escurrimiento**

Para (Villón, 2002) el escurrimiento se clasifica de la siguiente manera:

- **Escurrimiento superficial:** Es aquella que escurre sobre el terreno natural resultante del agua de lluvia no infiltrada. Denominándose precipitación en exceso (hp).
- **Escurrimiento subsuperficial:** Se origina de la precipitación infiltrada en el suelo, donde la infiltración suele ser inmediato o diferido.
- **Escurrimiento subterráneo:** Emana del agua subterráneo, en la que es recargada por la lluvia infiltrándose en un suelo saturado.

#### **2.2. Análisis hidrológico**

Es esencial para la estimación de caudales máximos, precipitaciones o intensidades para ciertos periodos de retorno, teniendo en cuenta los datos pluviométricos, y la información de las peculiaridades de la superficie, la longitud y pendiente, después de ello calcular su tiempo de concentración y su coeficiente de escurrimiento. Además, es fundamental realizar la evaluación de las curvas de intensidad-duración-frecuencia (IDF). Se tiene diferentes modelos de distribución teórica de probabilidad, siendo discretos o continuos, en la cual las más recomendables son: la distribución Log Normal y distribución Gumbel.

Para Villón (2011) citado en (Alanya, 2019) manifiesta que mientras sea mayor el tamaño de registro de datos de precipitación anual, será mayor la aproximación de cálculo de caudal (p. 29).

### **2.2.1. Distribución Normal**

Acreditado como campana de Gauss y se distribuye simétricamente en forma de campana, usualmente no se ajusta a los datos hidrológicos, sin embargo, para datos transformados tiene extensa aplicabilidad.

La función de probabilidad es definida por:

$$
f(x) = \frac{1}{\delta\sqrt{2\pi}}e^{\frac{-1}{2}(\frac{x-u}{\delta})^2}
$$

Donde:

 $f(x)$ : densidad normal

 $x:$  variable independiente

 $u:$  medida de localización (media)

 $\delta$ : medida de escala (desviación estándar)

#### **2.2.2. Distribución Log Normal**

Usualmente se emplea para calcular los valores extremos como caudales máximos y mínimos, precipitaciones máximas y mínimas.

Generalmente, la resultante de un número de las demás variables es considerado como variable aleatoria X, por lo que la distribución logarítmica natural X llega asemejarse a la distribución Normal, pues los logaritmos de X son la adición de exponentes de factores que aportan.

Por ejemplo, cuando existe una variable X y Ln X se asume Y, esta se asemeja a una distribución normal, por lo tanto, la variable aleatoria X es distribuida regularmente.

La función de densidad de probabilidad es:

$$
f(x) = \frac{1}{\sigma_y X \sqrt{2\pi}} e^{\left(-\frac{1}{2} \sqrt{(y - \mu_y)^2}\right)}
$$

 $x > 0$ 

Donde:

 $Y = log_{a}(X)$ 

 $\mu_{\nu}$ : media de logaritmos de población (escala)

 $\sigma_{\rm v}$ : desviación estándar de logaritmos de población estimada

#### **2.2.3. Distribución Gumbel**

Se emplea para calcular la precipitación máxima o mínima probable anual para diferentes frecuencias representando su comportamiento hidrológico (Villón, 2011). En efecto, realiza la determinación de avenidas para el diseño.

Riesgo de ocurrencia de Gumbel:

$$
F_{(x)} = e^{-e^{-(\frac{x-u}{\alpha})}}
$$

Donde:

$$
u=x-\mu_y*\alpha
$$

 $\alpha = \frac{S_x}{S}$  $\sigma_y$ 

 $F_{(\chi)}$ : riesgo de ocurrencia  $\leq x$ 

∝∶ medida de concentración

 $u:$  medida de localización

 $x:$  media (muestra)

 $S_{\alpha}$ : desviación estándar (muestra)

#### **2.2.4. Distribución Pearson III**

Por lo general, esta distribución se emplea cuando existe datos hidrológicos sesgadas, con el propósito de ajustar la frecuencia de datos distribuida tales como caudales mínimos, caudales máximos anuales, volúmenes de lluvia de corta duración, precipitaciones extremas y volúmenes de flujo anual y estacional.

La función densidad se define por:

$$
f(x) = \frac{(x - x_0)^{\alpha - 1}, e^{\frac{-(x - x_0)}{\beta}}}{\beta^{\alpha} \Gamma(\alpha)}
$$

Donde:

 $x :$  variable aleatoria

 $x_0$ : medida de posición (inicial)

 $\alpha$ : medida de forma

 $\beta$ : medida de escala

Γ $(α)$ : función gamma

#### **2.2.5. Distribución Log Pearson III**

Usualmente se aplica para analizar la continuidad de caudales máximos. Por otro lado, trabaja de mismo modo para Pearson Tipo III empleando S<sup>y</sup> y X<sup>y</sup> como desviación estándar y media de logaritmos de variable inicial X. Asimismo, cuando la variable X del logaritmo Y se ajusta a una distribución Pearson Tipo III, se deduce que se ajusta a la distribución Log Pearson la variable X.

La función de probabilidad está expresada por:

$$
f(x) = \frac{(\ln x - x_0)^{\gamma - 1} e^{-\frac{\ln x - x_0}{\beta}}}{x \beta^{\gamma} \Gamma(\gamma)}
$$

Donde:

 $\gamma$ : mediada de forma

 $\beta$ : medida de escala

 $x_0$ : medida de posición

## **2.3. Drenaje pluvial**

Prestación básica que está compuesto por un grupo de sistemas destinadas a captar, transportar y evacuar las aguas pluviales a una estructura diseñada. Asimismo, son estructuras hidráulicas de un centro poblado, ya que se constituye de un componente estructural (Pérez, 2021).

## **2.3.1. Sistema de drenaje**

Comprende a los procesos de eliminación de exceso de agua para evitar problemas al ambiente, infraestructura y la población. En zonas rurales urbanas el drenaje se da forma natural, pero en zonas urbanas con gran índice de lluvias es necesario el sistema de drenaje (Alvarez & Usquiano, 2020).

## **2.3.2. Sistema de drenaje pluvial**

Consta de estructuras que permiten recolectar y prevenir la acumulación de agua pluvial, originada por ligeras o fuertes lluvias y áreas poco permeables, dirigiéndola hacia un punto de llegada. Por otra parte, para diseñar este sistema es necesario cumplir con los lineamientos que establece la norma técnica CE.040, y se debe efectuar estudios que ayuden a identificar las características del área de estudio. Al construir este sistema se garantiza la disminución del deterioro de infraestructuras y evitamos los posibles focos de contaminación ambiental en la población (Purizaca & Saucedo, 2020, p.30).

#### **2.3.3. Tipos de sistema de drenaje**

Se compone de estructuras hidráulicas y tuberías empleados para captar, trasladar y evacuar las aguas negras, a raíz de la actividad humana o procedente de precipitaciones. De acuerdo a (Carmona, 2013) se clasifican en:

- Alcantarillado sanitario
- Alcantarillado pluvial
- Alcantarillado combinado

## **2.3.4. Red de drenaje pluvial**

Está constituido por tuberías y estructuras destinadas a recolectar, evacuar, trasladar y situar las aguas resultantes de precipitaciones a fin eludir posibles desperfectos al ambiente y población debido al escurrimiento superficial o acumulación de la lluvia, estas aguas caen en forma líquida, granizo o nieve (Carmona, 2013). Asimismo, "es importante para las áreas con fuertes precipitaciones y suelos poco permeables" (Colmenares & Salvador, 2019, p. 58).

## **2.4. Componentes de la infraestructura**

La infraestructura de drenaje pluvial se compone de:

## **2.4.1. Estructuras de captación**

Tienen la finalidad de recolectar y evacuar el agua superficial por medio de obras de captación, donde se tiene como estructura de captación las bocatomas, conduciéndola a través del canal de derivación para su posterior aprovechamiento con fines de riego (MIDAGRI, 2013).

- **Bocatomas:** Estructuras que admiten evacuar y captar las aguas superficiales (laguna, rio, riachuelo, etc.), direccionando el flujo sin ningún inconveniente hacia la línea de conducción (canal principal) para diversos fines, garantizando evacuar el caudal de diseño durante su máxima avenida.

#### **2.4.2. Estructuras de conducción**

El propósito de estas estructuras es de transportar las aguas producto de las precipitaciones durante los meses de noviembre-marzo sabiendo la cantidad de almacenamiento por las estructuras de captación hasta ser evacuadas. Son representadas mediante conductos cerrados y canales. Por otra parte, (Galarza, 2021) manifiesta que se tiene diversos tipos de conductos que se pueden emplear en la red de alcantarillado pluvial, se tiene:

- Fibra de vidrio

- **Acero**
- Termoplástico, polipropileno, polietileno (HDPE) y PVC.
- Hierro dúctil
- Mortero plástico reforzado
- Concreto armado

Asimismo, para diseñar los colectores es necesario tener en cuenta la velocidad límite del caudal, para eludir la erosión y sedimentación de partículas en el conducto. Las estructuras son las siguientes:

#### - **Colectores de aguas pluviales**

El sistema de evacuación de aguas pluviales está constituido por un conglomerado de accesorios, en la que se realizara el análisis subterráneo como los conductos para trasladar el agua de lluvias, ésta es recolectada por medio de una estructura de captación que está ubicado a lo largo de las calles y posterior a la conducción donde son desembocadas a una red de conductos subterráneos, el incremento de diámetro se dará por el aumento de la descarga y el área de drenaje a transportar.

#### **2.4.3. Disposición final**

En la disposición final contempla la poza de almacenamiento donde se evacuarán las aguas pluviales, resultante de la captación del sistema moderno de drenaje pluvial, sin embargo, este nuevo sistema de drenaje planteado incorpora una parte esencial del sistema de drenaje.

#### **2.4.3.1. Reservorio de almacenamiento**

El almacenamiento de aguas pluviales por lo general son estructuras excavadas en tierra de forma trapezoidal y con pendiente de taludes dependiendo de las peculiaridades del suelo. Básicamente, se diseñan con fines agrícolas, por lo que se consideran grandes volúmenes de agua para almacenar. Por otro lado, están comprometidos a garantizar el volumen de almacenamiento determinado.

#### **2.5. Sistema de evacuación**

La principal función de los conductos es recolectar y evacuar las aguas, de diferentes puntos de origen, constituyéndose en las redes de alcantarillado y pueda desembocar en colectores. En efecto, se tiene dos tipos de sistemas de evacuación:

- Por gravedad: Se da cuando se tiene una pendiente de terreno muy baja en el punto de desfogue, la cual es favorable.
- **Por bombeo:** Se da cuando no se cuenta con una pendiente favorable y no hay posibilidad de evacuar, por lo que, se requiere de una estación de bombeo que induzca la impulsión del agua hacia el punto de desfogue.

## **2.6. Estudios básicos para el diseño de la red de drenaje pluvial**

Conforme a lo especificado en la norma C.E. 040, todo estudio de drenaje se debe realizar los siguientes estudios:

- **Topografía:** permite conocer las características y forma de la superficie del área de estudio, previa identificación de coordenadas y desniveles de la superficie, posteriormente efectuar el trazado del sistema de drenaje pluvial (Dutan, 2017).
- **Hidrología:** se basa en la evaluación de la intensidad de lluvia aplicable al sitio de estudio, y así establecer un caudal máximo para diseñar las redes de drenaje pluvial, por otro lado, para dimensionar las tuberías distintas y evacuar las aguas pluviales adecuadamente (Dutan, 2017).
- **Diseño hidráulico:** se enfoca principalmente en el cálculo de la circulación y caudal del flujo, así como el modelamiento hidráulico para pendientes y diámetro de tuberías de redes de drenaje pluvial (Tonde et. al., 2020).

De mismo modo, se deberá contar con información primordial requerida:

- Datos meteorológicos
- Informaciones catastrales

- Información de usos de suelo

## **2.7. Consideraciones hidráulicas para el sistema de drenaje pluvial**

### **2.7.1. Estimación de caudales**

Para este caso se efectúa un análisis estadístico de caudal máximo instantáneo anual de la estación más próxima al área de estudio, cuando existe cantidad de capacidad suficientes (Alvarez & Usquiano, 2020).

## **2.7.1.1. Caudal de diseño**

Para esta red de drenaje pluvial, se calculará el caudal de diseño mediante:

- Criterio racional, en caso de tener un área menor o igual a 13 km2.
- Criterio de hidrograma unitario o modelamientos en caso de contar con áreas superiores a 13 km2.

Considerando el período de retorno entre 2 a 10 años, conforme a la norma técnica CE.040 (2021).

#### **a) Método racional**

Esta técnica es la más empleada para obtener el volumen de aporte pluvial, teniendo en cuenta el área de la cuenca de estudio, en caso tenga igual o menor a 13 km2 según la norma técnica CE.040 (2021). El caudal pico se estima mediante la formula:

$$
Q = 0.278 * I * \sum_{j=1}^{m} C_j * A_j
$$

Donde:

 $Q =$  Caudal pico (m3/seq)

- I = Intensidad de precipitación máxima (mm/hora).
- Aj = Área de drenaje de la j-ésima subcuenca (km2).
- Cj= Coeficiente de escorrentía para la j-ésima subcuenca.

m = Número de subcuencas drenadas por alcantarillas o canales.

#### **b) Hidrograma unitario**

De acuerdo a Sherman (1932), es definida como el hidrograma de escorrentía directa (DRH) proveniente de 1 cm de precipitación efectiva (exceso) generado homogéneamente sobre el área de una cuenca a una tasa periódica a lo largo de una duración efectiva. Hipotéticamente este método se basa en la variabilidad del flujo por unidad de escurrimiento respecto a un tiempo estimado, distribución uniforme de precipitación efectiva (exceso) mediante la cuenca, la proporcionalidad de los hidrogramas con tiempo base semejantes son directamente proporcionales al volumen total de escurrimiento directo y el hidrograma que refleje un periodo de precipitación tiene la facilidad de superponer al hidrograma resultante de precipitaciones precedentes (Chow, Maidment, & Mays, 1994). En efecto, con la aplicación de este modelo, se logra obtener el caudal máximo para el diseño adecuado de un sistema de drenaje pluvial.

Se tiene diferentes tipos de hidrogramas unitarios sintéticos:

- **Hidrograma unitario de Snyder:** relaciona la tasa de flujo base, tasa de flujo pico etc., respecto a las particularidades de la cuenca.

#### *Figura 1.*

<span id="page-34-0"></span>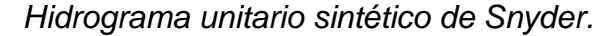

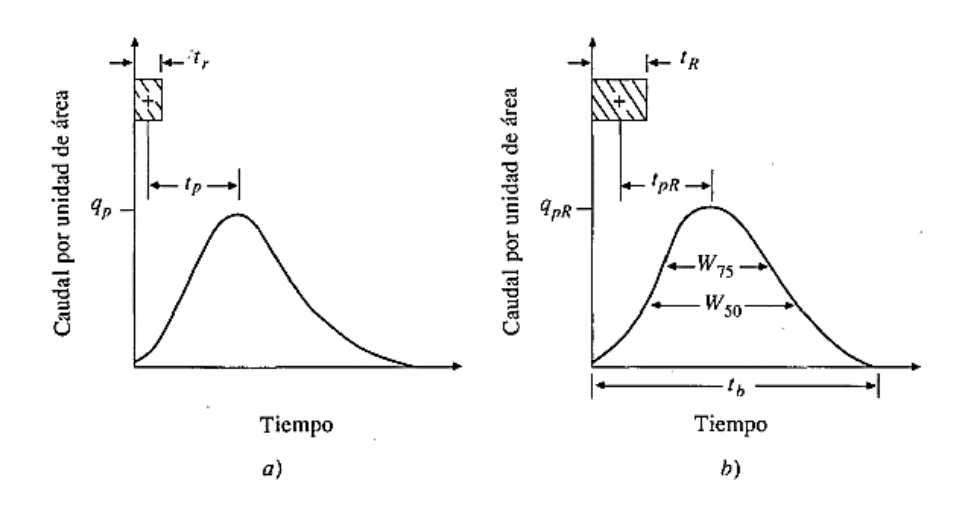

*Nota:* a) Hidrograma unitario estándar  $(t_p = 5.5t_r)$ . b) Hidrograma unitario requerido  $(t_{pR} \neq 5.5t_R)$ . Hidrología aplicada. Fuente: (Chow, Maidment, & Mays, 1994).

El tiempo de retardo de la cuenca, se determina por:

$$
t_p = 0.75 * Ct * (L * Lc)^{0.3}
$$

Donde:

 $Ct$ : coeficiente adimensional, varía entre 1.35-1.65 (según Linsley).

 $Lc$ : longitud del rio, centro (Km)

 $L:$  longitud del cauce principal (Km)

Para determinar la duración estándar de lluvia, se expresa por:

$$
t_r=\frac{t_p}{5.5}
$$

Para la estimación del caudal pico del hidrograma, se expresa por unidad de área de la cuenca (m3/s/cm.km2), determinándose mediante:

$$
q_p = \frac{2.75 * Cp}{t_p}
$$

Donde:

 $Cp$ : coeficiente adimensional, varía entre 0.56 – 0.69 (según Linsley).

Considerando que el tiempo de duración neta de precipitación es distinta al tiempo de retardo, se estima mediante:

$$
t_{pR}=t_p+\frac{t_R-t_r}{4}
$$

Entonces el caudal pico por unidad de área de la cuenca, pico se considera:
$$
q_{pR} = \frac{q_p * t_p}{t_{pR}}
$$

La relación caudal mesurado y tiempo base se expresa mediante:

$$
t_b = \frac{5.56}{q_{pR}}
$$

Por lo tanto, el hidrograma se grafica con el caudal pico final  $(q_p)$  en m3/seg/cm, a partir de la resultante de  $q_p$  o  $q_{pR}$  y el área de drenaje (km2).

Para determinar el ancho del hidrograma respecto a un caudal pico igual al 50 % y 75%, expresado en horas, se emplea las expresiones:

$$
w_{75} = 1.22 q_{pR}^{-1.08}
$$
  

$$
w_{50} = 2.14 q_{pR}^{-1.08}
$$

- **Hidrograma adimensional SCS:** En este modelo, se precisa al caudal como la correlación del caudal pico (qp) respecto al caudal (q) y al tiempo se precisa al caudal como el vínculo del tiempo de ocurrencia del pico respecto al tiempo (t) en el hidrograma (T<sub>p</sub>) (Chow, Maidment, & Mays, 1994).

$$
t_p=0.6t_c
$$

$$
t_p = 0.6 \left(\frac{L}{\sqrt{S}}\right)^{0.64}
$$

Donde:

 $t_c$ : tiempo de concentración del área de drenaje.

 $t_p$ : tiempo de retardo (entre el caudal pico y centroide de hietograma) (h).

 $S:$  pendiente del rio  $(\%)$ 

 $L:$  longitud del cauce principal (m)

Para estimar el tiempo de ocurrencia del pico  $T_p$ , se expresa por:

$$
T_p = \frac{D}{2} + t_P
$$

Donde:

 $D:$  duración de precipitación, exceso (hrs)

Para estimar la duración en exceso para cuencas pequeñas y grandes, se expresa mediante:

$$
d_e = 2\sqrt{t_c}
$$
  

$$
d_e = t_c
$$

Donde:

 $t_c$ : tiempo de concentración (hrs)

 $d_e$ : duración en exceso (hrs)

Para estimar el tiempo de recesión  $t_r$ , se expresa por:

$$
t_r=1.67T_p
$$

Para que el hidrograma unitario sea igual a 1 cm de escorrentía, se estima por:

$$
q_p = \frac{2.08A}{T_P}
$$

Donde:

 $T_p$ : tiempo de ocurrencia del pico (hrs)

 $\overline{A}$  : área de la cuenca (km2)

### *Figura 2.*

*Hidrogramas unitarios sintéticos del Soil Conservation Service (SCS).*

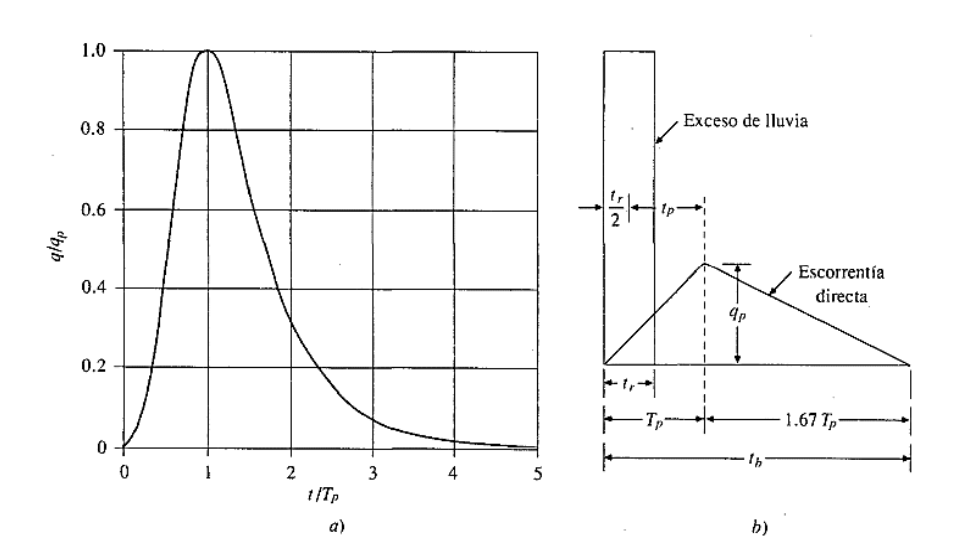

*Nota:* a) Hidrograma adimensional, b) Hidrograma unitario triangular. Adoptado de Soil Conservation Service (SCS), (1972). Fuente: (Chow, Maidment, & Mays, 1994).

#### **2.7.1.2. Coeficiente de escorrentía**

Es definido por el vínculo entre los volúmenes del escurrimiento superficial y las aguas pluviales durante las precipitaciones. Por lo general, el coeficiente presenta una variabilidad entre 0 y 1. Para la elección de coeficiente de escurrimiento es primordial considerar aspectos como:

- Nivel de impermeabilidad y pendiente del terreno
- Tipologías y condiciones del suelo
- Magnitud de precipitación
- Nivel freático

## **Tabla 2.**

*Coeficientes de escurrimiento a ser empleado en el criterio racional.*

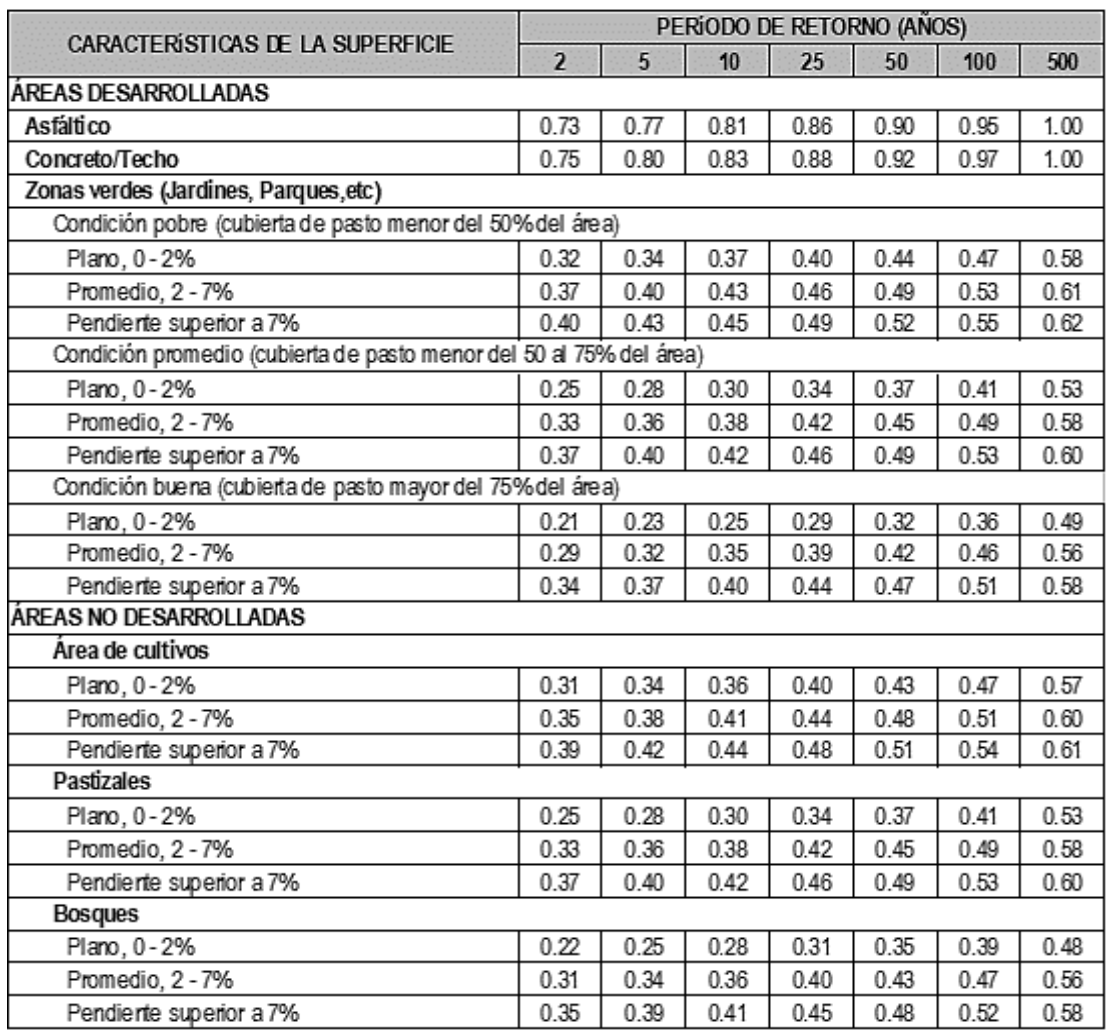

*Nota:* Fuente: Norma Técnica CE.040 (2021).

### **2.7.1.3. Intensidad de precipitación**

Es calculada mediante estudios hidrológicos de la zona de estudio, considerando la variación de la lluvia respecto al tiempo.

### **2.7.1.4. Tiempo de concentración**

Es la duración requerida, después del inicio y durante la precipitación intensa, para que la escorrentía de la corriente de aguas, llegue a la salida de la cuenca (Pihue, 2020, p. 16). Para diseñar una red de drenaje pluvial se determina mediante:

$$
T_c = T_o + T_f
$$

Donde:

To = Tiempo de entrada, hasta alguna alcantarilla

Tf = Tiempo de flujo en las alcantarillas hasta el punto de llegada.

## **2.7.1.5. Curvas Intensidad – Duración – Frecuencia (IDF)**

Es determinada gráficamente o mediante fórmulas en relación de la intensidad de lluvia con la frecuencia y duración para el área de estudio, determinando el análisis estadístico y ajustes de curvas. En tal sentido, las curvas IDF demuestran la lluvia registrada en diferentes intervalos de tiempo (Norma técnica CE.040, 2021).

## **a) Método de Frederick Charles Bell**

Este método admite el cálculo de la precipitación máxima relacionada a la duración y periodo de retorno de la lluvia empleando el valor índice de 1 hora de permanencia y 10 años de tiempo retorno, contando con datos pluviograficos. Por otra parte, Bell asocio los vínculos precipitación-duración y los cocientes precipitación-frecuencia, para la obtención de una relación periodo de retorno-duración-lluvia.

Se representa por la siguiente fórmula:

$$
P_{Tr}^{t} = (0.21Ln(Tr) + 0.52)(0.54t^{0.25} - 0.50)P_{10}^{60}
$$

Para:  $5 min \le t \le 120 min$ , y  $2 min \le Tr \le 100 min$ 

Donde:

 $P_{10}^{60}$ : Precipitación total caída en t=60 min con periodo de retorno Tr= 10 años (mm).

 $P^t_{Tr}$ : Precipitación total de caída en t minutos con periodo de retorno Tr años (mm).

 $Tr:$  Período de retorno (años).

 $t:$  Duración del evento (min).

Mediante la formula anterior se estima la precipitación para cualquier duración entre 5 minutos y 2 horas, siendo empírica y respetando los rangos indicados.

Para el valor  $P_{10}^{60}$ :, se requiere estimar el promedio de todos los valores obtenidos al reemplazar la Pmax24h anual con el Tr según el criterio Weibull, y en la duración de 24 horas por 1440 minutos).

$$
P_{10}^{60} = \frac{P_{max24h}}{(0.211Ln(Tr) + 0.52)(0.54 * 1440^{0.25} - 0.50)}
$$

Por otro lado, el valor de  $P_{10}^{60}$ :, puede ser determinado por la expresión de Yance Tueros, que calcula la intensidad máxima horaria en base a la lluvia máxima en 24 horas, expresada a continuación:

$$
I = aP_{24h}^{b}
$$

$$
P_{10}^{60} = 0.4602_{(P_{max24h(Tr = a\tilde{n}os))}^{0.876}}
$$

Donde:

 $P_{24h}$ : Precipitación máxima en 24 horas.

∶ intensidad máxima (mm/hr)

 $a, b$ : parámetro del modelo, 0.4602 y 0.876 respectivo

#### **b) Método Dick y Peschke:**

En el caso de la duración de precipitación inferiores a 1 hora, o no se consiga los registros pluviógrafos, para la generación de intensidades máximas, se podrán estimar mediante el modelo de Dick y Peschke (Guevara, 1991) que vincula la duración con la precipitación máxima en 24 horas. Representada por la ecuación:

$$
t<1 \; hora
$$

$$
P_t = P_{max24h} \left(\frac{t}{1440}\right)^{0.25}
$$

Donde:

 $P_{max24h}$ : Precipitación máxima de 24 hrs para determinado Tr (mm)

- $P_t:$  Precipitación total caída en t min (mm)
- $t:$  Duración del evento (min)

# **c) Método Natural Resources Conservation Service (NRCS-ex SCS):**

Es empleado para seleccionar la distribución de precipitación máxima en 24 horas según a la cuenca de estudio, donde se utiliza duraciones de 24 y 6 horas. Se tiene tormentas de 24 horas, descritas a continuación:

- Tipo III: Concierne a las zonas costeras del Atlántico y Golfo de México donde las tormentas tropicales originan fuertes precipitaciones durante 24 horas.
- **Tipo II:** Concierne al País restante.
- **Tipo I y IA:** Correspondiente al Clima del Pacífico con veranos bruscos e inviernos húmedos y precipitaciones de duración mínima.

## **d) Método según manual de hidrología, hidráulica y drenaje (MTC):**

Se emplea solo cuando se percibe la precipitación máxima (Pmax24h), las intensidades máximas con una duración menor a una hora determinada en base al modelo de Dick y Peschke, mientras para duración mayor o igual a una hora se emplea la tabla de coeficientes de permanencia de lluvia.

Relación de la precipitación máxima en 24 horas con la duración de tormenta con l, es calculada por las ecuaciones:

$$
t < 1 \text{ hora} \qquad 1 \text{ hora} \le t \le 24 \text{ horas}
$$
\n
$$
P_t = P_{max24h} \left(\frac{t}{1440}\right)^{0.25} \qquad P_t = C \left(P_{max24h}\right)
$$

Donde:

 $P_{max24h}$ : Precipitación máxima de 24 hrs para cierto Tr (mm)

 $P_t:$  Precipitación total caída en t min (mm)

 $t:$  Duración de lluvia (min)

#### **e) Método IILA-UNI-SENAMHI MODIFICADO:**

Esta metodología se basa en el estudio regional del país, empleándose para la determinación de intensidades máximas, dependiendo de la ubicación de estudio y otros factores. Es aplicable para realizar la comparación de resultados con otros métodos o cuando no se tiene información pluviométrica ni pluviográfica de referencia,

Se tiene dos modelos, cuya divisoria es la duración de lluvias de 3 horas:

$$
I = a(1 + KLogTr)(t + b)^{n-1}
$$
  
\n
$$
t < 3 \text{ horas}
$$
  
\n
$$
I = a(1 + KLogTr)(t)^{n-1}
$$
  
\n
$$
3 \text{ horas} \le t \le 24 \text{ horas}
$$

Donde:

 $K :$  Dimensión de frecuencia (adimensional)  $K = K'g$ 

- $b:$  Dimensión hora (horas)
- $n:$  Dimensión duración (adimensional)
- $a:$  Dimensión intensidad (mm)
- ∶ Duración del evento (horas)
- ∶ Intensidad máxima (mm/hr)

 $Tr:$  Periodo de retorno (años)

$$
a = \left(\frac{1}{t_g}\right)^n (\varepsilon_g)
$$

 $t_a$ : Duración de lluvia diaria (asumiendo 15.2 hrs para Perú)

 $\varepsilon_q$ : Dimensión dependiente de ubicación

Los valores de las dimensiones  $\varepsilon_a$ ,  $n \, y \, K$ , se adquiere de la norma técnica CE.040, ANEXO I: hidrología, concerniente a la tabla 3.a y 3.b.

### **2.7.1.6. Hietograma de diseño**

Los hietogramas son gráficos de barras donde se estima la precipitación de una tormenta en distintos tiempos, considerando la distribución de precipitación en función a la duración de 5 horas producida en dicha área de estudio con un tiempo de retorno de 100 años (Samanez & Patiño, 2022, p. 29).

Por otro lado, el Soil Conservation Service del U.S Departamento f Agriculture fomento los hietogramas sintéticos para precipitaciones, posteriormente son deducidos al emplear datos adicionales (Gomero, 2019).

#### **a) Bloque alterno**

Esta metodología se basa en la obtención de hietograma de diseño que estima la profundidad de precipitación en distintos tiempos ordenados de forma ascendente y descendente (Samanez & Patiño, 2022).

#### **2.7.1.7. Precipitación efectiva**

Según Chow (1994) Es definida por la precipitación excesiva, en la que una parte de precipitaciones luego de discurrir pasa a ser escorrentía directa, pues no se infiltra ni se retiene en el suelo (Gomero, 2019). El componente clave para estudiar la relación lluvia-escorrentía son los hietogramas de exceso de precipitación y tiempo. Para estimar el exceso de precipitación se calcula a partir del hietograma de precipitación, siempre y cuando exista registro de caudales para la tormenta (Quispe & Rojas, 2015). Se determina mediante las expresiones:

$$
P_t = P_{max24h}(\frac{t}{1440})^{0.25}
$$

$$
P_e = \frac{(P - I_a)^2}{P + 0.8S} = \frac{(P - 0.20S)^2}{P + 0.8S}
$$

$$
S = \frac{1000}{CN} - 10
$$

Donde:

 $P_{max24h}$ : Precipitación máxima 24 horas (mm)

- $P_e:$  precipitación efectiva (cm,pulg)
- $S:$  adimensional (abstracción inicial)

 $D:$  duración (min)

 $CN:$  adimensional (número de curva)

#### **2.7.1.8. Área de drenaje**

Es determinada mediante mapas topográficos o inspección de campo de las cuencas o subcuencas por su tamaño y forma. Además, las áreas de drenaje se evalúan por cada tramo de la infraestructura que se desea diseñar, a su vez es necesario incluir el cálculo del aporte por escorrentía que contribuya al tramo de diseño. Por lo general, está delimitada por una línea divisoria de las aguas, considerando la topografía del terreno.

#### **a) Características de la zona de estudio**

El Sector Yauruyo está situado en la localidad de Jayllihuaya dentro de la jurisdicción del distrito de Puno. El centro poblado de Jayllihuaya se sitúa a 6.5 km al sur de la ciudad de Puno, presentando una superficie de 1573.5 Has y una zona geográfica circunlacustre, el acceso vial al mencionado centro es mediante vía asfaltada.

#### **b) Localización geográfica**

Políticamente está situado en:

Departamento: Puno

- Provincia: Puno
- Distrito: Puno
- Centro poblado: Jayllihuaya
- Sector: Yauruyo

Ubicado en las coordenadas geográficas:

- Latitud: 15° 53' 3.5" S
- Longitud: 69° 58' 4.5" W
- Altitud: 3882 msnm

## *Figura 3.*

*Localización geográfica de la zona de estudio.*

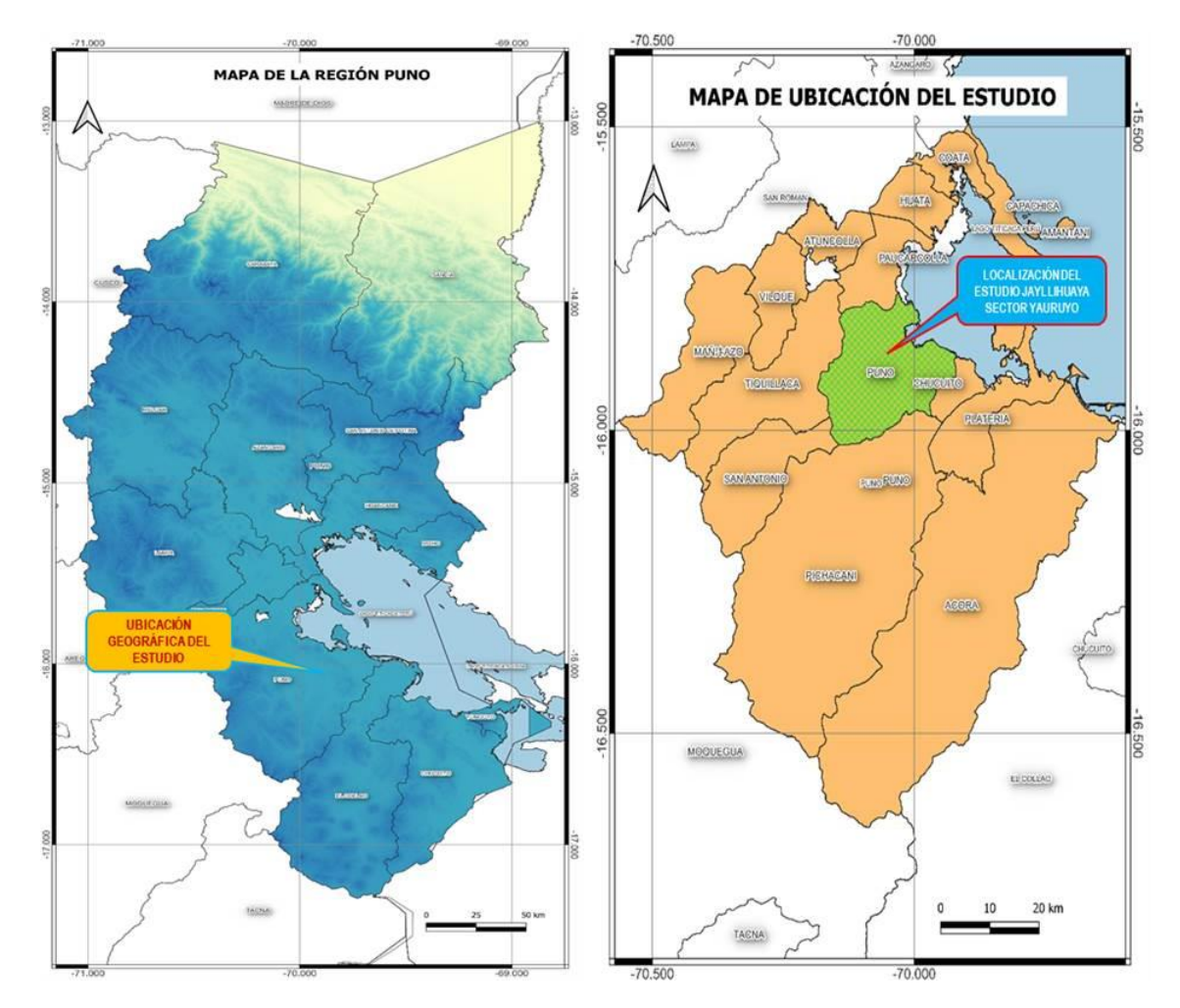

*Nota:* Fuente: Elaboración propia.

## **2.8. Diseño hidráulico para la red de drenaje pluvial**

En todo diseño de red de drenaje pluvial, se requiere tener en cuenta la pendiente y la longitud de la tubería para trasladar un determinado caudal de diseño, y así evitar la acumulación de sedimentos en las redes de alcantarillado, para su buen funcionamiento, asimismo, para realizar el diseño es necesario considerar el diámetro interno de la tubería (Otalora, 2018).

#### **2.8.1. Análisis hidráulico**

Según Rivadeneira (2012) citado en (Rodríguez, 2021), menciona que "las redes de drenaje pluvial es la encargada de evacuar las aguas fluviales procedente de las precipitaciones desde el punto de captación hasta su descarga" (p. 24). Para su análisis el diseño de la red se considera por gravedad, puesto que el flujo no es permanente, para ello se aplica la ecuación de Manning descrita:

$$
V = \frac{1}{n} * R^{\frac{2}{3}} * S^{\frac{1}{2}}
$$

$$
Q = A * V
$$

En función del diámetro de tubería:

$$
D = 1.548 \left(\frac{n * Q}{S^{1/2}}\right)^{3/8}
$$

$$
Q_0 = \left(\frac{D_{comercial}}{1.548}\right)^{8/3} * \left(\frac{S^{0.5}}{n}\right)
$$

Donde:

V : velocidad de flujo lleno (m/seg)

R : radio hidráulico (m)  $R = \frac{\pi D}{4\pi R}$  $4\pi D$ 2  $=\frac{D}{A}$  $\frac{D}{4} = \frac{A}{P}$  $\boldsymbol{P}$ 

n : coeficiente de rugosidad Manning

A : área de la sección transversal del conducto (m2)

- P : perímetro mojado (m)
- S : pendiente (m/m)
- D : diámetro (m)

Para la determinación del tipo de flujo en canales de conducción se emplea la Ecuación de Froude, expresada por:

$$
Fr = \frac{V}{\sqrt{gY_m}}
$$

$$
Y_m = \frac{A}{T}
$$

$$
Y = \left(\frac{Y}{D_{comercial}}\right) * D_{comercial}
$$

Donde:

T : Espejo de agua (m)

El tipo de flujo se pueden clasificar de la siguiente forma:

- Flujo subcrítico o tranquilo, cuando su valor es menor a 1.
- Flujo crítico, cuando el Numero de Froude es igual a 1.
- Flujo supercrítico o rápido, se da cuando el valor es superior a 1.

#### **a) Coeficiente de rugosidad**

Se fundamenta en el acabado interno de material construido y vida útil de las tuberías. En tal sentido, es resistente al escurrimiento del agua.

## **Tabla 3.**

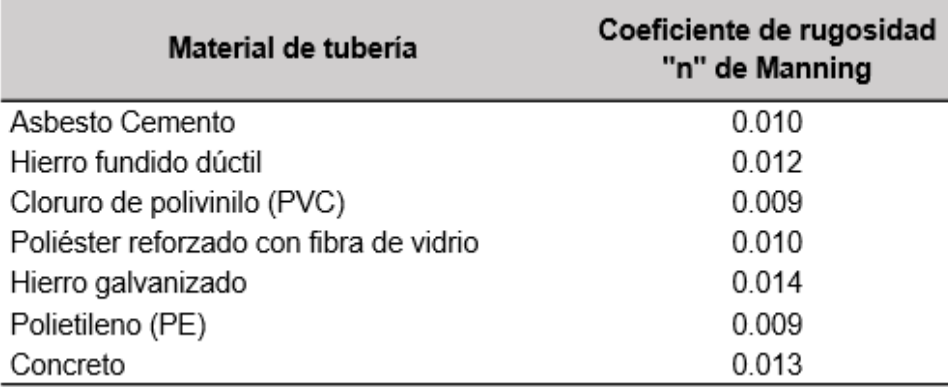

*Coeficiente de rugosidad Manning.*

*Nota:* Coeficiente de rugosidad "n" para diferentes materiales de uso frecuente. Fuente: Adaptado de (García, Montoya, & Rodríguez, 2013). Diseño de acueductos y alcantarillados (López, 2da ed.).

### **b) Pendientes mínimas y máximas**

La pendiente mínima es necesario para que supere la velocidad de 0.90 m/seg a flujo completamente lleno, usualmente la pendiente de la tubería supera a la del terreno.

Sin embargo, la pendiente máxima tiene la facultad de contrastar las condiciones de diseño sin exceder la velocidad máxima admisible y se define por el tipo de tubería a emplear que sean capaces de soportar la velocidad del agua, para así eludir la erosión.

## **c) Velocidad mínima y máxima admisible**

La velocidad mínima de flujo de agua a tubo lleno, se tomará el valor de 0.90 m/seg, de ese modo se podrá eludir la sedimentación de partículas que arrastra el agua de lluvia (arenas y gravas). Por otra parte, la velocidad mínima admisible teniendo en cuenta el caudal mínimo y tirante proporcionada a tubo parcialmente lleno es de 0.60 m/seg.

La velocidad máxima se considera en función al material de tubería que se va utilizar, con ciertas cantidades de sedimentos evitando la erosión de conductos. Estos valores se detallan en la Tabla 4:

## **Tabla 4.**

*Velocidades admisibles.*

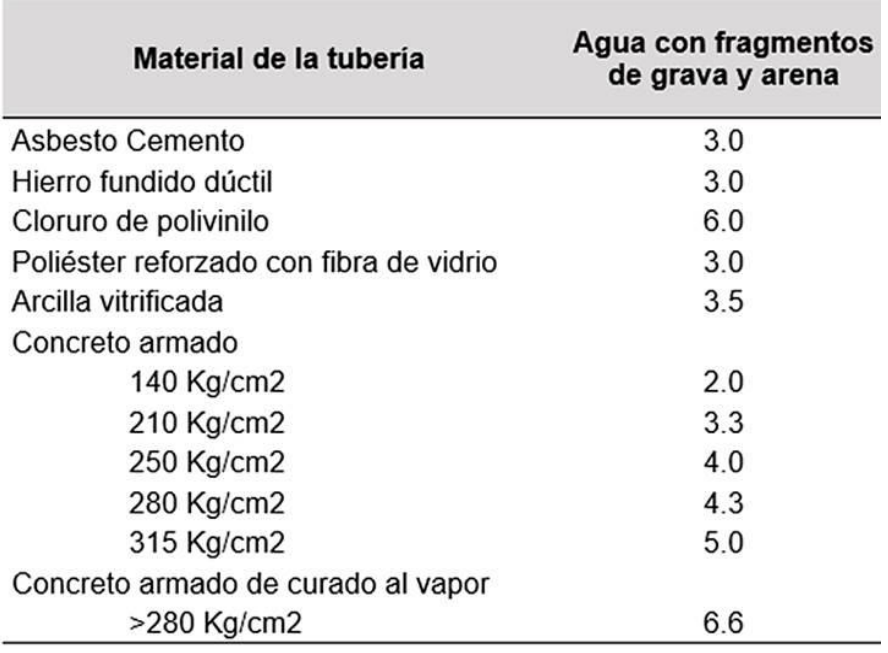

*Nota:* Fuente: norma técnica CE.040 (2021).

#### **d) Diámetro**

Para el diseño de colectores que recolectan el agua, se debe considerar los diámetros mínimos de tuberías, se detalla a continuación:

### **Tabla 5.**

*Diámetros mínimos de tuberías de conducción.*

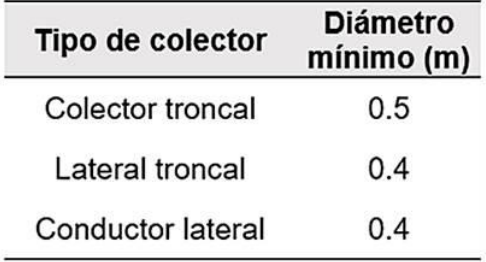

*Nota:* Fuente: Norma técnica CE.040 (2021).

#### **2.9. Modelamiento de drenaje pluvial**

La modelación de redes de drenaje pluvial se fundamenta en la desintegración de procesos en sub procesos como: la infiltración, intercepción, flujos superficiales, flujos en cunetas (específicamente de la calle), en redes de agua pluvial y en infraestructuras de entrada (Rosales, Salas, & Rodríguez, 2015).

En efecto, existen diversos softwares para realizar el diseño de alcantarillados, como sanitarios y pluviales. Según Rodríguez (2015) citado en Mandujano (2022), la aplicación de estos softwares en teoría debe ser autenticada, para la obtención de resultados favorables y coherentes (p. 47).

El software EPA SWMM. El Stormwater Management Model de la EPA (SWMM) realiza la simulación de precipitaciones, puesto que es un modelo dinámico que permite realiza una simulación continua en largos períodos, asimismo, este software puede realizar el modelamiento de la calidad y cuantía del agua que se evacua, específicamente en drenaje urbano. De mismo modo, permite realizar el monitoreo del progreso de la cantidad y condición del agua que escurre en toda cuenca; el caudal, la altura de agua en los pozos o tubería y canal durante el modelamiento compuesto por diversos intervalos de tiempo.

El software WaterGems para (Rodríguez y Rodríguez, 2014) citado en Mandujano (2022), es un software que efectúa el modelamiento hidráulico de redes de alcantarillado sanitario y drenaje pluvial. En efecto, proporciona un análisis hidrológico extenso, gestión integral de modelos, módulos modernos de interpretación de resultados, y de uso práctico. Útil en interfaces stand-alone o AutoCAD WaterCAD, siendo potenciado con el complemento de módulos de simulación, gestión avanzada y optimización del sistema (p. 48).

#### **2.9.1. Software SewerGEMS**

Software empleado en el diseño y análisis de las redes de alcantarillado de un área determinado con una cuantía considerable de población futura.

El software SewerGEMS proporcionado por el sistema de Bentley. Puede realizar múltiples iteraciones de diseño de redes mediante la creación de hojas de perfil de planos, etc., (Shruthi, Santosh, & Satish, 2015).

Según (Abhishek, et. al, 2021), el software SewerGEMS facilita los procesos de modelamiento de los sistemas de alcantarillado, es dinámico y brinda una interoperabilidad superior con programas distinguidos como ArcGIS, SewerCAD. Asimismo, cuenta con herramientas hidráulicas muy avanzadas como Model Builder, Load Builder, los cuales permite realizar el seguimiento durante el diseño de la red y ofrece sugerencias para obtener alternativas de solución logrando un diseño factible y eficiente.

Este software exhibe las ventajas de: importación de base de datos desde archivos Shape, asignar cargas sanitarias realizándose de forma espacial, atribuir patrones de conducción horario de las descargas a la red, asignación manual de caudal pluvial o la importación de áreas de drenaje al modelamiento, asimismo, admite realizar el modelamiento hidrológico, usando diferentes modelos de escorrentía (Hernández, 2011). El software SewerGEMS posibilita aplicar dos técnicas de cálculo, en la Tabla 6 se detalla:

### **Tabla 6.**

*Métodos de cálculo de SewerGEMS.*

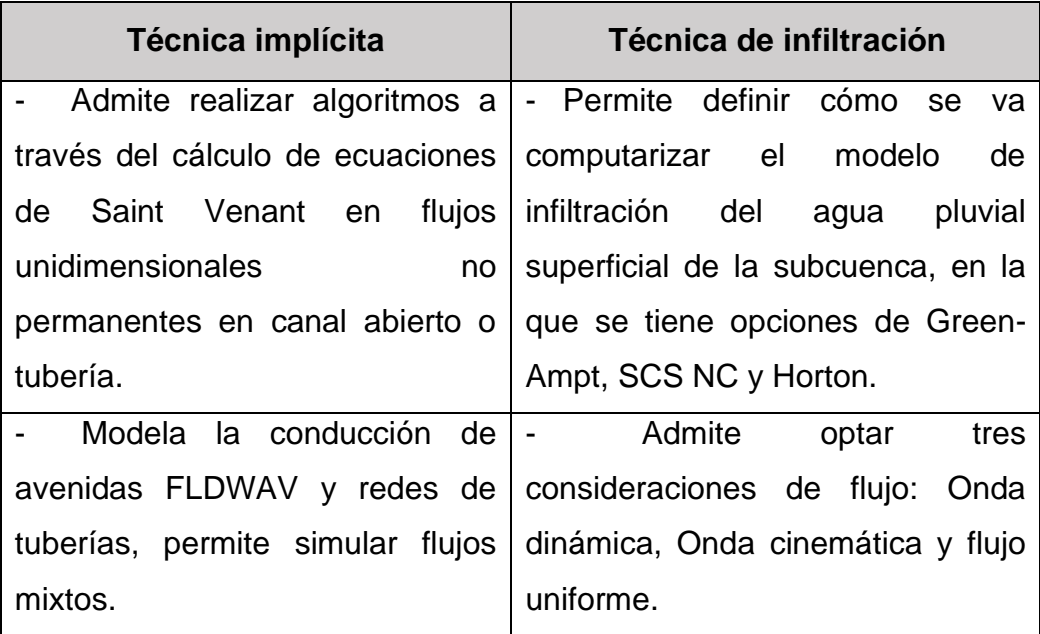

*Nota:* Fuente: Adaptado de (Hernández, 2011, p. 5-33).

## **Tabla 7.**

*Condiciones de flujo de SewerGEMS.*

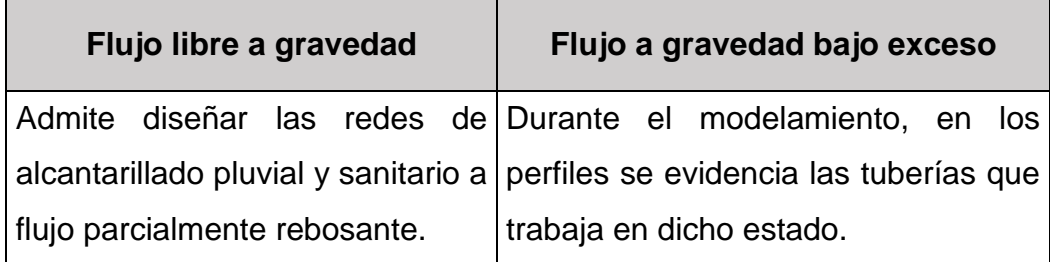

*Nota:* Fuente: Adaptado de (Hernández, 2011, p. 5-33).

## **2.9.2. Modelos matemáticos**

Los modelamientos matemáticos son sustentados por teorías autenticadas, puesto que funcionan como base de procesos, previa introducción de datos reales y extensos, para obtener resultados eficaces (Cruz, 2017).

El modelamiento hidráulico generalmente es empleado para indagar los inconvenientes de diseño y ejecución en obras hidráulicas siendo modelados físicamente a escala, previa réplica del curso del flujo y la conducción de fluidos para su evaluación de operación de infraestructuras y maquinas hidráulicas. Por consiguiente, el modelo matemático representa la simulación y modelamiento de procesos en relación con inundaciones y gestión de agua en periodos cortos (Chaglia, 2022).

El software SewerGEMS presenta como primer modelo de cálculo, el método algorítmico, el cual es empleado por EPA SWWM, donde la simulación se realiza a través del registro de hora y fecha determinada. Además, el método de fricción para tuberías que se emplea son el Coeficiente de Manning, Hazen Williams, Darcy-Weisbach o Kutters.

La eficiencia de emplear el Software SewerGEMS para diseñar las redes de alcantarillado lo cual se da por el menor tiempo para crear planos del diseño y perfil longitudinal del sistema, también realiza cálculos de diámetros de tuberías, logrando obtener planos con todos los detalles de la tubería, velocidad mínima y máxima.

## **2.10. Cosecha de agua**

De acuerdo a la FAO, la cosecha de agua es definida como la captación de agua pluvial en un determinado suelo o sitio, con la finalidad de evitar escorrentía y pérdidas innecesarias, recolectando, almacenando y conservando la escorrentía para fines agrícolas en zonas áridas y semiáridas, efectuando su cosecha en obras hidráulicas de captación (Artavia, 2013, p. 9).

Conforme al Ministerio de Desarrollo Agrario y riego (MIDAGRI), la terminalogía cosecha de agua es más divulgado a nivel nacional. La percepción concierne a almacenar agua pluvial, previa intercepción o captación en cuerpos subterraneos o superficiales, la regulacion de sus instantes y caudales de descarga, de manera que puedan ser usados en períodos pertinentes para diversos fines como la agricultura entre otros (Coronel, 2018, p. 50).

La cosecha de agua de lluvias, comprende la captación y almacenamiento del agua pluvial con fines agrícolas y actividades domésticas, empleando estructuras de bajo costo. En tal sentido, el sistema se constituye de captación, conducción y almacenamiento (Ovalle & Prieto, 2020, p. 18).

## **2.10.1. Diseño de reservorio para almacenamiento de agua**

Para la determinación de dimensiones del reservorio es fundamental conocer la tipología del suelo posterior a ello realizar la conformación del talud, por ejemplo, si se tiene una tipología de suelo franco en el área de intervención, se considera 1.5(V):1(H) para la conformación del talud, siendo la más recomendada, básicamente para impermeabilizar el reservorio y proteger los taludes del riesgo que se susciten se emplea la geomembrana HDPE u otro material a fin eludir filtraciones.

#### **Figura 4.**

*Modelo de reservorio de geomembrana para agua.*

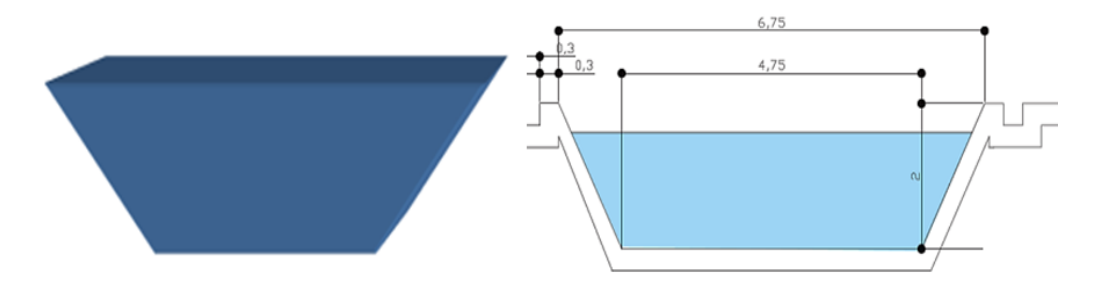

*Nota:* Fuente: (Artavia, 2013, p. 24) y (Ovalle & Prieto, 2020, p. 69).

Las dimensiones de largo y ancho se determinan calculando el área de base mayor, base menor y altura probable del reservorio, referente a la forma puede llegar a variar de acuerdo al área, pendiente, la cuenca y proximidad de la trocha de ingreso.

Básicamente, "para elegir el diseño se debe tener cuenta el uso de geomembrana HDPE para impermeabilizar y así eludir infiltraciones de agua, por su alta durabilidad y resistencia. Asimismo, debe estar cercado para evitar el ingreso de animales, y contar con un sistema de limpieza preferiblemente con diámetros adecuados con el fin de hacer limpieza según necesidad (acumulación de sedimentos y solidos)" (Ovalle & Prieto, 2020).

#### **2.10.1.1. Geomembrana de alta densidad HDPE**

Es una lámina impermeable elaborada con resinas de Polietileno de Alta Densidad (HDPE), diseñadas particularmente para la aplicación bajo ciertas condiciones físicas y químicas, puesto que son resistentes al rayo ultravioleta y tiene una duración frente los esfuerzos de instalación en obra. Además, permite actuar como barrera al paso de fluidos y gases, debido a su permeabilidad baja. Las geomembranas presentan una soldabilidad excepcional (Villasante, 2014, p.27). Por lo general, su fabricación se da en rollos: "ancho de 1.50 metros y la longitud varía de acuerdo al espesor de cada lámina (Gaspar, 2019, p. 20).

#### **Tabla 8.**

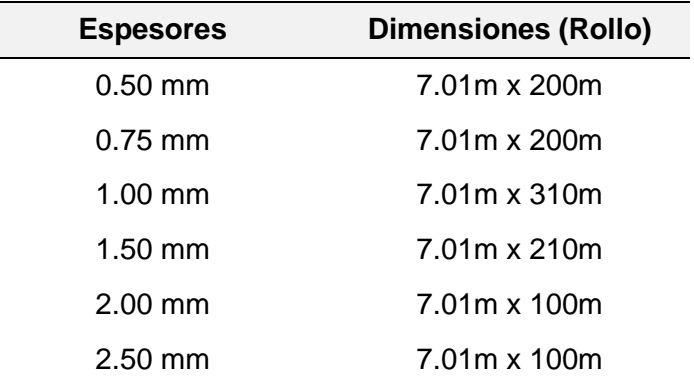

*Espesores de lámina de geomembrana HDPE.*

*Nota:* También se tiene láminas con espesores de 3.00mm y 5.00mm. Fuente: (Gaspar, 2019, p. 20).

Existen diversos tipos de geomembrana HDPE:

- Geomembrana lisa
- Geomembrana texturada
- Geomembrana blanca
- Geomembrana conductiva
- Geomembrana especial STUDLINER

La aplicabilidad de geomembranas de este tipo se da principalmente en la contención de líquidos (lagunas de oxidación), embalses, revestimiento de canales, pilas de lixiviados (rellenos sanitarios), reservorios, acuicultura, minería y represas de almacenamiento, entre otros (Deza & Huarca, 2020, p. 23).

Las geomembranas asumen la facultad de control barrera para vapores debajo de edificios y olores en rellenos, control de suelos expansivos y susceptibles a congelamiento, control cubierto y de filtración en reservorios flotantes (Nuñez, 2016, p. 68).

### **Figura 5.**

*Geomembrana lisa de alta densidad HDPE.*

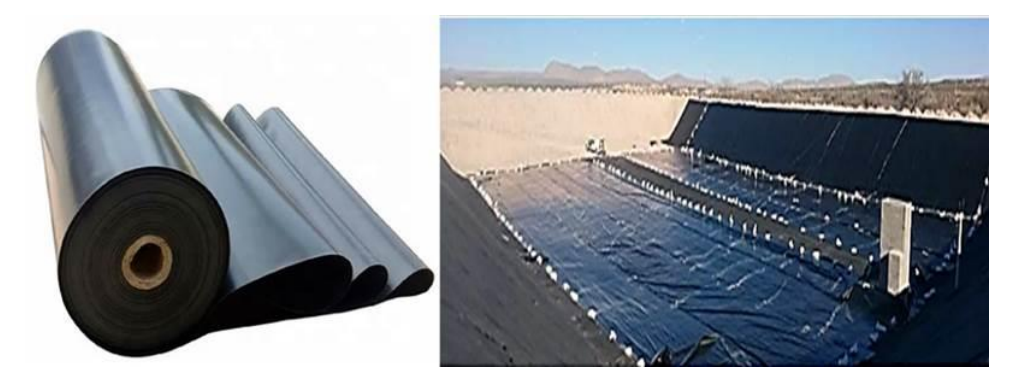

*Nota:* Estas geomembranas se logran ensamblar sin alteración de sus propiedades. Fuente: (Geocomercial, 2023), Maccaferri (2021) citado por (Quispe A. W., 2021, p. 10).

- **a) Soldadura de geomembranas:** radica en unir las láminas de geomembrana formando una capa única de revestimiento sellado sobre toda el área instalada. Se puede empalmar por dos métodos:
	- **Soldadura por Cuña Caliente o Fusión:** Se basa en la aplicabilidad del calor el cual funde las superficies de geomembrana a empalmar, empleando una cuña caliente, basándose en la temperatura, presión y velocidad. Para realizar la prueba se da por medio de inyección de aire (Cordova, 2022, p. 10).
	- **Soldadura por Extrusión:** Comprende la unión de láminas nuevas que direcciona hacia revestimientos instalados con bordes expuestos complicados de soldar por fusión simple, para ello se emplea una extrusora manual, el cual presenta un controlador de temperatura, por lo general, se emplea en parches, reparaciones y detalles especiales de obra (Cordova, 2022, p. 11).

#### **Figura 6.**

*Soldadura de geomembrana HDPE.*

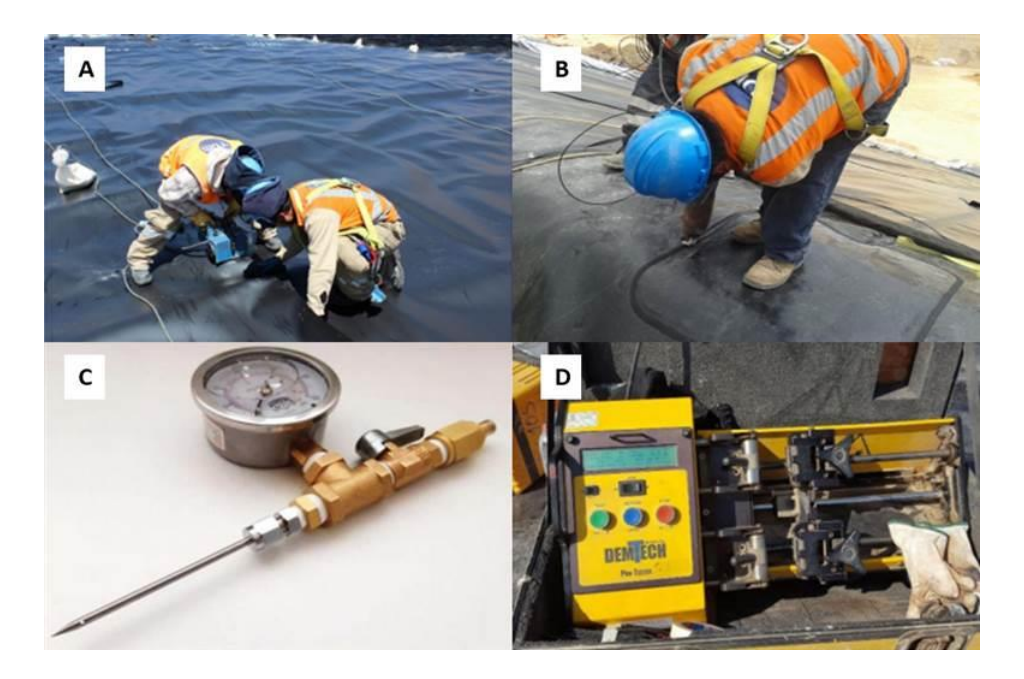

*Nota:* A) Soldadura por cuña caliente, B) Soldadura por extrusión, C) Manómetro para prueba de aire, D) Equipo de prueba tracción destructiva. Fuente: (Cordova, 2022).

#### **2.10.1.2. Geotextiles**

Es definido por textiles permeables y flexibles, generalmente son resistentes al punzonamiento, a la tensión y tiene características hidráulicas eminentes. Se distinguen en dos tipos de geotextiles, con características específicas para distintas aplicabilidades geotécnicas de un proyecto (Calua & Mori, 2018).

- **Geotextiles tejidos:** son formadas por medio de cintas de polipropileno entrecruzadas en forma de trama (de forma transversal) y de urdimbre (de forma longitudinal), realizadas por una maquina textil. Se caracterizan por su alta resistencia a la tracción de tipo biaxial y presentan bajas deformaciones, por lo cual su aplicabilidad está encaminada en refuerzos de terraplenes, muros, cimentaciones y vías.

Geotextiles no tejidos: Es formada a partir de fibras de polipropileno entrelazadas debidamente combinado aleatoriamente, formando una capa textil con peculiaridades altas de drenaje y filtración. Asimismo, presenta grandiosas características mecánicas, conferido por una gran elongación (desde 40% - 120%, ante una carga de rotura) proporcionando una adaptabilidad a los terrenos des uniformados, y con eminentes propiedades y funciones de filtración y separación.

Los geotextiles presentan las funciones de separación, drenaje, impermeabilización, refuerzo, filtración y protección de acuerdo a las necesidades hidráulicas y mecánicas (Nuñez, 2016, p. 58).

## **Figura 7.**

*Geotextil de polipropileno.*

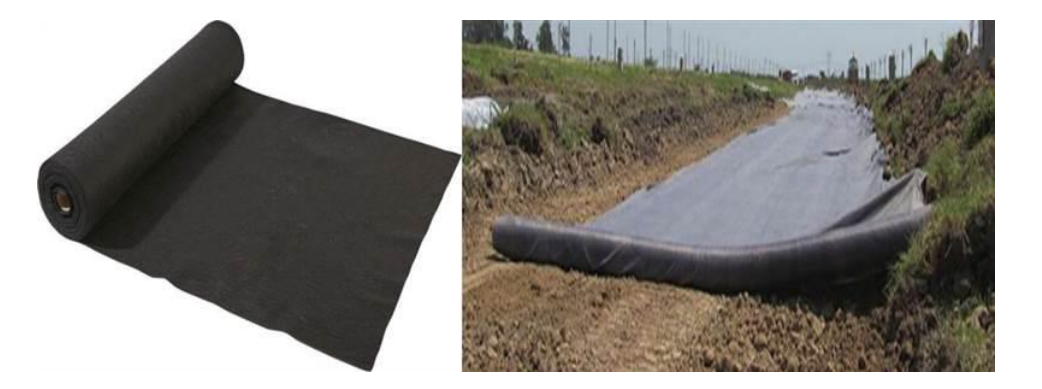

*Nota:* Los geotextiles son afianzadas por termocalendraje. Fuente: (Geosynt Ltda, 2023)**;** Maccaferri (2021) citado por (Quispe A. W., 2021, p. 10).

## **2.11. Tubería HDPE para la línea de conducción y aducción**

Están elaboradas a base de polietileno de alta densidad, siendo un material termoplástico que parte de etileno (obtenido del etano "gas natural"). Por la tanto, es una alternativa eficiente, relacionada extraordinariamente entre el costo/beneficio, en línea de conducción de distintos fluidos. Presentan diámetros desde 20-600mm, y se caracterizan por sus propiedades como la flexibilidad, baja rugosidad, ligereza, soporte a temperaturas bajas, alta resistencia a los impactos (químicos),

resistencia a la intemperie, resistencia al desgaste por abrasión y corrosión (Nazario, 2009).

Generalmente, son diseñadas para realizar trabajos bajo tierra a una temperatura de 20°C hasta 50 años de vida útil, y se emplea básicamente en la agricultura (riego), alcantarillados, industriales y mineras. Además, las tuberías HDPE por su interior lisa elude la formación de acumulación de sarro u otros tipos de obstrucciones.

#### **Tabla 9.**

*Algunas características de termoplásticos seleccionados usado generalmente.*

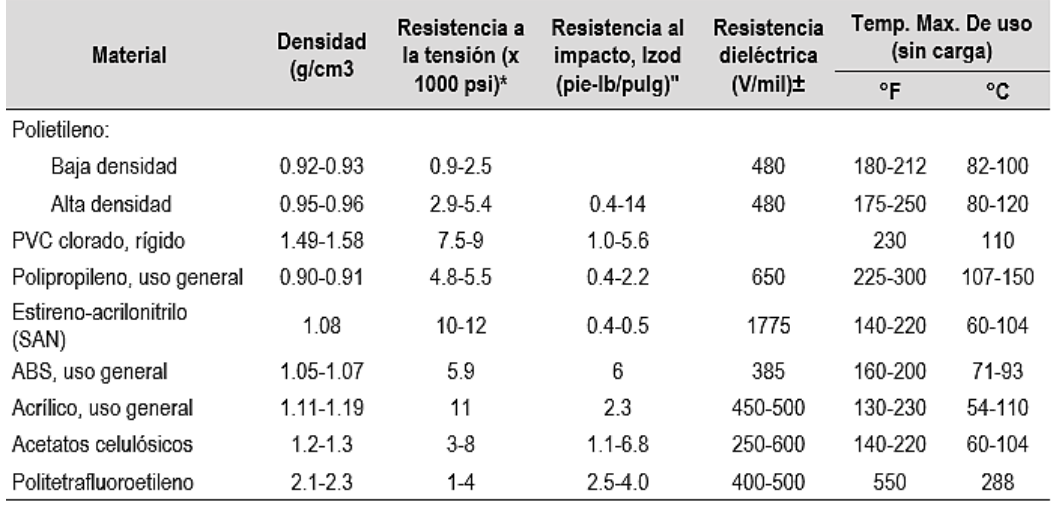

\*1000 psi =6.9 Mpa.

"Prueba Izod con muescas: 1 pie lb/pulg = 53.38 J/m.

 $\pm$  1 V/mil = 39.4 V/mm.

*Nota:* Adoptado de Materials Engineering. Fuente: (Rodriguez, 2019, pág. 12).

### **2.11.1. Clasificación de tuberías HDPE**

Está clasificada en base a su MRS (nivel de tensión mínima) considerado para diseñar las tuberías y tipología de resina para distintas tuberías de conducción de agua a una temperatura de 20°C para un tiempo de 50 años de serviciabilidad (Calderón, 2020).

- **Tubería PE 100:** Se define en base a la optimización de propiedades de la resina, comprobando mayor soporte a la presión de agua, Por lo tanto, presentan una presión máxima de agua SDR 7.4 (25 bar), 10 Mpa (MRS) y 8 Mpa tensión de diseño.

- **Tubería PE 80:** Comprende una capacidad media a la presión de agua o nominal. Adicionalmente, requieren una presión máxima de agua SDR 7.4 (20 bar), 8 Mpa (MRS), 6.3 Mpa tensión de diseño.
- **Tubería PE 63:** Comprende una capacidad mínima a la o presión de agua o nominal. Además, presentan 6.3 Mpa (MRS), 5 Mpa tensión de diseño y una presión máxima SDR 7.4 (16 bar).

#### **Tabla 10.**

*Propiedades técnicas de la tubería HDPE.*

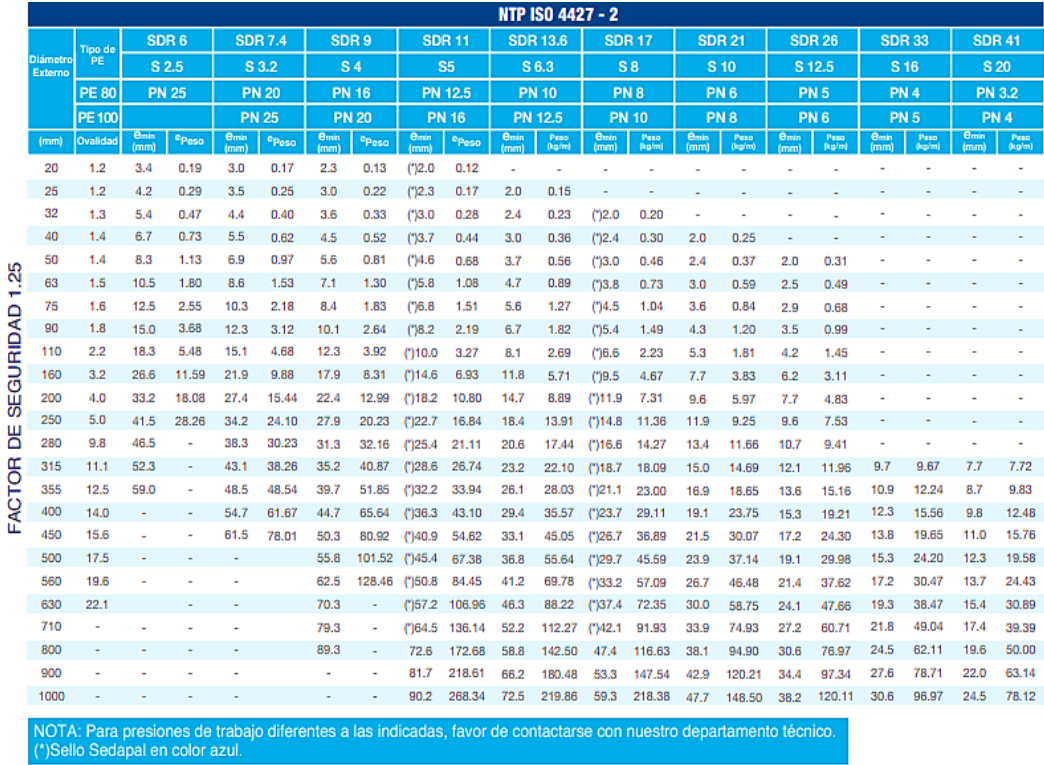

*Nota:* Fuente: Ficha técnica Pavco, 2023.

## **2.11.2. Métodos de unión de tubería HDPE**

La unión de tuberías HDPE se da por medio de diversos métodos, las más destacadas son:

- Soldadura por electrofusión (solape, encaje)
- Soldadura por termofusión (fusión a tope, a socket y silleta)

## **a) Soldadura por electrofusión**

Comprende la unión de tuberías y accesorios a través de equipos electro soldables. Asimismo, es muy eficiente y segura, pero suficientemente dependiente de la limpieza de la tubería y conexión (calidad) e independiente del soldador (Nazario, 2009).

## **b) Soldadura por termofusión a tope**

Está definido como soldadura rápida y simple, para empalmar las tuberías HDPE y sus accesorios. Usualmente se realiza previo calentamiento a la parte de la zona de dos tuberías que se va empalmar al punto de fusión, presionando hidráulicamente o mecánicamente, el cual forma un cordón en torno al círculo vinculada al espesor y diámetro de la tubería, adicionalmente no hay necesidad de emplear equipos adicionales para unir (Nazario, 2009).

## **Figura 8.**

*Métodos de soldadura de tubería HDPE.*

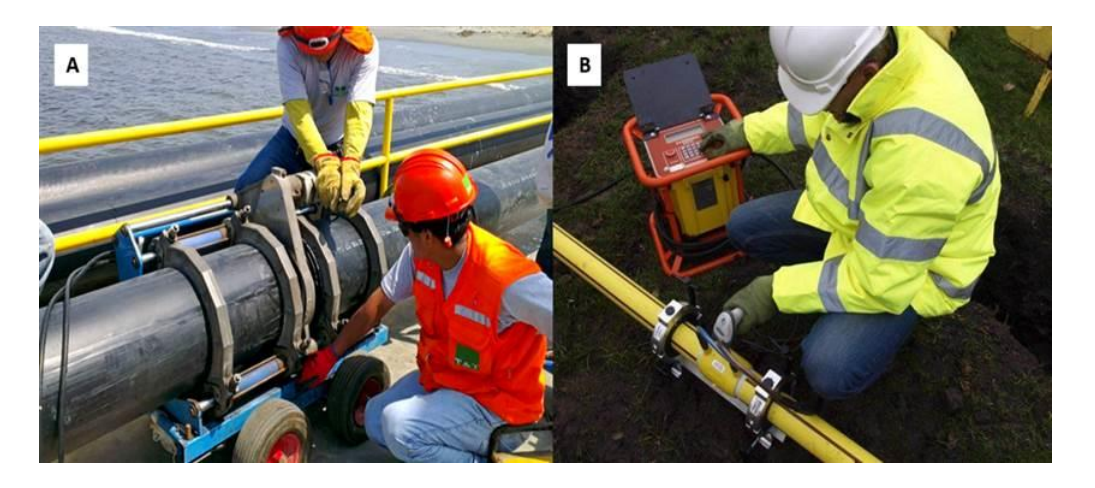

*Nota:* A) Soldadura por termofusión a tope, B) soldadura por electrofusión. Fuente: Adoptado de Innovación en Geosintéticos y construcción (2023).

Adicionalmente se deben considerar los parámetros de soldadura en base a la calidad, como: tiempo de calentamiento, enfriamiento y rampa de presión.

Relación de dimensión Standard (SDR)

$$
SDR = \frac{D}{e}
$$

Donde:

e = Espesor mínimo

D = diámetro exterior

#### **2.11.3. Evaporación**

Comprende los desgastes de agua a causa de la transpiración de plantas y evaporación del suelo (Villón, 2004).

#### **a) Evapotranspiración**

Se constituye por los gastos totales de agua, que brinda el efecto de intercambio del agua directamente entre los seres vivos y plantas (transpiración y evaporación).

- **Evapotranspiración de referencia (ETo):** Para estimar el valor de la evapotranspiración se emplea la ecuación de Penman-Monteith, tanto en climas húmedos y áridos, pues se obtiene datos consistentes.
- **Evapotranspiración de cultivo (ETc):** Comprende la demanda hídrica determinada para las condiciones de cultivo en sus diversas etapas de desarrollo.

#### **2.11.4. Determinación de la demanda de agua**

La demanda de agua se fundamenta en el consumo hídrico necesarios para su desarrollo de gran variedad de cultivos (agrícola) y otros en la zona de intervención destinada a riego (Villanueva, Huahuachampi, & Soto, 2017). para determinar la demanda se primordial considerar aspectos como:

- Datos climatológicos actualizados como: velocidad de viento, insolación, humedad relativa, temperatura máxima y mínima media diaria. horas sol y la precipitación mensual total.
- Información de coeficientes, cedula de cultivos y registros climatológicos.

## **2.11.5. Determinación de la oferta de agua**

La disponibilidad de agua se constituye de aguas superficiales, subterráneas y río que ingresa a la cuenca. Es decir, es el (caudal) de agua obtenido de las precipitaciones, siendo disponibles para diversas actividades. Para estimar la disponibilidad hídrica es necesario percibir la producción energética, suministro de alimentos y salud poblacional. Por lo general, la oferta hídrica varia en el área de intervención en relación al ciclo hidrológico, es decir la cuenca hidrográfica (Morales, 2021).

### **2.11.6. Balance hídrico**

Se define como el equilibrio entre las materias hídricas que se incorporan a un sistema y los que emergen del mismo. Es decir, es la diferencia entre la disponibilidad y consumo del agua en un tiempo determinado (Tello & Sánchez, 2016).

### **2.12. Marco conceptual**

- **Agua pluvial:** Agua proveniente de la precipitación natural.
- **Alcantarillado pluvial:** Conglomerado de alcantarillas que trasladan agua pluvial.
- **Calzada o pista:** Parte de una carretera utilizada para la transitabilidad de vehículos.
- **Canal:** Conducto por gravedad que presenta la superficie libre, el canal puede ser abierto o cerrado para la fluidez del agua pluvial.
- **Captación:** Estructura del drenaje pluvial fundamental que permite el acceso del agua de lluvia.
- **Caudal o gasto:** Esta determinado por la hidrología obteniendo el caudal l/seg.
- **Colector pluvial:** Estructura que puede ser abierto o cerrado encargada de captar grandes volúmenes de agua pluvial.
- **Cuenca hidrográfica:** Área constituida por la escorrentía que genera los ríos en un porcentaje producto de las lluvias que al final desembocan o descargan en un punto en muchos de los casos son lagos o lagunas.
- **Dren:** Estructura que lleva el agua pluvial mediante sus accesorios; y por lo general lo desembocan en el río.
- **Drenar:** Acción de retirar agua excesiva del terreno que no se utilizara.
- **Duración de la precipitación:** Es el lapso de tiempo que se da en un periodo de lluvia.
- Eje: Es el alineamiento del canal.
- **Estructura de unión:** Estructura subterránea que empalma dos o más conducciones para el sistema de drenaje.
- **Frecuencia de lluvias:** Es el modelo oscilatorio de la cuantía de lluvia que se genera en un determinado margen de tiempo.
- **Estructura de drenaje pluvial:** Infraestructura para el transporte, recolección en el trayecto, y finalmente su almacenamiento y evacuación del agua.
- **Intensidad de precipitación:** La intensidad es cuantificada en milímetro por hora (mm/h).
- **Lluvia:** Precipitación producto de las nubes produciendo agua.
- **Nivel freático:** Nivel de agua subterránea. El nivel se logra en relación a un punto de referencia o la superficie del terreno.
- **Pavimento:** Superficie para el tránsito vehicular.
- **Pendiente longitudinal:** Inclinación de la tubería con respecto al eje del terreno longitudinal.
- Pendiente transversal: Inclinación del conducto en un plano perpendicular a su eje longitudinal.
- **Periodo de retorno:** Es el tiempo medio entre un evento de mayor magnitud o igual magnitud en consideración del pico más alto.
- **Precipitación:** Fenómeno de la naturaleza que se muestra de manera líquida, solida por lo general.
- **Precipitación efectiva:** denominadas a las lluvias que no son retenidas ni absorbidas en la superficie y subsuelo.
- **Termofusión:** Es un método para empalmar, unir las tuberías HDPE mediante la aplicación de una maquina generando una temperatura superior a 250°C.
- **Tubería de polietileno HDPE:** Tuberías elaboradas a base de polietileno de alta densidad denominadas también polipropileno.

## **III. METODOLOGÍA**

## **3.1. Tipo y diseño de investigación**

## **3.1.1. Tipo de investigación**

Según las características de la indagación es de **tipo aplicado**, porque la investigación puede ser aplicada en el Modelamiento del drenaje pluvial empleando el software SewerGEMS para cosecha de agua en el sector Yauruyo, Jayllihuaya, es así que las investigaciones de tipo aplicado nos permite cuantificar los datos obtenidos en la indagación primaria que posteriormente logra ser aplicado, en ese sentido es defendido por Esteban (2018) señala que está orientada a la resolución sucesos que se presentan en diferentes actividades, en la que manifiesta que la investigación aplicada logra solucionar un determinado problema enfocado en la consolidación de la razón para ser aplicada, también en el mismo sentido se afirma dicho manifiesto por Baena (2017) es utilitaria planteando problemas concretos con soluciones inmediatas.

#### **3.1.2. Diseño de investigación**

Según las características del trabajo corresponde al **diseño no experimental** de característica **longitudinal**, este diseño nos permite analizar la variable de estudio por medio de la observación para luego describir tal como se revela los hechos evidenciados durante la construcción de la investigación es decir, el investigador no tendrá la oportunidad de manipular el contexto, simplemente se describirá tal como se evidencia para dar una consistencia teorica a la indagación, así mismo el longitudinal por que la información recopilada se efectuara en distintos tiempos y momentos bajo un procedimiento metodológico validado que permita dar consistencia al trabajo de investigación, en ese sentido el diseño es amparado por Álvarez (2020), manifiesta que la medicion de variables de estudio es en dos o mas ocasiones comparando los valores en distintos tiempos ya sea presente, pasado y futuro, así mismo también es defendido por Arias & Covinos (2021), señala el estudio de las características de las variables en proceso de cambio a través del tiempo, en la que revela que el diseño no experimental es cuando se efectúa en procesamiento de datos sin la manipulación intencionada por parte del investigador, sobre las variables en estudio.

#### **3.1.3. Enfoque de investigación**

Según la tipología de la indagación se adapta al **enfoque cuantitativo**, es cuantitativo por que durante el proceso de la investigación se recopilará información primaria de campo que luego será procesado mediante calculo aplicado con la utilización del software SewerGEMS, este enfoque es defendido por Hernández, Fernández y Baptista (2014) manifiesta la medición de variables de un contexto determinado empleando métodos estadísticos para llegar a una conclusión, en la que revela el enfoque cuantitativo es el cálculo numérico en la obtención de resultados en una investigación, de igual forma también es corroborado por Ríos (2017) basándose en la aplicación de conocimientos para la solución del problema.

## **3.1.4. Nivel de investigación**

La investigación tiene el **nivel analítico** por que se basa en un procedimiento metodológico que nos permita dar consistencia científica al trabajo de indagación, en tal sentido tendrá un ordenamiento que permita dar consistencia de razón al contenido porque cada procedimiento estará ordenado que permita la comprensión del trabajo, de igual forma también tiene el **nivel aplicado** por que el trabajo será por medio de la simulación mediante el software SewerGEMS que permite la aplicación en las ciencias de la ingeniería así mismo tiene el **nivel explicativo** por que el contenido está basado en la fundamentación de las teorías (normativa), y finalmente tiene el **nivel descriptivo** por que se describirá los hechos y fenómenos sin la manipulación deliberada por parte del investigador, dicho nivel es defendido por Hernández, Fernández y Baptista (2014) considerándose en el análisis, medición y definición de variables determinando las causas del fenómeno de estudio.

### **3.1.5. Método de investigación**

Según la característica del trabajo se adapta al 1, es hipotético porque este método nos permite plantear una hipótesis de forma predictiva, así mismo es inductivo por que la hipótesis sostenida en el trabajo no requiere de comprobación, solo coadyuva a obtener una conclusión general en la investigación, este método es amparado por Morán & Alvarado (2010) se obtiene conclusiones validados de hechos particulares usando el razonamiento. en el mismo sentido también es revelado por Cabezas, Andrade & Torres (2018), parte de inferencias especificas llegando a conclusiones generales.

## **3.2. Variables y operacionalización**

## **3.2.1. Variables de estudio**

## **A. Variable independiente:**

Modelamiento del drenaje pluvial

## **Definición conceptual:**

Está definido como el sistema o red que permite la recolección y conducción de aguas pluviales, es decir, todo lo que escurre sobre una determinada área (Sotelo, 2018). Según CONAGUA (2019), un sistema de drenaje pluvial se constituye por redes de conductos e instalaciones complementarias, permitiendo la captación y evacuación de las aguas pluviales hasta su descarga en cuerpos receptores de agua, y posteriormente requieren mantenimiento para una adecuada operación del mismo (p.1).

## **Definición operacional:**

Está definido como el procedimiento a seguir para la obtención de los productos en la indagación de la altimetría mediante la topografía de la zona, el estudio hidrológico para la obtención del máximo caudal de agua pluvial en tiempo de avenida y el diseño hidráulico que se hará directamente con el software SewerGEMS donde se modelará la captación, transporte, almacenamiento y descarga de las aguas pluviales (Tecnica & Distrito, 2003). El diseño de drenaje pluvial tiene lineamientos y requisitos mínimos para su construcción todo ello está estipulado en la Norma Técnica CE.040 del Reglamento Nacional de Edificaciones.

### **Dimensiones:**

- Topografía
- Hidrología
- Diseño hidráulico

### **Indicador:**

Levantamiento altimétrico (z)

- Cantidad de agua de la precipitación pluvial.
- Captación
- **Transporte**
- Almacenamiento
- **Descarga**

### **Escala de medición:**

De razón por medio de las curvas de nivel. El caudal (mm3/seg)

### **B. Variable dependiente:**

Software SewerGEMS para cosecha de agua

## **Definición conceptual:**

Está definido el software SewerGEMS para cosecha de agua como una herramienta para el diseño de la red de drenaje pluvial propuesta, de esta manera se daría una alternativa de solución ante la problemática que viene acarreando en el sector Yauruyo, Jayllihuaya ante la falta de lluvias, por eso se realiza el modelamiento con el software SewerGEMS para el drenaje pluvial con la finalidad de aprovechar el agua producto de las precipitaciones pluviales, con este procedimiento damos una alternativa de solución a la escasez de agua (Tecnica & Distrito, 2003).

## **Definición operacional:**

Está definido como el procedimiento a seguir, primero debemos de crear nuestra interface, con la ayuda del programa ArcGIS, posterior a ello se va a configurar la opción de cálculo tipo análisis, de ahí realizamos el prototipo donde se tiene que configurar todos los accesorios que lleva nuestro sistema de drenaje pluvial planteado, finalmente utilizamos las herramientas para introducir todos nuestros datos obtenidos del análisis que se hará del área de estudio, inmediatamente ubicaremos el punto de llegada en este caso sería nuestra poza de almacenamiento (dique), ya realizado todo el procedimiento anterior se empezara a hacer el modelamiento hidráulico aplicando la lluvia directa (strom Data).

## **Dimensiones:**

- Diseño hidráulico

## **Indicadores:**

- Topografía
- Captación
- Transporte
- Almacenamiento
- Descarga

## **Escala de medición:**

De razón por medio de las curvas de nivel. El caudal (mm3/seg)

## **3.2.2. Operacionalización de variables**

La operacionalización de la variable de estudio se adjuntó en el anexo (ANEXO 1).

## **3.3. Población, muestra y muestreo**

### **3.3.1. Población**

"Es el número de individuos acentuados en un determinado espacio" (Colin,2016) también es por (Díaz, 2015) en la que revela que la población de estudio puede ser finita o infinita, en tal sentido nuestra población de estudio es la cantidad de precipitación pluvial (mm3/seg) en el lugar: Jirón Incapujio, Jayllihuaya, entre el periodo de noviembre a marzo datos que serán obtenidos de SENAMHI (estación Puno).

## **3.3.2. Muestra**

Se comprende como el subconjunto derivado de una población en estudio" (Suarez, 2011), asimismo también según (Colin, 2016), menciona que es la cantidad de población seleccionada para una investigación, es decir para la nuestra es la misma población.

### **3.3.3. Muestreo**
"Se comprende como el escogimiento a partir de una muestra seleccionada o población segmentada" (Otzen & Manterola, 2017), cuyo procedimiento a seguir son las etapas basadas en una secuencia que permita dar coherencia al contenido basado de la siguiente manera: Levantamiento altimétrico (z), determinaremos la cantidad de agua de la precipitación pluvial, determinar la captación, el transporte, el almacenamiento y la descarga de las aguas pluviales.

## **3.3.4. Unidad de análisis**

La unidad de análisis del volumen de las precipitaciones pluviales (mm3/seg) comprendido entre noviembre a marzo.

#### **3.4. Técnicas e instrumentos de recolección de datos**

#### **3.4.1. Técnicas**

De acuerdo a Ñaupas et. al (2018) definen al grupo de procedimientos y normas para sistematizar los procedimientos de inicio a fin, hasta lograr el objetivo, verificando las hipótesis.

Para la recolección de datos se empleará la observación estructurada, donde se hará el reconocimiento y verificación de la situación actual del Jr. Incapujio, Jayllihuaya. Además, se utilizará ficha de recopilación de datos con escala de estimación, posteriormente a través del levantamiento topográfico, fotografías e imágenes satelitales de Google earth, para conocer las características del objeto de estudio.

#### **3.4.2. Instrumentos**

"Se comprende como las herramientas que se emplea para la obtención de información en investigación" (Luis & Gonzales, 2020) para nuestro caso de estudio se utilizará la guía de observación de igual forma también se requerirá un diario de campo y cámara fotográfica que permitan evidenciar la indagación.

#### **3.5. Procedimientos**

En esta investigación los procedimientos se realizarán de acuerdo a la recolección de información requerida y posterior utilización en el software SewerGEMS. Para ello seguiremos los siguientes pasos:

#### **Para el estudio topográfico:**

Se realizará así mismo se efectúa la observación directa al proceso del levantamiento topográfico con estación total, posterior a ello se hará el trabajo de gabinete obteniendo las curvas de nivel y perfil longitudinal, toda esta información será trasladado al Qgis para la obtención del shape para su posterior utilización.

#### **Para el estudio hidrológico:**

Se realizará por medio de la observación directa el análisis a los datos conseguidos, de las precipitaciones pluviales obtenidos por el SENAMHI de la estación hidrológica de Puno, obteniendo de esta manera el caudal máximo (mm3/seg) en tiempo de avenida en el jiron Incapujio del Centro Poblado de Jayllihuaya en un periodo de 38 años, determinando de esta manera el pico más alto de caudal (mm3/seg).

#### **Para el estudio topográfico:**

Para poder hacer dicho diseño se tendrá que tomar lineamientos que estipula la modificación de la Norma Técnica OS.060 Drenaje Pluvial Urbano a Norma Técnica CE.040 Drenaje Pluvial del Reglamento Nacional de Edificaciones.

Se realizara el diseño de drenaje pluvial empleando el software sewerGEMS para ello primero se deberá crear una interface, posterior a ello hay que configurar la opción de cálculo tipo análisis, de ahí realizamos el prototipo donde se tiene que configurar todos los accesorios que lleva nuestro sistema de drenaje pluvial planteado como la canalización, bocatormentas, tuberías, etc, finalmente utilizamos las herramientas para introducir todos nuestros datos obtenidos del análisis que se hará del área de estudio como el diámetro de tubería, el área de las canalizaciones, etc,

inmediatamente ubicaremos el punto de llegada en este caso seria nuestra poza de almacenamiento (dique) donde se evaluara el área respectivo de almacén, ya realizado todo el procedimiento anterior se empezara a hacer el modelamiento hidráulico aplicando la lluvia directa (strom Data).

#### **DIAGRAMA DE FLUJO**

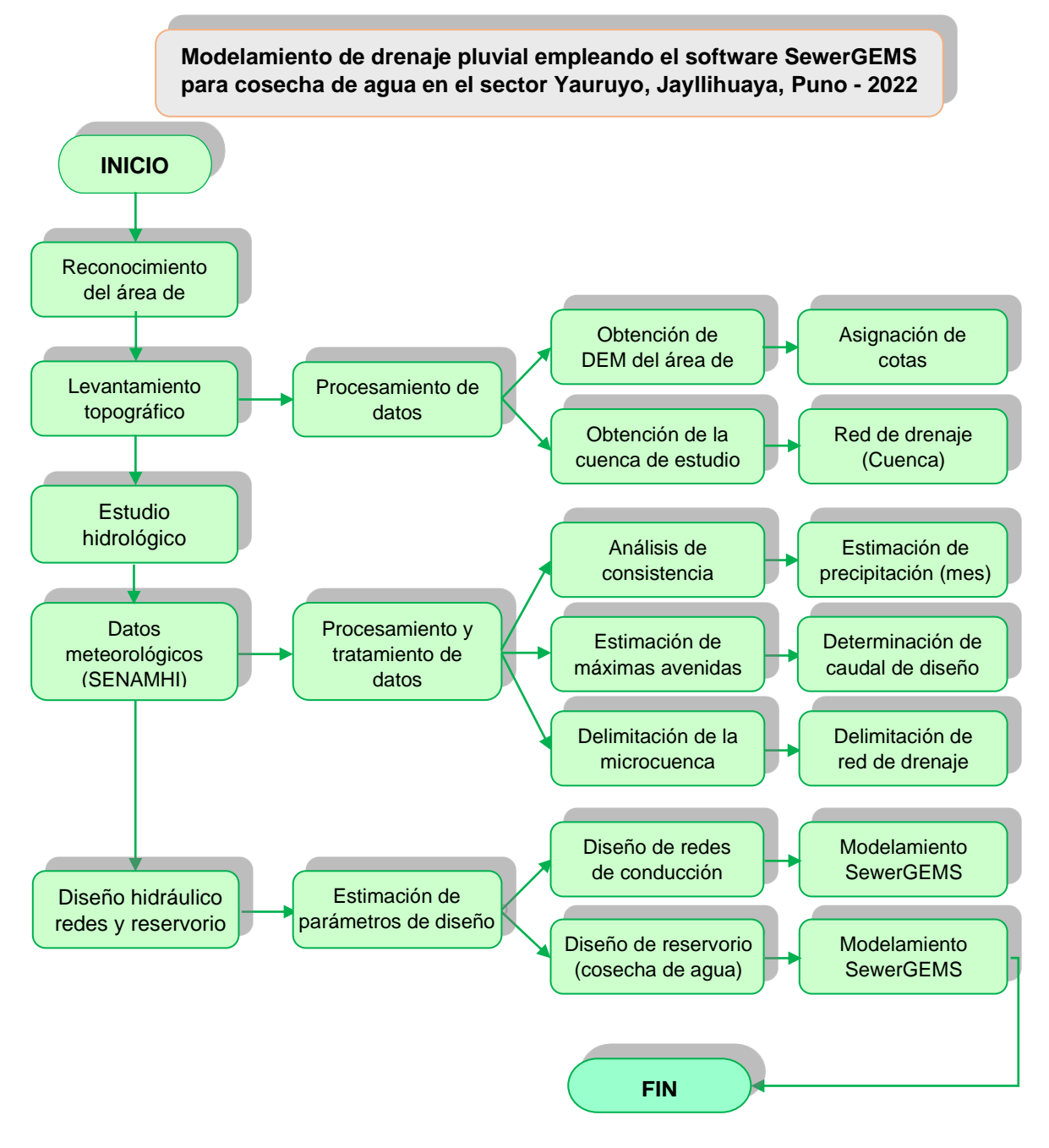

#### *Fuente:* **Propia**

#### **3.6. Método de análisis de datos**

Para realizar los métodos de análisis de datos será de la siguiente forma:

#### **Para el estudio topográfico:**

1. **Primero:** Se realiza la ubicación de la población de estudio que está ubicado en el sector Yauruyo, Jayllihuaya. Para ello se realiza el reconocimiento del terreno, haciendo un levantamiento topográfico tal como se muestra en la fotografía N° 01. Este levantamiento es de suma importancia ya que nos ayudara a tener puntos de referencia para la ubicación y descarga de la imagen satelital a utilizar.

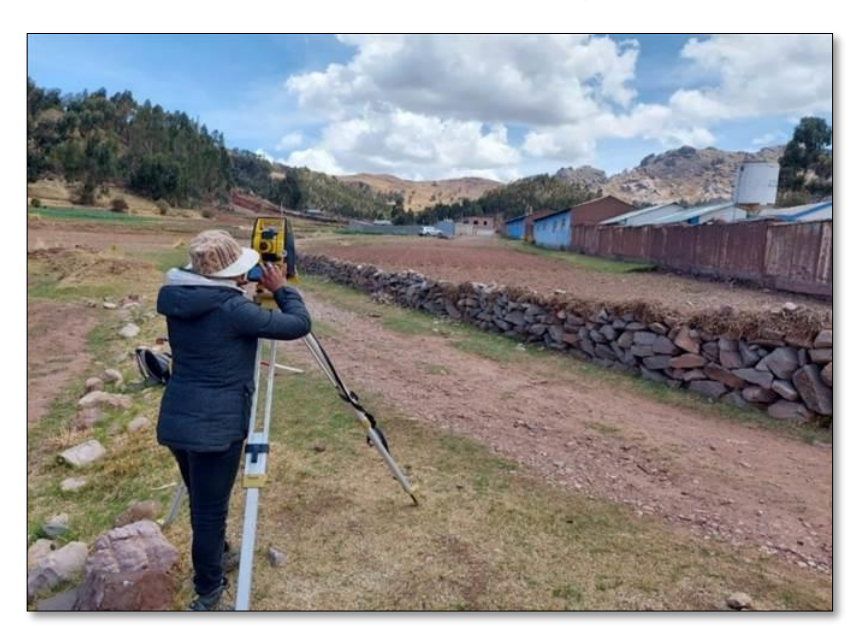

*Imagen N° 1 Levantamiento Topográfico*

*Fuente: Imagen propia*

2. **Segundo:** Una vez obtenido los puntos de referencia para la descarga del DEM correspondiente, utilizaremos el satélite ALOS PALZAR, este es un satélite artificial de origen japonés el cual fue lanzado al espacio el 24 de enero del año 2006. Para la descarga correspondiente del modelo de elevación digital, obtuvimos nuestra cuenta donde la afiliación fue de estudios, nuestro tipo de usuario fue público, y el área de estudio fue de procesos terrestres. Una vez obtenido la cuenta ingresamos a la página satelital de ALOS PALZAR, vamos al tipo de búsqueda, ahí lo ponemos en geográfico, y en el conjunto de datos ponemos ALOS PALZAR. De ahí nos direccionamos a la pestaña filtros adicionales, en el sub ítem tipo de archivo seleccionamos terreno de alta resolución corregido, en modo seleccionaremos FUP o FBE. De ahí nos vamos al ítem filtros de fecha ahí seleccionaremos el año en este caso será del año 2010 al 2011 con la única finalidad de no generar sobreposición de capas. Una vez configurado todo lo anteriormente descrito nos vamos en la búsqueda de nuestro DEM con los puntos de referencia del levantamiento, lo ubicamos, lo seleccionamos la capa y procedemos a la descarga correspondiente. Como se muestra en la imagen N° 02.

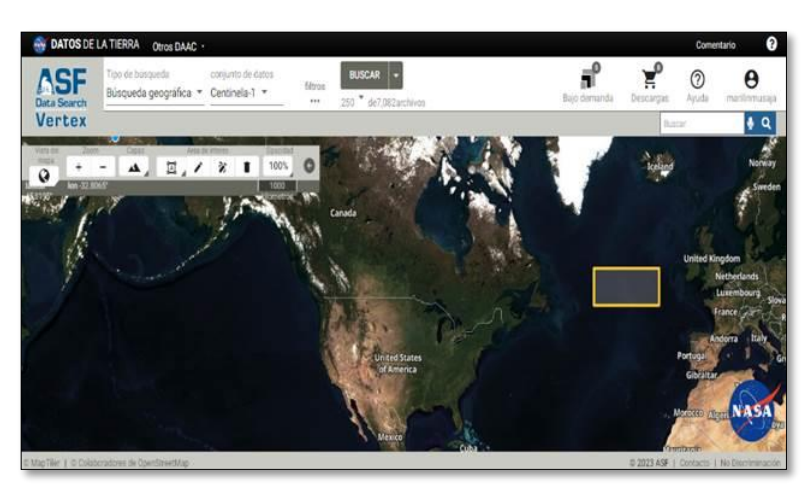

*Imagen N° 2: Archivos DEM en ALOS PALZAR*

- *Fuente: Imagen Propia.*
- 3. **Tercero:** Ingresamos a nuestro programa libre QGIS, abrimos en catálogo y lo conectamos con el archivo de descarga, de ahí abrimos el archivo que dice DEM y podemos ya visualizar nuestro archivo DEM (modelo de elevación digital). Como se muestra en la imagen N°03.

*Imagen N° 3: Archivo DEM.*

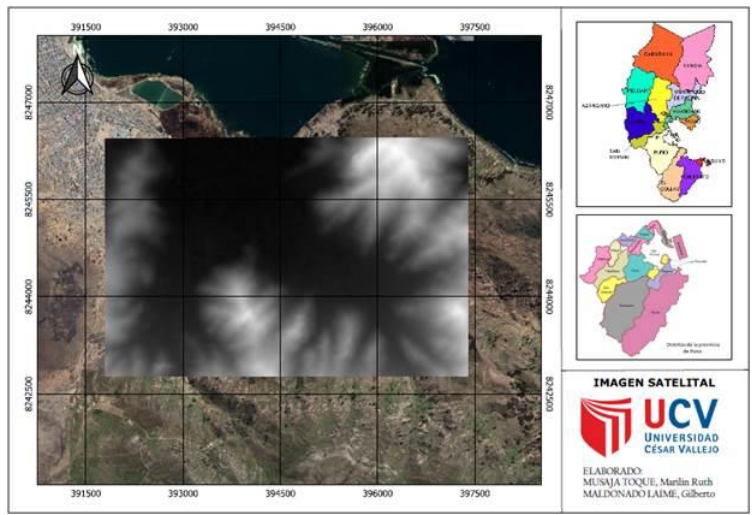

**Fuente:** Imagen Propia.

4. **Cuarto:** Con esta imagen satelital podremos delimitar la cuenca de estudio. Para ello vamos a la caja de herramientas, vamos a las herramientas de Grass, de ahí a las herramientas de ráster, en el buscador escribimos r.fill, de ahí hacemos click en la opción r.fill.dir. De ahí nos vamos a la opción Parámetros avanzados donde solo activamos la primera opción que es Depresionales DEM, inmediatamente lo guardo y lo ejecuto. Y así obtendremos nuestra capa fill como se muestra en la imagen N°04.

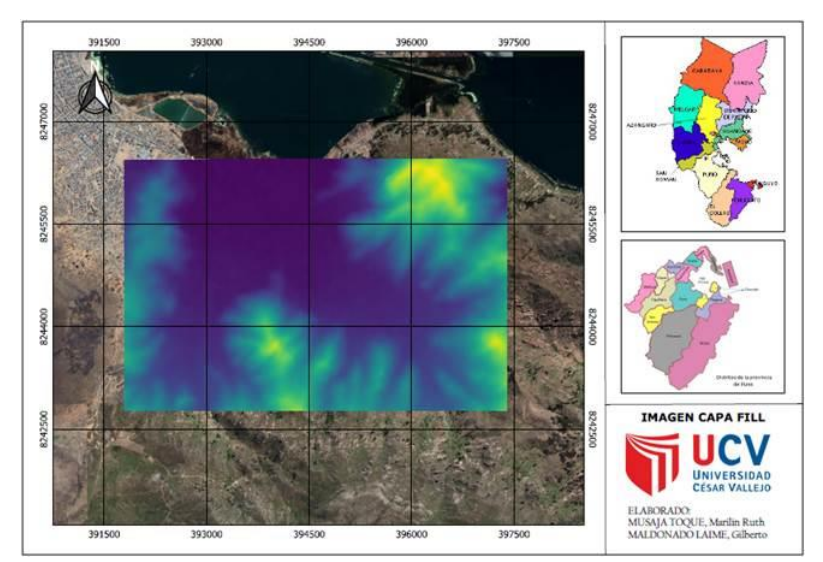

*Imagen N° 4: Capa Fill en QGIS.*

*Fuente: Imagen Propia.*

5. **Quinto:** Se hará la delimitación de la cuenca, para ello vamos al buscador de herramientas ráster y escribimos r.watershed, poniendo en escala de medición de la cuenca ponemos 1000 unidades, y en opciones avanzadas darle check a dirección de drenaje y segmento de corrientes. Lo ejecutamos y obtenemos la dirección de flujo y el drenaje como se muestra en la imagen N° 05.

*Imagen N° 5: Dirección de Flujo y Drenaje en QGIS.*

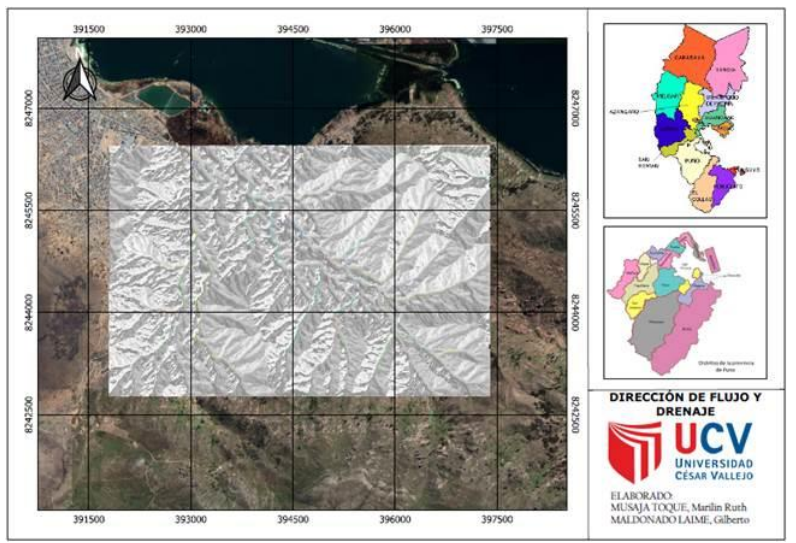

*Fuente: Imagen Propia.*

6. **Sexto:** Nos vamos al buscador de herramientas ráster y escribimos r.wáter.outlet, de en el nombre del mapa ráster de entrada ponemos la dirección de flujo, de ahí nos vamos a la opción de coordenadas del punto de flujo nos vamos a muestro DEM y escogemos el punto de cierre de la cuenca; tener en consideración que el sistema de coordenadas de ambas capas coincidan. De ahí lo ejecutamos con el nombre de CuencaRaster. Y obtenemos el resultado como observamos en la imagen N°06.

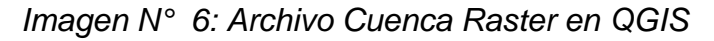

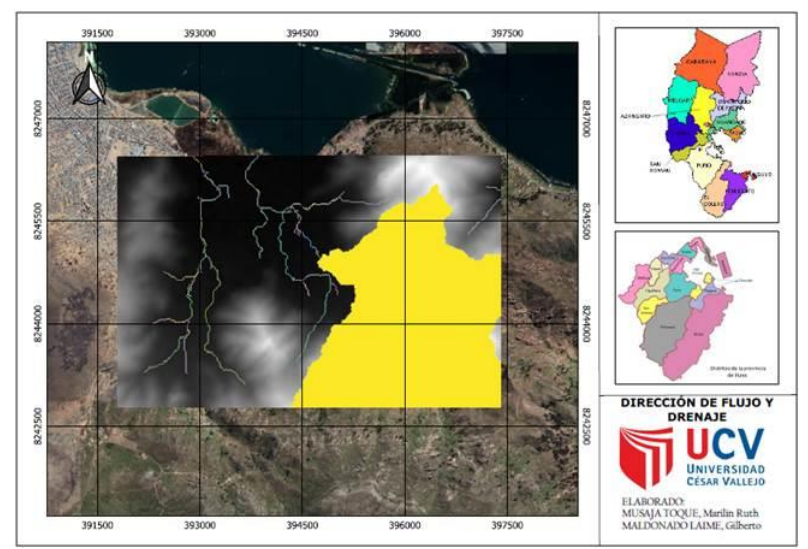

*Fuente: Imagen Propia.*

7. **Séptimo:** El documento ráster obtenido en el paso anterior tenemos que convertirlo en un formato vectorial para ello me voy a la caja de herramientas y escribo r.to.vect. lo guardo este archivo con CuencaVector y lo ejecuto. De esta manera se y obtendrá el polígono de cuenca como lo podemos observar en la imagen N° 07.

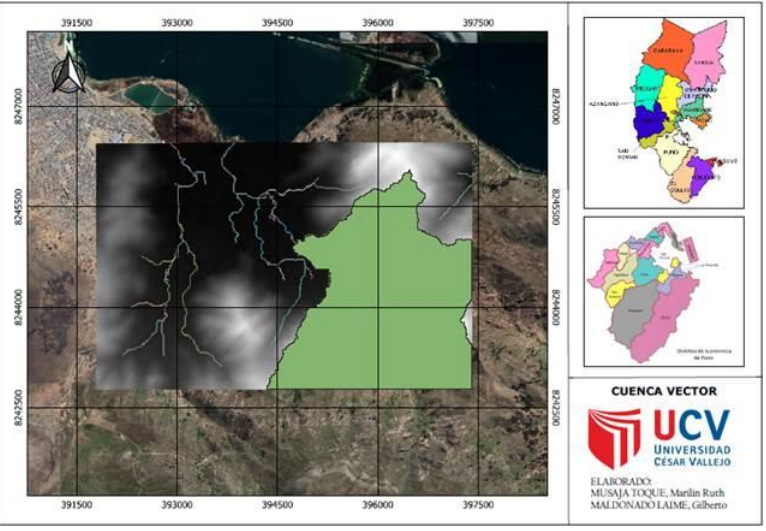

*Imagen N° 7: Polígono de la cuenca eb QGIS.*

*Fuente: Imagen Propia.*

8. **Octavo:** Recortaremos el formato vectorial, para ello nos vamos a ráster, de ahí extracción y cortar ráster por capa mascara. Primero corto fill con respecto a la cuenca vectorial, lo guardo con Fill\_Cuenca y lo ejecuto y así obtenemos nuestro fill personalizado como se muestra en la imagen N°08.

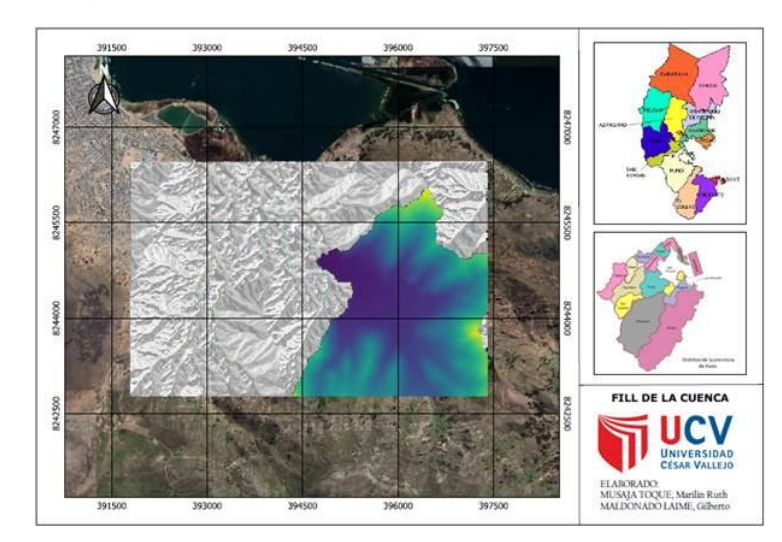

*Imagen N° 8: Fill de la cuenca en QGIS.*

#### *Fuente: Imagen Propia.*

9. **Noveno:** Recortamos el formato vectorial, para ello nos vamos a ráster, de ahí extracción y cortar ráster por capa mascara. Corto drenaje con respecto a la cuenca vectorial, lo guardo con DrenajeCuenca y lo ejecuto de esta manera se obtendrá nuestro drenaje personalizado como se muestra en la imagen N°09.

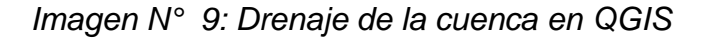

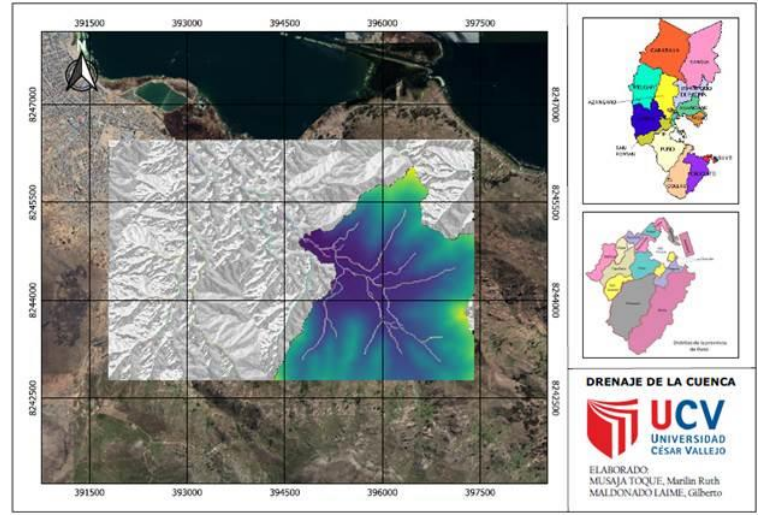

*Fuente: Imagen Propia.*

10.**Decimo:** Corte de imagen satelital del Sofware SAS.planet para su utilización en la parte de catastro urbano. Como se muestran en la imagen N°10

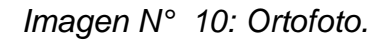

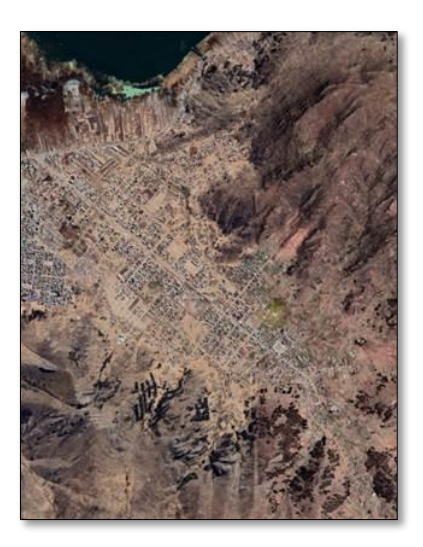

## *Fuente: Imagen Propia.*

11.**Onceavo:** Asignación y extracción de cotas a partir de mi imagen raster (DEM2) con la utilización del sofware ArGis. Como se muestran en la imagen N°11, N°12, N°13.

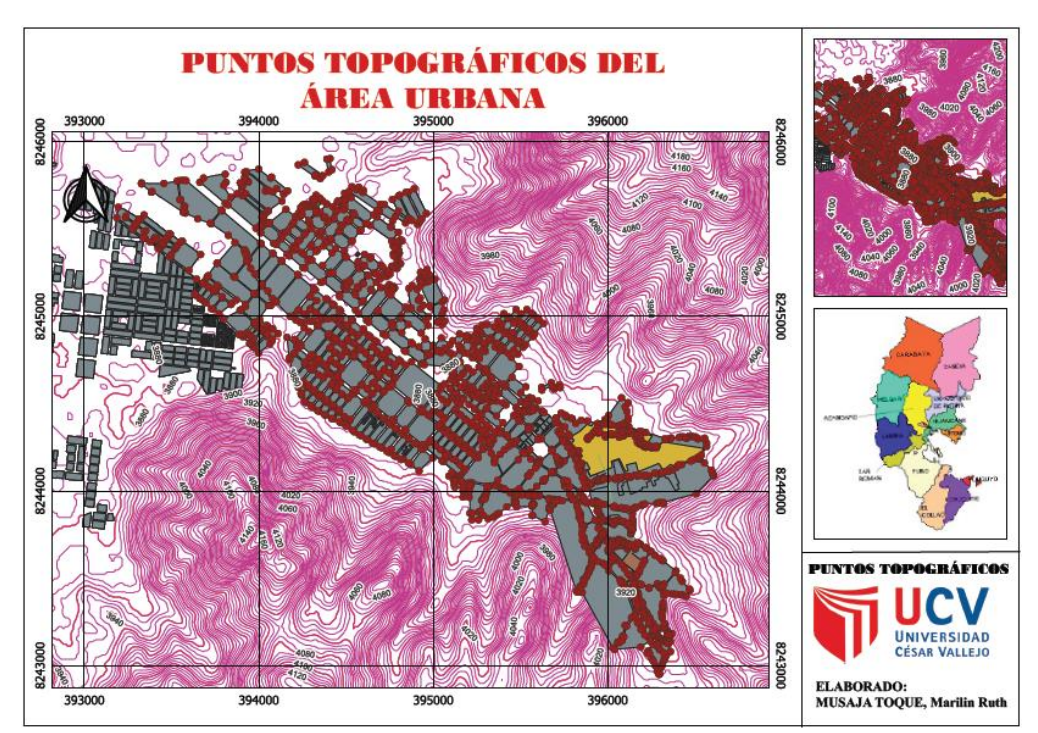

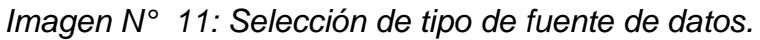

*Fuente: Imagen Propia.*

*Imagen N° 12: Extracción de cotas desde el Raster (DEM)*

| TESS FINALmed - AndVag                                              |                       |                       |                                                     |       |                        | TESS FINAL mad - Architect                                     |                                                                                                    |             |
|---------------------------------------------------------------------|-----------------------|-----------------------|-----------------------------------------------------|-------|------------------------|----------------------------------------------------------------|----------------------------------------------------------------------------------------------------|-------------|
| net Section Geopocioles Culturior Windows Help                      |                       |                       | set Selection Geoporassing Customize Windows Fields |       |                        |                                                                |                                                                                                    |             |
| 6.018-1200<br>$-48$<br>Tim Wated                                    |                       | <b>CLASSER'S CARD</b> |                                                     | $-20$ |                        | This Wood                                                      |                                                                                                    | MADSS B-    |
| S-S k 0 / S E A C A constructe the time!                            |                       |                       | 0 · 0 0 4 公平· 日 4 日 / 日 三 長石 3 metator              |       |                        |                                                                |                                                                                                    | 0 0 0 0 4 8 |
| Shop/19881                                                          |                       |                       | 当正中ノリ目前書店                                           |       | $=$                    | Select projection dataset and the positionist codes to specie. |                                                                                                    |             |
|                                                                     |                       |                       |                                                     |       | Seiz Om Sozie Spe      |                                                                |                                                                                                    |             |
| <b>Level</b>                                                        | <b>Beaton</b><br>'bit |                       |                                                     |       | Dea Sturot Type:       | AcGG Rater                                                     |                                                                                                    |             |
| date.                                                               | 18830                 |                       |                                                     |       | Sinder Store           |                                                                |                                                                                                    |             |
| <b>GRE</b><br>$-0.5$                                                | 1302.00<br>181200     |                       |                                                     |       | Far                    | IN OGS DEMORMINE                                               |                                                                                                    |             |
| $10 - 4$                                                            | 1,88.85               |                       |                                                     |       | Solid Reference        | 905, 194, (74 Zee, 18)                                         |                                                                                                    |             |
| <b>OH</b>                                                           | 135.30                |                       |                                                     |       | Seint Einstim Field    |                                                                |                                                                                                    |             |
| $\sigma$                                                            | 1305.00               |                       |                                                     |       | STORE.                 |                                                                |                                                                                                    |             |
| <b>PER</b><br>$77 - 4$                                              | 1,894.35<br>1.808.36  |                       |                                                     |       | 2 big.                 |                                                                |                                                                                                    |             |
| $\infty$                                                            | 19730 -               |                       |                                                     |       | Cio Delmat to Rodel    |                                                                |                                                                                                    |             |
|                                                                     |                       |                       |                                                     |       | Edwing Ferrentage      | 51<br>œ                                                        |                                                                                                    |             |
|                                                                     |                       |                       |                                                     |       | Rook-                  |                                                                |                                                                                                    |             |
| A See Eating Alemative  Sale Physical                               |                       |                       |                                                     |       |                        |                                                                |                                                                                                    |             |
|                                                                     |                       |                       |                                                     |       | Spring Reference       | RG, SK UN Jan, N.                                              |                                                                                                    |             |
| <b>SecRetary</b>                                                    |                       |                       |                                                     |       | <b>Mudel Features</b>  |                                                                |                                                                                                    |             |
| - Parent Manager - University                                       |                       |                       |                                                     |       | As plan rative verwise |                                                                |                                                                                                    |             |
|                                                                     |                       |                       |                                                     |       | <b>Sider to update</b> |                                                                |                                                                                                    |             |
| Clob Final to seve the new ground elevators<br>data be chose alemba | Excel Family          |                       |                                                     |       | 9.4                    |                                                                |                                                                                                    |             |
|                                                                     |                       |                       |                                                     |       | C Selection            |                                                                |                                                                                                    |             |
|                                                                     |                       |                       |                                                     |       | <b>CSease Set</b>      |                                                                |                                                                                                    |             |
| cho.<br>Canad.<br>m.                                                | Sell Ref.             |                       |                                                     |       | Ho.<br>Caroo"          | 5801<br>$-5$                                                   | $\frac{1}{2} \frac{1}{2} \frac{$ |             |
| 232.28                                                              |                       |                       | 語法 できえ                                              |       |                        |                                                                |                                                                                                    |             |

*Fuente: Imagen Propia.*

#### *Imagen N° 13: Cotas desde el Raster (DEM)*

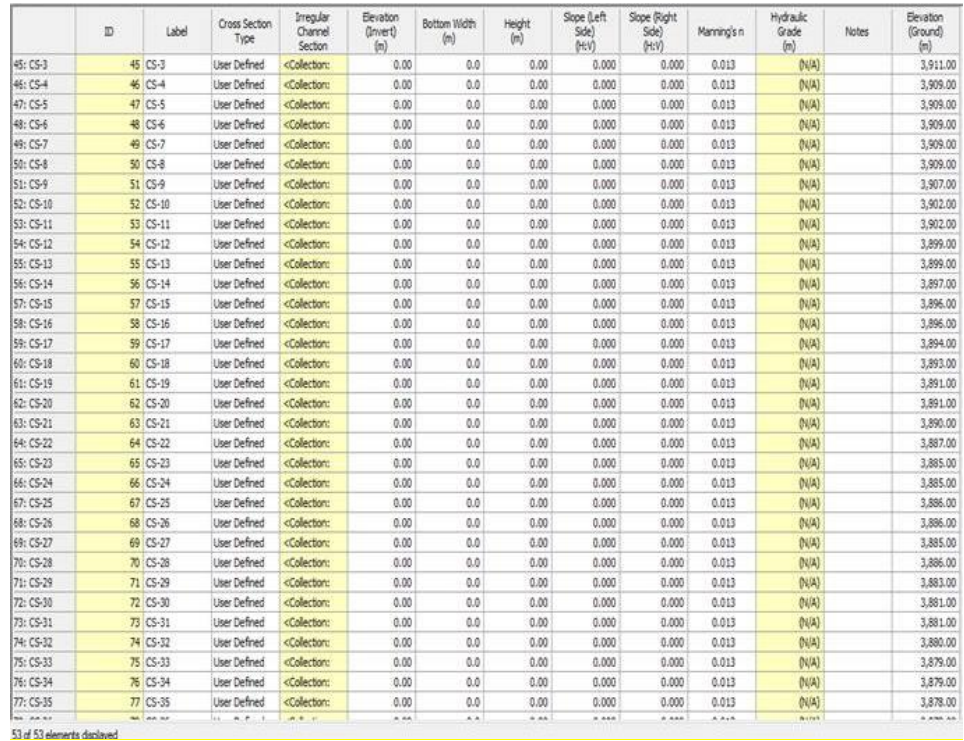

*Fuente: Imagen Propia.*

#### **Para el estudio hidrológico:**

Se realizará por medio de la observación directa el análisis a los datos conseguidos, de las precipitaciones pluviales obtenidos por el SENAMHI de la estación hidrológica de Puno, obteniendo de esta manera el caudal máximo (mm3/seg) en tiempo de avenida en el jiron Incapujio del Centro Poblado de Jayllihuaya en un periodo de 5, 10 y25 años, determinando de esta manera el pico más alto de caudal (mm3/seg).

- 1. **Primero:** se hace la solicitud correspondiente de SENAMHI Puno de la estación hidrológica de Puno para el correspondiente análisis del proyecto.
- 2. **Segundo:** con los datos otorgados por SENAMHI Puno, los migramos a una tabla Excel para su respectivo calculo. Como se muestra en la tabla N°1 y tabla N°2.

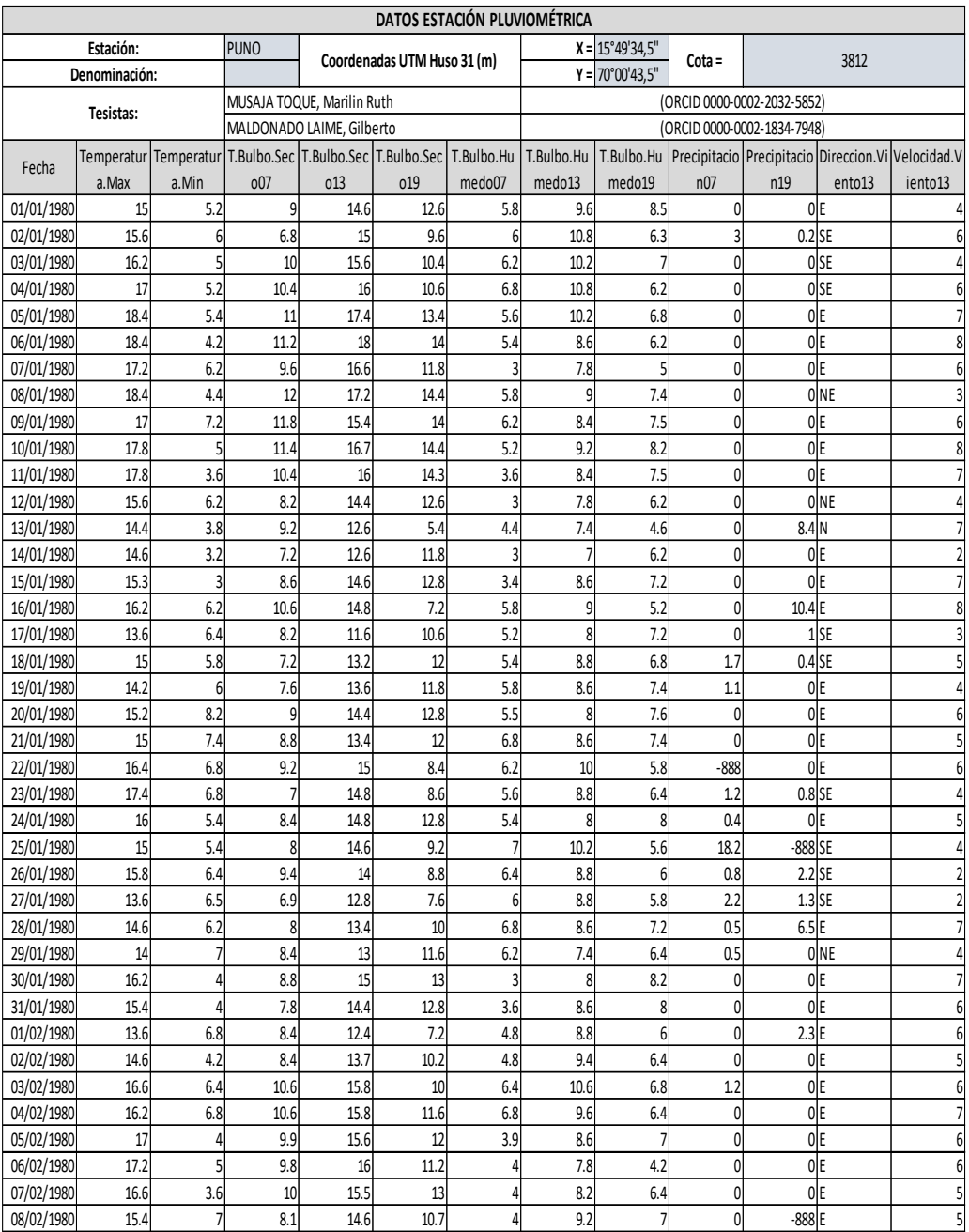

## *Tabla N° 1: Excel con datos de SENAMHI Puno.*

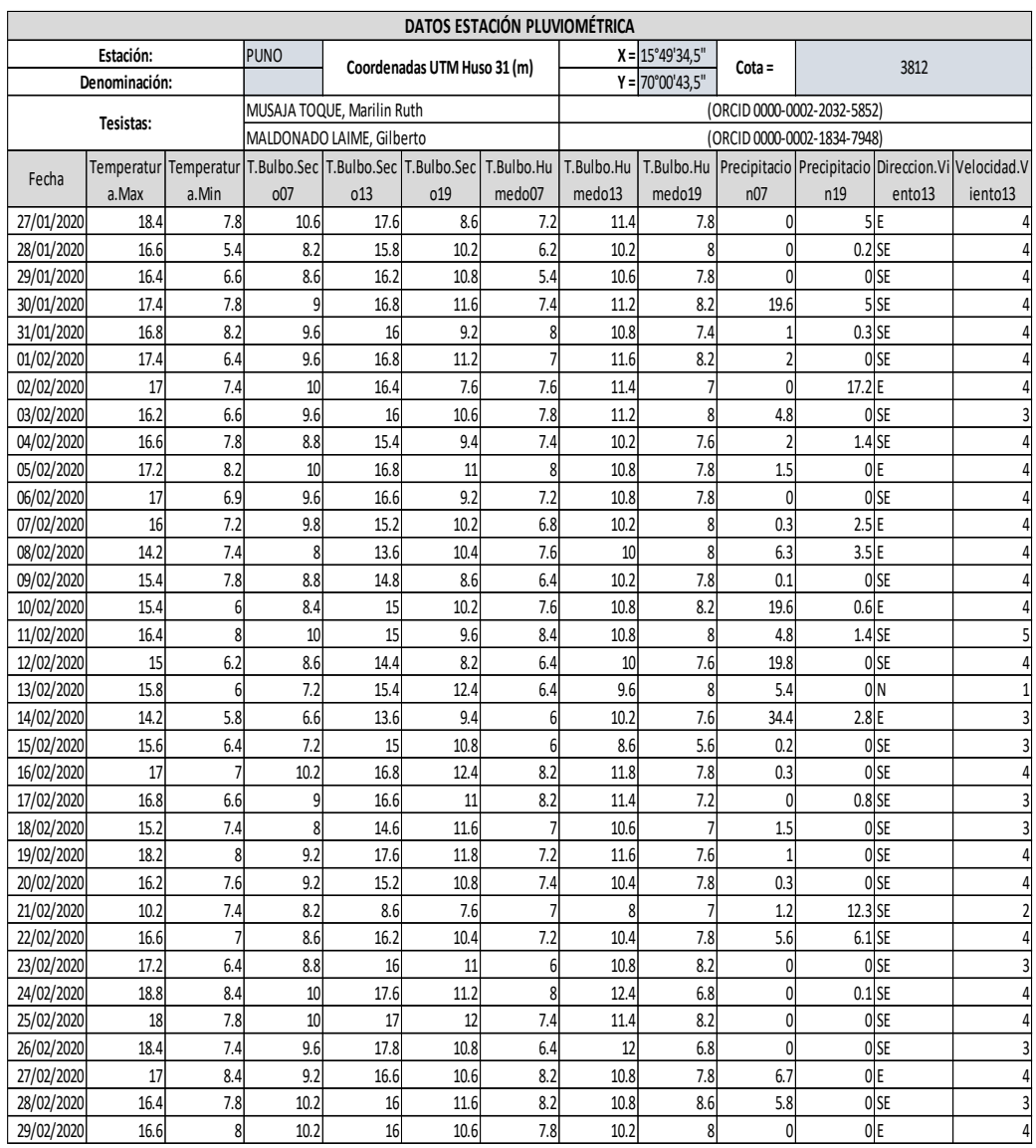

## *Tabla N° 2: Excel con datos de SENAMHI Puno.*

### *Fuente: Elaboración Propia.*

3. **Tercero:** Ordenamos y hallamos los caudales máximos por mes de cada año, desde 1823 hasta 2020. Hallando posterior a ello los caudales máximos por año. Como se muestra en la imagen N° 03

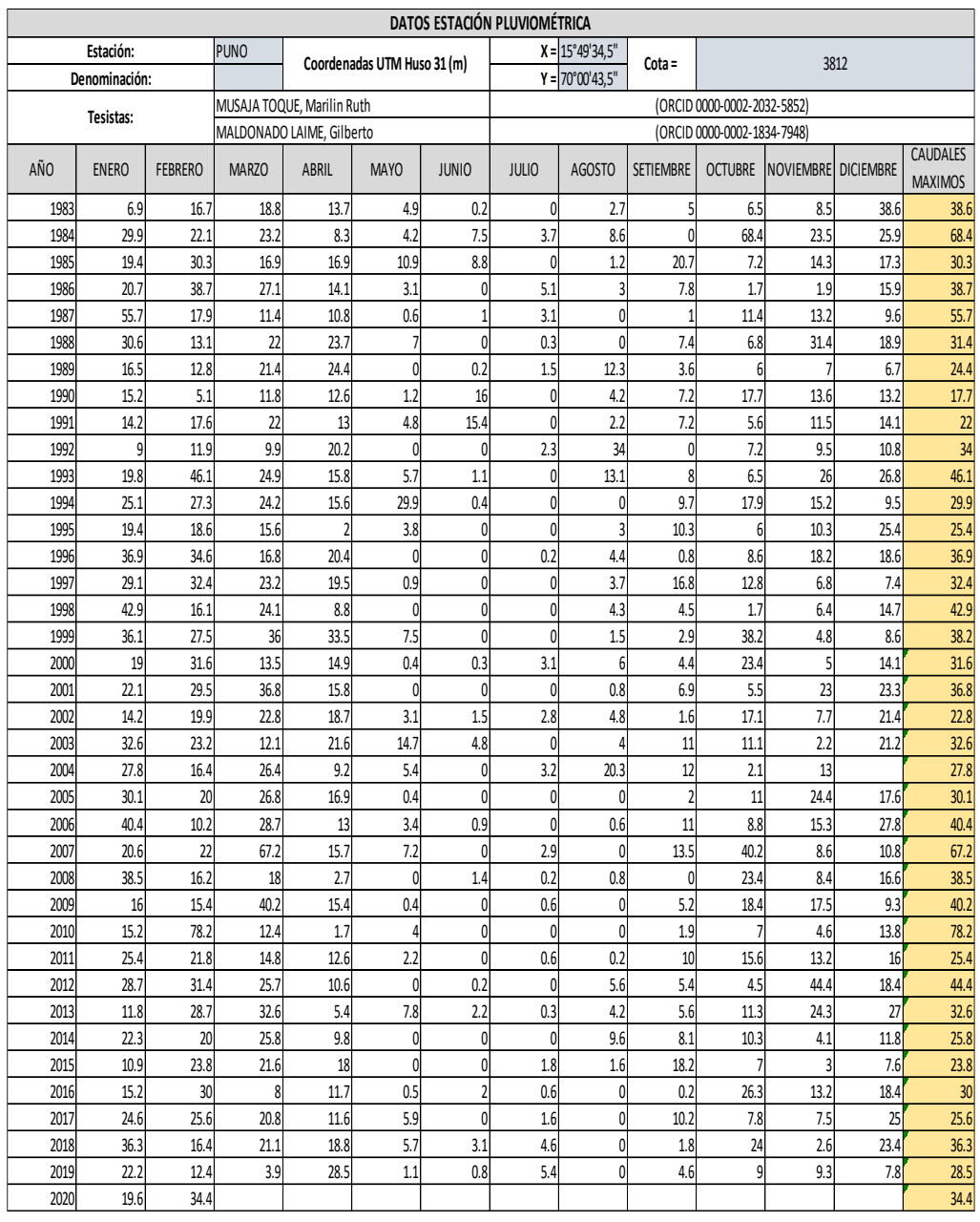

### *Tabla N° 3: Excel con caudales máximos.*

### *Fuente: Elaboración Propia.*

4. **Cuarto:** Con las precipitaciones máximas anuales en 24 horas de la serie histórica de años, desde 1983 hasta 2020, graficamos el análisis consistencia de información hidrometeorológica. Para mayor entendimiento lo plasmamos en el gráfico N° 01

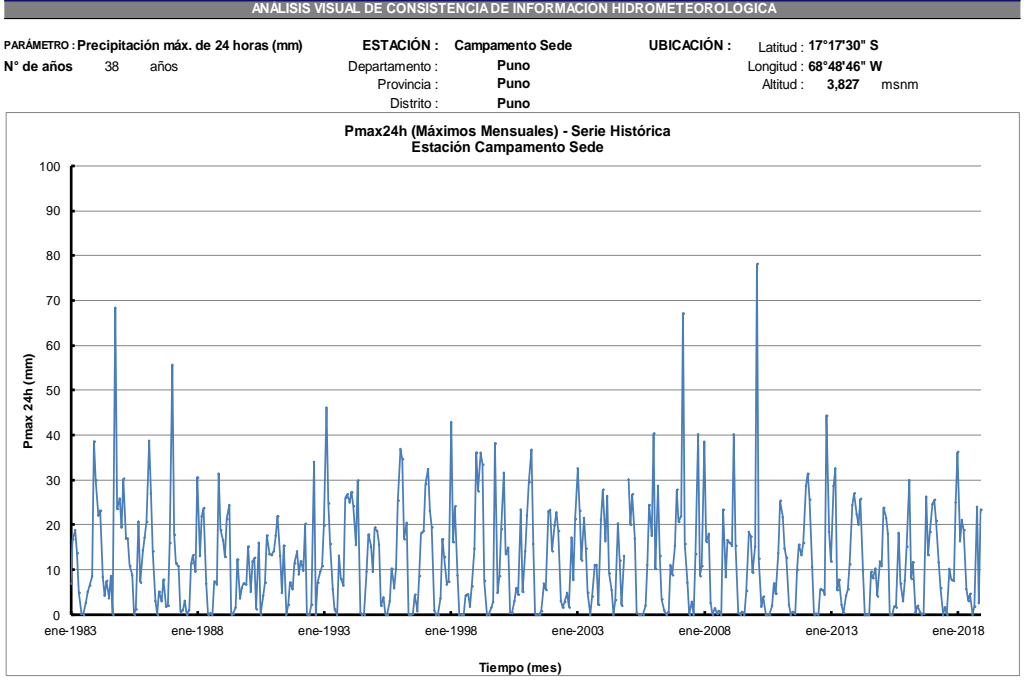

## *Gráfico N° 1: Precipitación máxima en 24 horas.*

*Fuente: Elaboración Propia.*

5. **Quinto:** Con los datos de caudales máximos anuales calculamos el análisis de datos dudosos altos y bajos. Para ello se muestra las tablas N°04, N°05, y el grafico N°02

*Tabla N° 4: Logaritmo de la precipitación máxima.*

| <b>AÑO</b> | $P_{\text{max}_2}$ <sub>4h</sub>      | Log                     |
|------------|---------------------------------------|-------------------------|
|            | Medido (mm)                           | $(P_{\text{max } 24h})$ |
| 1983       | 39                                    | 1.587                   |
| 1984       | 68                                    | 1.835                   |
| 1985       | 30                                    | 1.481                   |
| 1986       | 39                                    | 1.588                   |
| 1987       | 56                                    | 1.746                   |
| 1988       | 31                                    | 1.497                   |
| 1989       | 24                                    | 1.387                   |
| 1990       | 18                                    | 1.248                   |
| 1991       | 22                                    | 1.342                   |
| 1992       | 34                                    | 1.531                   |
| 1993       | 46                                    | 1.664                   |
| 1994       | 30                                    | 1.476                   |
| 1995       | 25                                    | 1.405                   |
| 1996       | 37                                    | 1.567                   |
| 1997       | 32                                    | 1.511                   |
| 1998       | 43                                    | 1.632                   |
| 1999       | 38                                    | 1.582                   |
| 2000       | 32                                    | 1.500                   |
| 2001       | 37                                    | 1.566                   |
| 2002       | 23                                    | 1.358                   |
| 2003       | 33                                    | 1.513                   |
| 2004       | 28                                    | 1.444                   |
| 2005       | 30                                    | 1.479                   |
| 2006       | 40                                    | 1.606                   |
| 2007       | 67                                    | 1.827                   |
| 2008       | 39                                    | 1.585                   |
| 2009       | 40                                    | 1.604                   |
| 2010       | 78                                    | 1.893                   |
| 2011       | 25                                    | 1.405                   |
| 2012       | 44                                    | 1.647                   |
| 2013       | 33                                    | 1.513                   |
| 2014       | 26                                    | 1.412                   |
| 2015       | 24                                    | 1.377                   |
| 2016       | 30                                    | 1.477                   |
| 2017       | 26                                    | 1.408                   |
| 2018       | 36                                    | 1.560                   |
| 2019       | 29                                    | 1.455                   |
| 2020       | 34                                    | 1.537                   |
|            | Media (X)                             | 1.533                   |
|            | Desv. Est (S)                         | 0.138                   |
|            | $\overline{\mathsf{N}^{\circ}}$ datos | 38                      |

*Fuente: Elaboración Propia.*

|                           | $K_n =$ | 2.661                                      |       |                           |                         | Valor para el Nº de datos (ver Tabla 1) |       |
|---------------------------|---------|--------------------------------------------|-------|---------------------------|-------------------------|-----------------------------------------|-------|
|                           | $y_H =$ | 1.90                                       |       |                           | $y_{H} = X + (K_{n}) S$ |                                         |       |
|                           | $y_L =$ | 1.17                                       |       |                           | $y_{1} = X - (K_{n}) S$ |                                         |       |
|                           |         |                                            |       | Tabla N°1                 |                         |                                         |       |
| <b>TABLA 12.5.3</b>       |         | Valores K, para la prueba de datos dudosos |       |                           |                         |                                         |       |
| Tamaño<br>de<br>muestra n | $K_n$   | Tamaño<br>de<br>muestra n                  | $K_n$ | Tamaño<br>de<br>muestra n | K.,                     | Tamaño<br>de<br>muestra n               | K,    |
| 10                        | 2.036   | 24                                         | 2.467 | 38                        | 2.661                   | 60                                      | 2.837 |
| 11                        | 2.088   | 25                                         | 2.486 | 39                        | 2.671                   | 65                                      | 2.866 |
| 12                        | 2.134   | 26                                         | 2.502 | 40                        | 2.682                   | 70                                      | 2.893 |
| 13                        | 2.175   | 27                                         | 2.519 | 41                        | 2.692                   | 75                                      | 2.917 |
| 14                        | 2.213   | 28                                         | 2.534 | 42                        | 2.700                   | 80                                      | 2.940 |
| 15                        | 2.247   | 29                                         | 2.549 | 43                        | 2.710                   | 85                                      | 2.961 |
| 16                        | 2.279   | 30                                         | 2.563 | 44                        | 2.719                   | 90                                      | 2.981 |
| 17                        | 2.309   | 31                                         | 2.577 | 45                        | 2.727                   | 95                                      | 3.000 |
| 18                        | 2.335   | 32                                         | 2.591 | 46                        | 2.736                   | 100                                     | 3.017 |
| 19                        | 2.361   | 33                                         | 2.604 | 47                        | 2.744                   | 110                                     | 3.049 |
| 20                        | 2.385   | 34                                         | 2.616 | 48                        | 2.753                   | 120                                     | 3.078 |
| 21                        | 2.408   | 35                                         | 2.628 | 49                        | 2.760                   | 130                                     | 3.104 |
| 22                        | 2.429   | 36                                         | 2.639 | 50                        | 2.768                   | 140                                     | 3.129 |
| 23                        | 2.448   | 37                                         | 2.650 | 55                        | 2.804                   |                                         |       |

*Tabla N° 5: Logaritmo de la Precipitación máxima.*

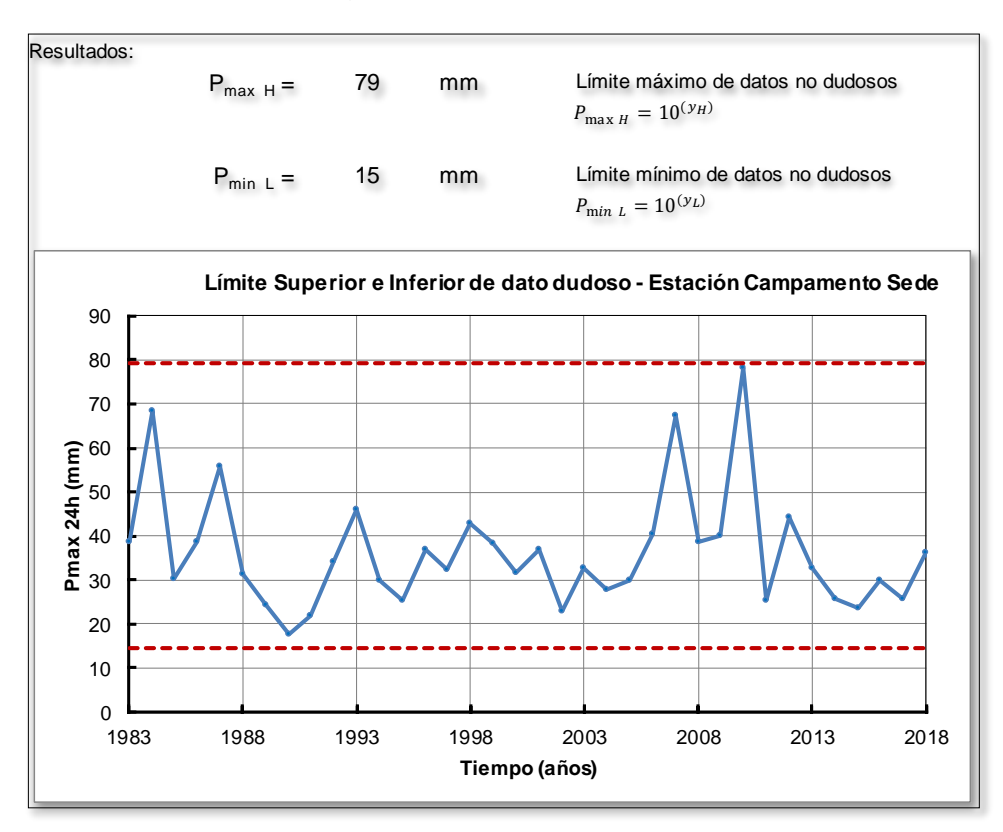

*Gráfico N° 2: Logaritmo de precipitación máxima.*

#### *Fuente: Elaboración Propia.*

6. **Sexto:** Realizamos la corrección de las mediciones de Pmax\_diarias multiplicándolas por el factor de ajuste que depende del número de observaciones, por ser las lecturas de 24 horas existe un solo intervalo de medición que corresponde al factor de ajuste de 1.13, para ello se muestra la tabla N°06.

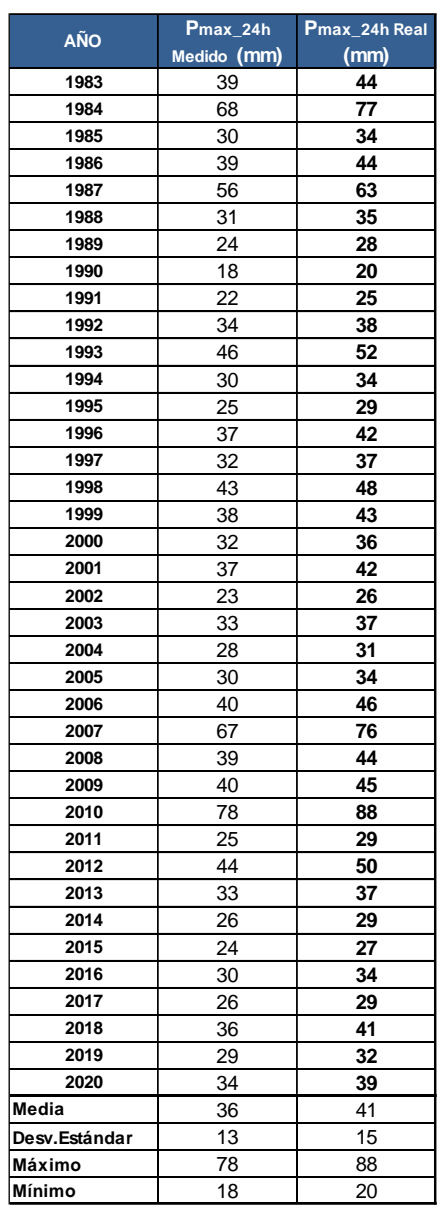

*Tabla N° 6: Corrección de precipitación máxima diaria.*

*Fuente: Elaboración Propia.*

7. **Séptimo:** Se realiza la distribución de precipitaciones máximas y la comparación de distribuciones de probabilidad de los diferentes

modelos de prueba de bondad de ajustes de Smirnov – Kolgorov. Para ello se muestra la tabla N°07.

|                                |                       |             |                 | PRUEBA DE BONDAD DE AJUSTE: SMIRNOV - KOLGOMOROV |                        |
|--------------------------------|-----------------------|-------------|-----------------|--------------------------------------------------|------------------------|
| <b>DATOS DE PRECIPITACIÓN:</b> |                       |             |                 | Estación:                                        | <b>Campamento Sede</b> |
| Año                            | Pmax24h<br>anual (mm) |             | m               | Pmax24h (mm)                                     | P(Q)                   |
| 1983                           | 44                    |             | $\overline{1}$  | 88                                               | 0.974                  |
| 1984                           | 77                    |             | $\overline{2}$  | 77                                               | 0.949                  |
| 1985                           | 34                    |             | 3               | 76                                               | 0.923                  |
| 1986                           | 44                    |             | $\overline{4}$  | 63                                               | 0.897                  |
| 1987                           | 63                    |             | $\overline{5}$  | 52                                               | 0.872                  |
| 1988                           | 35                    |             | 6               | 50                                               | 0.846                  |
| 1989                           | 28                    |             | 7               | 48                                               | 0.821                  |
| 1990                           | $\overline{20}$       |             | $\overline{8}$  | 46                                               | 0.795                  |
| 1991                           | $\overline{25}$       |             | $\overline{9}$  | 45                                               | 0.769                  |
| 1992                           | 38                    |             | 10              | 44                                               | 0.744                  |
| 1993                           | 52                    |             | 11              | 44                                               | 0.718                  |
| 1994                           | 34                    |             | $\overline{12}$ | 44                                               | 0.692                  |
| 1995                           | 29                    |             | 13              | 43                                               | 0.667                  |
| 1996                           | 42                    |             | 14              | 42                                               | 0.641                  |
| 1997                           | $\overline{37}$       |             | 15              | 42                                               | 0.615                  |
| 1998                           | 48                    |             | 16              | 41                                               | 0.590                  |
| 1999                           | 43                    |             | 17              | 39                                               | 0.564                  |
| 2000                           | 36                    |             | 18              | 38                                               | 0.538                  |
| 2001                           | 42                    |             | 19              | $\overline{37}$                                  | 0.513                  |
| 2002                           | 26                    |             | 20              | 37                                               | 0.487                  |
| 2003                           | 37                    |             | 21              | 37                                               | 0.462                  |
| 2004                           | 31                    |             | 22              | 36                                               | 0.436                  |
| 2005                           | 34                    |             | 23              | 35                                               | 0.410                  |
| 2006                           | 46                    |             | 24              | 34                                               | 0.385                  |
| 2007                           | 76                    |             | 25              | 34                                               | 0.359                  |
| 2008                           | 44                    |             | $\overline{26}$ | 34                                               | 0.333                  |
| 2009                           | 45                    |             | $\overline{27}$ | 34                                               | 0.308                  |
| 2010                           | 88                    |             | 28              | $\overline{32}$                                  | 0.282                  |
| 2011                           | 29                    |             | 29              | 31                                               | 0.256                  |
| 2012                           | 50                    |             | 30              | 29                                               | 0.231                  |
| 2013                           | $\overline{37}$       |             | 31              | 29                                               | 0.205                  |
| 2014                           | 29                    |             | 32              | 29                                               | 0.179                  |
| 2015                           | 27                    |             | 33              | 29                                               | 0.154                  |
| 2016                           | 34                    |             | 34              | $\overline{28}$                                  | 0.128                  |
| 2017                           | 29                    |             | 35              | $\overline{27}$                                  | 0.103                  |
| 2018                           | 41                    |             | 36              | $\overline{26}$                                  | 0.077                  |
| 2019                           | 32                    |             | 37              | 25                                               | 0.051                  |
| 2020                           | 39                    |             | 38              | 20                                               | 0.026                  |
| $N =$                          | 38                    | N° de Datos |                 |                                                  |                        |
| $X =$                          | 40.6                  | mm          | <b>Media</b>    |                                                  |                        |
| $S =$                          | 14.7                  | mm          |                 | <b>Desviación Estándar</b>                       |                        |
| $C.A =$                        | 1.68                  |             |                 | Coeficiente de Asimetría                         |                        |

*Tabla N° 7: Prueba de bondad de ajustes Smirnov - Kolgorov.*

# *Fuente: Elaboración Propia.*

8. **Octavo:** Se realiza el análisis estadístico para las distintas funciones de probabilidad Smirnov – Kolgorov. Para ello se muestra las tablas N°09, N°10, N°11, N°12.

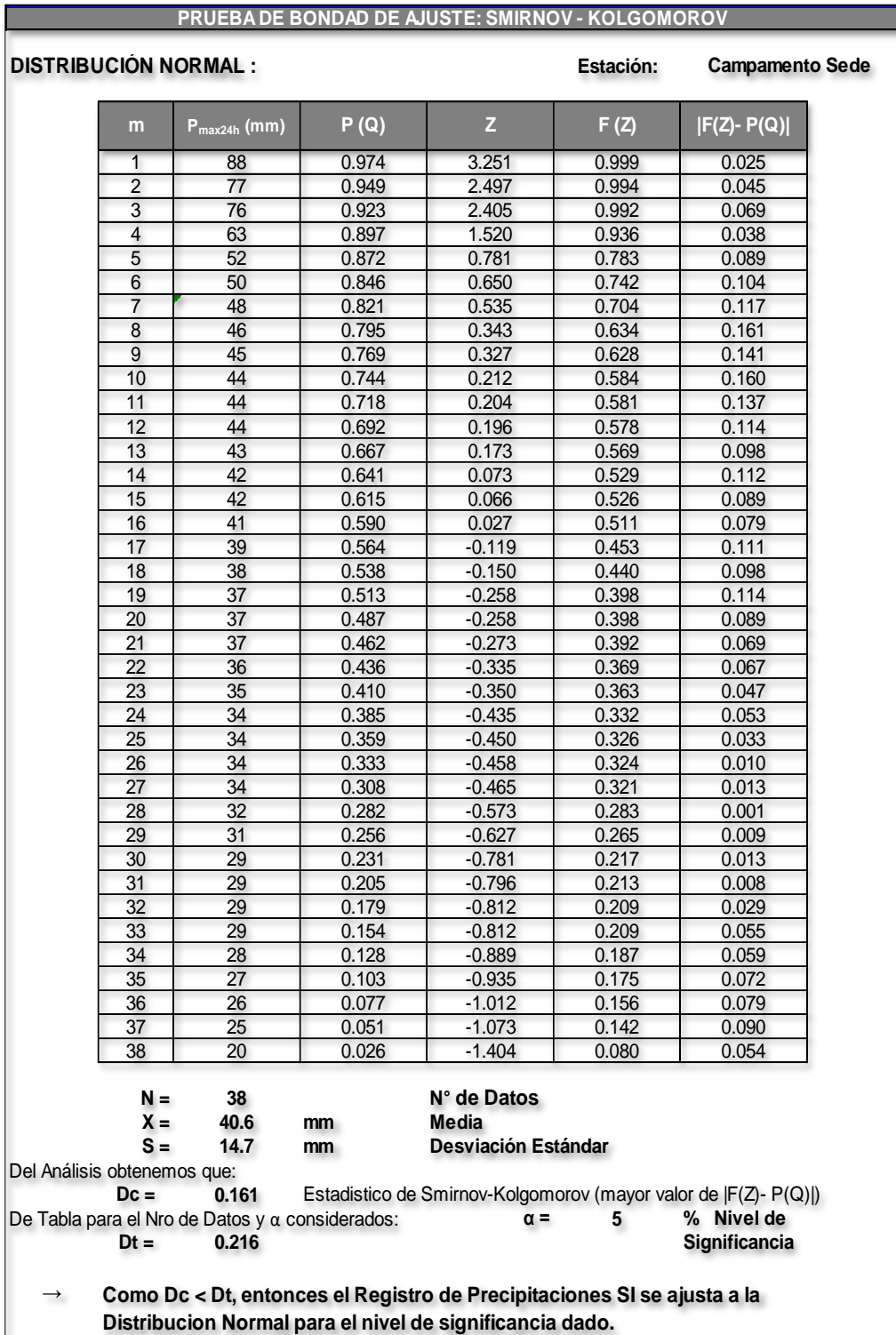

## *Tabla N° 8: Distribución Normal.*

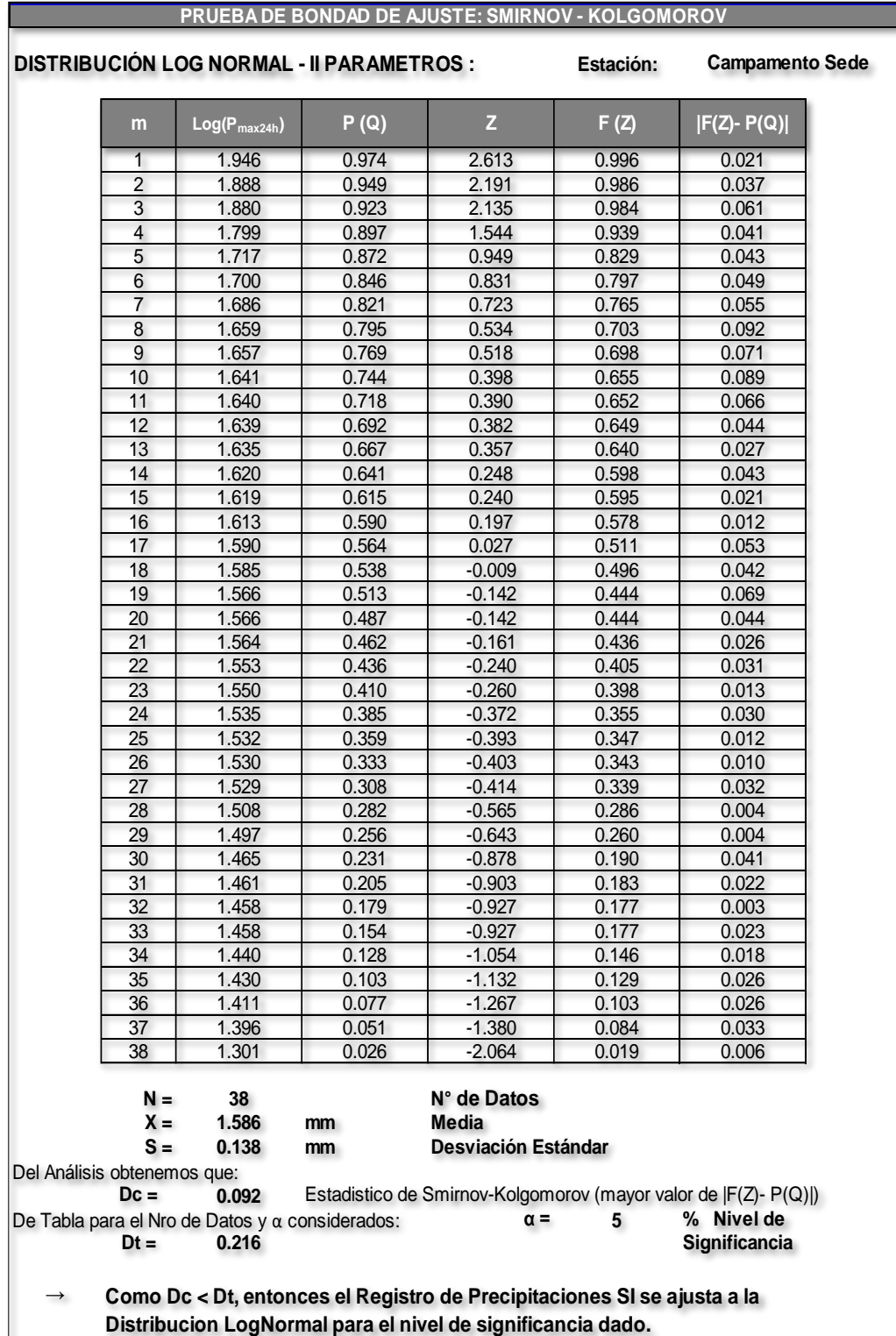

## *Tabla N° 9: Distribución Log Normal - II parámetros.*

*Fuente: Elaboración Propia.*

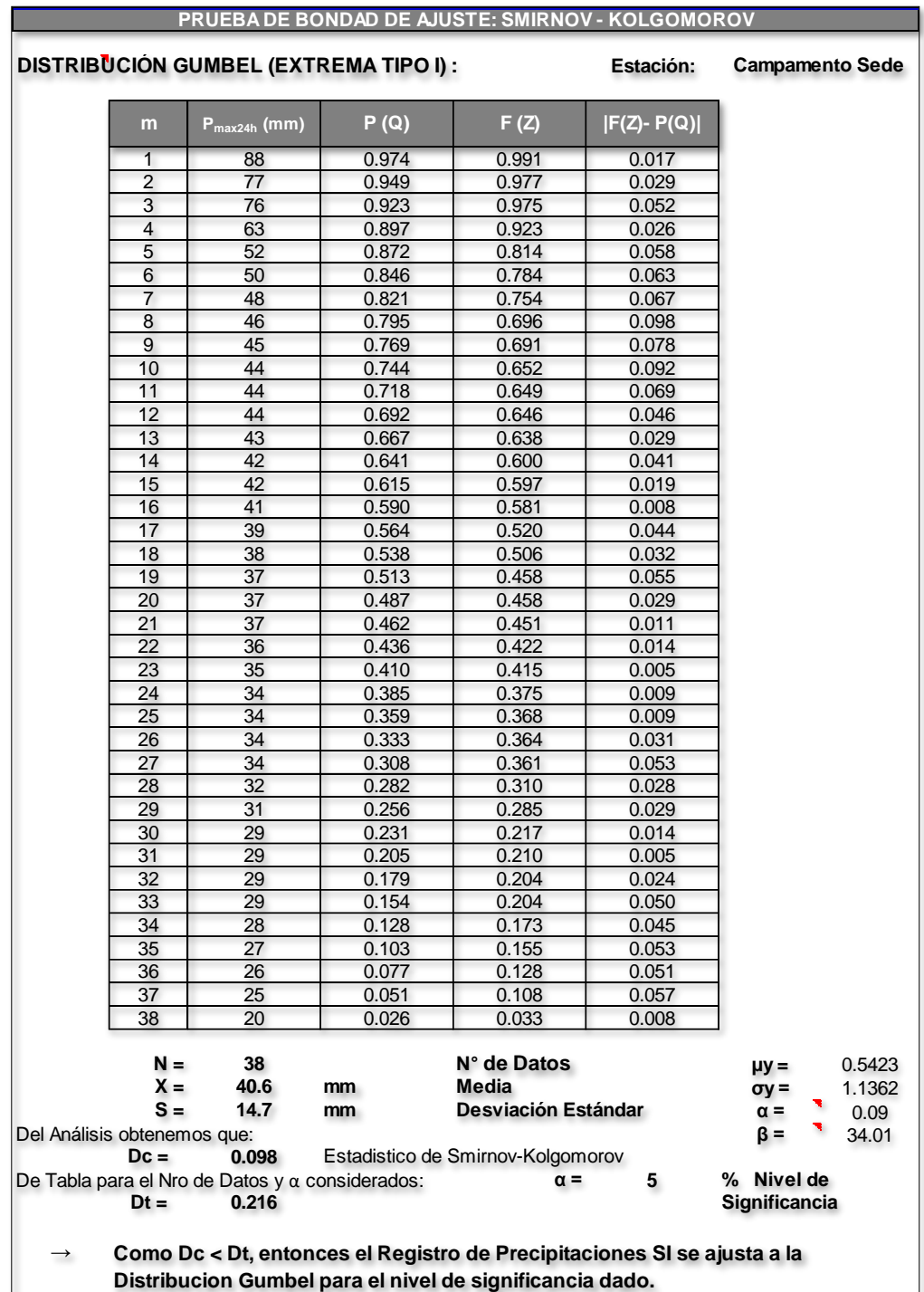

## *Tabla N° 10: Distribución Gumbel (Extrema Tipo I).*

|                | <b>DISTRIBUCIÓN PEARSON III :</b>               |       |                                   | Estación: | <b>Campamento Sede</b>       |
|----------------|-------------------------------------------------|-------|-----------------------------------|-----------|------------------------------|
| m              | $P_{max24h}$ (mm)                               | P(Q)  | K.                                | F(K)      | $ F(K)-P(Q) $                |
| $\overline{1}$ | 88                                              | 0.974 | 5.295                             | 0.986     | 0.011                        |
| $\overline{c}$ | 77                                              | 0.949 | 4.396                             | 0.968     | 0.019                        |
| 3              | 76                                              | 0.923 | 4.286                             | 0.964     | 0.041                        |
| $\overline{4}$ | 63                                              | 0.897 | 3.232                             | 0.909     | 0.011                        |
| 5              | 52                                              | 0.872 | 2.351                             | 0.805     | 0.067                        |
| 6              | 50                                              | 0.846 | 2.195                             | 0.778     | 0.068                        |
| $\overline{7}$ | 48                                              | 0.821 | 2.058                             | 0.751     | 0.070                        |
| 8              | 46                                              | 0.795 | 1.829                             | 0.699     | 0.096                        |
| $\overline{9}$ | 45                                              | 0.769 | 1.810                             | 0.695     | 0.075                        |
| 10             | 44                                              | 0.744 | 1.673                             | 0.659     | 0.085                        |
| 11             | 44                                              | 0.718 | 1.664                             | 0.656     | 0.062                        |
| 12             | 44                                              | 0.692 | 1.654                             | 0.654     | 0.039                        |
| 13             | 43                                              | 0.667 | 1.627                             | 0.646     | 0.021                        |
| 14             | 42                                              | 0.641 | 1.508                             | 0.611     | 0.030                        |
| 15             | 42                                              | 0.615 | 1.498                             | 0.608     | 0.007                        |
| 16             | 41                                              | 0.590 | 1.453                             | 0.594     | 0.004                        |
| 17             | 39                                              | 0.564 | 1.278                             | 0.535     | 0.029                        |
| 18             | 38                                              | 0.538 | 1.242                             | 0.522     | 0.017                        |
| 19             | 37                                              | 0.513 | 1.113                             | 0.473     | 0.040                        |
| 20             | 37                                              | 0.487 | 1.113                             | 0.473     | 0.014                        |
| 21             | 37                                              | 0.462 | 1.095                             | 0.466     | 0.005                        |
| 22             | 36                                              | 0.436 | 1.022                             | 0.437     | 0.001                        |
| 23             | 35                                              | 0.410 | 1.003                             | 0.429     | 0.019                        |
| 24             | 34                                              | 0.385 | 0.902                             | 0.386     | 0.001                        |
| 25             | 34                                              | 0.359 | 0.884                             | 0.378     | 0.019                        |
| 26             | $\overline{34}$                                 | 0.333 | 0.875                             | 0.374     | 0.041                        |
| 27             | 34                                              | 0.308 | 0.866                             | 0.370     | 0.062                        |
| 28             | 32                                              | 0.282 | 0.737                             | 0.312     | 0.030                        |
| 29             | 31                                              | 0.256 | 0.673                             | 0.282     | 0.025                        |
| 30             | 29                                              | 0.231 | 0.490                             | 0.194     | 0.037                        |
| 31             | 29                                              | 0.205 | 0.471                             | 0.185     | 0.020                        |
| 32             | 29                                              | 0.179 | 0.453                             | 0.176     | 0.003                        |
| 33             | 29                                              | 0.154 | 0.453                             | 0.176     | 0.022                        |
| 34             | 28                                              | 0.128 | 0.361                             | 0.132     | 0.004                        |
| 35             | $\overline{27}$                                 | 0.103 | 0.306                             | 0.106     | 0.004                        |
| 36             | 26                                              | 0.077 | 0.215                             | 0.066     | 0.011                        |
| 37             | 25                                              | 0.051 | 0.141                             | 0.037     | 0.015                        |
| 38             | 20                                              | 0.026 | $-0.253$                          | 0.000     | 0.026                        |
|                |                                                 |       |                                   |           |                              |
| $N =$          | 38                                              |       | N° de Datos                       |           | $Ag = 1.68$                  |
| $X =$          | 40.6                                            | mm    | Media                             |           | $\delta = 1.42$              |
| $S =$          | 14.7                                            | mm    | Desviación Estándar               |           | $\beta = 12.32$              |
| $Dc =$         | Del Análisis obtenemos que:                     |       | Estadistico de Smirnov-Kolgomorov |           | $X_0 = 23.12$<br>$GDL = 3.0$ |
|                | De Tabla para el Nro de Datos y a considerados: |       | $\alpha =$                        |           | % Nivel de                   |
| $Dt =$         | 0.216                                           |       |                                   | 5         | <b>Significancia</b>         |
|                |                                                 |       |                                   |           |                              |

*Tabla N° 11: Distribución Pearson III.*

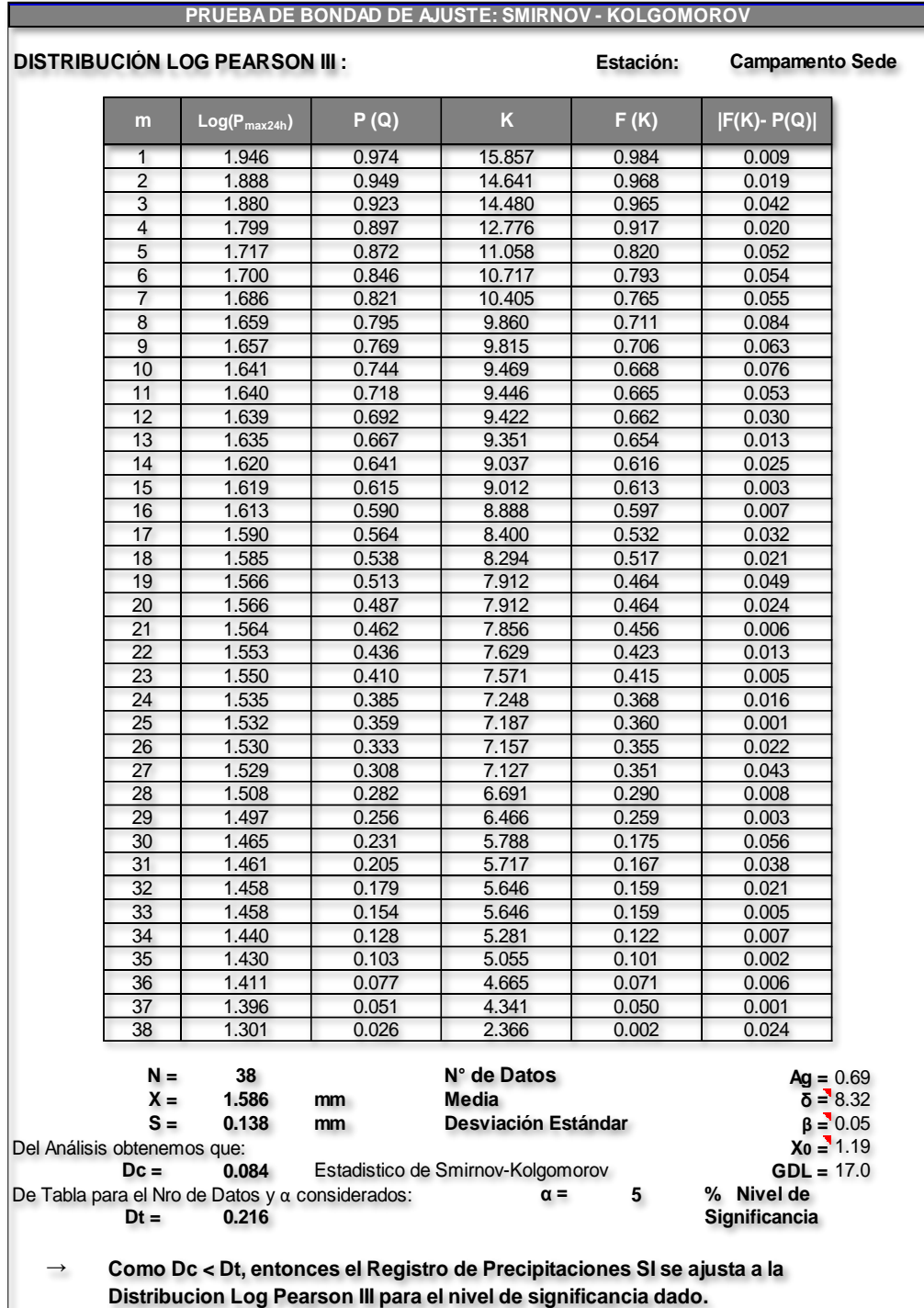

## *Tabla N° 12: Distribución Log Pearson III.*

*Tabla N° 13: Resumen de resultados de los métodos estadísticos.*

| Ahora, habiendose realizado los cálculos respectivos de la Prueba de Bondad de       |       |       |                            |                     |
|--------------------------------------------------------------------------------------|-------|-------|----------------------------|---------------------|
|                                                                                      |       |       |                            |                     |
| Ajuste de Smirnov-Kolgomorov, se pasa a analizar en base a un criterio de orden      |       |       |                            |                     |
| de ajuste, cual es la función de probabilidad que mejor se ajusta (estadísticamente) |       |       |                            |                     |
| a los datos. Así entonces se tiene que:                                              |       |       |                            |                     |
|                                                                                      |       |       |                            |                     |
|                                                                                      |       |       |                            |                     |
|                                                                                      |       |       |                            |                     |
|                                                                                      |       |       |                            |                     |
| <b>Funcion</b>                                                                       |       |       | Prueba: Smirnov-Kolgomorov |                     |
| Probabilística                                                                       | Dc.   | Dt.   | ¿ Se ajusta ?              | <b>Orden Ajuste</b> |
| <b>Normal</b>                                                                        | 0.161 | 0.216 | SI                         | 4                   |
| Log Normal II                                                                        | 0.092 | 0.216 | SI                         | $\overline{2}$      |
| Gumbel (EVI)                                                                         | 0.098 | 0.216 | SI                         | 3                   |
| <b>Pearson III</b>                                                                   |       |       | <b>NO</b>                  | 5                   |

*Fuente: Elaboración Propia.*

9. **Noveno:** Se realiza el resumen de precipitaciones máximas para diferentes periodos de retorno de los diferentes modelos estadísticos sé que se utilizó y se explicó en el paso anterior. Se muestra la tabla N°14 y N°15

| Tabla N° 14: Resumen de precipitaciones Máximas. |         |                                          |              |                    |                        |  |  |  |
|--------------------------------------------------|---------|------------------------------------------|--------------|--------------------|------------------------|--|--|--|
| Período de Retorno                               |         | Precipitaciones máximas de 24 horas (mm) |              |                    |                        |  |  |  |
| (Tr años)                                        | Normal, | Log Normal II                            | Gumbel (EVI) | <b>Pearson III</b> | <b>Log Pearson III</b> |  |  |  |
| 2                                                | 41      | 39                                       | 38           |                    | 37                     |  |  |  |
| 5                                                | 53      | 50                                       | 51           |                    | 50                     |  |  |  |
| 10                                               | 59      | 58                                       | 60           |                    | 59                     |  |  |  |
| 25                                               | 66      | 67                                       | 71           |                    | 72                     |  |  |  |
| 35                                               | 69      | 71                                       | 75           |                    | 77                     |  |  |  |
| 50                                               | 71      | 74                                       | 79           |                    | 83                     |  |  |  |
| 75                                               | 73      | 78                                       | 83           |                    | 90                     |  |  |  |
| 100                                              | 75      | 81                                       | 87           |                    | 95                     |  |  |  |
| 150                                              | 77      | 85                                       | 91           |                    | 102                    |  |  |  |
| 200                                              | 78      | 87                                       | 95           |                    | 107                    |  |  |  |
| 500                                              | 83      | 96                                       | 105          |                    | 126                    |  |  |  |
| 1000                                             | 86      | 103                                      | 113          |                    | 142                    |  |  |  |

*Fuente: Elaboración Propia.*

*Tabla N° 15: Resumen de precipitación Máxima a trabajar.*

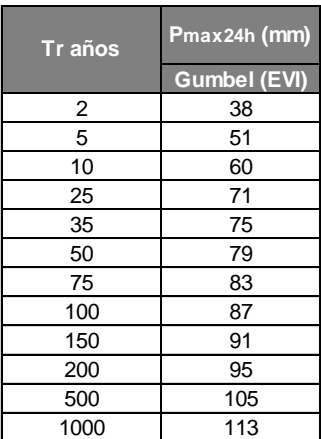

#### *Fuente: Elaboración Propia.*

10.**Decimo:** Se realiza el resumen de precipitaciones máximas para diferentes periodos de retorno de los diferentes modelos estadísticos sé que se utilizó, para ello se elaboró el grafico N°03 como se muestra y la tabla N°17. A su vez con la probabilidad escogida obtenemos los siguientes porcentajes de precipitación total acumulada con distribución de lluvia SCS como se muestra en la tabla N° 16 y N° 17.

*Gráfico N° 3: Resumen de precipitaiones máximas de los modelos.*

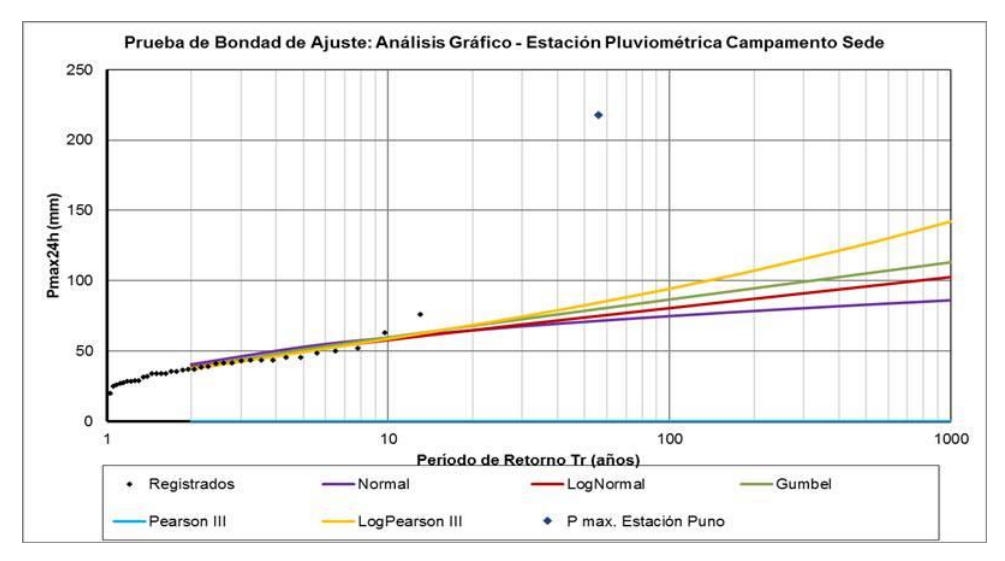

 *Fuente: Elaboración Propia.*

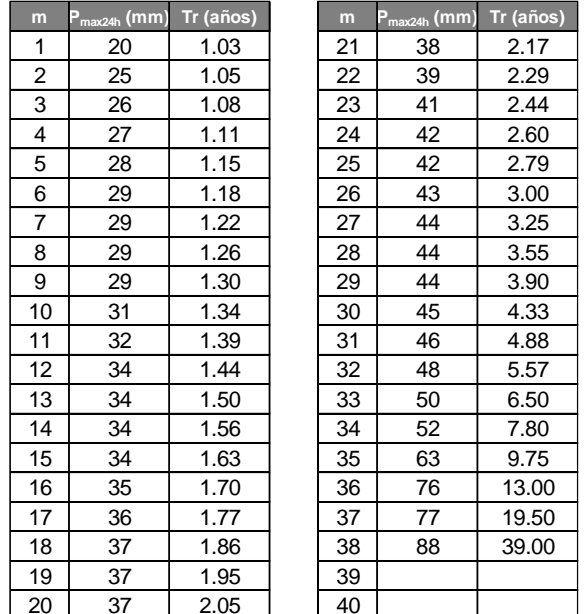

#### *Tabla N° 16: Probabilidad escogida.*

 *Fuente: Elaboración Propia.*

|             |       |       | Distribución adimensional de la tormenta del NRCS |       |             |                 |            |
|-------------|-------|-------|---------------------------------------------------|-------|-------------|-----------------|------------|
| Tiempo (hr) |       |       | Tipo                                              |       |             | <b>Tipo III</b> |            |
|             |       | IA    | $\mathbf{u}$                                      | Ш     | Tiempo (hr) | % P_acum        | % P_increm |
| 0.00        | 0.000 | 0.000 | 0.000                                             | 0.000 | 0.00        | 0.000           |            |
| 1.00        | 0.018 | 0.025 | 0.011                                             | 0.010 | 1.00        | 0.010           | 0.010      |
| 2.00        | 0.035 | 0.050 | 0.022                                             | 0.020 | 2.00        | 0.020           | 0.010      |
| 3.00        | 0.056 | 0.083 | 0.035                                             | 0.032 | 3.00        | 0.032           | 0.012      |
| 4.00        | 0.076 | 0.116 | 0.048                                             | 0.043 | 4.00        | 0.043           | 0.012      |
| 5.00        | 0.101 | 0.161 | 0.064                                             | 0.058 | 5.00        | 0.058           | 0.015      |
| 6.00        | 0.125 | 0.206 | 0.080                                             | 0.072 | 6.00        | 0.072           | 0.015      |
| 7.00        | 0.156 | 0.268 | 0.098                                             | 0.089 | 7.00        | 0.089           | 0.017      |
| 8.00        | 0.194 | 0.425 | 0.120                                             | 0.115 | 8.00        | 0.115           | 0.026      |
| 8.50        | 0.219 | 0.480 | 0.133                                             | 0.130 | 8.50        | 0.130           | 0.015      |
| 9.00        | 0.254 | 0.520 | 0.147                                             | 0.148 | 9.00        | 0.148           | 0.018      |
| 9.50        | 0.303 | 0.550 | 0.163                                             | 0.167 | 9.50        | 0.167           | 0.019      |
| 9.75        | 0.362 | 0.564 | 0.172                                             | 0.178 | 9.75        | 0.178           | 0.011      |
| 10.00       | 0.515 | 0.577 | 0.181                                             | 0.189 | 10.00       | 0.189           | 0.011      |
| 10.50       | 0.583 | 0.601 | 0.204                                             | 0.216 | 10.50       | 0.216           | 0.027      |
| 11.00       | 0.624 | 0.624 | 0.235                                             | 0.250 | 11.00       | 0.250           | 0.034      |
| 11.50       | 0.654 | 0.645 | 0.283                                             | 0.298 | 11.50       | 0.298           | 0.048      |
| 11.75       | 0.669 | 0.655 | 0.357                                             | 0.339 | 11.75       | 0.339           | 0.041      |
| 12.00       | 0.682 | 0.664 | 0.663                                             | 0.500 | 12.00       | 0.500           | 0.161      |
| 12.50       | 0.706 | 0.683 | 0.735                                             | 0.702 | 12.50       | 0.702           | 0.202      |
| 13.00       | 0.727 | 0.701 | 0.772                                             | 0.751 | 13.00       | 0.751           | 0.049      |
| 13.50       | 0.748 | 0.719 | 0.799                                             | 0.785 | 13.50       | 0.785           | 0.034      |
| 14.00       | 0.767 | 0.736 | 0.820                                             | 0.811 | 14.00       | 0.811           | 0.026      |
| 15.00       | 0.799 | 0.768 | 0.850                                             | 0.849 | 15.00       | 0.849           | 0.038      |
| 16.00       | 0.830 | 0.800 | 0.880                                             | 0.886 | 16.00       | 0.886           | 0.038      |
| 17.00       | 0.854 | 0.827 | 0.898                                             | 0.904 | 17.00       | 0.904           | 0.018      |
| 18.00       | 0.878 | 0.853 | 0.916                                             | 0.922 | 18.00       | 0.922           | 0.018      |
| 19.00       | 0.902 | 0.880 | 0.934                                             | 0.939 | 19.00       | 0.939           | 0.018      |
| 20.00       | 0.926 | 0.906 | 0.952                                             | 0.957 | 20.00       | 0.957           | 0.018      |
| 21.00       | 0.945 | 0.930 | 0.964                                             | 0.968 | 21.00       | 0.968           | 0.011      |
| 22.00       | 0.963 | 0.953 | 0.976                                             | 0.979 | 22.00       | 0.979           | 0.011      |
| 23.00       | 0.982 | 0.977 | 0.988                                             | 0.989 | 23.00       | 0.989           | 0.011      |
| 24.00       | 1.000 | 1.000 | 1.000                                             | 1.000 | 24.00       | 1.000           | 0.011      |

*Tabla N° 17: Porcentaje acumulado de lluvia.*

|             | <b>Tipo III</b> |           |
|-------------|-----------------|-----------|
| Tiempo (hr) | % P_acum        | %P_increm |
| 0.00        | 0.000           |           |
| 1.00        | 0.010           | 0.010     |
| 2.00        | 0.020           | 0.010     |
| 3.00        | 0.032           | 0.012     |
| 4.00        | 0.043           | 0.012     |
| 5.00        | 0.058           | 0.015     |
| 6.00        | 0.072           | 0.015     |
| 7.00        | 0.089           | 0.017     |
| 8.00        | 0.115           | 0.026     |
| 8.50        | 0.130           | 0.015     |
| 9.00        | 0.148           | 0.018     |
| 9.50        | 0.167           | 0.019     |
| 9.75        | 0.178           | 0.011     |
| 10.00       | 0.189           | 0.011     |
| 10.50       | 0.216           | 0.027     |
| 11.00       | 0.250           | 0.034     |
| 11.50       | 0.298           | 0.048     |
| 11.75       | 0.339           | 0.041     |
| 12.00       | 0.500           | 0.161     |
| 12.50       | 0.702           | 0.202     |
| 13.00       | 0.751           | 0.049     |
| 13.50       | 0.785           | 0.034     |
| 14.00       | 0.811           | 0.026     |
| 15.00       | 0.849           | 0.038     |
| 16.00       | 0.886           | 0.038     |
| 17.00       | 0.904           | 0.018     |
| 18.00       | 0.922           | 0.018     |
| 19.00       | 0.939           | 0.018     |
| 20.00       | 0.957           | 0.018     |
| 21.00       | 0.968           | 0.011     |
| 22.00       | 0.979           | 0.011     |
| 23.00       | 0.989           | 0.011     |
| 24.00       | 1.000           | 0.011     |

 *Fuente: Elaboración Propia.*

11.**Onceavo:** Hallamos el hietograma con todos los datos obtenidos en los pasos anteriores para 2, 5, 10, 25, 50, 100, 150 y 500 años. Como se muestra en la Tabla N°18 y N°19

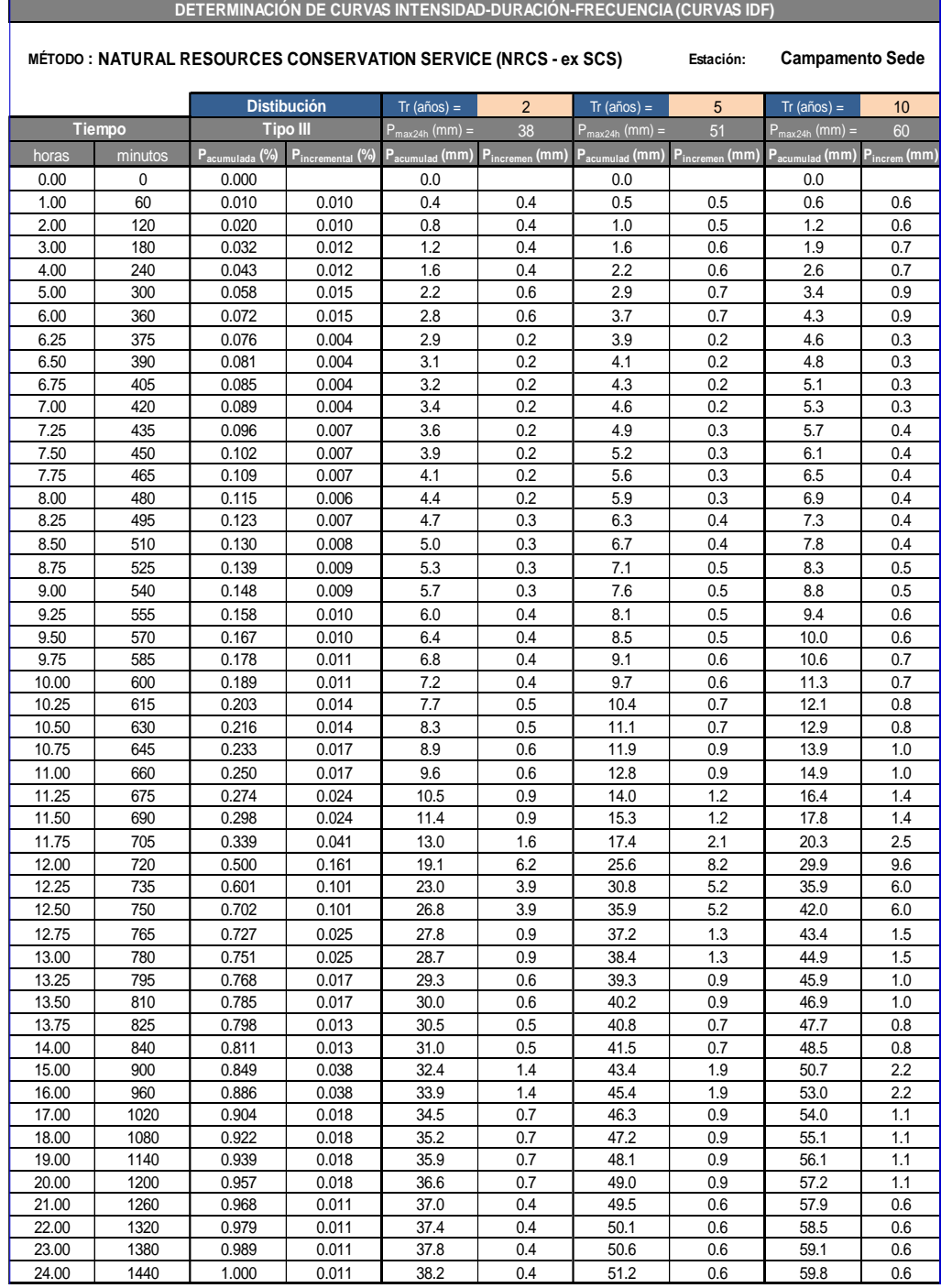

## *Tabla N° 18: Datos de Hietograma 1.*

*Fuente: Imagen Propia.*

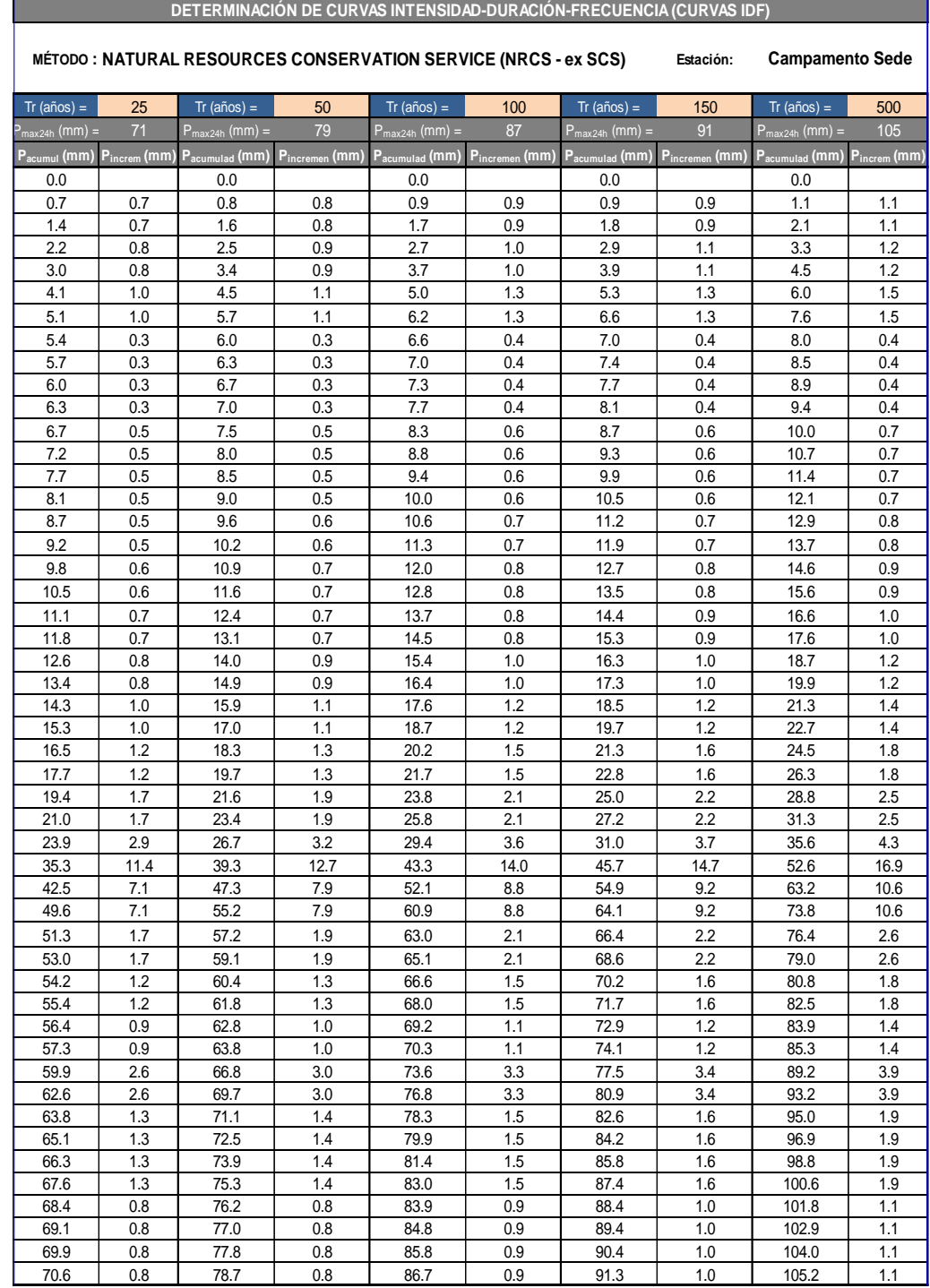

## *Tabla N° 19: Datos de Hietograma 2.*

### *Fuente: Imagen Propia.*

12.**Doceavo:** Con los datos hallados para los periodos de retorno de 5 años, 10 años y 25 años lo plasmamos el hietograma para los diferentes periodos de retorno. Como se muestra en los gráficos N°04, N°05, N°06.

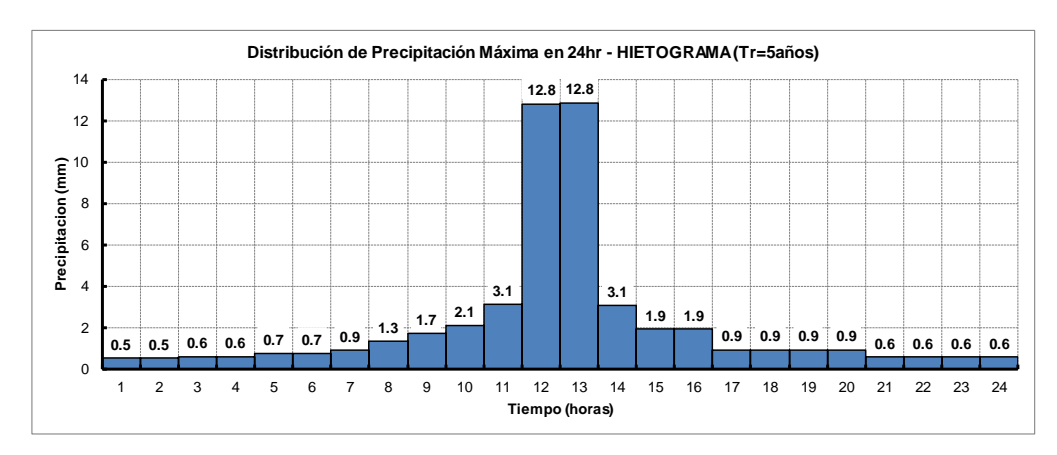

*Gráfico N° 4: Gráfico de hietograma para 5 años.*

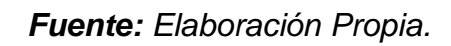

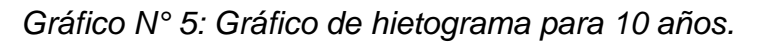

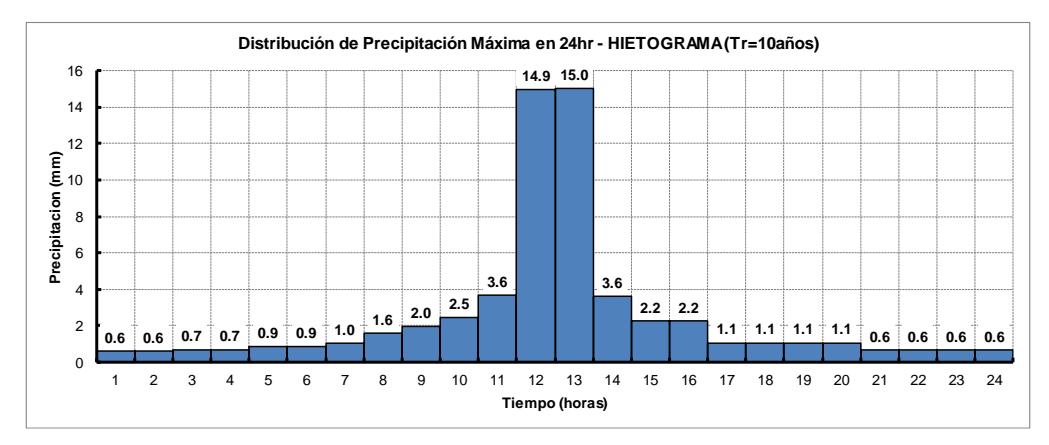

*Fuente: Elaboración Propia.*

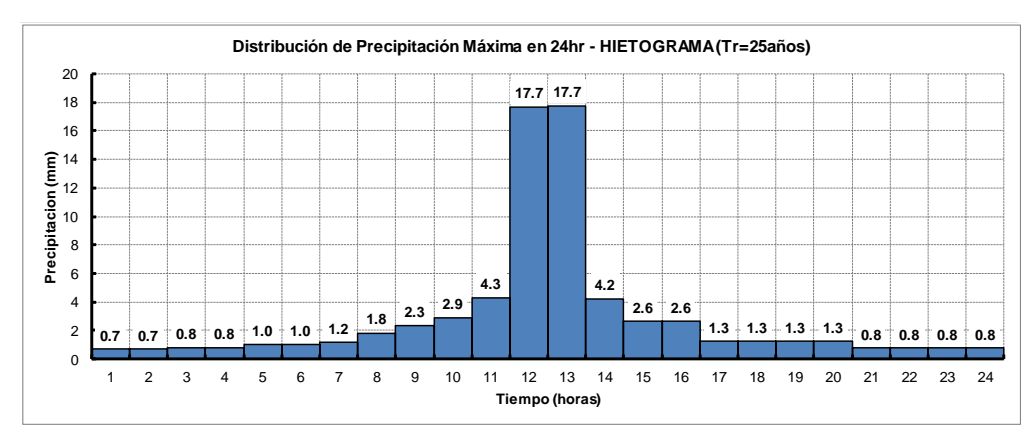

*Gráfico N° 6: Gráfico de hietograma para 25 años.*

*Fuente: Elaboración Propia.*

13.**Treceavo:** Sacamos las microcuencas y cursos de rio con el sofware hec-hms para la obtención de los shape correspondientes a partir del raster (DEM2). Para mayor entendimiento se muestra la imagen N° 14

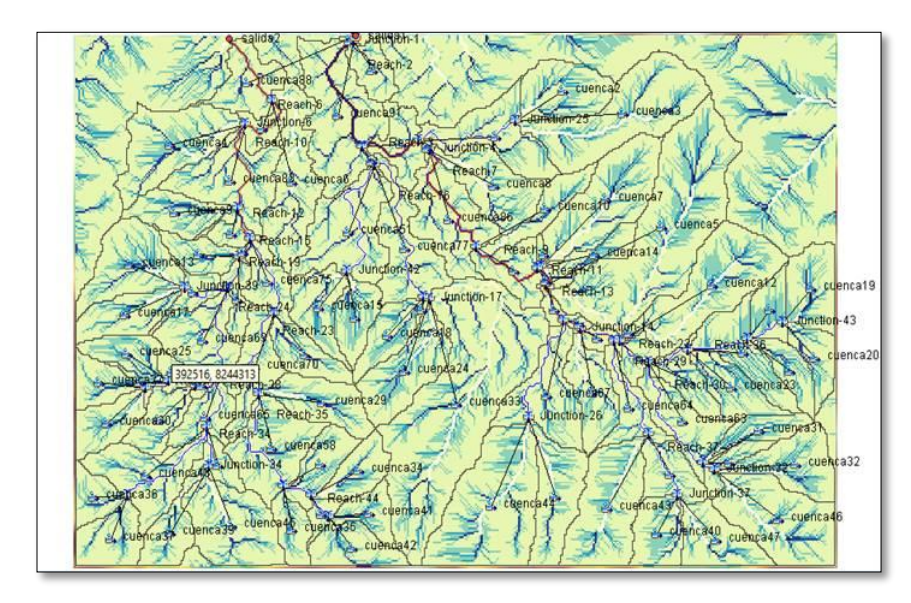

*Imagen N° 14: Microcuencas y cursos de ríos.*

*Fuente: Imagen Propia.*

14.**Catorceavo:** Haremos la delimitación de la microcuenca con la utilización del sofware ArGis. Como se muestra en la figura N° 15

*Imagen N° 15: Delimitación de la Cuenca.*

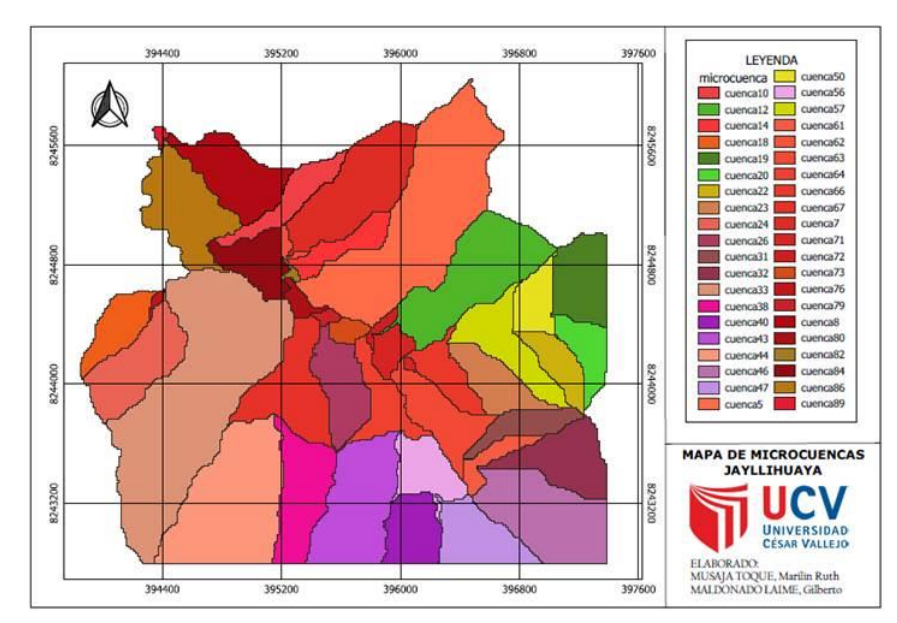

*Fuente: Imagen Propia.*

#### **Para el diseño hidráulico:**

Para poder hacer dicho diseño se tendrá que tomar lineamientos que estipula la modificación de la Norma Técnica OS.060 Drenaje Pluvial Urbano a Norma Técnica CE.040 Drenaje Pluvial del Reglamento Nacional de Edificaciones.

Se realizara el diseño de drenaje pluvial empleando el software sewerGEMS para ello primero se deberá crear una interface, posterior a ello hay que configurar la opción de cálculo tipo análisis, de ahí realizamos el prototipo donde se configuro todos los accesorios que lleva nuestro sistema de drenaje pluvial planteado como la canalización, tuberías, etc, finalmente utilizamos las herramientas para introducir todos nuestros datos obtenidos del análisis que se hará del área de estudio como el diámetro de tubería, el área de las canalizaciones, etc, inmediatamente ubicaremos el punto de llegada o entrega. Se adopta nuestra cosecha de agua (almacenamiento) donde se evaluará el área respectiva de almacén, ya tenemos todo ello hacemos correr el software y verificamos que nuestro modelamiento si funciona a sistema de gravedad.

1. **Primero:** Ponemos los shapes de las microcuencas trabajados en la parte del estudio hidráulico al sofware sewergems. Como se muestraen la figura N°16.

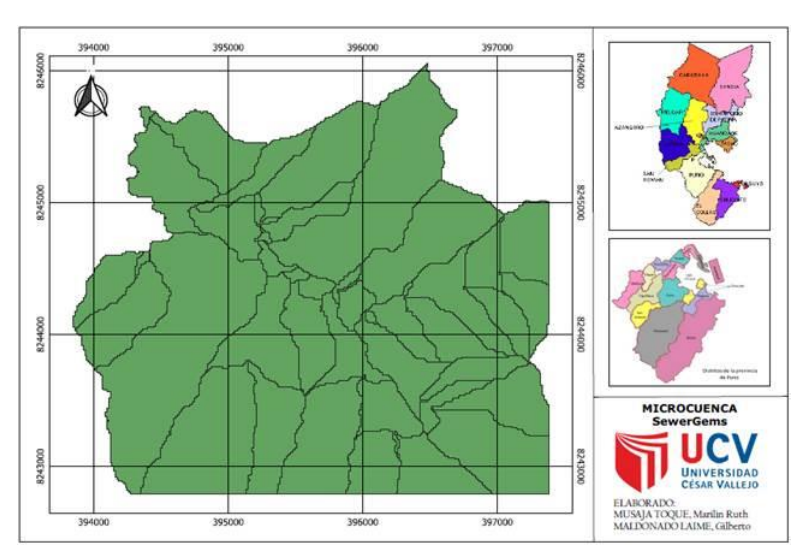

*Imagen N° 16: Microcuencas.*

*Fuente: Imagen Propia.*

2. **Segundo:** Ponemos los shapes de los riachuelos que presenta las microcuencas. trabajados en la parte del estudio hidráulico al sofware sewergems. Como se muestra en la figura N°17.

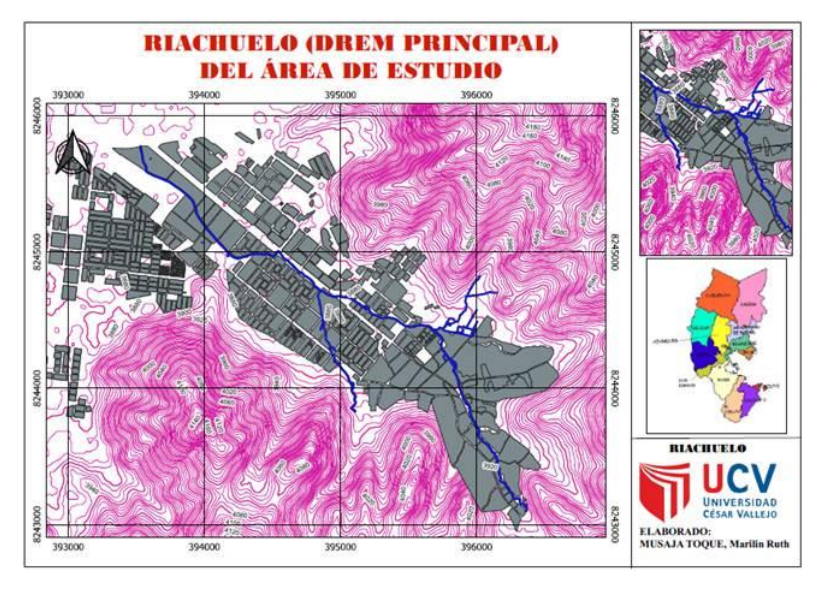

*Imagen N° 17: Riachuelo.*

*Fuente: Imagen Propia.*

3. **Tercero:** Ponemos los shapes de los reservorios al sofware SewerGems para ubicación de cosecha de agua en el sector yauruyo de jayllihuaya puno de acuerdo a la topografía. Como se muestra en la imagen N°18.

*Imagen N° 18: Reservorios.*

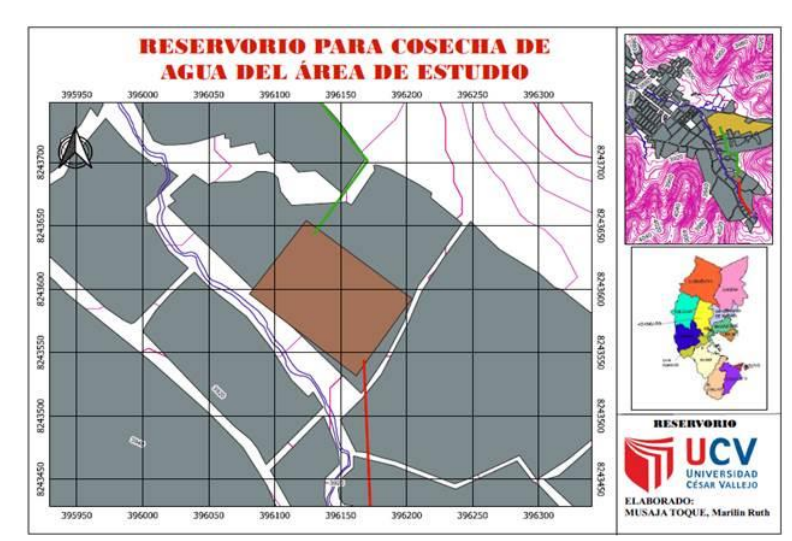

*Fuente: Imagen Propia.*

4. **Cuarto:** Ponemos datos en el strom data del periodo de retorno concerniente a 5 años, obteniendo de esta manera el hietograma correspondiente. Como se muestra en el gráfico N°08.

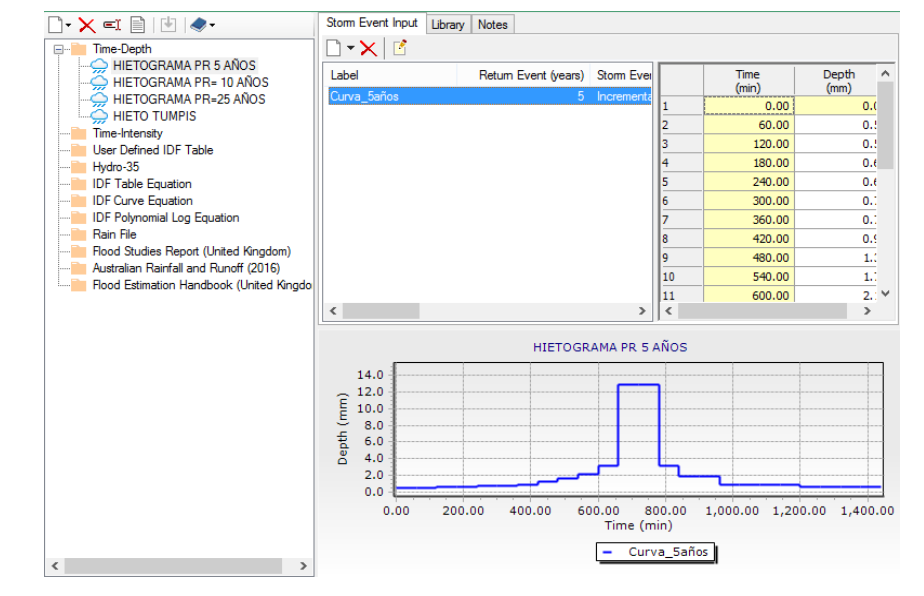

*Gráfico N° 7: Hietograma en SewerGEMS con T=5 años*

#### *Fuente: Elaboración Propia.*

5. **Quinto:** Ponemos datos en el strom data del periodo de retorno concerniente a 10 años, obteniendo de esta manera el hietograma correspondiente. Como se muestra en el gráfico N°09.

*Gráfico N° 8: Hietograma en SewerGEMS con T=10 años.*

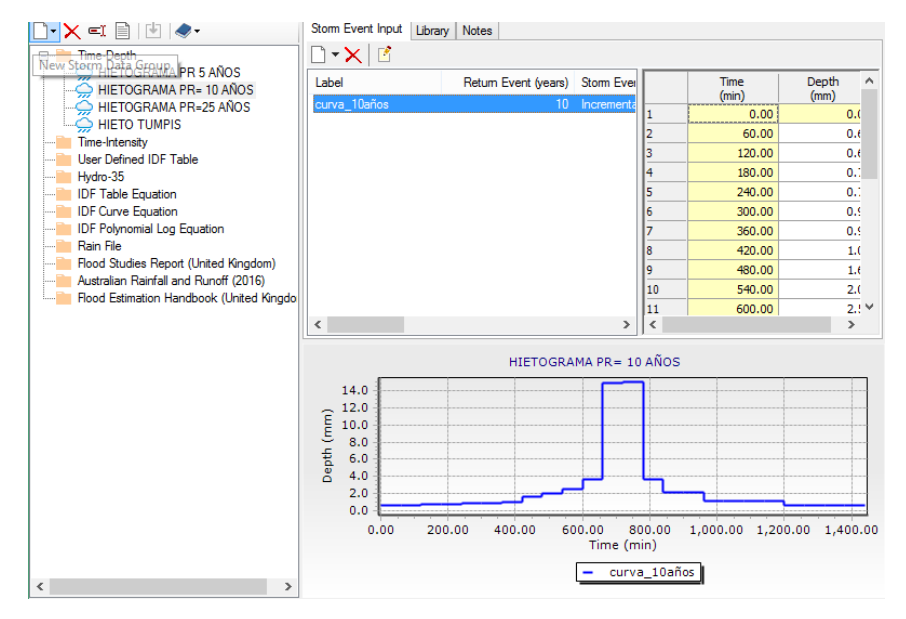

*Fuente: Elaboración Propia.*

6. **Sexto:** Ponemos datos en el strom data del periodo de retorno concerniente a 25 años, obteniendo de esta manera el hietograma correspondiente. Como se muestra en el gráfico N°10.

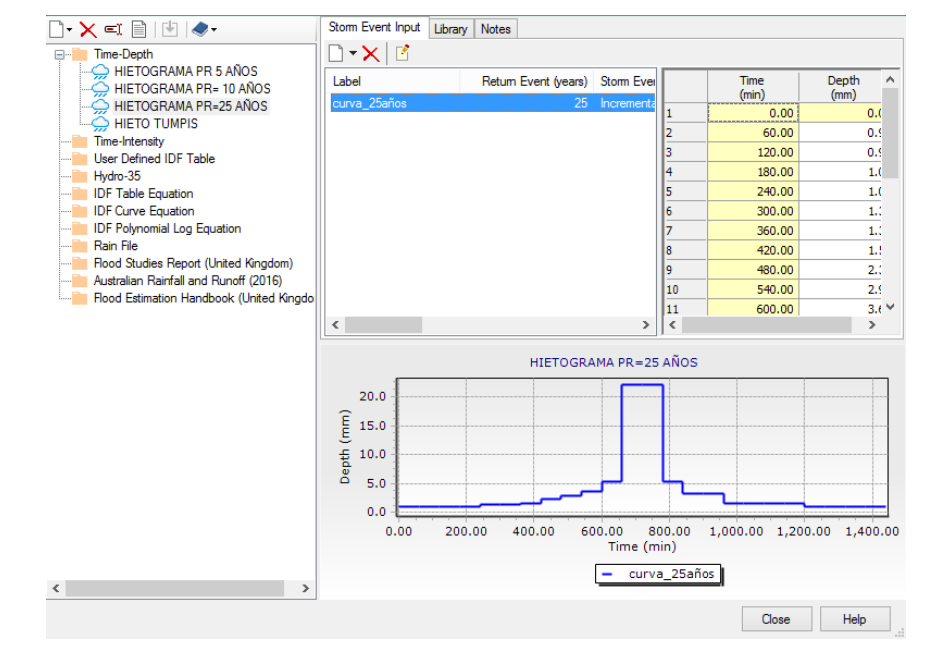

*Gráfico N° 9: Hietograma en SewerGEMS con T=25 años.*

#### *Fuente: Elaboración Propia.*

7. **Séptimo:** comenzamos a diseñar la línea de conducción desde la captación hasta la ubicación del reservorio empleando el sofware SewerGems. Como se muestra en la imagen N°19.

*Imagen N°19: Diseño de la primera cosecha de agua.*

*Imagen N° 19: Diseño de captación al reservorio.*

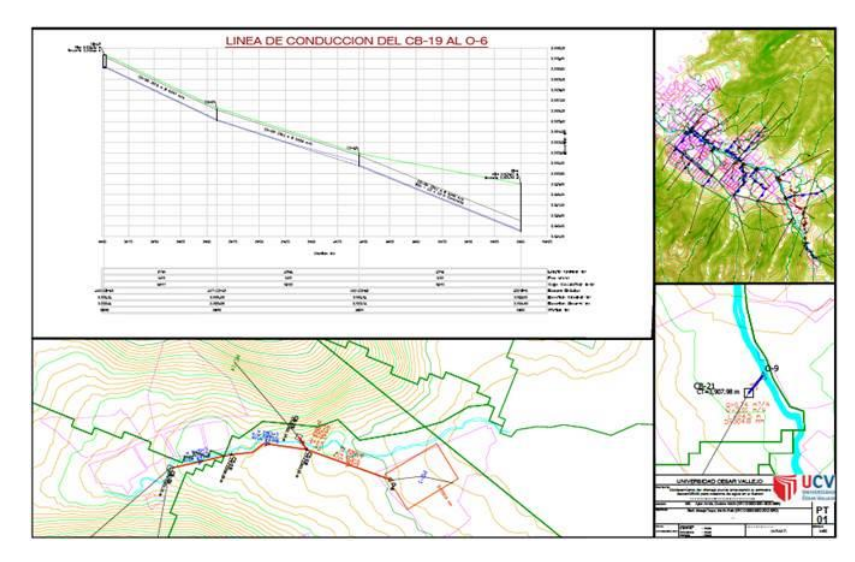

*Fuente: Elaboración Propia.*

8. **Octavo:** Comenzamos a diseñar la línea de conducción del reservorio al área de beneficio para cosecha de agua empleando el sofware SewerGems. Como se muestra en la imagen N°20.

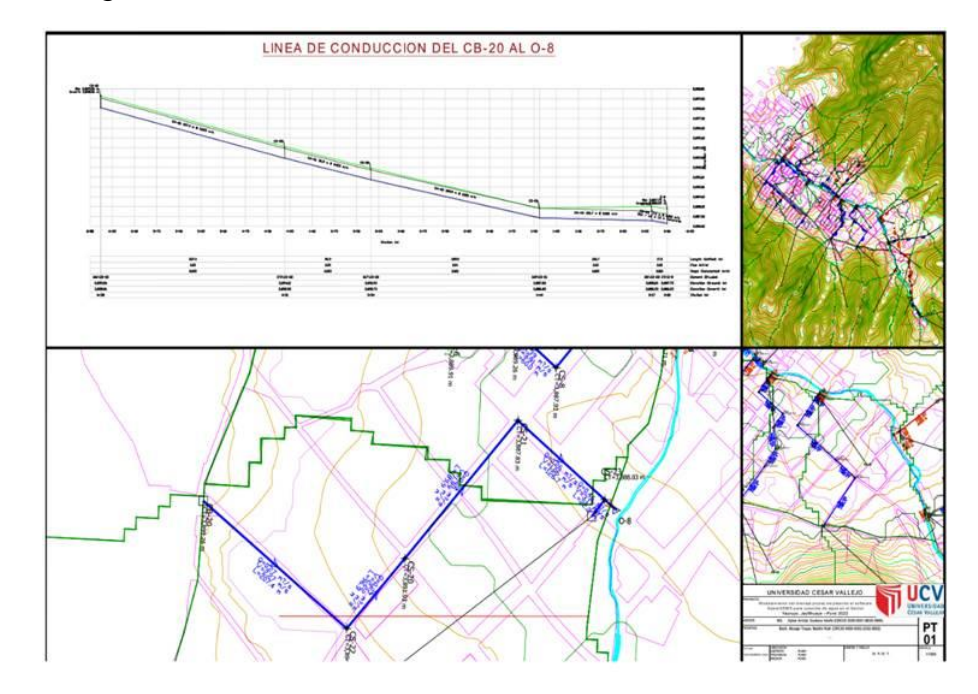

*Imagen N° 20: Diseño del reservorio a la demanda.*

*Fuente: Elaboración Propia.*

9. **Noveno:** Sacamos el perfil de los colectores y subcolectores del margen derecho de las redes de drenaje con respecto a las microcuencas del área en estudio, considerando el flujo a un sistema por gravedad. Para para ello se muestra la imagen N°21, N°22, N°23, N°24, N°25, N°26, N°27, N°28, N°29, N°30, N°31.
*Imagen N° 21: Perfil Colector Margen Derecho 1.*

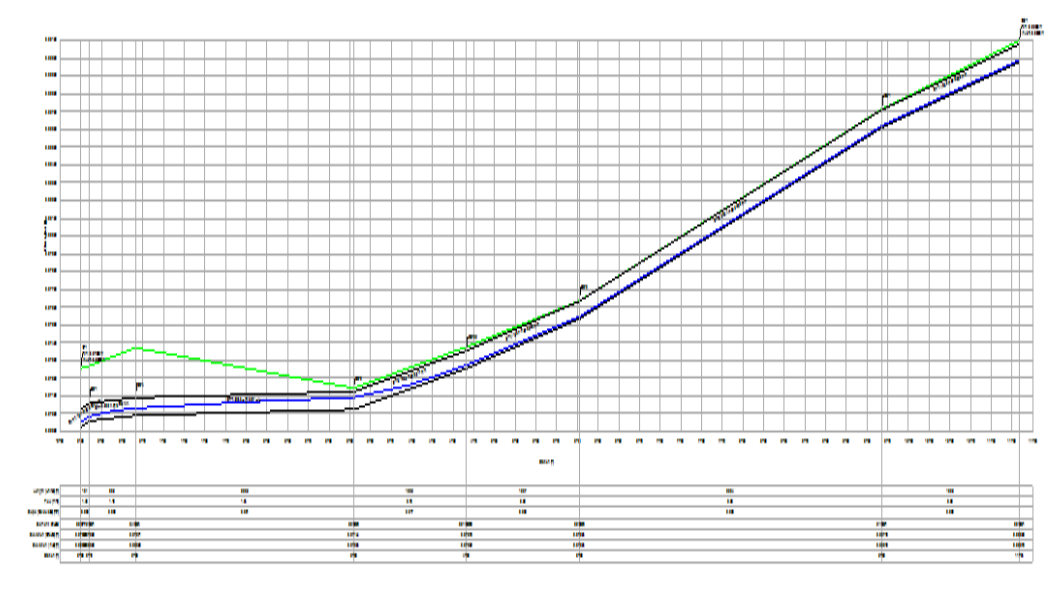

*Fuente: Elaboración Propia.*

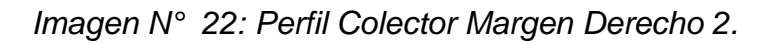

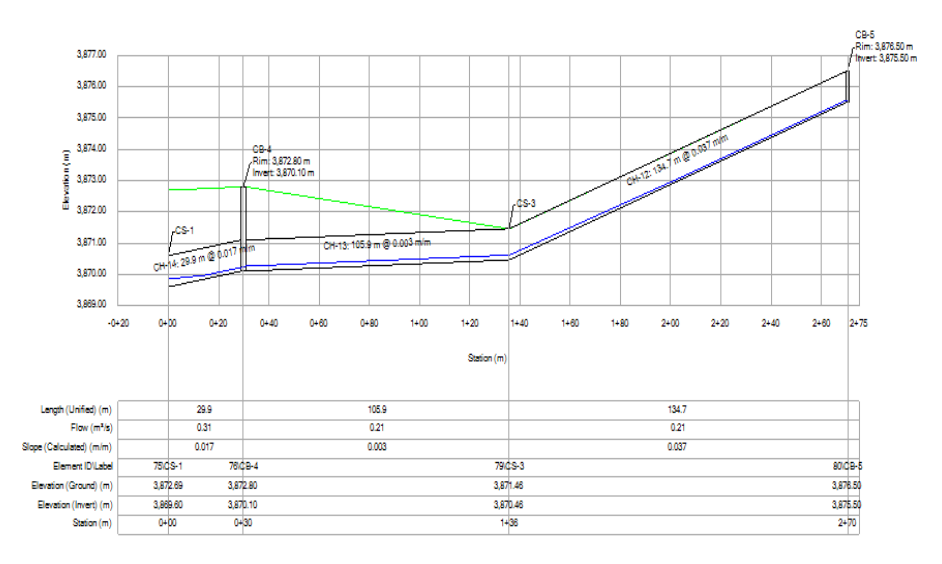

*Fuente: Elaboración Propia.*

*Imagen N° 23: Perfil Colector Margen Derecho 3.*

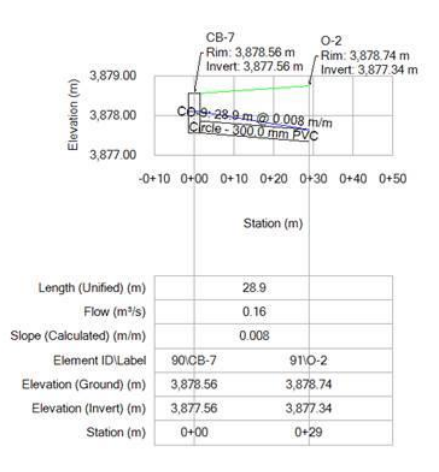

*Fuente: Elaboración Propia.*

*Imagen N° 24: Perfil Colector Margen Derecho 4.*

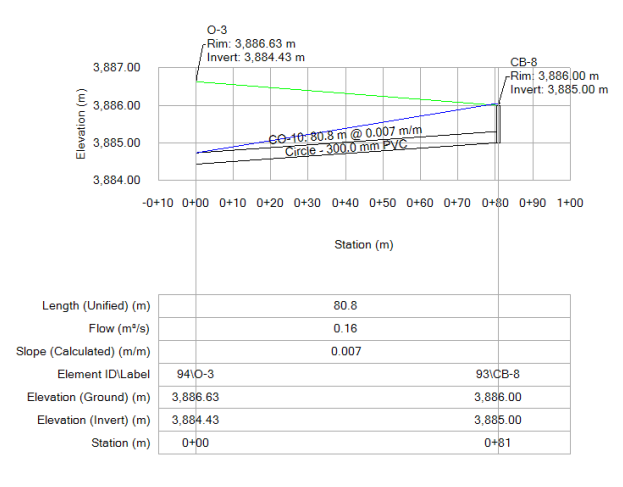

*Fuente: Elaboración Propia.*

*Imagen N° 25: Perfil Colector Margen Derecho 5.*

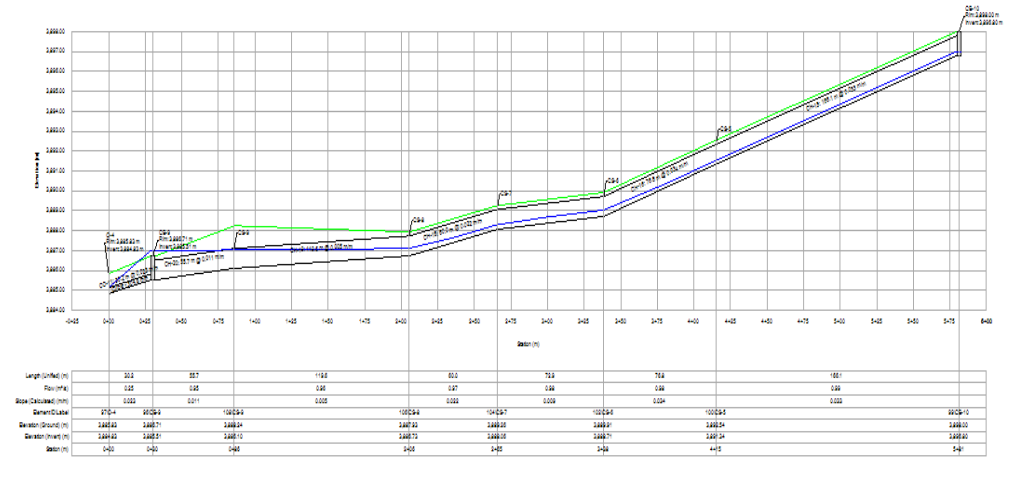

*Fuente: Elaboración Propia.*

*Imagen N° 26: Perfil Colector Margen 6.*

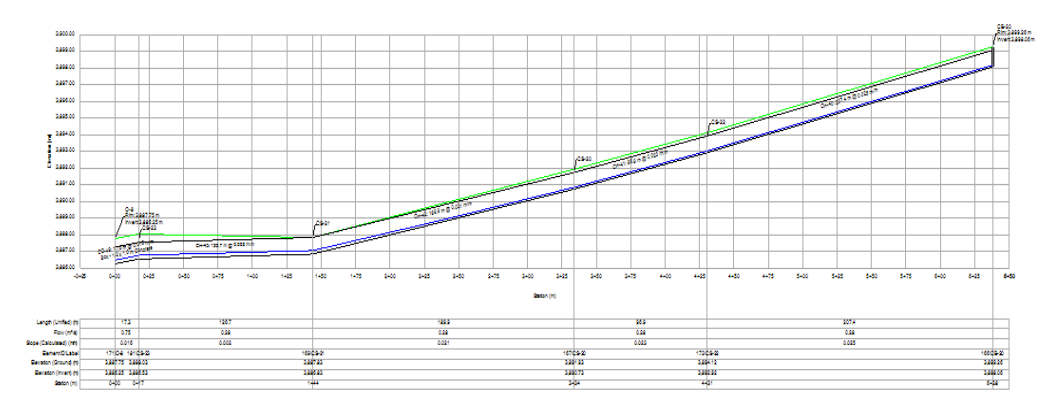

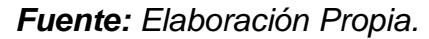

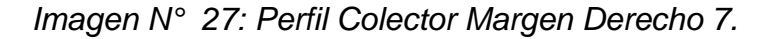

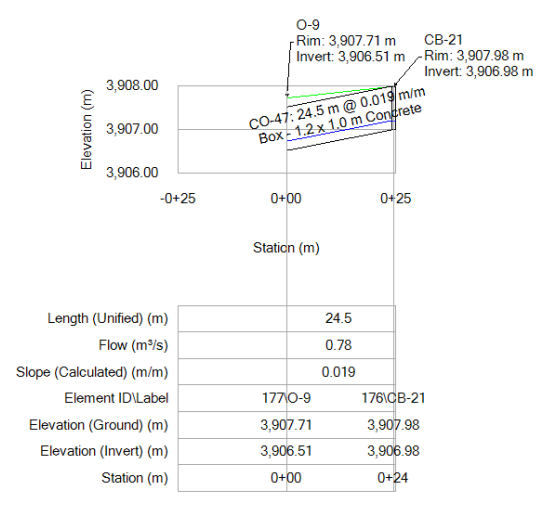

*Fuente: Elaboración Propia.*

*Imagen N° 28: Perfil Colector Margen Derecho 8.*

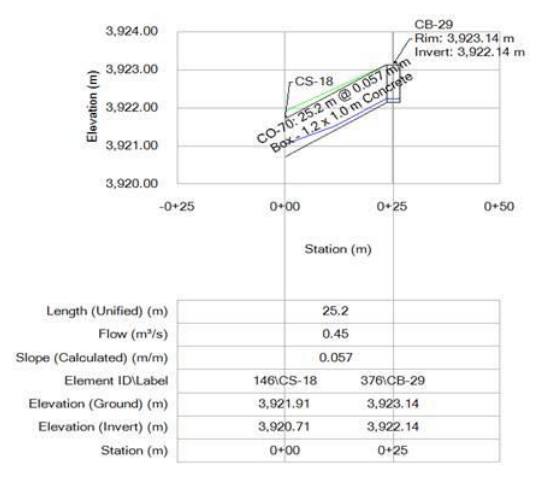

*Fuente: Elaboración Propia.*

*Imagen N° 29: Sub Colector 1-1 Margen Derecho.*

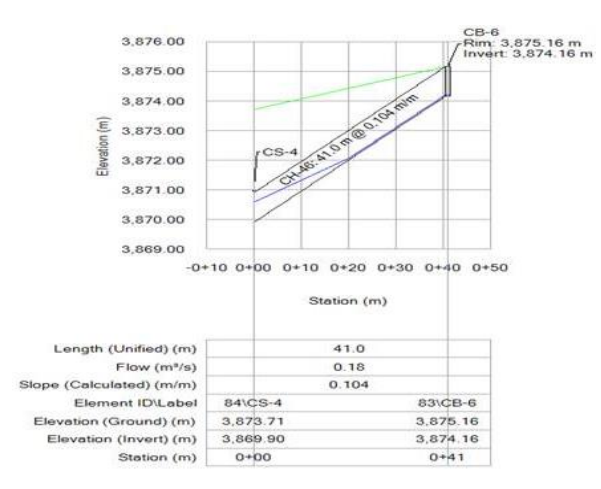

*Fuente: Elaboración Propia.*

*Imagen N° 30: Sub Colector 1-2 Margen Derecho.*

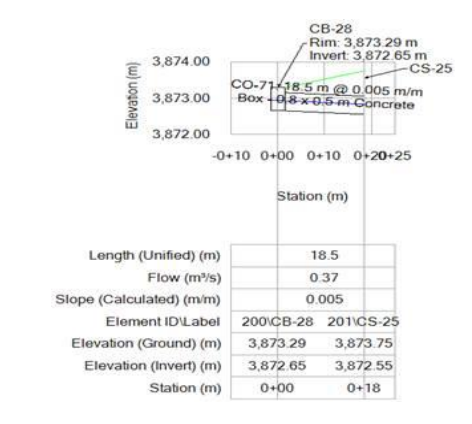

*Fuente: Elaboración Propia.*

*Imagen N° 31: Sub Colector 1-3 Margen Derecho*

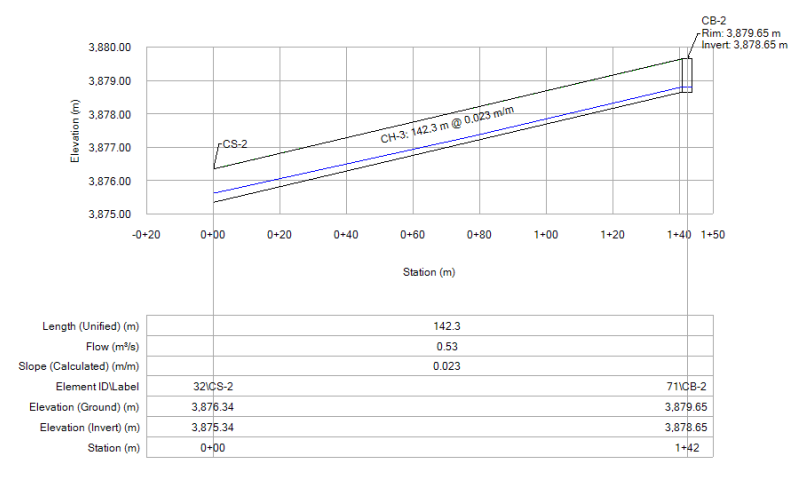

*Fuente: Elaboración Propia.*

10.**Decimo:** Sacamos el perfil de los colectores y subcolectores del margen izquierdo de las redes de drenaje con respecto a las microcuencas del área en estudio, considerando el flujo a un sistema por gravedad. Para para ello se muestra la imagen N°32, N°33, N°34, N°35, N°36, N37, N°38.

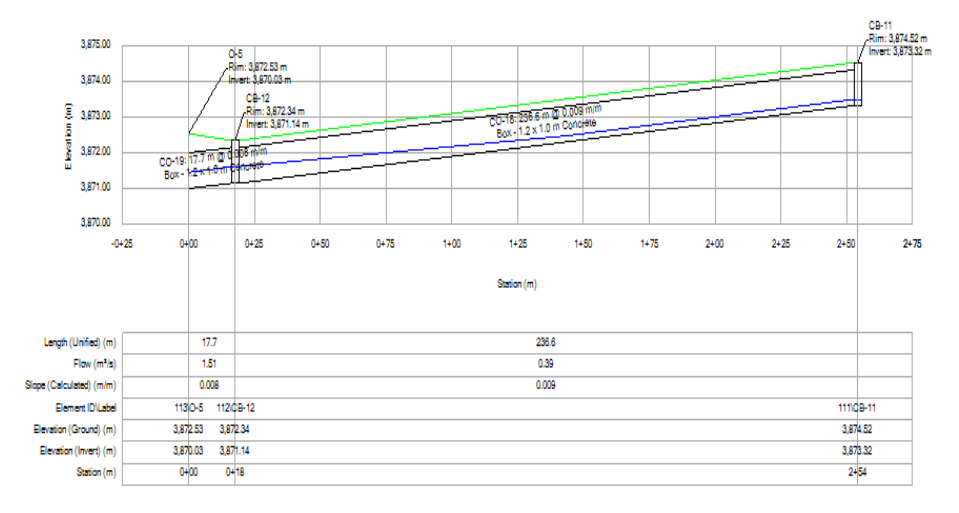

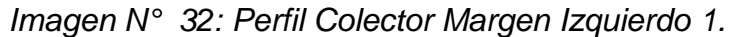

#### *Fuente: Elaboración Propia.*

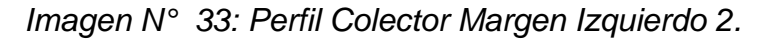

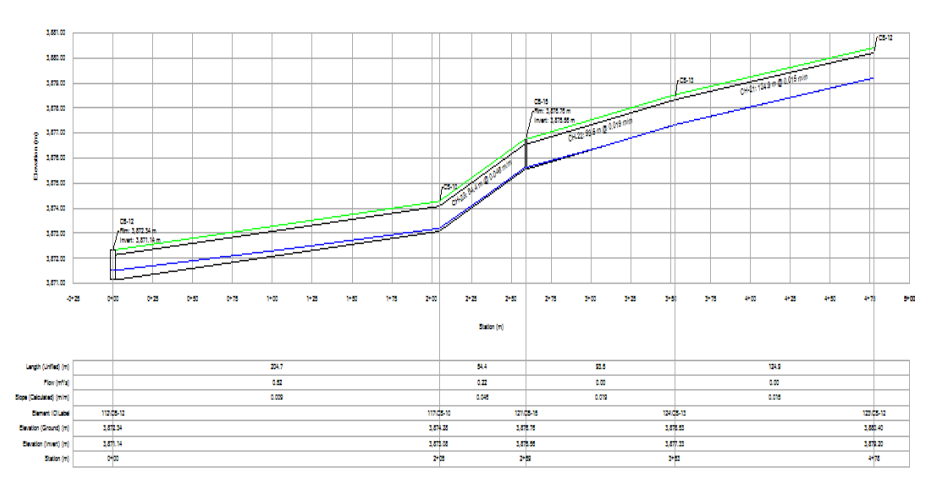

*Fuente: Elaboración Propia.*

*Imagen N° 34: Perfil Colector Margen Izquierdo 3.*

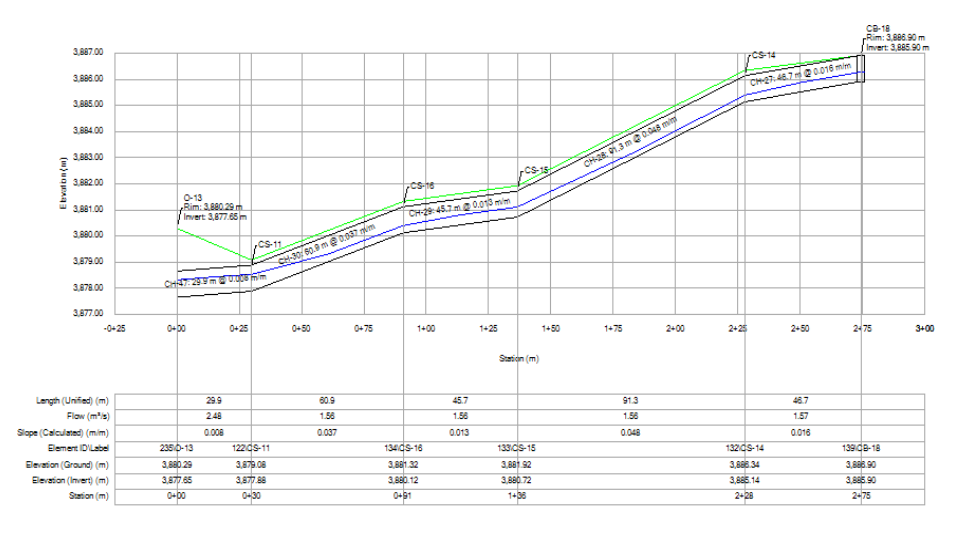

*Fuente: Elaboración Propia.*

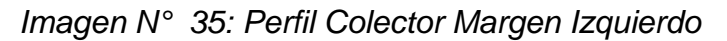

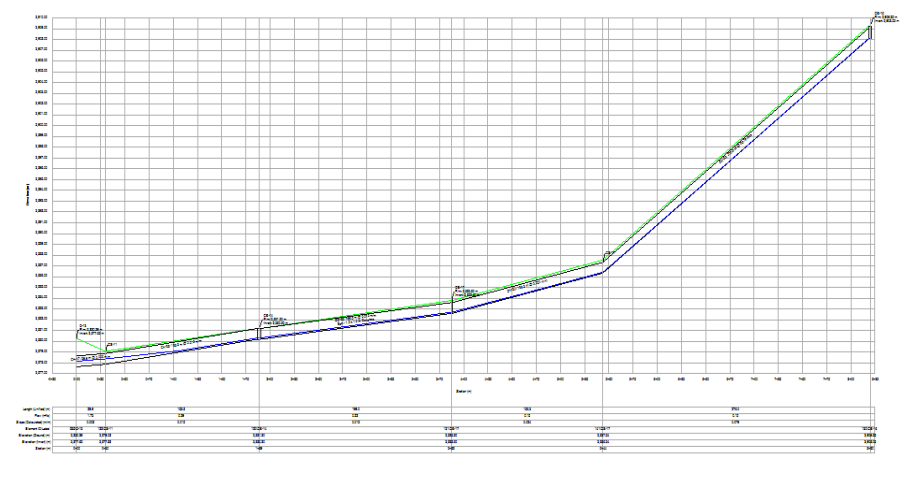

*Fuente: Elaboración Propia.*

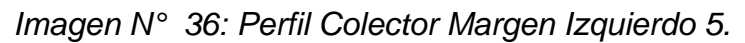

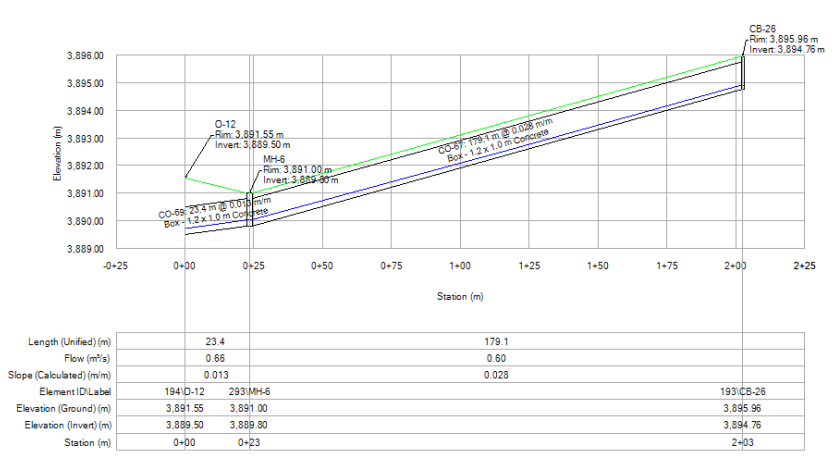

*Fuente: Elaboración Propia.*

*Imagen N° 37: Sub Colector 1-3 Margen Derecho.*

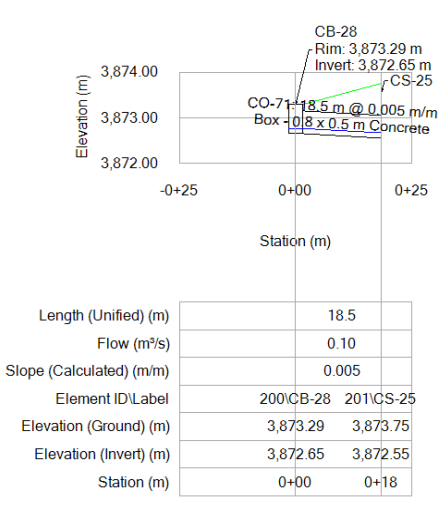

*Fuente: Elaboración Propia.*

*Imagen N° 38: Sub Colector 5-1 Margen Derecho.*

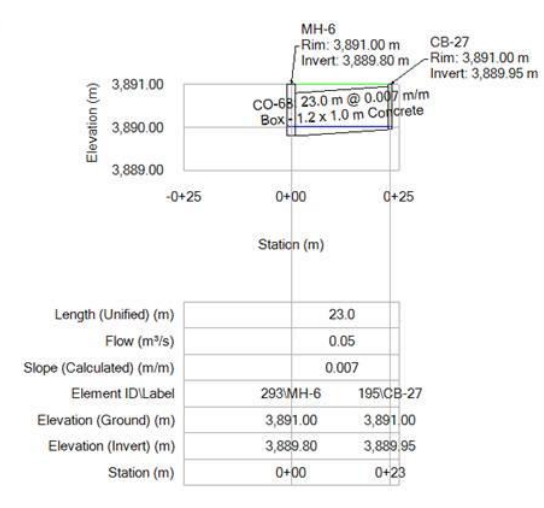

*Fuente: Elaboración Propia.*

*11.***Onceavo:** Sacamos el perfil de la captación hasta el reservorio para mi cosecha de agua. Para para ello se muestra la imagen N°39.

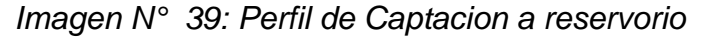

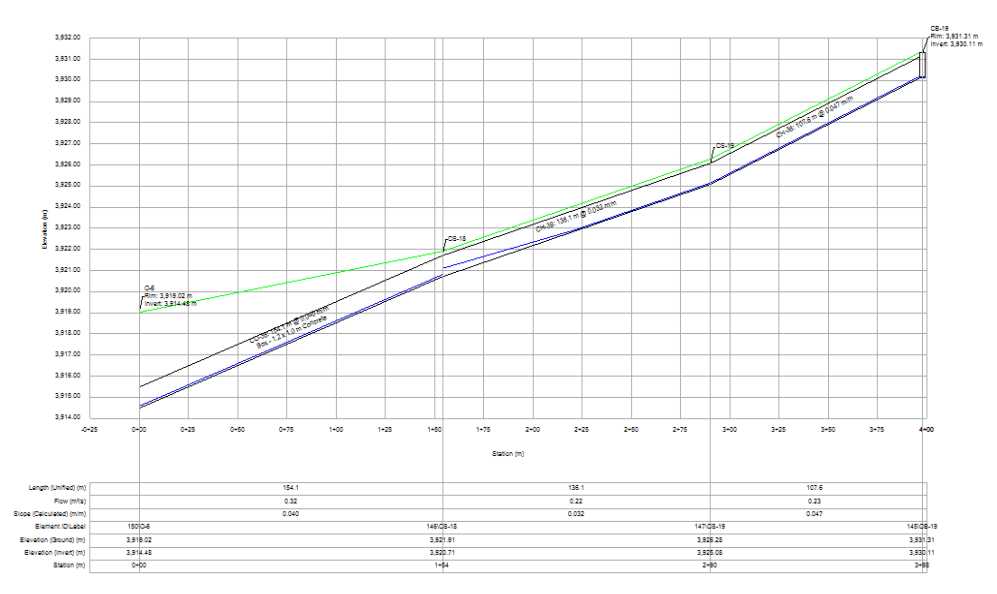

*Fuente: Elaboración Propia.*

*12.***Doceavo:** Sacamos el perfil del reservorio a nuestra demanda (área a beneficiar) para mi cosecha de agua. Para para ello se muestra la imagen N°40.

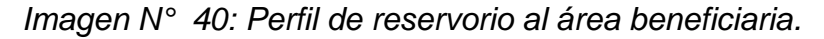

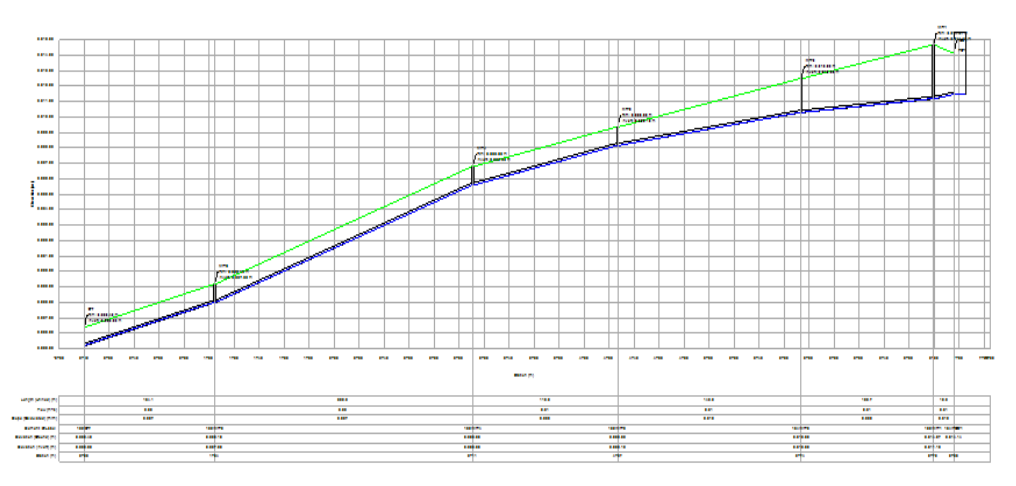

*Fuente: Elaboración Propia.*

## **3.7. Aspectos éticos**

Para certificar la calidad de esta investigación propuesta se tomará en cuenta los principios éticos como, beneficiencia, no maleficiencia, independencia, justicia y respetando los códigos de propiedad intelectual.

#### **IV. RESULTADOS.**

#### **Resultado del Objetivo general.**

R.O.G: Se realizo el modelamiento del drenaje pluvial empleando el software SewerGEMS para cosecha de agua en el Sector Yauruyo, Jayllihuaya – Puno 2022, donde se logró determinar el modelamiento hidráulico de las redes de drenaje con respecto a las microcuencas del área en estudio, considerando el flujo a un sistema por gravedad, es así que se pudo pre dimensionar las líneas de conducción hacia mi Drem principal (riachuelo), pudiendo visualizar la longitud total del canal (colectores y subcolectores) y sus dimensiones respectivas. También se logró determinar el pre dimensionamiento de la línea de conducción y aducción para mi área en beneficio (demanda).

#### **Resultado de los objetivos específicos.**

R.OE1: Se realizo el levantamiento topográfico con el equipo topográfico Estación Total con las coordenadas UTM (WGS 84) 19S del área urbana del sector Yauruyo, Jayllihuaya – Puno con la finalidad de obtener la altimetría y planimetría, de esta manera generar las curvas de nivel para poder visualizar el relieve del terreno estudiado (se muestra la imagen N°25); a su vez se trabajó con imagen satelital DEM del satélite ALOS PALZAR con la finalidad de obtener las microcuencas del área de estudio las cuales fueron 31.

R.OE2: Se analizo los datos proporcionados, de las precipitaciones pluviales obtenidos de SENAMHI de la estación hidrológica de Puno se la serie histórica de 38 años, desde 1983 hasta 2020 obteniendo de esta manera una precipitación máxima de 78mm, a partir de ello generamos nuestros hietogramas para periodos de retorno de 5, 10 y 25 años, a su vez nuestra cuenca tiene un área mayor a 3km2 es por ello que se tomó como método de estudio el hidrograma unitario.

R.OE3: El software SewerGEMS nos ayudó a determinar las secciones de los canales que derivan la escorrentía del caudal a transportar hacia la quebrada (riachuelo) para ello tenemos a los colectores y a los subcolectores con dimensiones de: 1.5 m x 1.2 m, tuberías de 300mm y 150mm a su vez nos ayuda determinar para mi cosecha de agua el caudal máximo de captación que es de 2.06 (m3/seg) y el caudal máximo de transporte que es de 2.06 (m3/seg), así mismo determinamos la cantidad de almacenamiento que es de 4,349.03 (m3), y finalmente determinamos el caudal de transporte 0.37 (m3/seg). Cabe detallar que el tiempo máximo de llenado del reservorio es de 861 min que serian 14.35 horas.

### **V. DISCUSIÓN**

### **Discusión del O.G.**

De acuerdo al modelamiento del drenaje pluvial empleando el software SewerGEMS para cosecha de agua en el Sector Yauruyo, Jayllihuaya – Puno 2022, donde se logró determinar el modelamiento hidráulico de las redes de drenaje con respecto a las microcuencas del área en estudio, considerando el flujo a un sistema por gravedad, es así que se pudo pre dimensionar las líneas de conducción hacia mi Drem principal (riachuelo), pudiendo visualizar la longitud total del canal (colectores y subcolectores) y sus dimensiones respectivas. También se logró determinar el pre dimensionamiento de la línea de conducción y aducción para mi área en beneficio (demanda).

De acuerdo a los resultados obtenidos de los diferentes modelamientos guardan cierta similitud al solucionar la problemática de la zona de estudio en Galarza (2021) en su investigación se topan que el 31.94% (864m) de las tuberías no tiene la capacidad de diseño correspondiente, por lo tanto, la jurisdicción deberá de hacer un nuevo replanteo a su vez el objetivo principal es reducir las probables inundaciones evacuando las aguas de lluvia con la utilización de los programas ArcGIS y SewerGEMS, Llanos (2021) en su investigación, su finalidad fue evaluar su comportamiento hidráulico del alcantarillado pluvial.

#### **Discusión del OE1.**

De acuerdo a los resultados obtenidos para la utilización en mi sofware SewerGEMS, el levantamiento topográfico se realizó con Estación Total del área urbana del sector Yauruyo, Jayllihuaya – Puno con la finalidad de obtener la altimetría y planimetría, de esta manera generar las curvas de nivel para poder visualizar el relieve del terreno estudiado, a su vez para la delimitación de mi cuenca de estudio se utilizó una imagen satelital DEM del del satélite ALOS PALZAR.

Esta obtención de resultados guarda cierta similitud con Galarza (2021) en su investigación "Diseño de la ciudadela municipal 11 de octubre de su sistema de alcantarillado de drenaje pluvial ubicado en la ciudad de Jipijapa". Por que el levantamiento topográfico lo realizaron con estación total y la utilización del GPS para de esta manera obtener la elevación del área de estudio.

#### **Discusión del OE2.**

De acuerdo a la obtención de datos, el procesamiento lo realizamos con datos de SENAMHI de la estación hidrológica de Puno de la serie histórica de 38 años, desde 1983 hasta 2020, se utilizó como método de estudio: el Hidrograma Unitario, ya que el área de mi cuenca es mayor a 3km2. A su vez se generaron los hietogramas para periodos de retorno de 5, 10 y 25 años.

La obtención de información de datos meteorológicos guarda similitud en Galarza (2021) en su investigación "Diseño de la ciudadela municipal 11 de octubre de su sistema de alcantarillado de drenaje pluvial ubicado en la ciudad de Jipijapa". Fueron proporcionados por INAMHI, en Foraquita & Arriaga (2020) desarrollaron un proyecto de sistema de drenaje pluvial urbano sostenible sectorizado para los pueblos de Jayllihuaya y Salcedo perteneciente a la región de Puno-2019", la obtención de información fue proporcionadas por las entidades como: SENAMHI y PEBLT (datos meteorológicos). A su vez los periodos de retorno que utilizaron fueron a criterio de investigador en Escudero & Perez (2019) en su investigación "Análisis hidrológico en el sector Parco Chico, para diseñar su drenaje pluvial urbano en la ciudad de Pomabamba departamento de Áncash Perú" fueron con dos sistemas de retorno de agua pluviales de 25 y 10 años, en Foraquita & Arriaga (2020) desarrollaron un proyecto de sistema de drenaje pluvial urbano sostenible sectorizado para los pueblos de Jayllihuaya y Salcedo perteneciente a la región de Puno-2019" Se empleo un tiempo de retorno de 50 años, y en Apaza (2020) efectúa un

"Proyecto de solución para evacuar aguas pluviales en la ciudad de Puno, 2020"*,* el tiempo de retorno para 10, 20 y 25 años.

#### **Discusión del OE3.**

Los resultados obtenidos con la utilización del software SewerGEMS nos ayudó a determinar las secciones de los canales de los colectores y a los subcolectores con dimensiones de: 1.5 m x 1.2 m, tuberías de 300mm y 150mm, a su vez ayuda a determinar para mi cosecha de agua el caudal máximo de captación que es de 2.06 (m3/seg) y el caudal máximo de transporte que es de 2.06 (m3/seg), así mismo determinamos la cantidad de almacenamiento que es de 4,349.03 (m3), y finalmente determinamos el caudal de transporte 0.37 (m3/seg). Asu vez el tiempo máximo de llenado del reservorio es de 861 min que serían 14.35 horas.

Los resultados obtenidos en Alvarez & Usquiano (2020) efectuaron el "Modelamiento del sistema Hidráulico para drenaje Pluvial en el distrito de Poroto, Trujillo, La Libertad, 2020", fueron canales trapezoidales de 0.90m x 0.60m x 0.25m x 0.50cm y 0.45m x 0.60m x 0.25m x 0.50cm ( base, altura, altura triangular, ancho), y en Mauricio & Ruiz (2021) en su investigación "Modelamiento hidrológico en la zona urbana del Distrito de Chocope para su sistema de drenaje pluvial en Ascope departamento La Libertad 2021", habrá 214 sumideros, 7326.3m de longitud de tubería con diámetro de 39 pulgadas, con un caudal máximo de 1868.65 l/s, con velocidad registrada de 3.43 m/s.

## **VI. CONCLUSIONES**

• A nivel general se logró determinar del modelamiento del drenaje pluvial empleando el software SewerGEMS para cosecha de agua en el Sector Yauruyo, Jayllihuaya – Puno 2022, ya que el programa SewerGEMS nos permitió pre dimensionar la red de tuberías en la línea de conducción y aducción para las área en beneficio, así mismo se logró determinar el modelamiento hidráulico de las redes de drenaje con respecto a las microcuencas del área en estudio en el software SewerGEMS considerando el flujo a un sistema por gravedad el cual nos permite visualizar la longitud total de tubería y sus diámetros respectivos.

- Se realizó el levantamiento topográfico y la descarga del DEM con el satélite ALOS PALZAR, la obtención de ambos datos fue empleado en el software SewerGEMS para la cosecha de agua en el sector Yauruyo, Jayllihuaya – Puno 2022, donde nos permitió visualizar las características y los puntos de referencia de la zona de estudio, de esta manera se pudo determinar las elevaciones del lugar de estudio y así las curvas de nivel respectivo, también se logró delimitar la cuenca de estudio.
- Se logró evaluar los datos de hidrología de la Estación Puno con los datos de Senamhi hasta la obtención de los hietogramas los cuales serán utilizados en el software SewerGEMS para cosecha de agua en el sector Yauruyo, Jayllihuaya – Puno 2022, donde se estimaron los hietogramas de diseño para la precipitación considerando periodos de retorno de 5, 10 y 25 años, delimitando la microcuenca, se pudo obtener el caudal máximo de descarga 12.17 m<sup>3</sup>/seg.
- Se determinó el diseño hidráulico empleando el software SewerGEMS para cosecha de agua en el sector Yauruyo, Jayllihuaya - Puno 2022, por medio del levantamiento topográfico, el análisis a los datos obtenidos de SENAMHI de las precipitaciones pluviales de la estación hidrológica Puno, así determinamos el caudal máximo de captación que es de 2.06 (m3/seg) y el caudal máximo de transporte que es de 2.06 (m3/seg), así mismo determinamos la cantidad de almacenamiento que es de 4,349.03 (m3), y finalmente determinamos el caudal de transporte 0.37 (m3/seg), todo ello en un periodo de retorno de 25 años en el Sector Yauruyo del centro poblado de Jayllihuaya.

#### **VII. RECOMENDACIONES**

• Realizar el modelamiento del drenaje pluvial empleando el software SewerGEMS para cosecha de agua en el Sector Yauruyo, del centro poblado de Jayllihuaya – Puno para un periodo de retorno de 50 años. Para poder verificar la viabilidad de nuestro diseño para un periodo de retorno de 25 años.

- Para realizar un levantamiento al mínimo detalle del área en interés con una precisión exacta, se recomienda que se haga dicho levantamiento con un DRON de vuelo LIDAR y de esta manera tener un modelo 3D.
- Realizar el procesamiento de datos para la obtención de datos de la distribución de probabilidad (modelos estadísticos), con el software Hidrognomon ya que este presenta 37 modelos estadísticos por lo tanto mayor posibilidad de comparación en la Prueba de Bondad de Ajuste.
- Realizar el estudio agronómico de mi población a beneficiar para detallar el tipo de suelo y los tipos de cultivos que se darán durante el periodo de cosecha.

## **REFERENCIAS**

- Abhishek, P., Yogesh, P., Sachin, M., Satyajeet, P., Nikhil, T., & Yugandhara, I. (Julio de 2021). Design of Sewer System for Village using SewerGEMS. *International Research Journal of Engineeringand Technology (IRJET), 08*(07).
- Alanya, P. A. (2019). *Diseño del Drenaje Pluvial Cerrado y Modelamiento de Avenidas con el Software SWMM, el Tambo, Huancayo.* Universidad Peruana Los Andes, Huancayo, Perú.
- Álvarez Álvarez, M. J. (2021). *Diseño de la red hidráulica del alcantarillado pluvial para el reciento Ayampe de la parroquia Salango del Cantón Puerto López.* Universidad Estatal del Sur de Manabí. Facultad de Ciencias Técnicas, Jipijapa, Manabí, Ecuador.
- Álvarez Risco, A. (2020). *Clasificación de las investigaciones.* Universidad de Lima, Facultad de Ciencias Empresariales y Económicas, Carrera de Negocios Internacionales. Obtenido de https://repositorio.ulima.edu.pe/handle/20.500.12724/10818
- Alvarez, E. G., & Usquiano, P. E. (2020). *Modelamiento hidráulico del sistema de drenaje pluvial en la zona urbana del distrito de Poroto, Trujillo – La Libertad, 2020.* Repositorio de la Universidad César Vallejo.
- Apaza, L. A. (2020). *Propuesta de solución para la evacuación de aguas pluviales en el Centro Histórico de Puno, 2020.* Repositorio de Universidad César Vallejo.
- Arce, Q. M. (2019). *Recuperación de aguas pluviales en la ciudad de Arequipa utilizando concreto permeable en vías públicas. [Informe de Tesis para optar título profesional de Ingeniero Civil].* Repositorio de la Universidad Privada de Tacna, Tacna. Obtenido de https://repositorio.upt.edu.pe/handle/20.500.12969/1250
- Arias Gonzáles, J. L., & Covinos Gallardo, M. (2021). *Diseño y metodología de la investigación.* Repositorio CONCYTEC. Obtenido de http://hdl.handle.net/20.500.12390/2260
- Artavia, C. R. (2013). *Determinar la factibilidad de la cosecha de agua, en cinco fincas, en la parte alta de la cuenca del río Jesús MAría, en Llano Brenes de San Ramón de Alajuela.* Universidad Nacional Costa Rica, Costa Rica.
- Baena Paz, G. (2017). *Metodología de la investigación* (Tercera Edición ed.). Grupo Editorial Patria. Obtenido de https://www.academia.edu/40075208/Metodolog%C3%ADa\_de\_la\_investig aci%C3%B3n\_Grupo\_Editorial\_Patria
- Bardales, A. R., & Medina, A. S. (2021). *Aporte de la cosecha de agua de lluvia y propuesta de recolección en reservorios mediante acequias de infiltración, Cajamarca 2020 [Tesis de Licenciatura, Universidad Privada del Norte].*

Repositorio de la Universidad Privada del Norte. Obtenido de https://hdl.handle.net/11537/28232

- Belon, J. E. (2022). *Análisis de riesgo por inundaciones y propuesta de mejora en infraestructura de protección en el centro poblado de Jayllihuaya,Puno - 2021. [Tesis para obtener título profesional de Ingeniero Civil].* Repositorio de la Universidad César Vallejo, Lima. Obtenido de https://hdl.handle.net/20.500.12692/91367
- Cabezas Mejía, E. D., Andrade Naranjo, D., & Torres Santamaría, J. (2018). *Introducción a la Metodología de la Investigación Científica.*
- Calderón, B. J. (2020). *Evaluación de la Línea de Conducción de Agua Potable con Tuberías de Polietileno HDPE en Huamparán, Huari, Ancash, 2020.* Universidad César Vallejo, Lima, Perú.
- Calua, Z. J., & Mori, R. J. (2018). *Bases Teóricas para el Diseño y Aplicación de Geosintéticos en la Construcción de la Planta de Tratamiento de Aguas Residuales de la Localidad de Baños del Inca, 2018.* Universidad Privada de Trujillo, Trujillo, Perú.
- Campo, M. D. (2022). *Modelación de las redes de alcantarillado de la cuenca Interceptor Occidental Naranjal del Valle de Aburrá mediante el software SewerGEMS a partir del levantamiento topográfico de sus elementos. [Práctica académica para optar al Titulo de Ingeniera Civil.* Universidad de Antioquía. Repositorio Institucional Universidad de Antioquía, Medelín, Antioquía, Colombia. Obtenido de https://hdl.handle.net/10495/30242
- Chaglia, A. C. (2022). *Modelamiento y diseño del sistema de alcantarillado sanitario y pluvial en la Comunidad La Masa 2, Golfo de Guayaquil.* Universidad de Guayaquil, Guayaquil.
- Chow, V. T., Maidment, D. R., & Mays, L. W. (1994). *Hidrología aplicada.* (M. E. R., Ed.) Santafé de Bogotá, Colombia: EDITORIAL NOMOS S. A.
- Colmenares, V. D., & Salvador, V. J. (2019). *Diseño de la Red de Drenaje Pluvial en los Pueblos Jóvenes San Lorenzo y Santa Ana - Distrito de José Leonardo Ortiz - Provincia de Chiclayo - Región Lambayeque.* Universidad Señor de Sipán, Pimentel, Perú.
- Comisión Nacional del Agua (CONAGUA). (2019). *Manual de Agua Potable, Alcantarillado y Saneamiento-Drenaje Pluvial Urbano.* Gobierno de México. ISBN: 978-607-626-019-7.
- Cordova, P. H. (2022). *Control de la calidad en el procesos de instalación de geomembrana HDPE en tanque de agua fresca n° 2-mantenimiento planta concentradora.* Moquegua, Perú.
- Coronel, C. K. (2018). *Cosecha y siembra de agua para enfrentar las sequías, caso: Caserío Marcopampa, distrito de Querocoto, provincia de Chota,*

*departamento de Cajamarca.* Universidad Nacional Pedro Ruiz Gallo, Lambayeque, Perú.

- Cruz, D. A. (2017). *Diseño del Sistema de Drenaje Pluvial para la zona de desarrollo urbano "1200 Viviendas" del Reparto Van Troi en la ciudad de Caibarién.* Universidad Central "Marta Abreu" de las Villas, Santa Clara, Cuba.
- Deza, M. J., & Huarca, C. E. (2020). *Diseño de reservorio con geomembrana para retención de aguas pluviales en la Comunidad de Chañi del distrito de Pichigua, Espinar - 2020.* Universidad Privada de Trujillo, Trujillo, Perú.
- Dutan, C. M. (2017). *Diseño hidráulico del sistema de drenaje para aguas lluvias de la Universidad Estatal del Sur de Manabí Campus "Los Ángeles".* Universidad Estatal del Sur de Manabí, Jipijapa, Manabí, Ecuador.
- Escudero, C. C., & Perez, T. G. (2019). *Análisis hidrológico para el diseño del sistema de drenaje pluvial urbano en el Sector Parco Chico, ciudad de Pomabamba, Ancash-Perú.* Repositorio Académico de Universidad San Martin de Porres.
- Esteban Nieto, N. T. (2018). *Tipos de investigación.* Obtenido de http://repositorio.usdg.edu.pe/handle/USDG/34
- Foraquita, C. J., & Arriaga, C. A. (2020). *Proponer un Sistema Sostenible Sectorizado de Drenaje Pluvial Urbano para los Centros Poblados de Salcedo y Jayllihuaya de la Ciudad de Puno-2019.* Repositorio Institucional de Universidad Nacional del Altiplano-Puno, Puno.
- Galarza, G. A. (2021). *DISEÑO DEL SISTEMA DE ALCANTARILLADO PLUVIAL UBICADO EN LA CIUDADELA MUNICIPAL 11 DE OCTUBRE DE LA CIUDAD JIPIJAPA.* UNESUM. Facultad de Ciencias Técnicas.
- Galindo Pulido, C. (2018). *Propuesta de manejo de escorrentía de precipitación para la cabezera municipal de Gama Cundimarca. Trabajo de Grado.* Universidad Católica de Colombia. Facultad de Ingeniería. Programa de Ingeniería Civil, Bogotá, Colombia.
- García, H. Y., Montoya, L. N., & Rodríguez, H. D. (2013). *Diseño del sistema de drenaje pluvial para el casco urbano del municipio de La Concepción-Masaya.* Universidad Nacional Autónoma de Nicaragua, Managua.
- Gaspar, R. E. (2019). *Aplicación de geomembranas para reducir las pérdidas de agua por infiltración del canal de riego Caqui, provincia de Huaral.* Universidad Peruana Los Andes, Lima, Perú.
- Geocomercial. (2023). *Geocomercial*. Recuperado el 11 de Febrero de 2023, de https://www.geocomercial.pe/producto/geomembrana-hdpe-lisa-nominal/
- Geosynt Ltda. (2023). *Geosynt Ltda Soluciones de impermeabilización*. Recuperado el 11 de Febrero de 2023, de https://geosynt.cl/producto/geotextil-no-tejido/
- Gomero, A. D. (2019). *Modelamiento hidrológico e hidráulico para evaluación de áreas inundables en el río Pisco, tramo 6+500 al 7+900.* Universidad Agraria La Molina, Lima, Perú.
- Guerrero, V. D., & Gutarra, B. C. (2021). *Propuesta de un programa de cosecha de agua frente a la escasez del recurso hídrico en la microcuenca Yanama, en el Distrito de Yauli, provincia de Yauli - La Oroya 2021. Tesis para optar el título profesional de Ingeniero Ambiental.* Escuela Académico Profesional, Universidad Continental, Huancayo, Perú. Obtenido de https://hdl.handle.net/20.500.12394/10654
- Hernández Sampieri, R., Fernández Collado, C., & Baptista Lucio, P. (2014). *Metodología de la investigación* (Sexta Edición ed.). McGRAW-HILL Education. Obtenido de https://www.uca.ac.cr/wpcontent/uploads/2017/10/Investigacion.pdf
- Hernández, C. L. (2011). *Modelo decisional para la reposición y rehabilitación de redes de alcantarillado del Valle de Aburrá.* Universidad Nacional de Colombia. Facultad de Minas. Escuela de Geociencias y Medio Ambiente, Medellín, Colombia.
- Joya Rico, N. (2021). *Modelación y Diseño de un Sistema de Alcantarillado Pluvial en el Municipio de Uribia, La Guajira.* Universidad de los Andes., Bogotá. Obtenido de http://hdl.handle.net/1992/53555
- Llanos, C. U. (2021). *"Análisis del comportamiento hidráulico del sistema de drenaje pluvial para mejorar el camino vecinal del Distrito de Ayaviri, Puno – 2021.* Repositorio de Universidad César Vallejo.
- Mandujano, S. N. (2022). *Estudio de mejora del sistema de drenaje pluvial como solución a las inundaciones en el jirón Chanchamayo de la ciudad de Tarma.* Universidad Católica Sedes Sapientiae, Tarma, Perú.
- Mauricio, B. D., & Ruiz, C. H. (2021). *Modelamiento hidráulico del sistema de drenaje pluvial en la zona urbana del Distrito de Chocope – Ascope – La Libertad – 2021.* Repositorio de Universidad César Vallejo.
- MIDAGRI. (Ministerio de Desarrollo Agrario y Riego). (Setiembre de 2013). Plan de operación y mantenimiento de la infraestructura hidráulica. *Programa Sub Sectorial de Irrigaciones (PSI-SIERRA)*.
- Morales, H. K. (2021). *Caracterización de la oferta, demanda y calidad del agua subterranea para riego en el Plantel.* Universidad Nacional Agraria, Managua, Nicaragua.
- Morán Delagado, G., & Alvarado Cevantes, D. G. (2010). *Métodos de investigación* (Primera Edición ed.). Pearson. Obtenido de

https://mitrabajodegrado.files.wordpress.com/2014/11/moran-y-alvaradometodos-de-investigacion-1ra.pdf

- Nazario, B. O. (2009). *Sistemas para el aseguramiento de la calidad en los procesos operativos de soldadura e instalaciones de tuberías de polietileno de alta densidad.* Universidad Nacional del Callao, Callao, Perú.
- Nuñez, C. A. (2016). *Optimización de Espesores de Pavimentos con Aplicación de Geo-Sintéticos.* Universidad Nacional del Altiplano, Puno, Perú.
- Ñaupas Paitán, H., & al, e. (2018). *Metodología de la investigación cuantitativacualitativa y redacción de la tesis* (5ta Edición ed.). Bogotá: Ediciones de la U.
- Orozco, P. O., & Rodríguez, G. E. (2020). *Diseño de drenaje pluvial, para eventos lluviosos empleando el software SWMM en el A.H. Micaela Bastidas Provincia de Piura 2019.* Repositorio de Universidad César Vallejo.
- Otalora, P. E. (2018). *Propuesta de alcantarillado pluvial para garantizar el drenaje para escorrentía superficial - Barrio San Vicente Suroriental, Localidad San Cristobal - Bogotá D.C.* Universidad Católica de Colombia, Bogotá D.C, Colombia .
- Ovalle, C. J., & Prieto, J. L. (2020). *Diseño de un sistema de almacenamiento y distribución de aguas lluvias para producción agrícola en el Municipio de la Mesa - Cundimarca.* Universidad Católica de Colombia, Bogotá D. C, Colombia.
- Pérez, C. R. (2013). *Diseño y Construcciones de Alcantarillados Sanitario, Pluvial y Drenaje en Carreteras* (Primera edición ed.). Bogotá, Ingeniería y Arquitectura, Colombia: Ecoe Ediciones.
- Pérez, V. J. (2021). *Diseño de Sistema de Drenaje Pluvial Urbano de Morrope Tradicional (Morrope - Lambayeque - Lambayeque) 2021.* Universidad Privada de Trujillo, Trujillo, Perú.
- Pihue, Y. A. (2020). *Influencia de las Precipitaciones Pluviales Frente a la Capacidad Hidráulica de la Red de Tuberías del Jiron Basadre - Chilca - 2019.* Universidad Peruana Los Andes, Huancayo, Perú.
- Purizaca, C. F., & Saucedo, M. A. (2020). *Diseño de drenaje pluvial urbano en la avenida Jesús de Nazareth, distrito Trujillo, provincia Trujillo, departamento La Libertad, 2020.* Universidad César Vallejo, Trujillo, Perú.
- Quispe, A. W. (2021). *Diseño e instalacion de geomembrana para impermeabilización de depósito de relaves, Sina, Puno, 2021.* Universidad César Vallejo, Lima, Perú.
- Quispe, C. J., & Rojas, P. E. (2015). *Diseño del sistema de drenaje pluvial de la comunidad 3 de mayo de Pucarumi del distrito de Ascensión -*

*Huancavelica.* Universidad Nacional de Huancavelica, Lircay, Huancavelica.

- Quispe, P. F. (2018). *Generación de intensidad máxima de precipitacion pluvial con fines de diseño de infraestructura hidráulica en la localidad de Capachica - Puno.* Universidad Alas Peruanas, Juliaca, Perú.
- Ríos Ramírez, R. R. (2017). *Metodología para la investigación y redacción* (Primera Edición ed.). Primera Edición. Obtenido de https://www.eumed.net/libros-gratis/2017/1662/index.html
- Rivano, G. F. (2004). *Análisis de eventos extremos de precipitación y su efecto en el diseño de drenaje superficial de tierras agrícolas del sur de Chile.* Universdidad Austral de Chile, Valdivia, Chile.
- Rodríguez, N. M. (2021). *Diseño de un sistema de alcantarillado pluvial desde la Playa Bonita al barrio El Paraíso de la Parroquia Santa Marianita del Cantón Manta.* Universidad Estatal del Sur de Manabí, Jipijapa, Manabí, Ecuador.
- Rodriguez, S. R. (2019). *Evaluación de las propiedades mecánnicas de la tubería HDPE o PEAD por proceso de termofusión.* Universidad Nacional de San Agustín de Arequipa, Arequipa, Perú.
- Rosales, M. M., Salas, P. J., & Rodríguez, E. M. (2015). Manejo del drenaje pluvial mediante control de la fuente de escurrimientos superficiales. *CULCyT: Cultura Científica y Tecnología, 12*(56), 5-14.
- Samanez, A. D., & Patiño, S. J. (2022). *Diseño de un sisterma de drenaje pluvial en la urbanización Santa Margarita de la ciudad de Piura con el software SWMM.* Universidad de Piura, Piura, Perú.
- Segerer, D. C., & Villodas, R. (2006). *Hidrología I.* Universidad Nacional de Cuyo, Mendoza, Argentina.
- Shruthi, S. K., Santosh, P., & Satish, S. K. (Agosto de 2015). Hydraulic Design & Analysis of Underground Drainage System: for a Zone in Tumkur City. *International Research Journal of Engineering and Technology (IRJET), 02*  (05).
- Tello, S. P., & Sánchez, A. F. (2016). *Estudio hidrológico y diseño hidráulico de obras de captación y conducción para la implementación de un nuevo sistema de riego en una tierra de cultivo para palta en el distrito de Luricocha de la provincia de Huanta – departamento de Ayacucho.* Universidad Peruana de Ciencias Aplicadas (UPC), Lima, Perú.
- Tonde, M., Gavale, L., Jotawar, P., & Admane, S. (Abril de 2020). Design of Drainage line of Bhilarewadi village in Pune Area by Using Bentley's SewerGems. *International Research Journal of Engineering and Technology (IRJET), 07*(04).
- Villanueva, G. J., Huahuachampi, J., & Soto, L. (2017). Determinación de la demanda hídrica del cultivo de quinua QML01 (Chenopodium Quinoa Willd) en la Molina. *Universidad Nacional Agraria La Molina, 78*(2), 200-209. doi:http://dx.doi.org/10.21704/ac.v78i2.1057
- Villasante, H. F. (2014). *Propiedad Intelectual de la Universidad Nacional de San Agustín de Arequipa.* Universidad Nacional de San Agustín de Arequipa, Arequipa, Perú.
- Villón, B. M. (2002). *Hidrología.* Cartago, Costa Rica: Instituto Tecnológico de Costa Rica.

**ANEXOS**

*Anexo N° 1: Matriz de operacionalización de variables.*

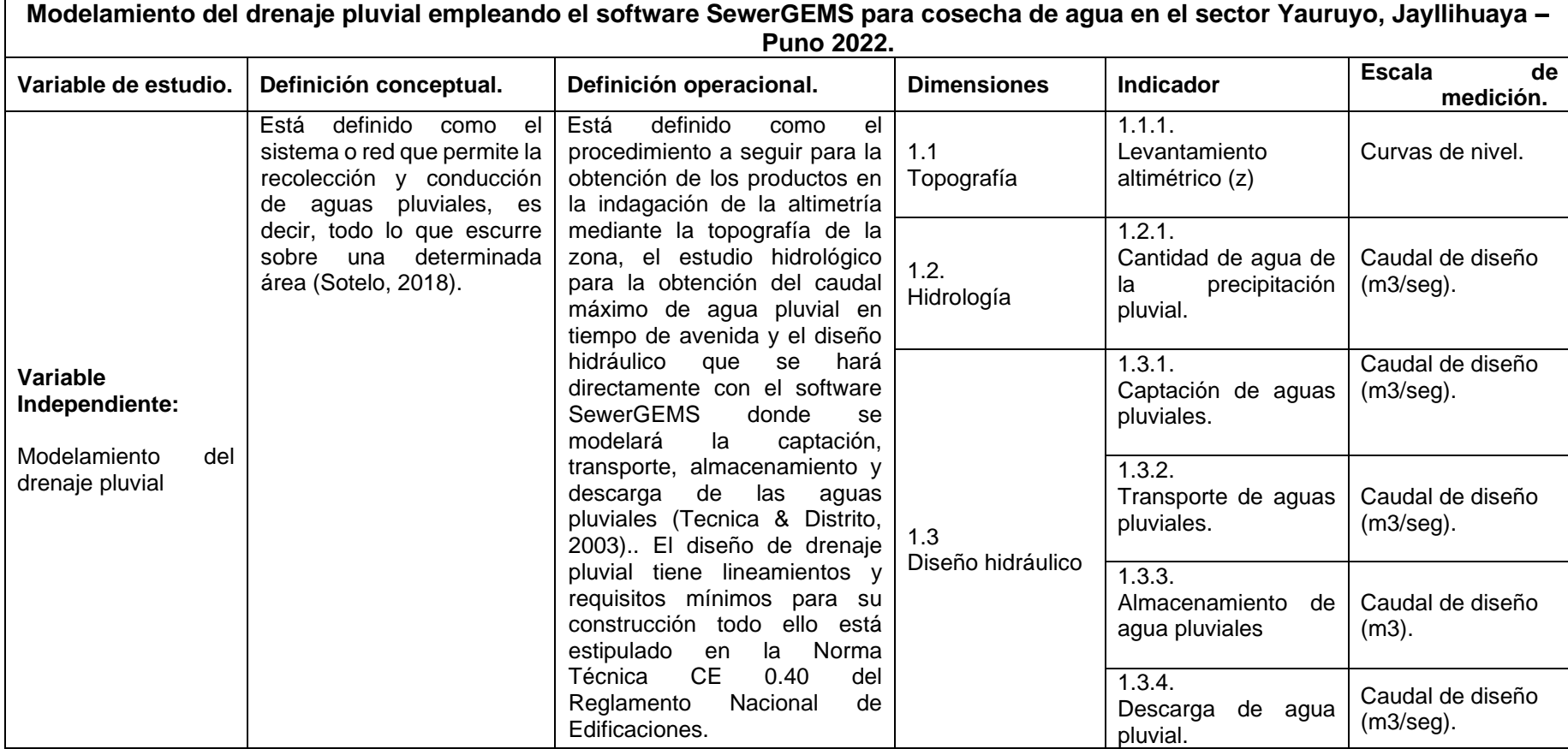

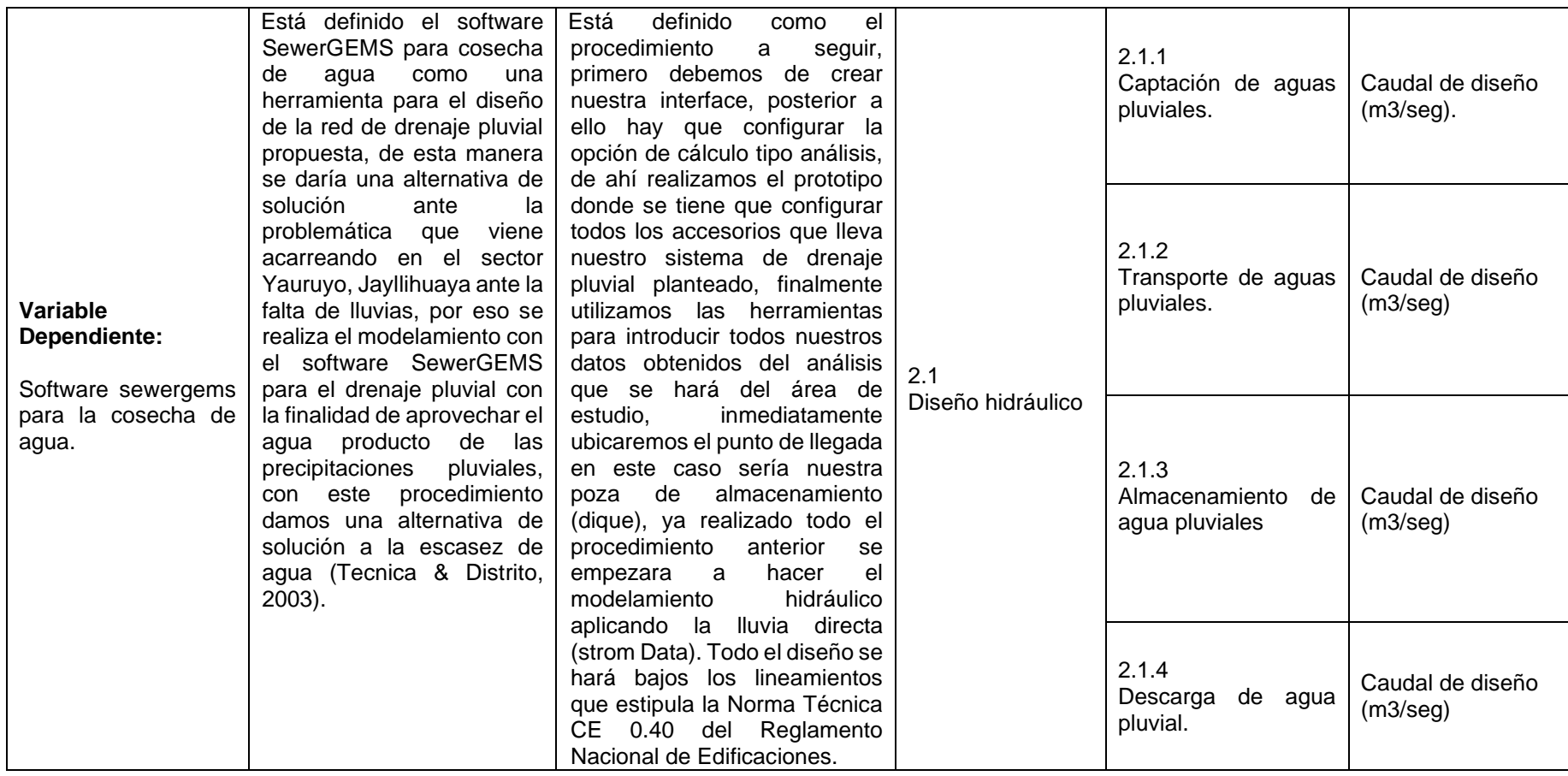

*Anexo N° 2: Matriz de consistencia.*

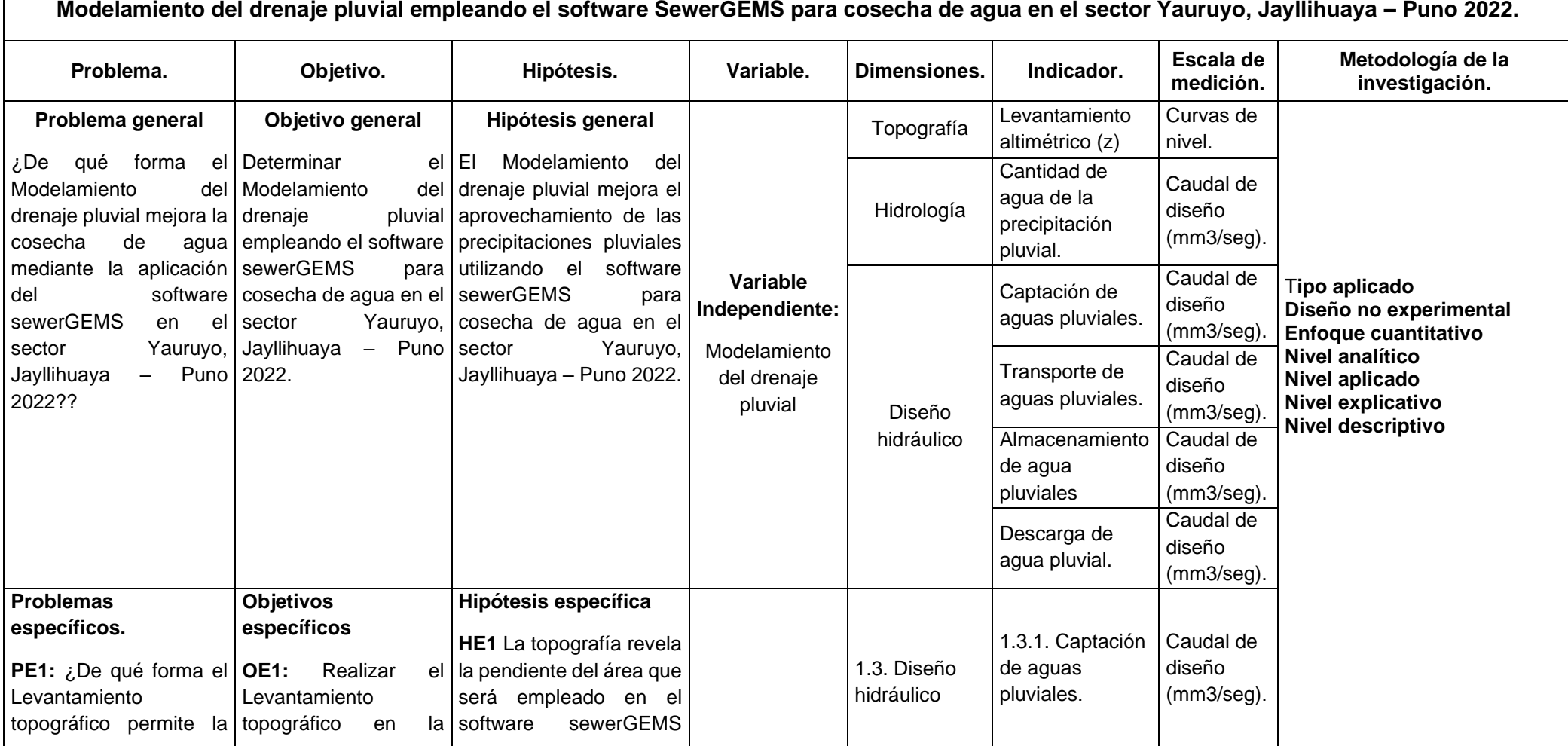

**Modelamiento del drenaje pluvial empleando el software SewerGEMS para cosecha de agua en el sector Yauruyo, Jayllihuaya – Puno 2022.**

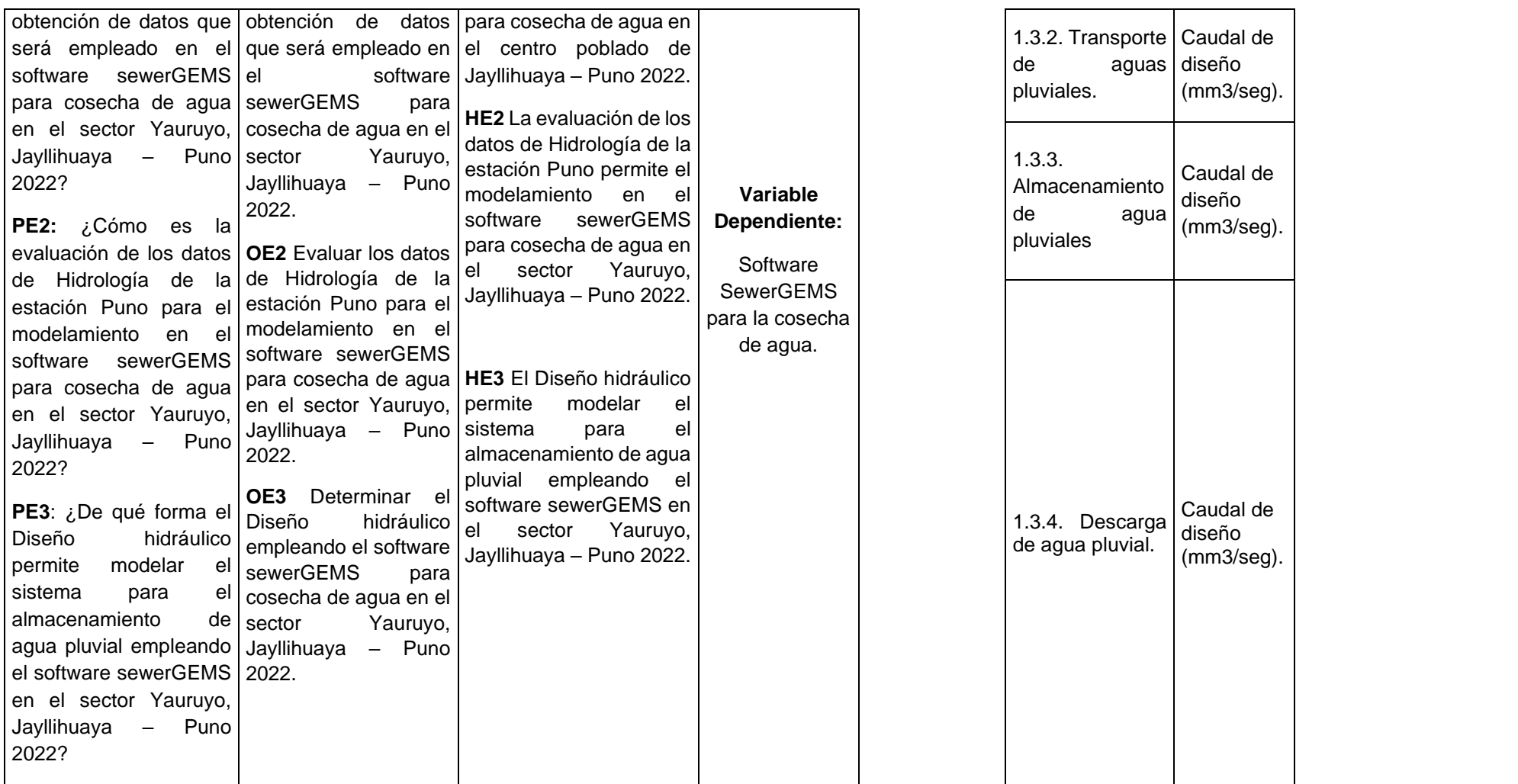

*Anexo N° 3: Panel fotográfico*

# **PANEL FOTOGRÁFICO.**

## FOTOGRAFÍA N° 1

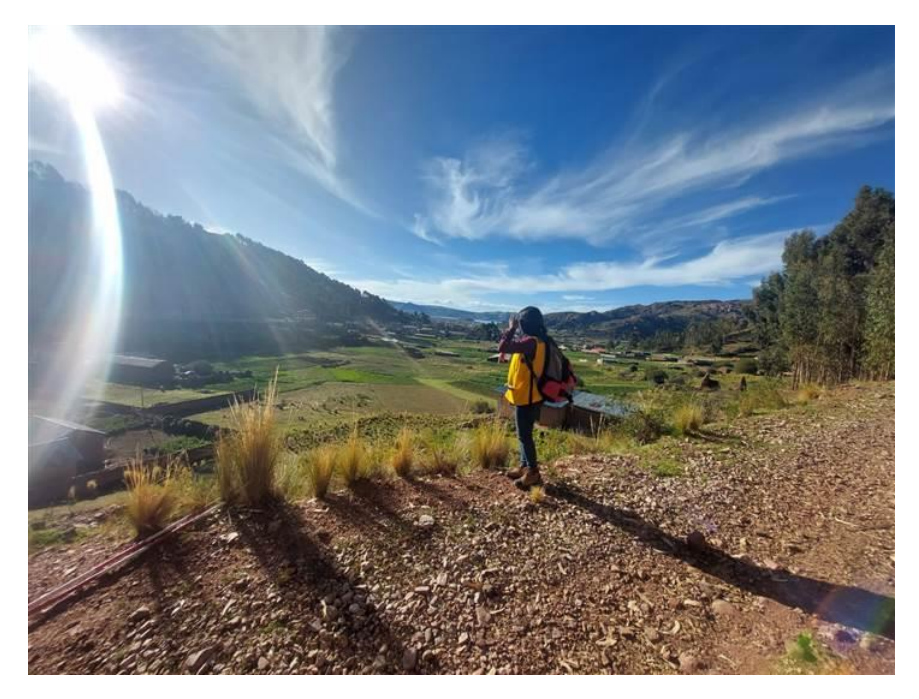

*Reconocimiento del terreno donde se realizará el estudio.*

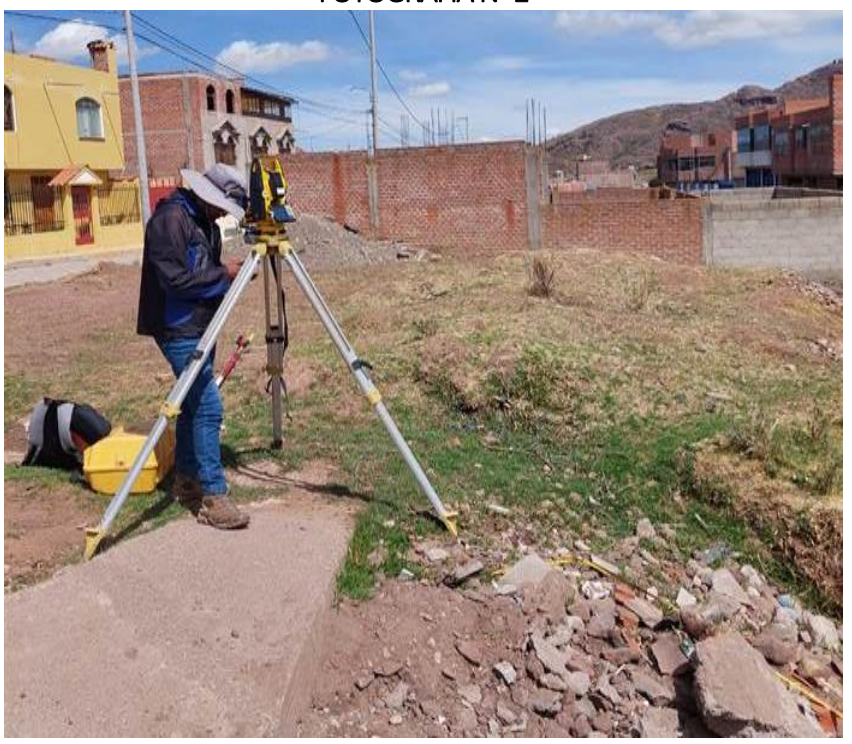

FOTOGRAFÍA N° 2

*Monumentación de puntos de control en lugares estratégicos.*

## FOTOGRAFÍA N° 3

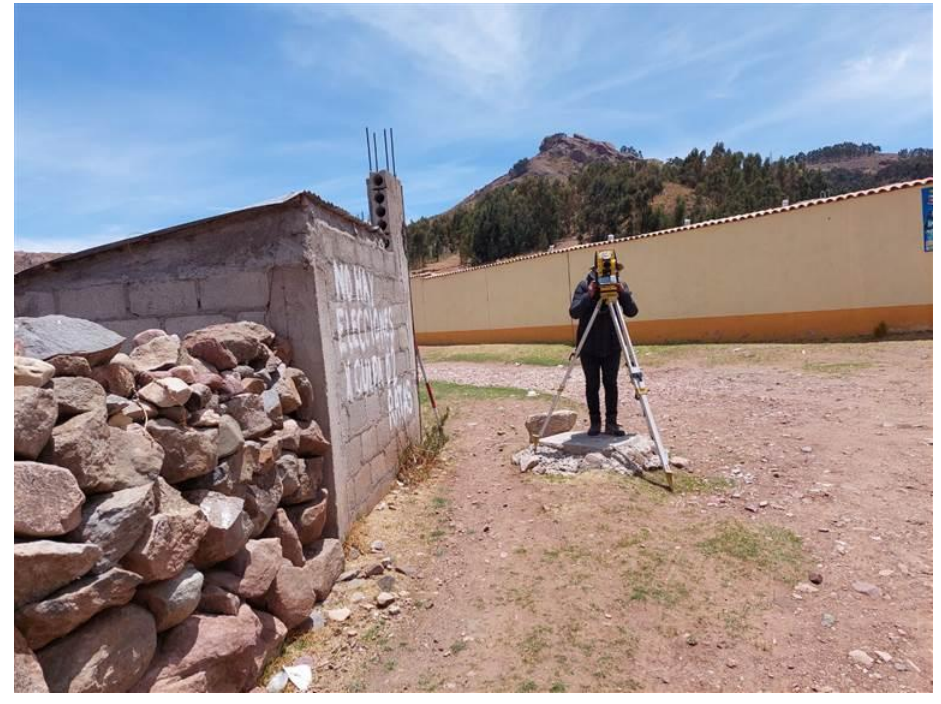

*Levantamiento topográfico del estudio (área urbana).*

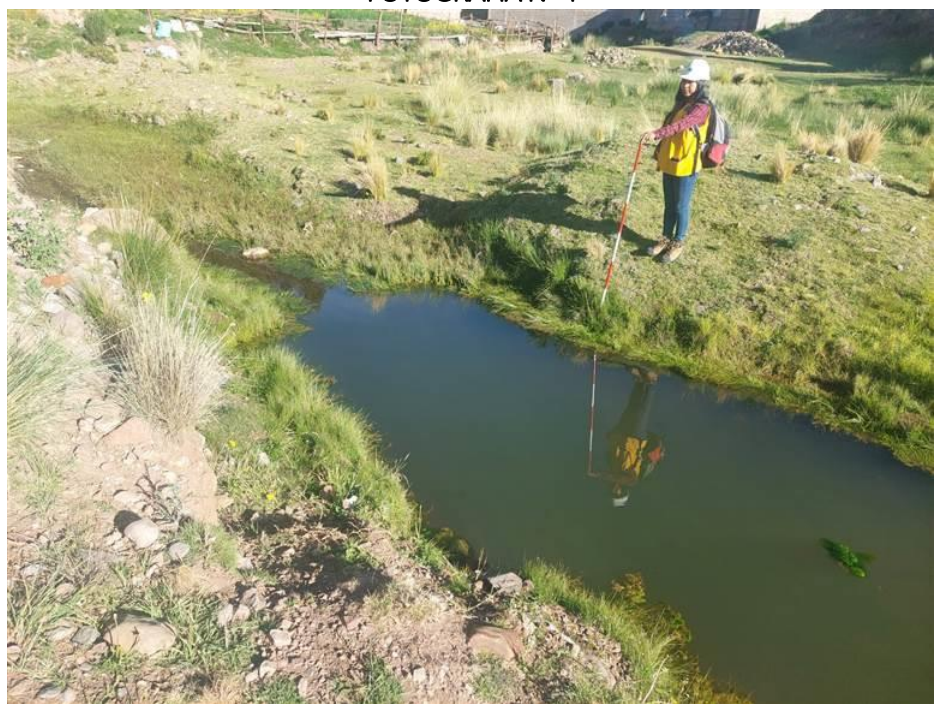

FOTOGRAFÍA N° 4

*Ubicación del punto de captación.* 

## FOTOGRAFÍA N° 5

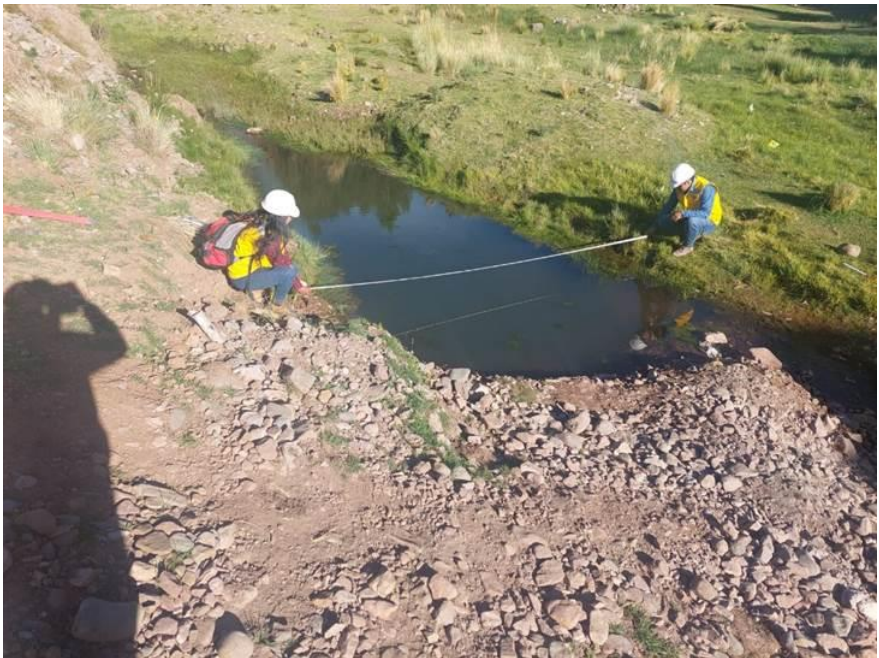

*Medición del ancho del Drem principal.*

FOTOGRAFÍA N° 6

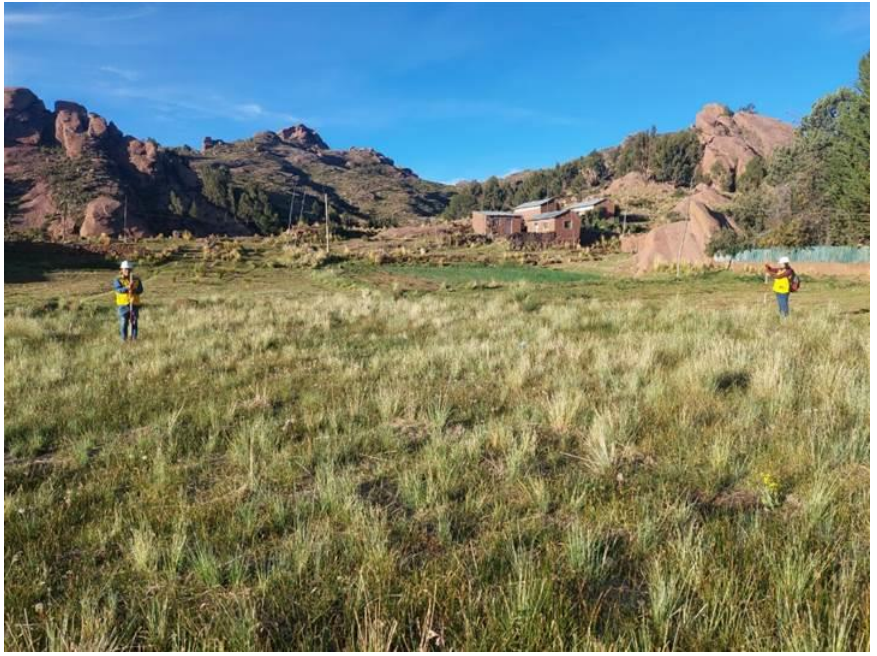

*Ubicación de la demanda del estudio.*

*Anexo N° 4: Planos QGIS.*

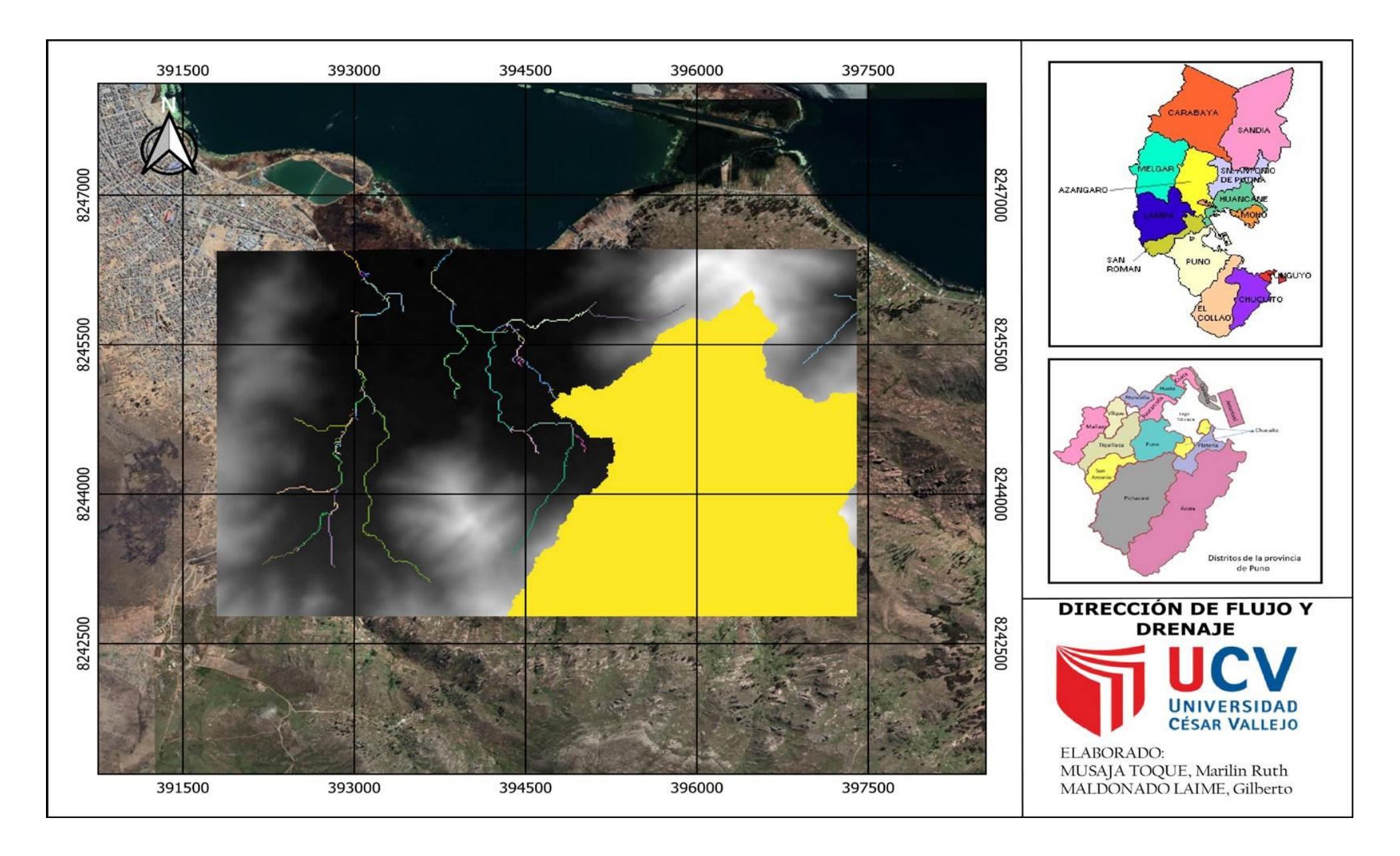

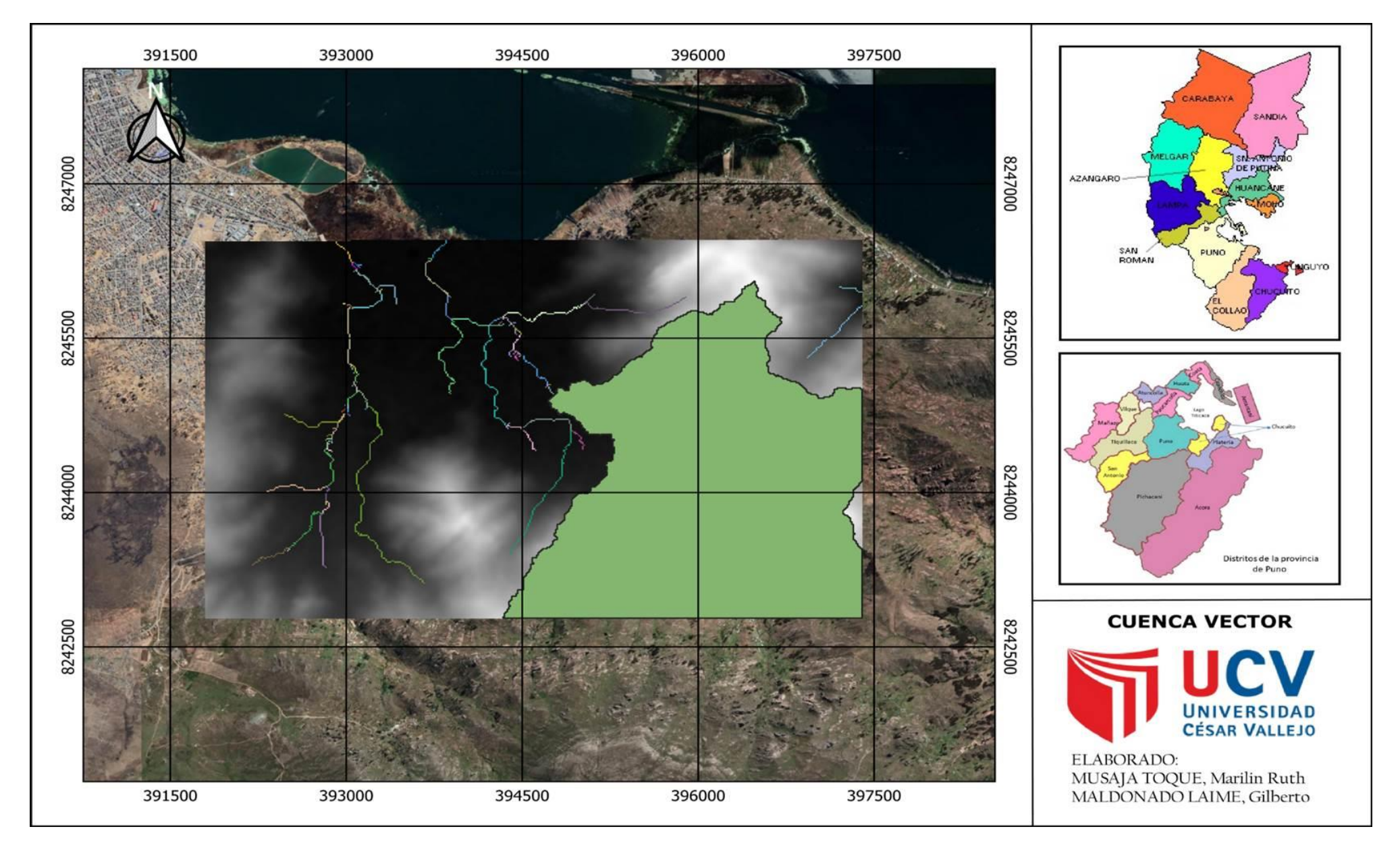

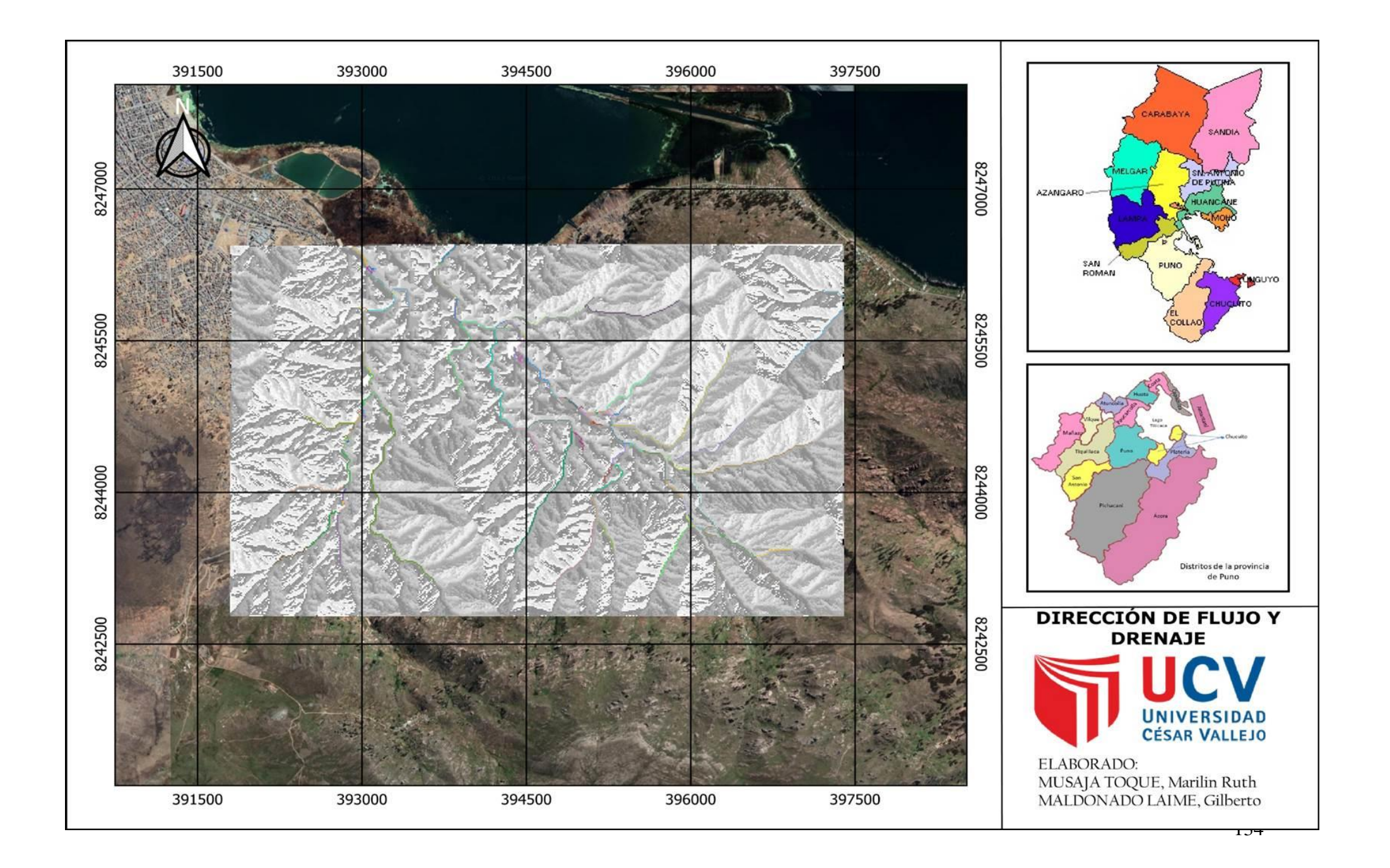
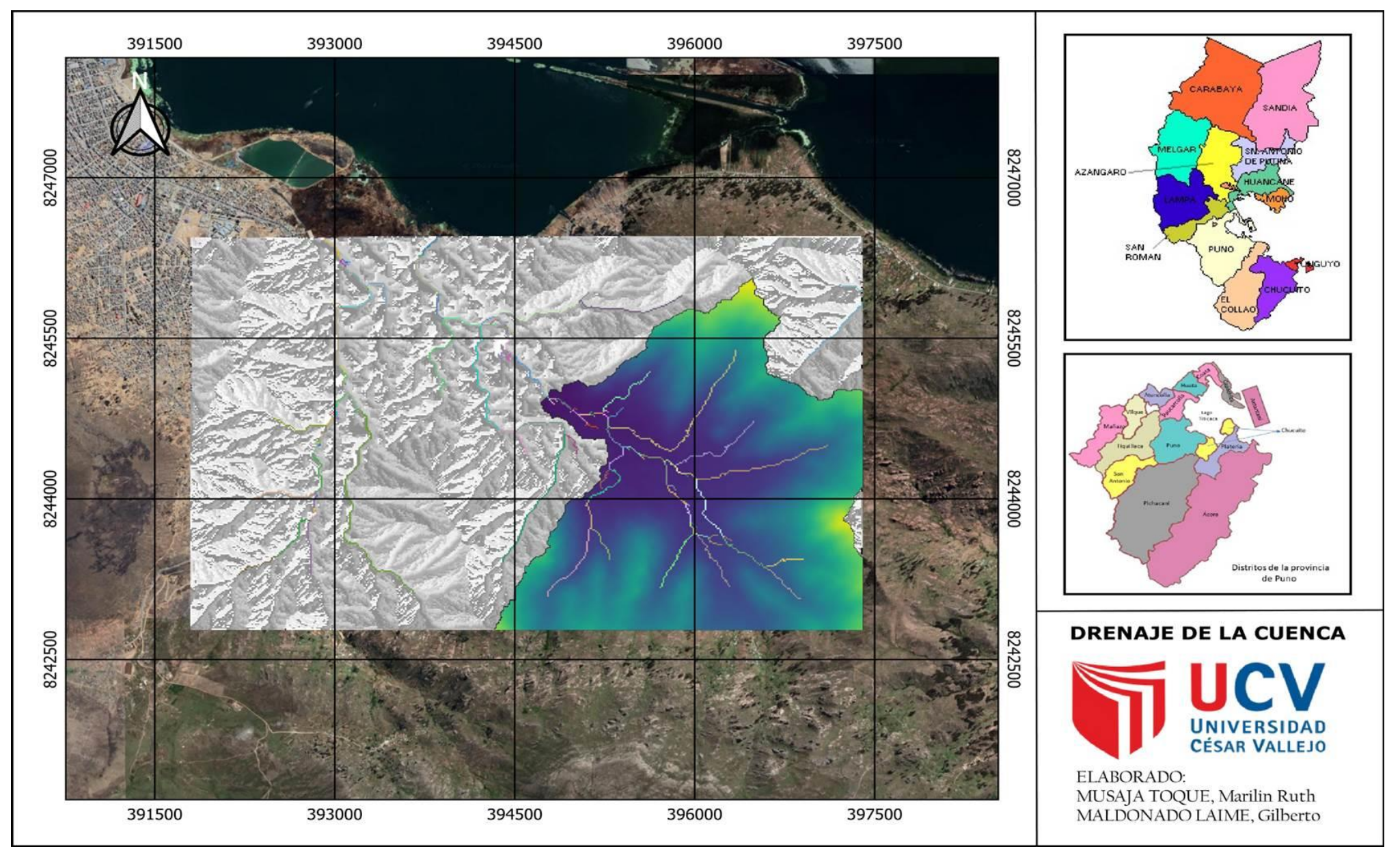

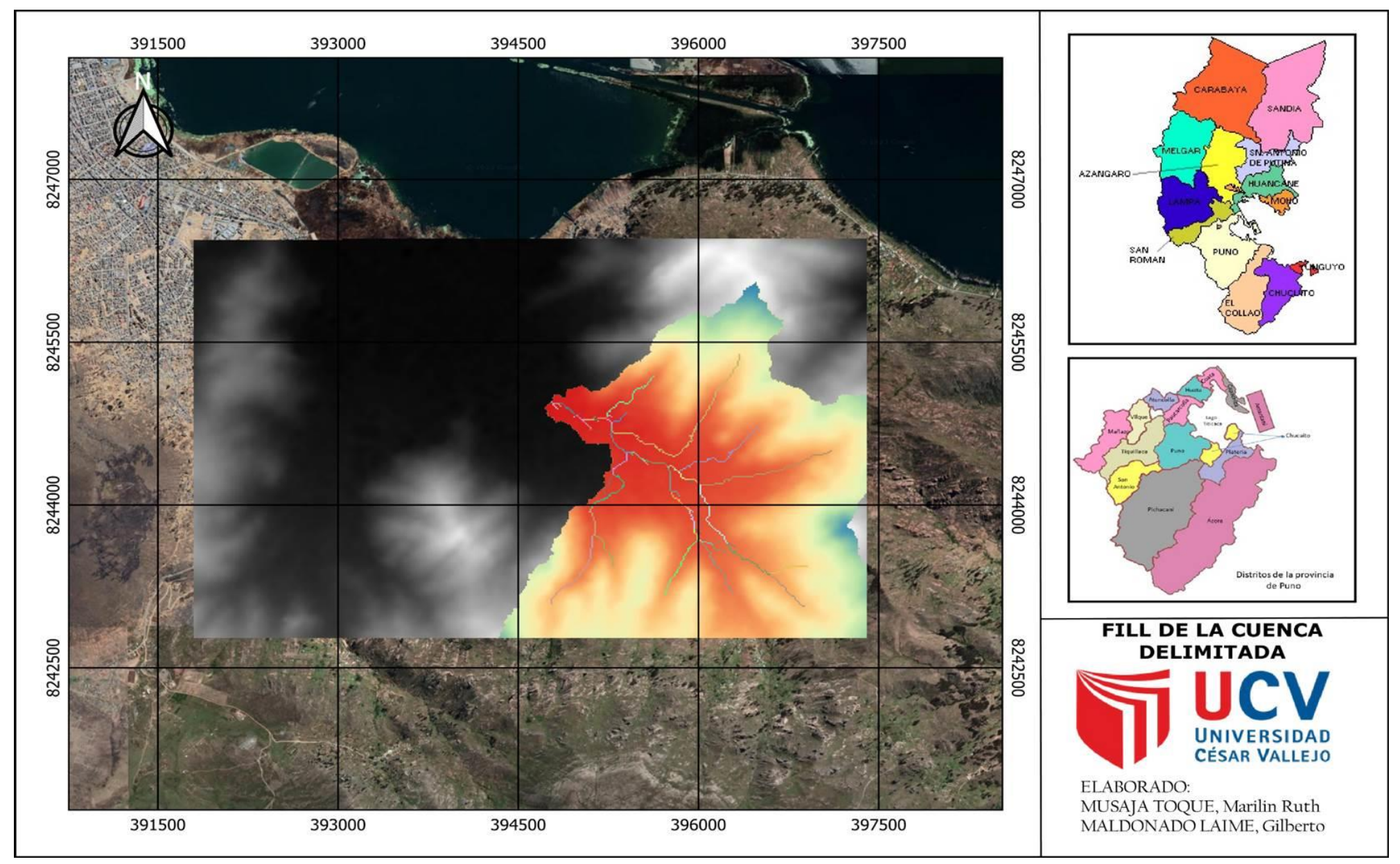

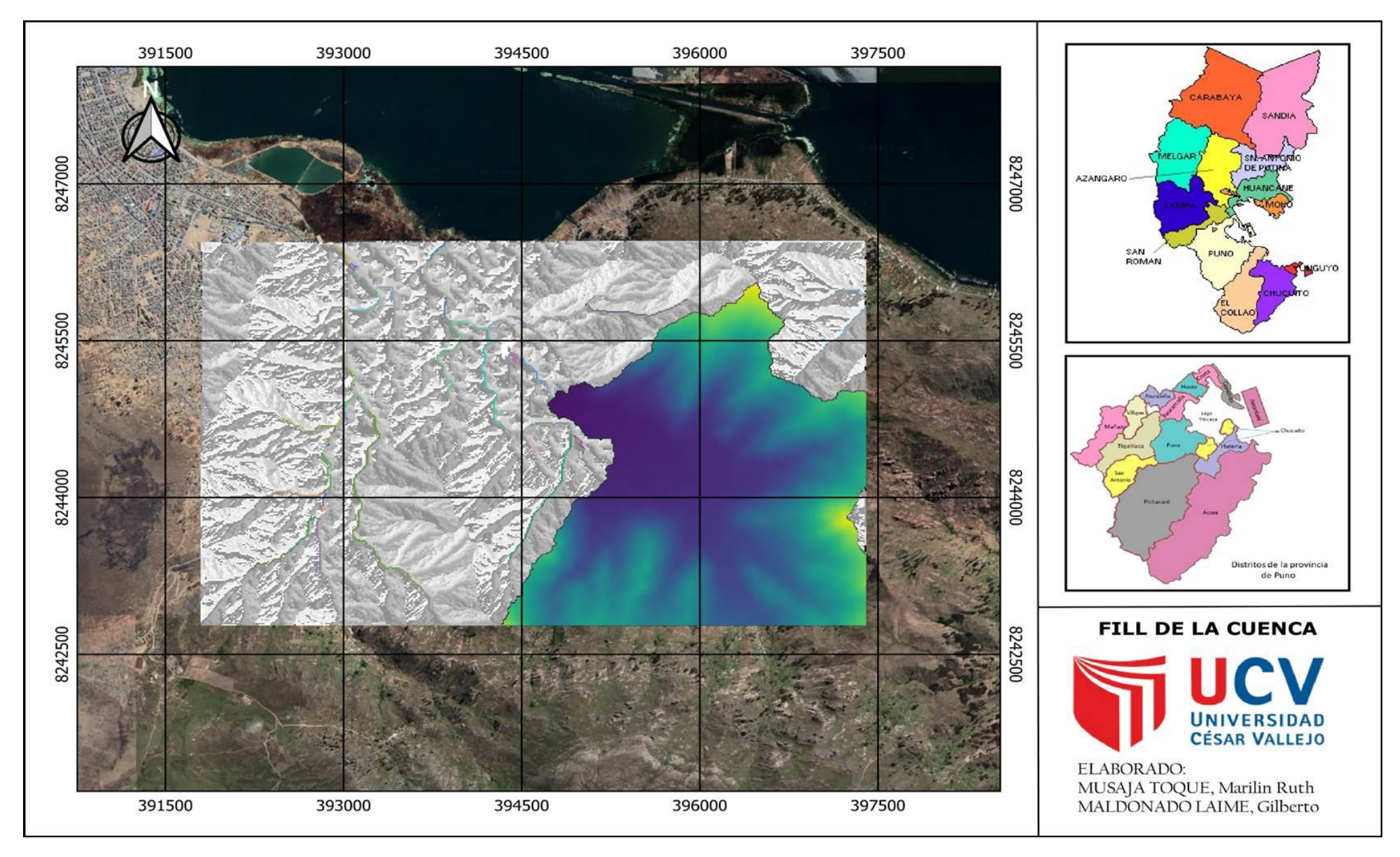

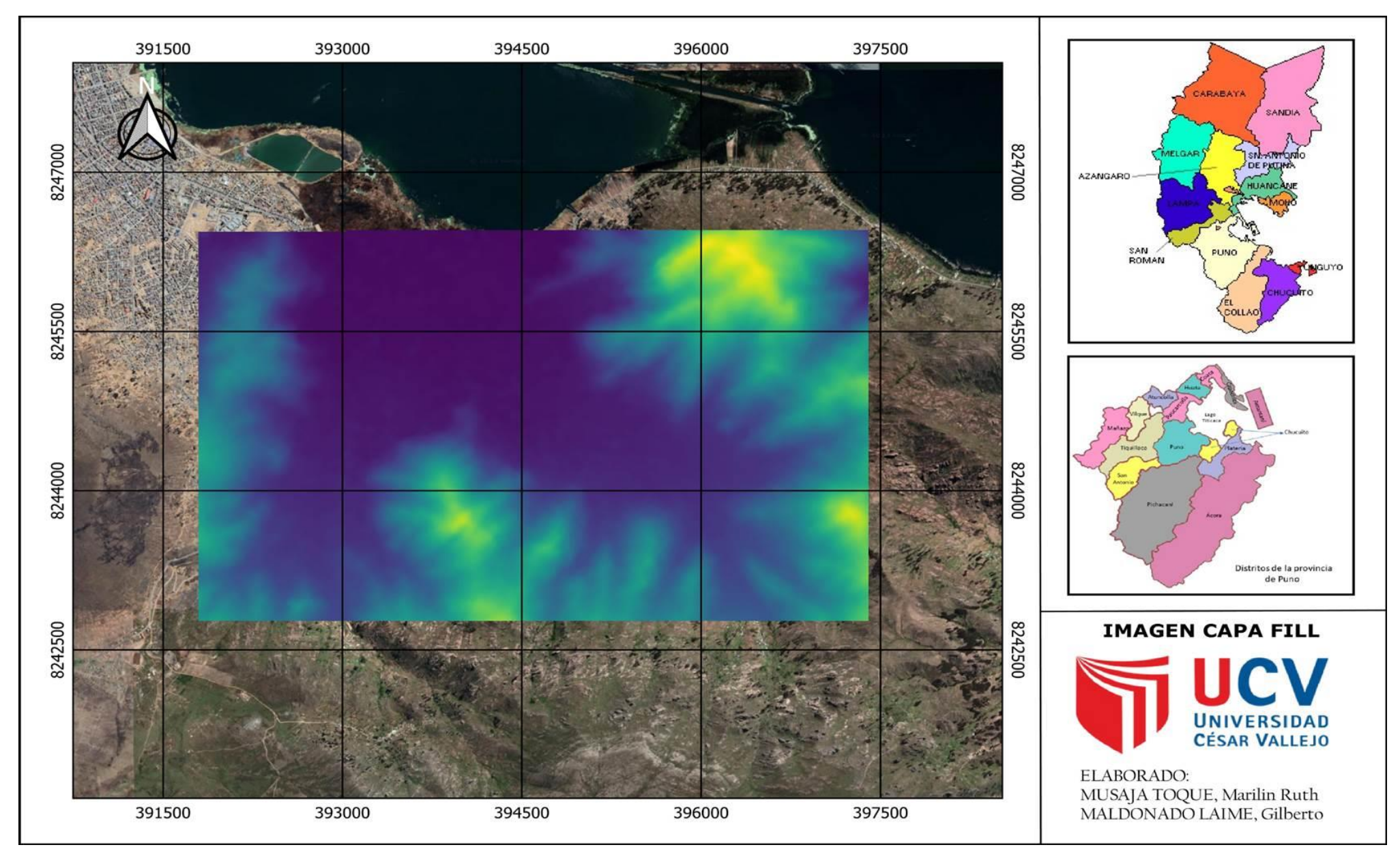

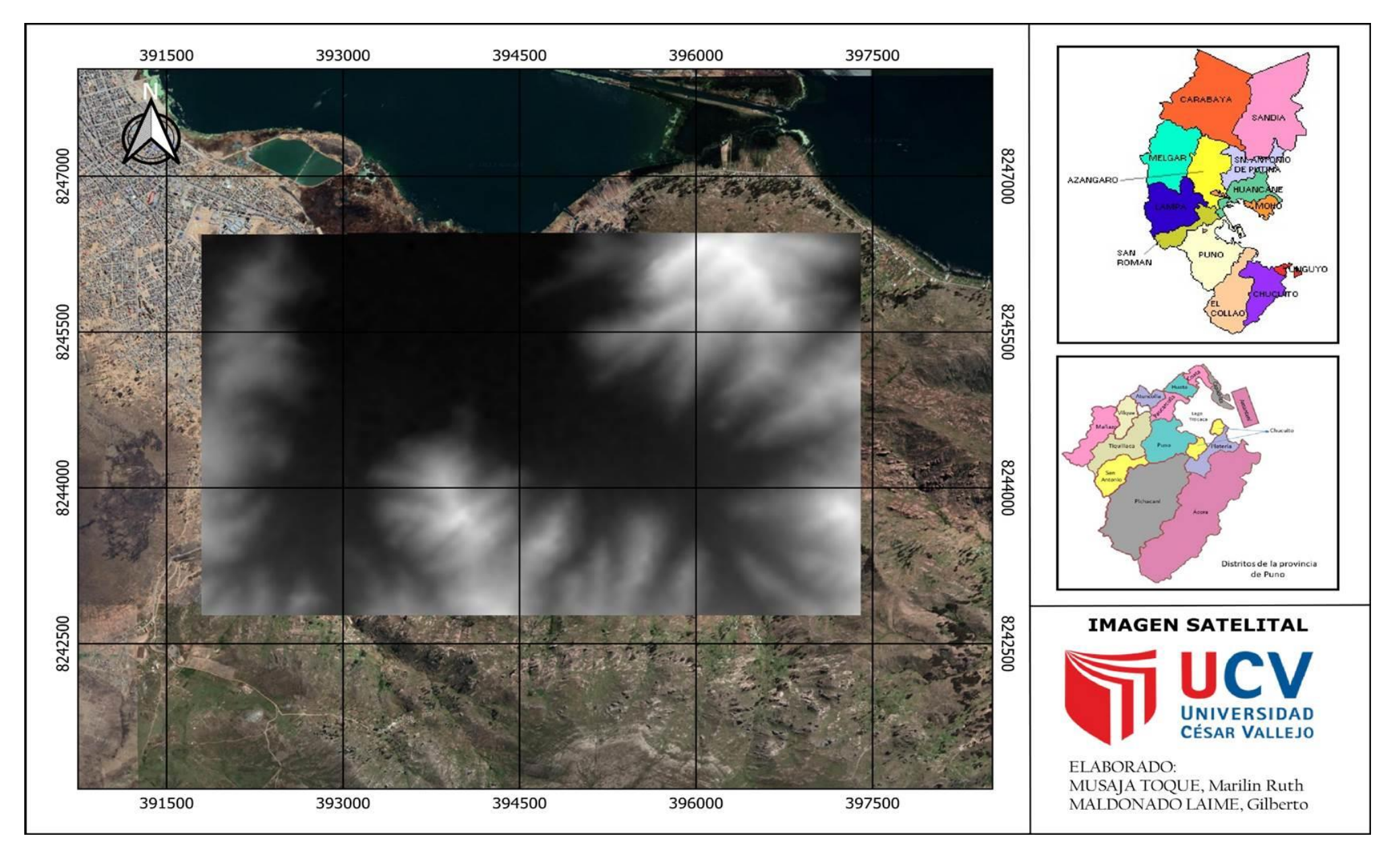

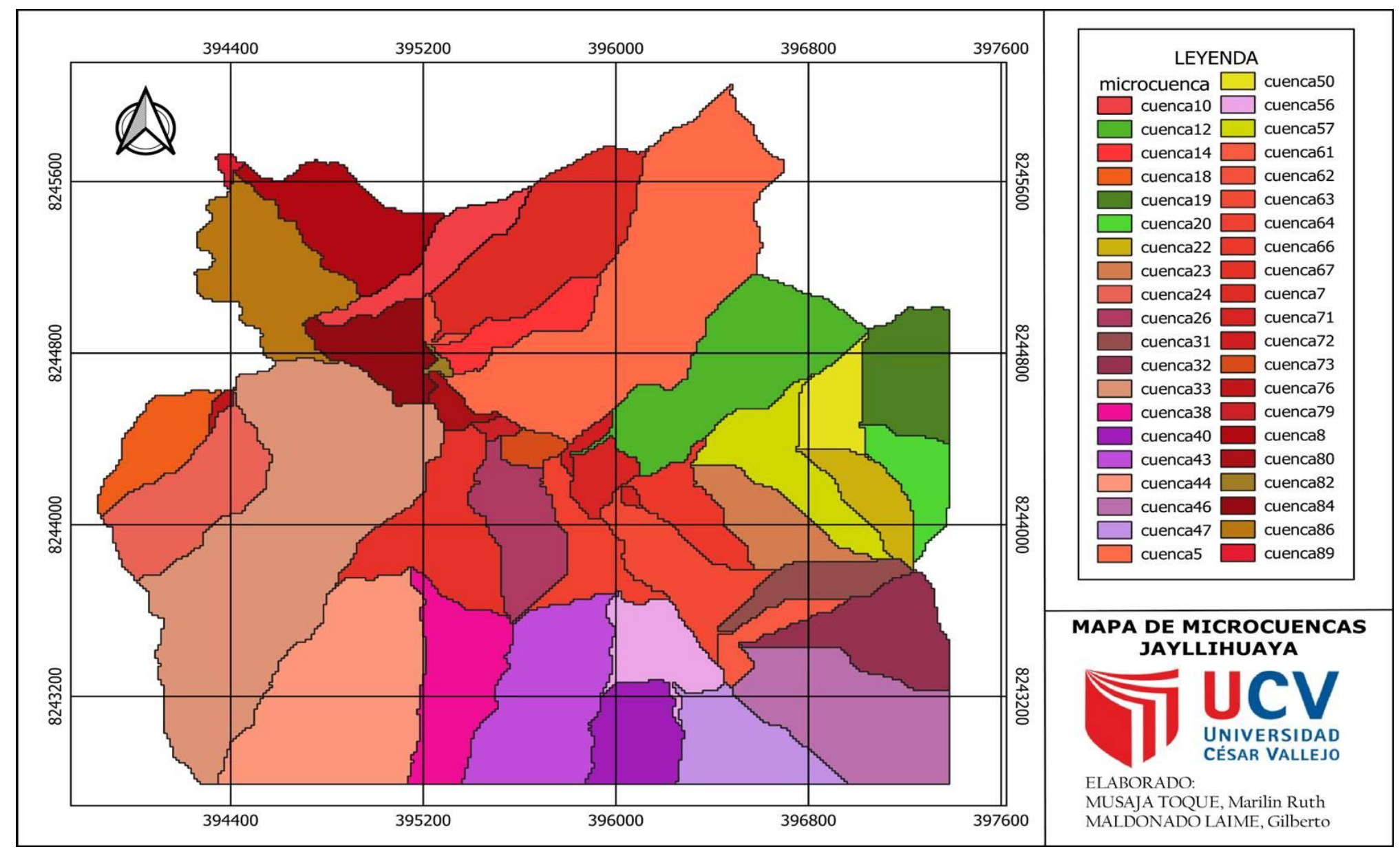

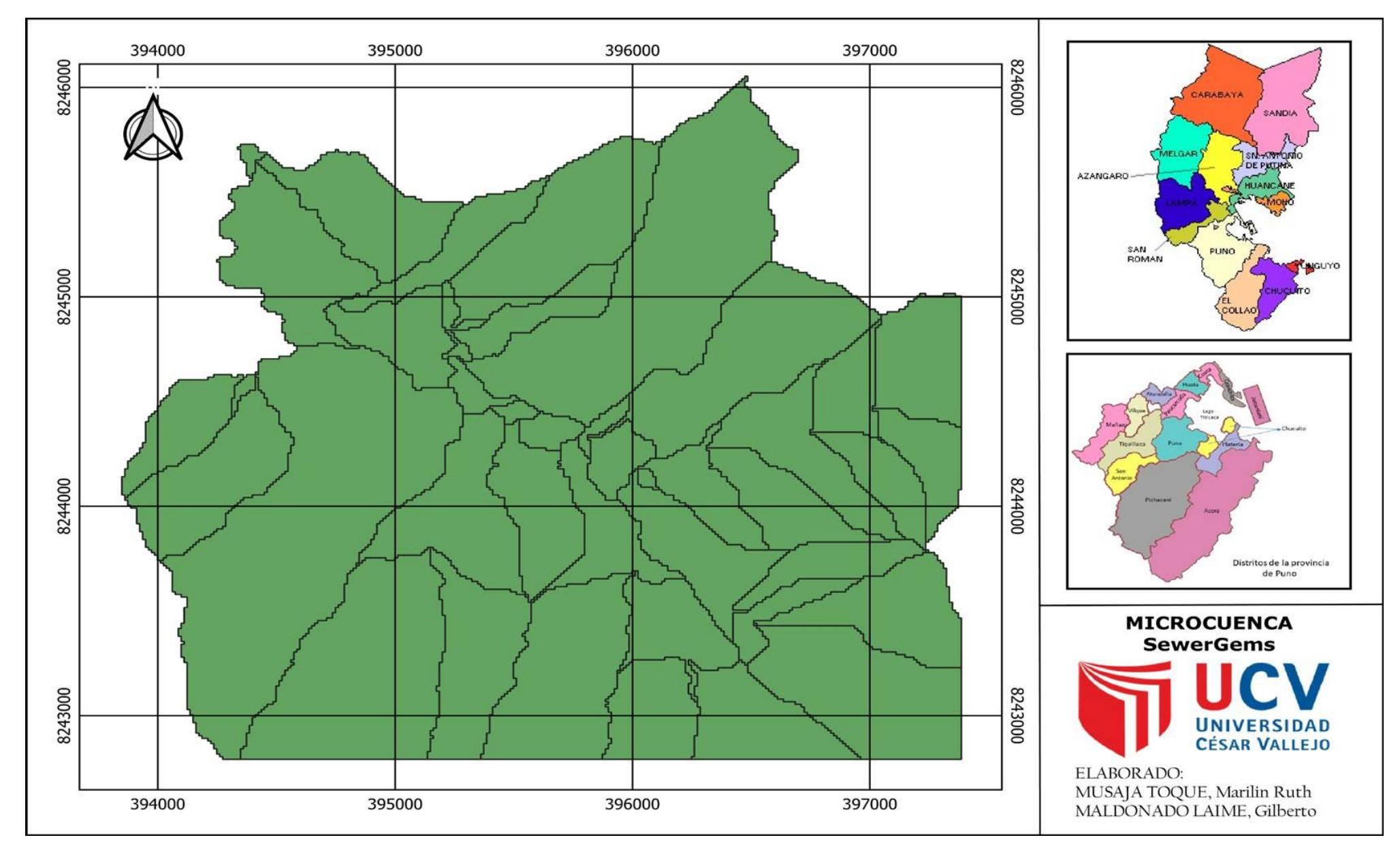

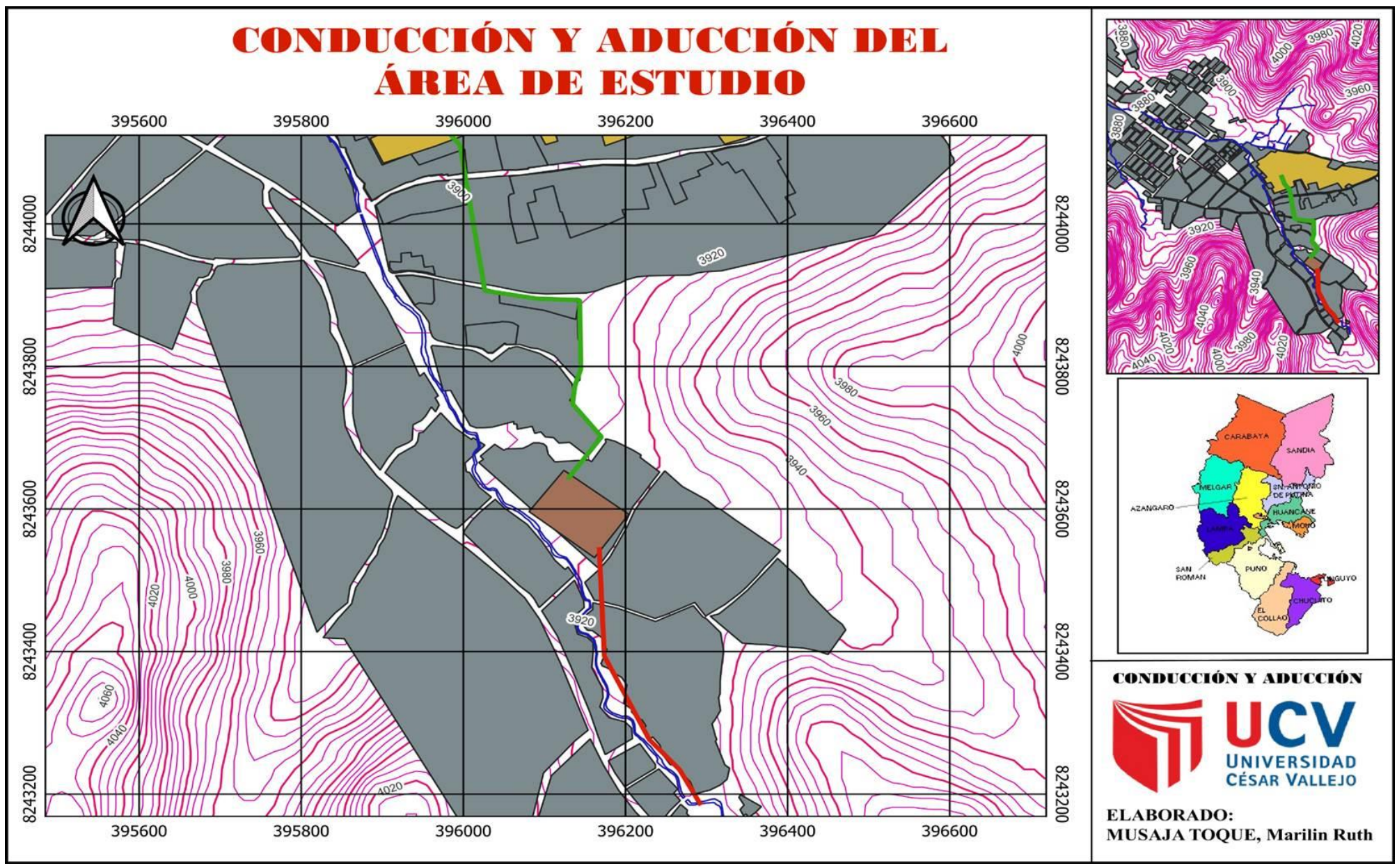

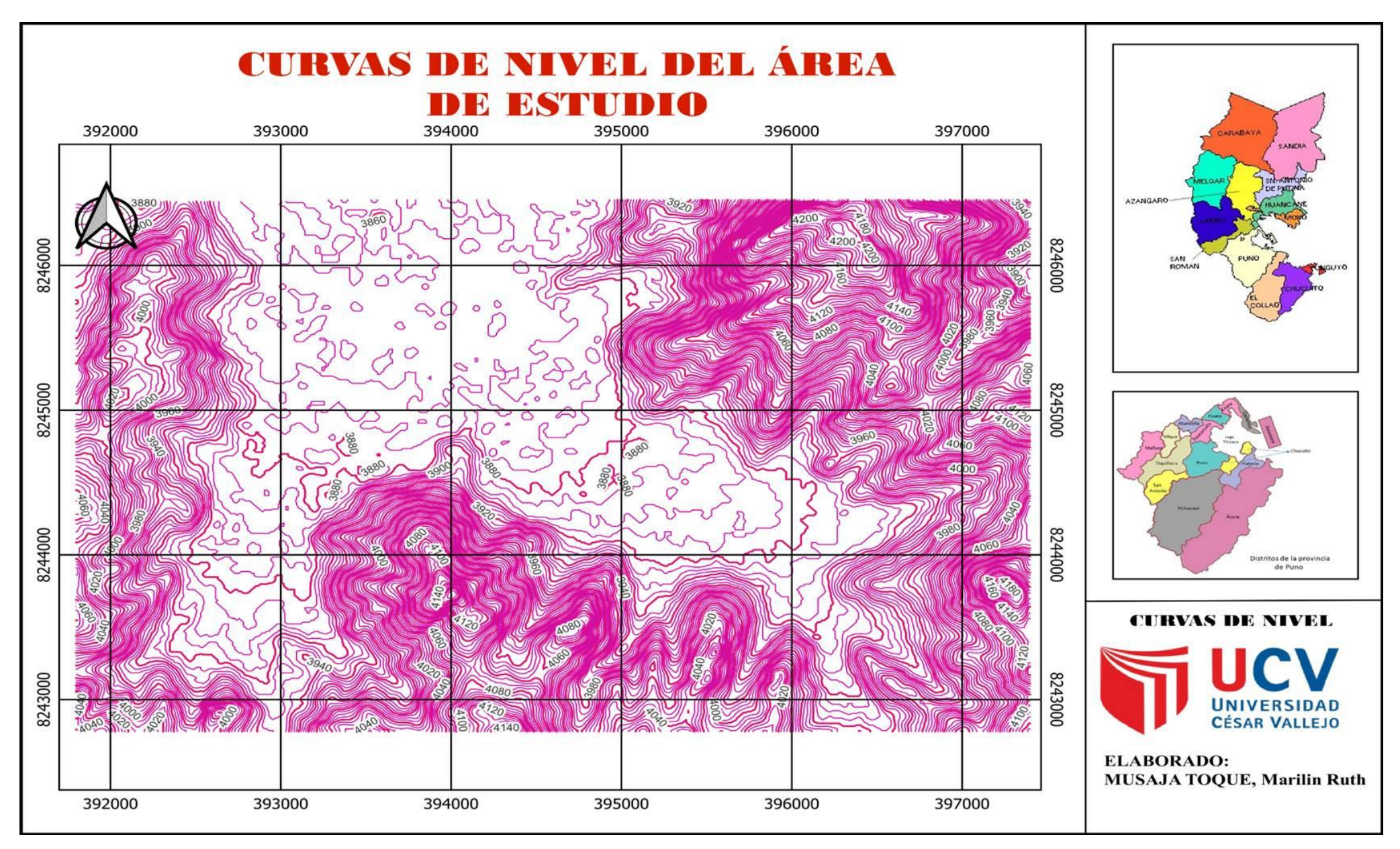

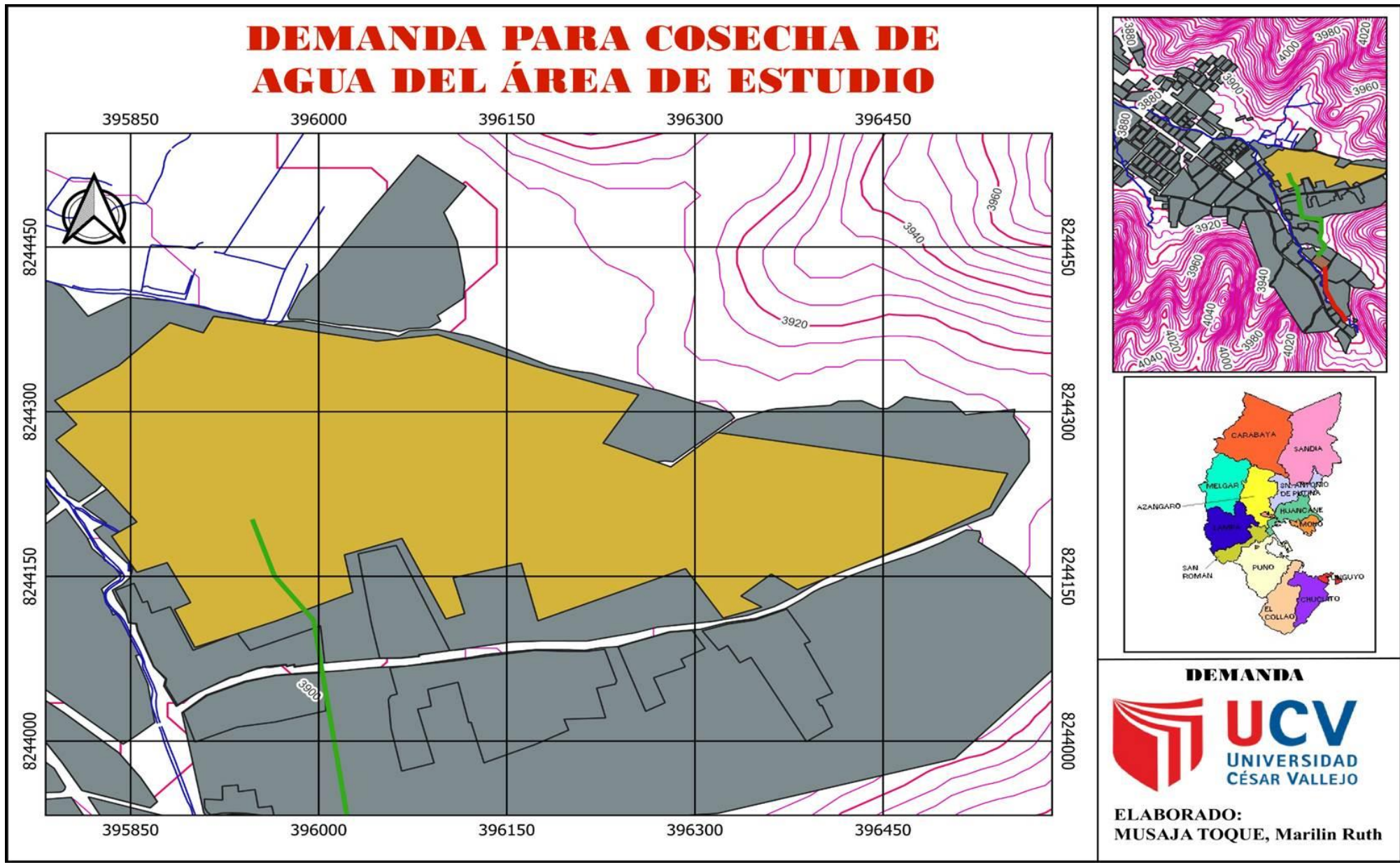

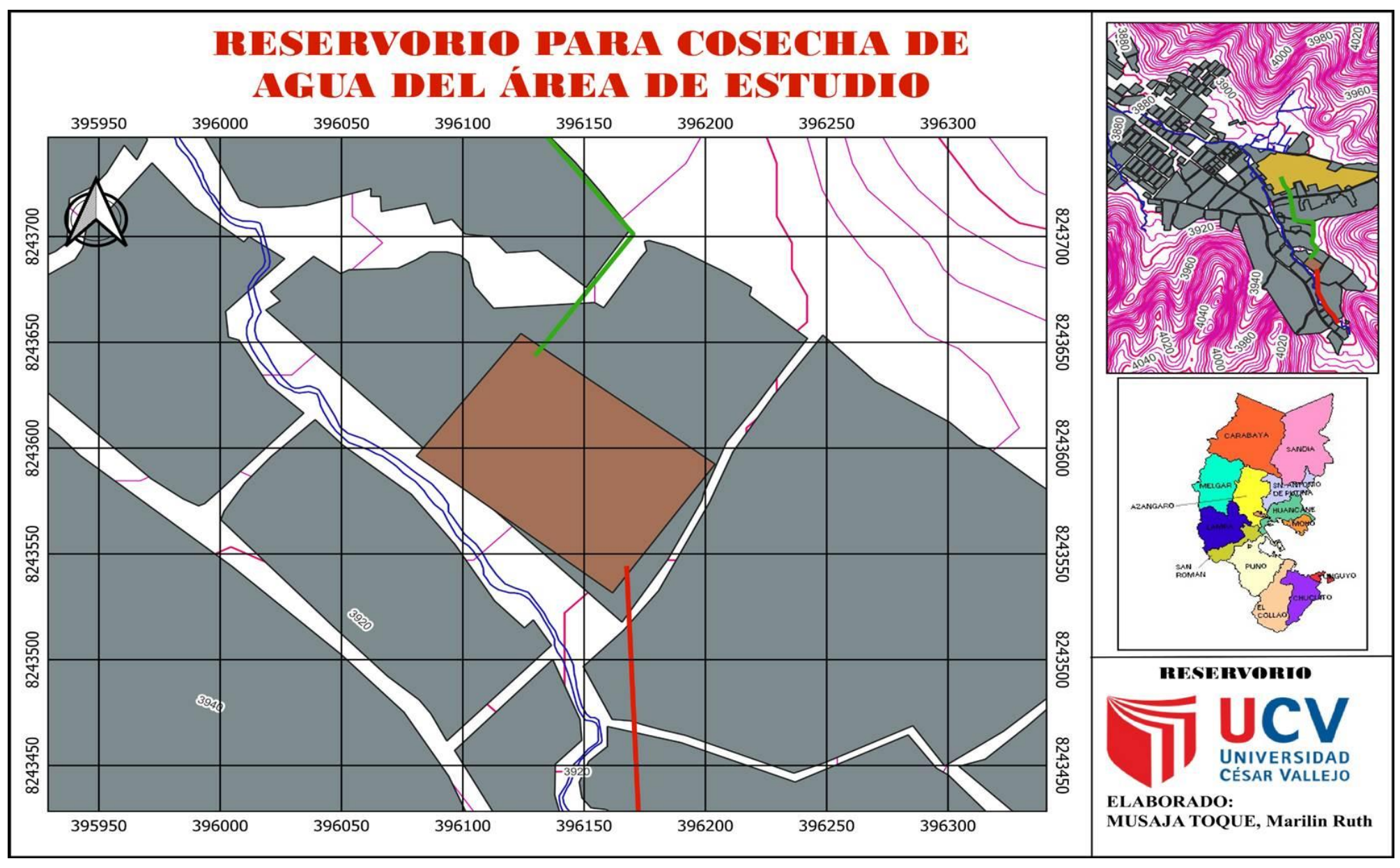

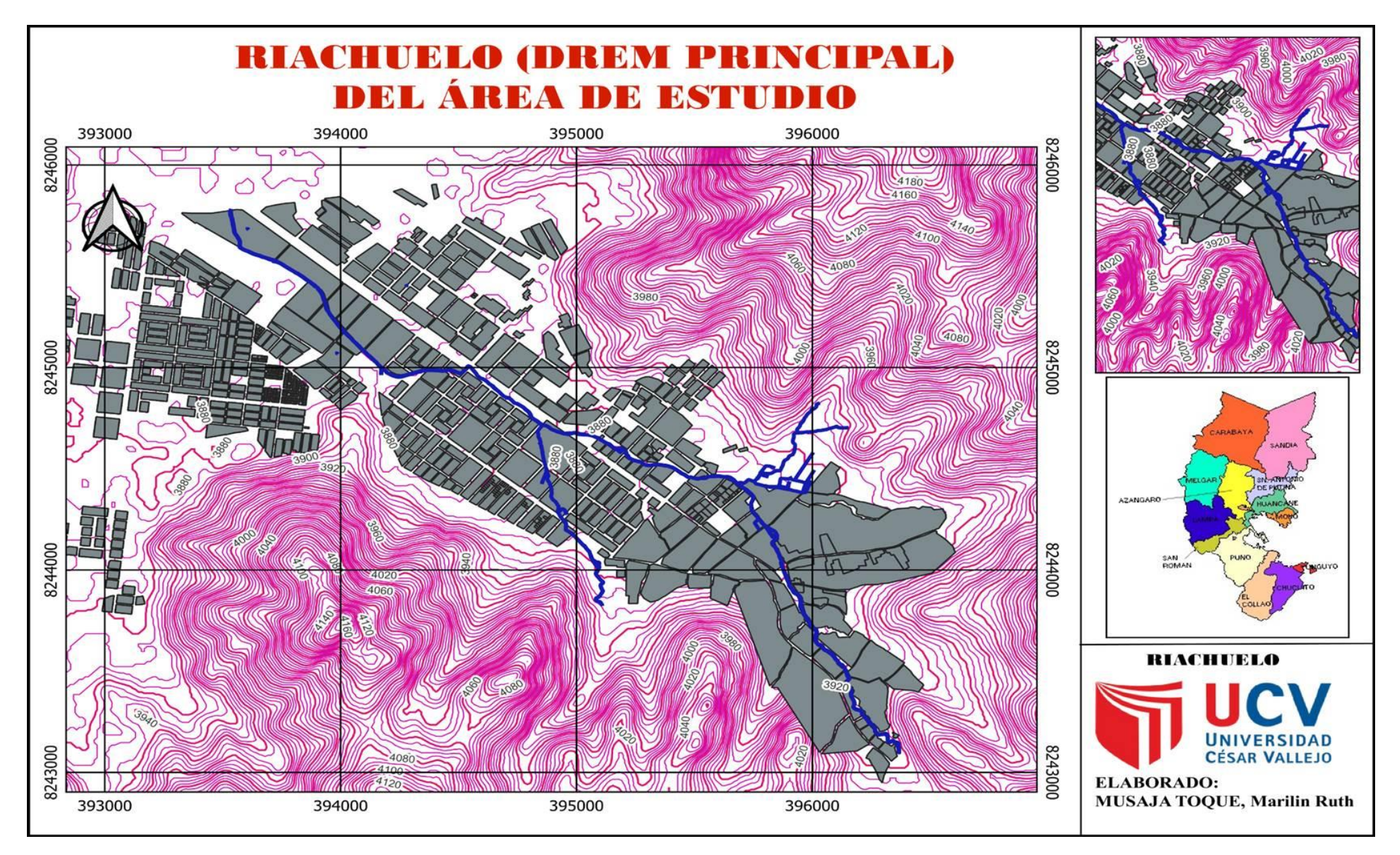

*Anexo N° 5: Planos SewerGEMS.*

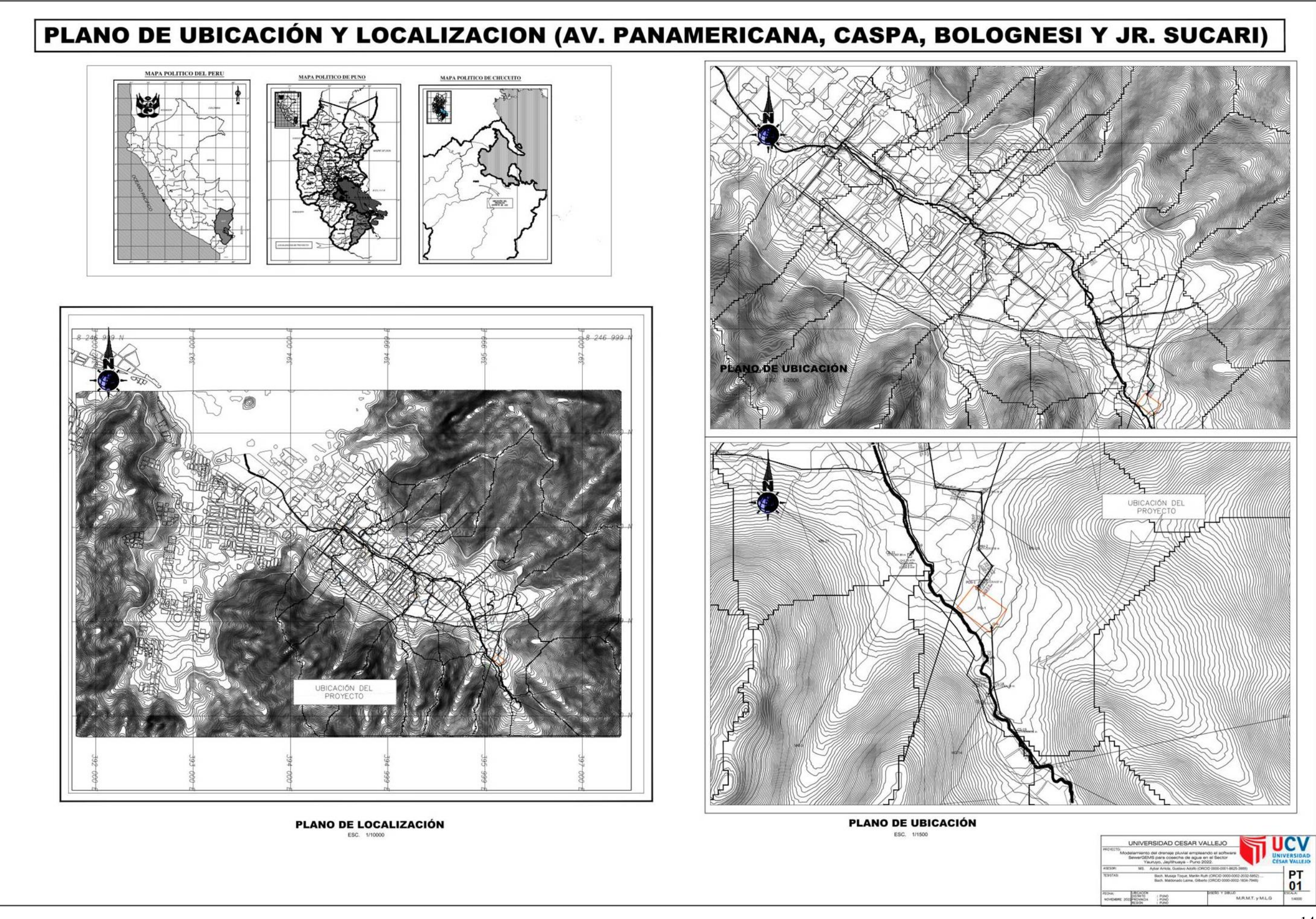

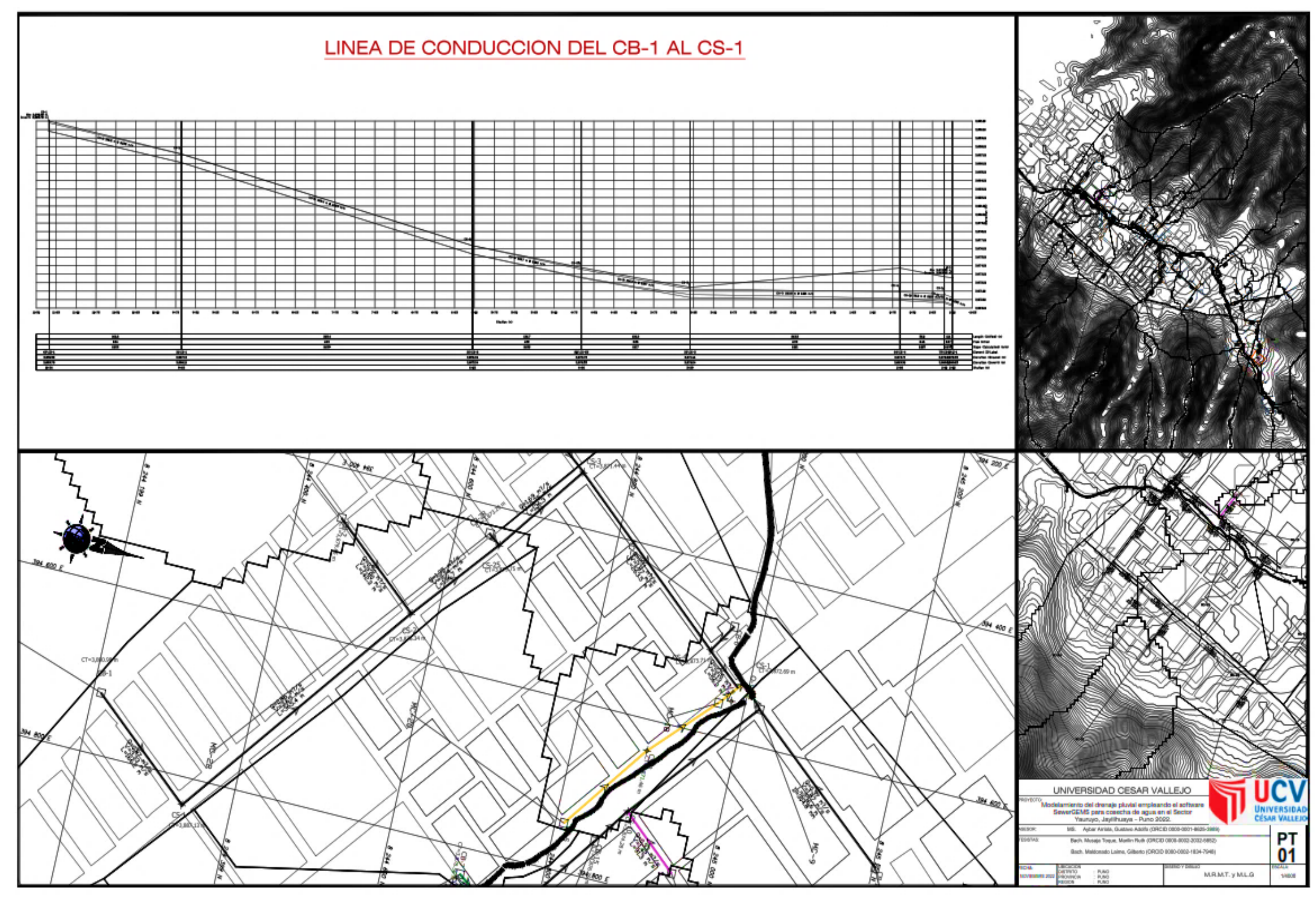

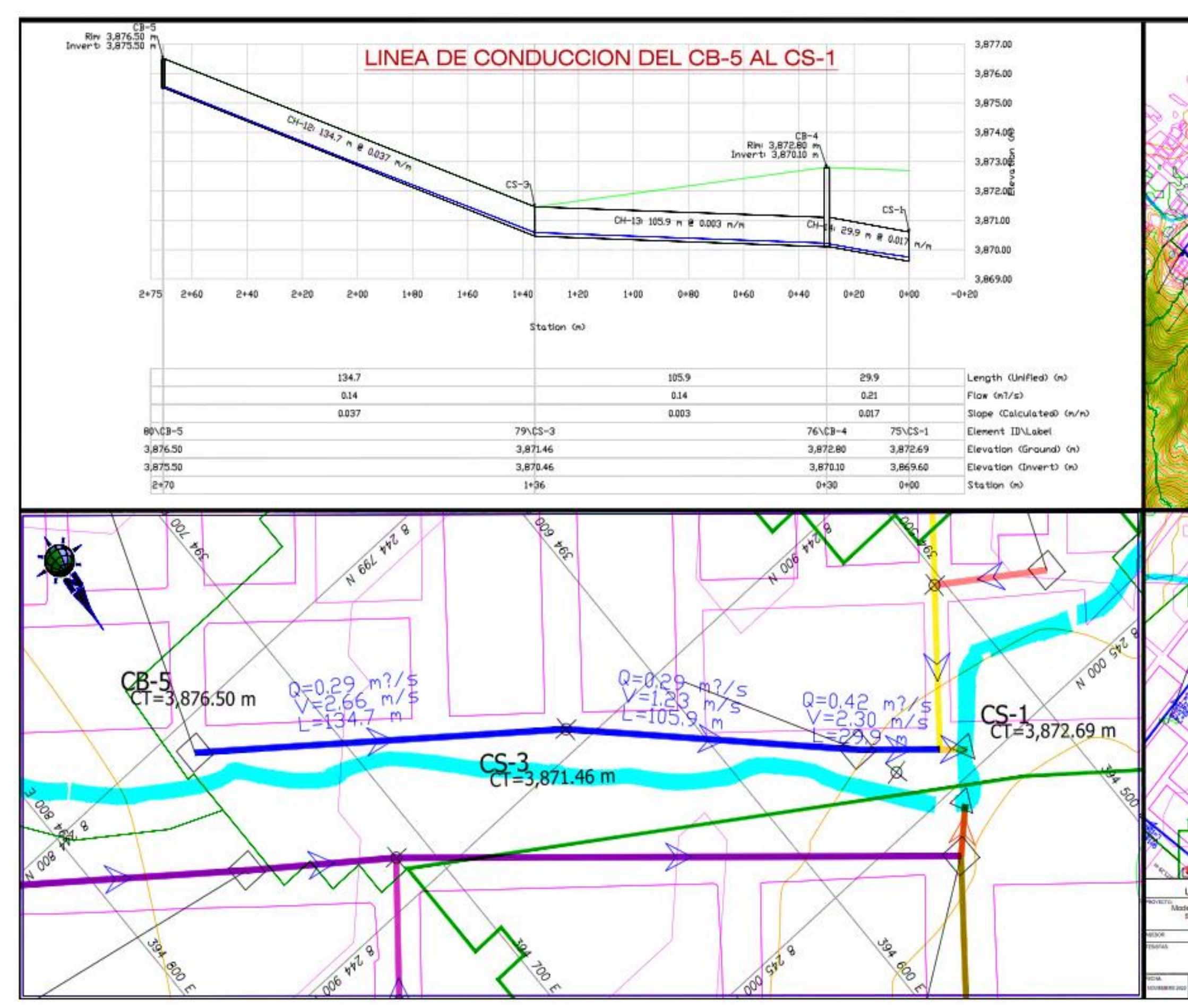

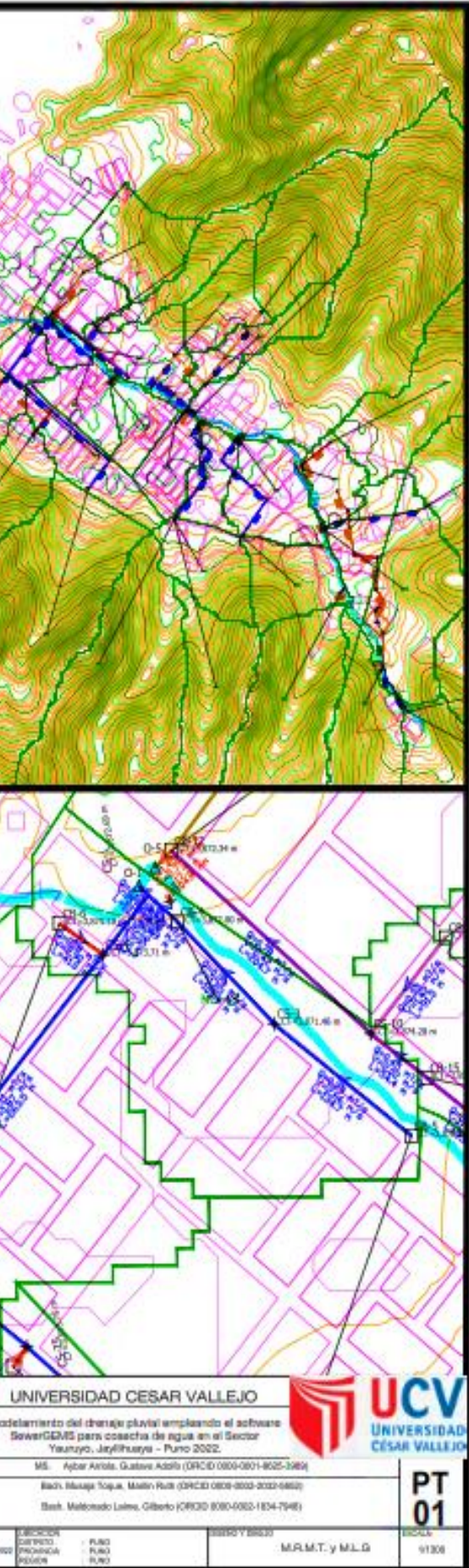

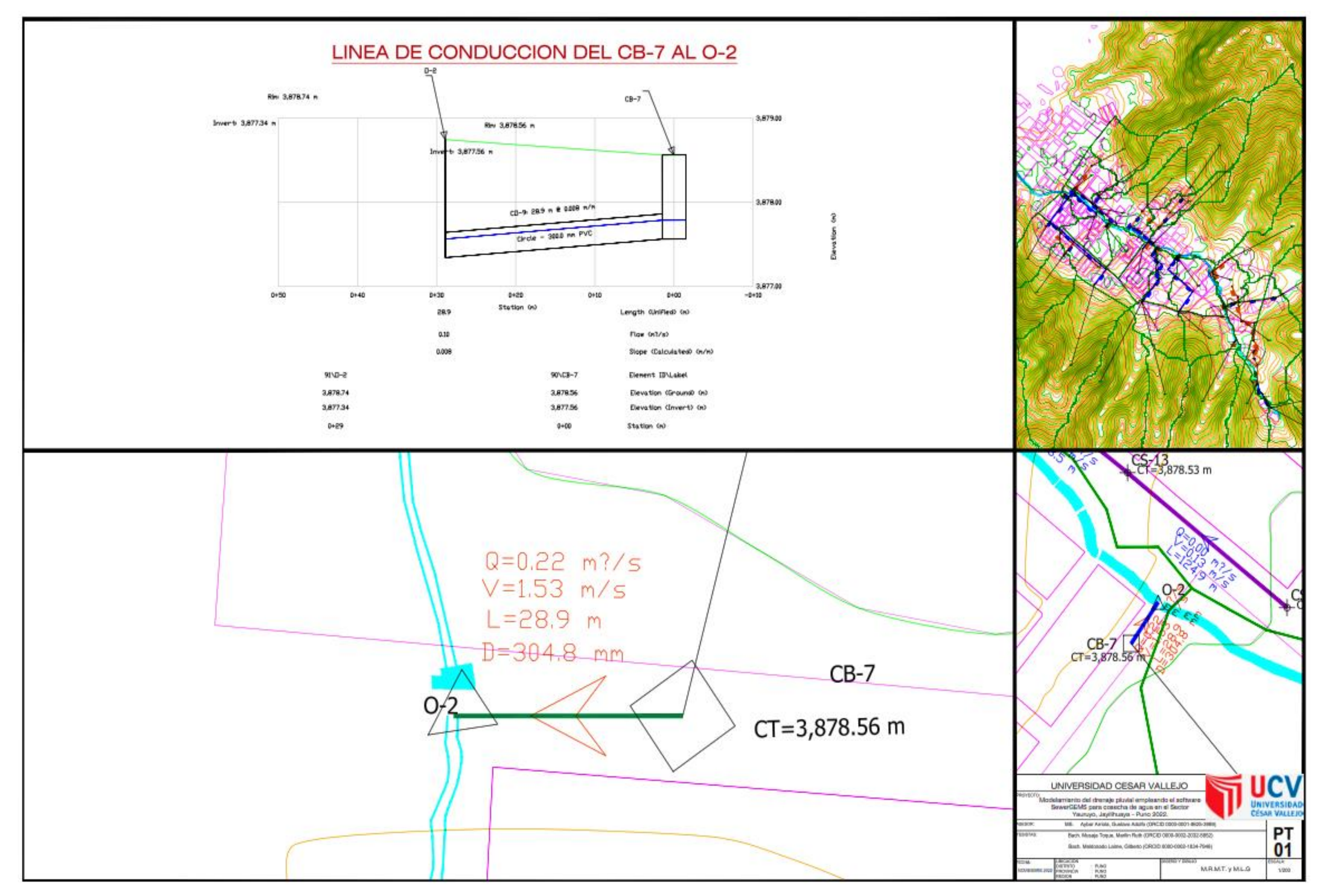

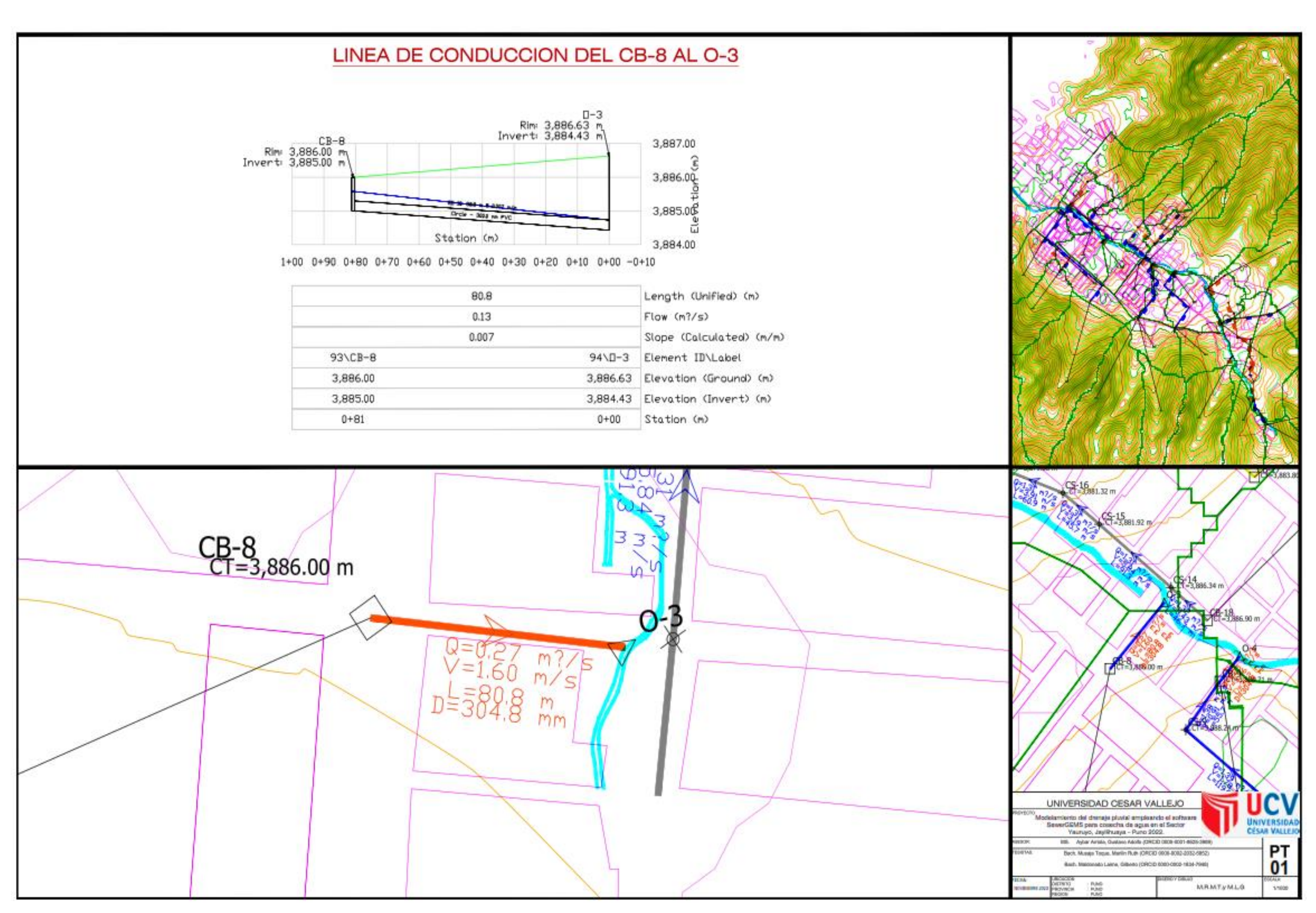

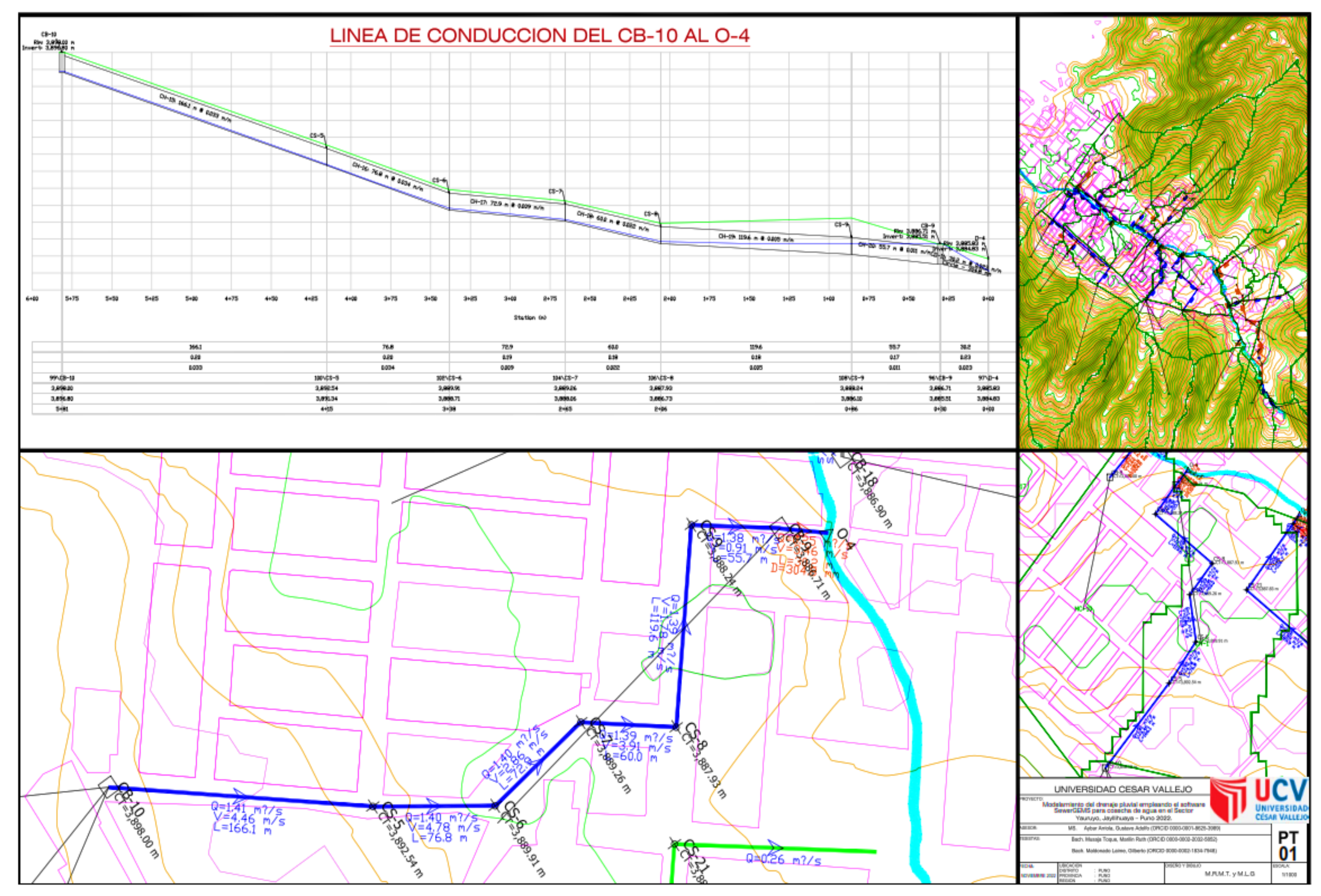

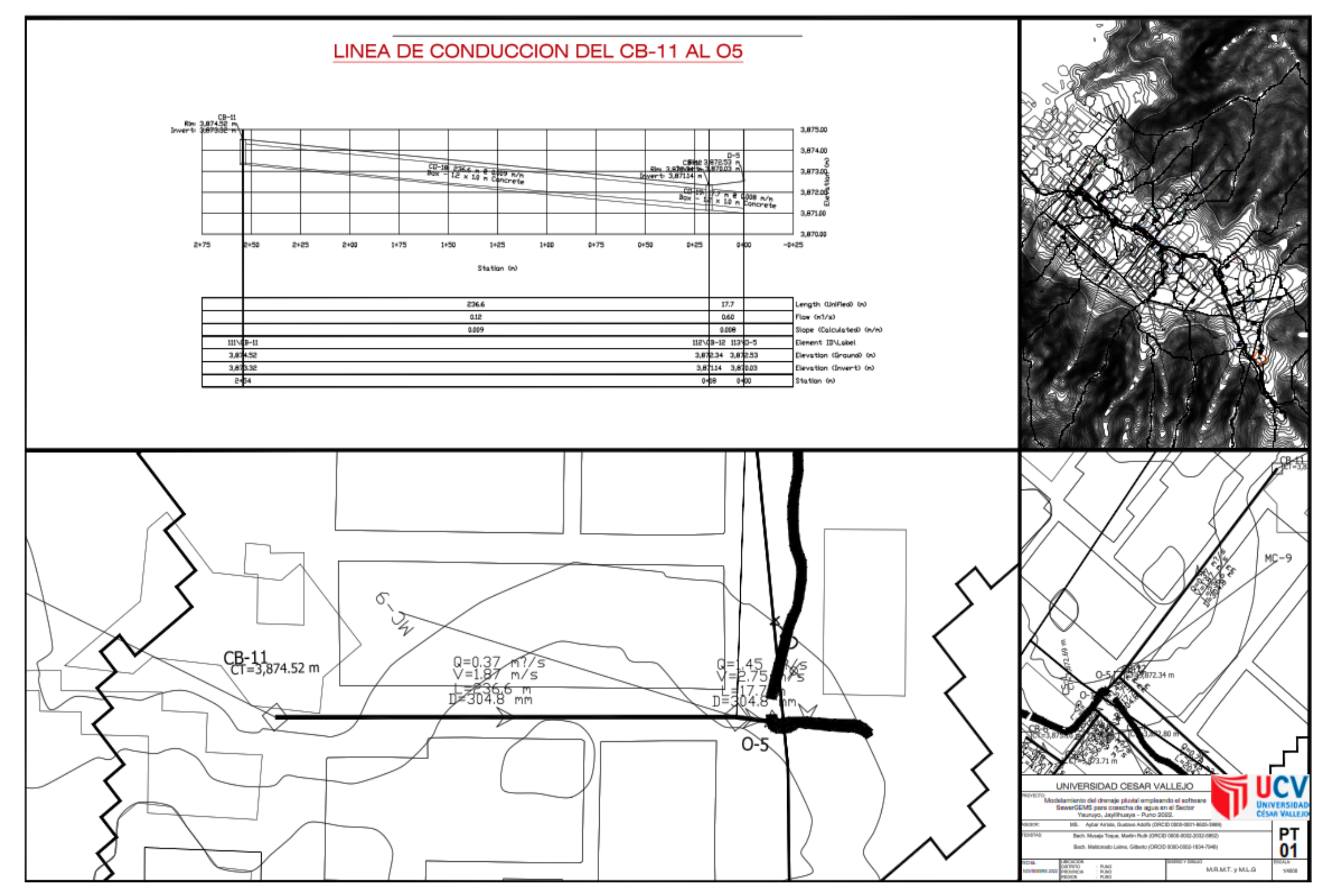

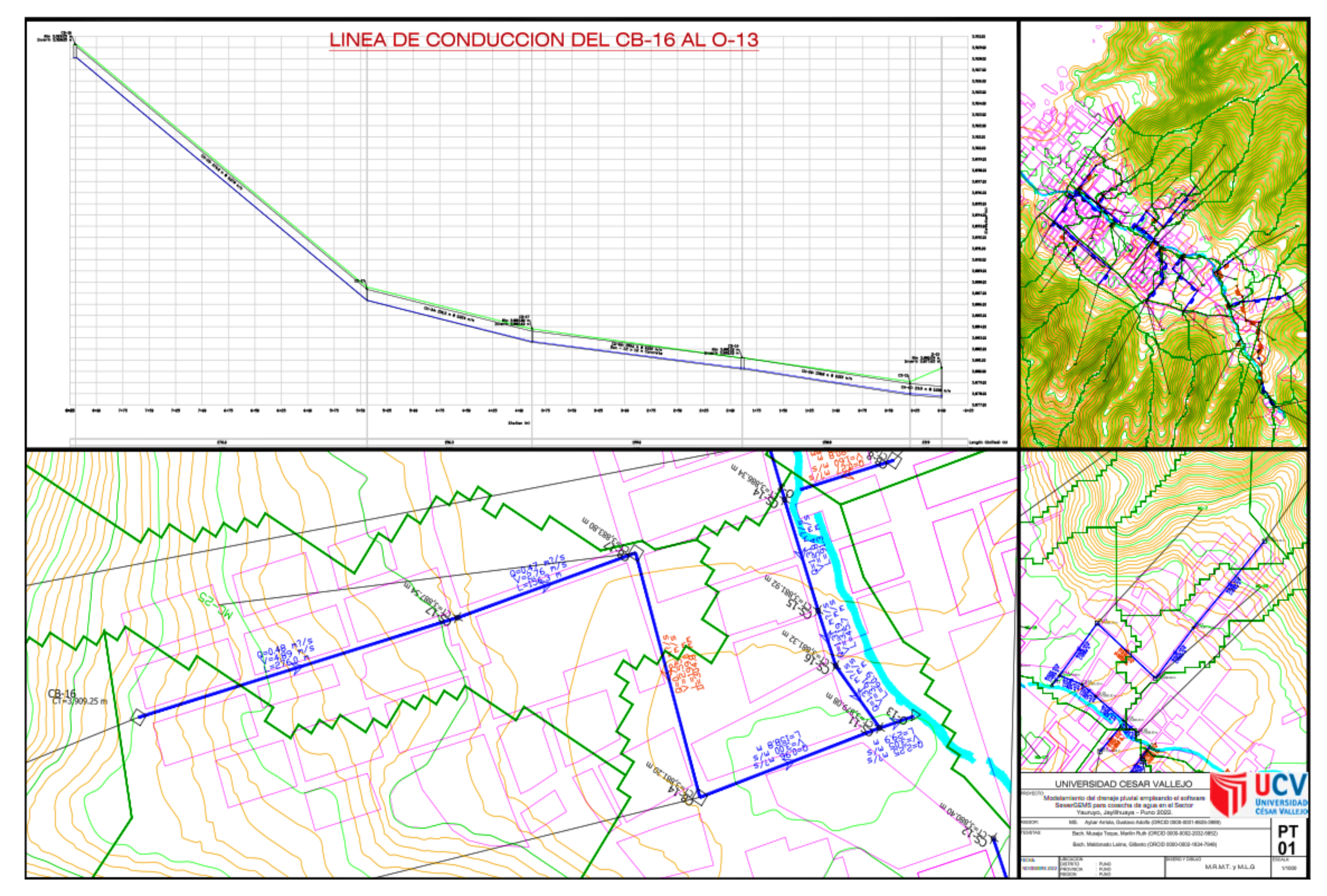

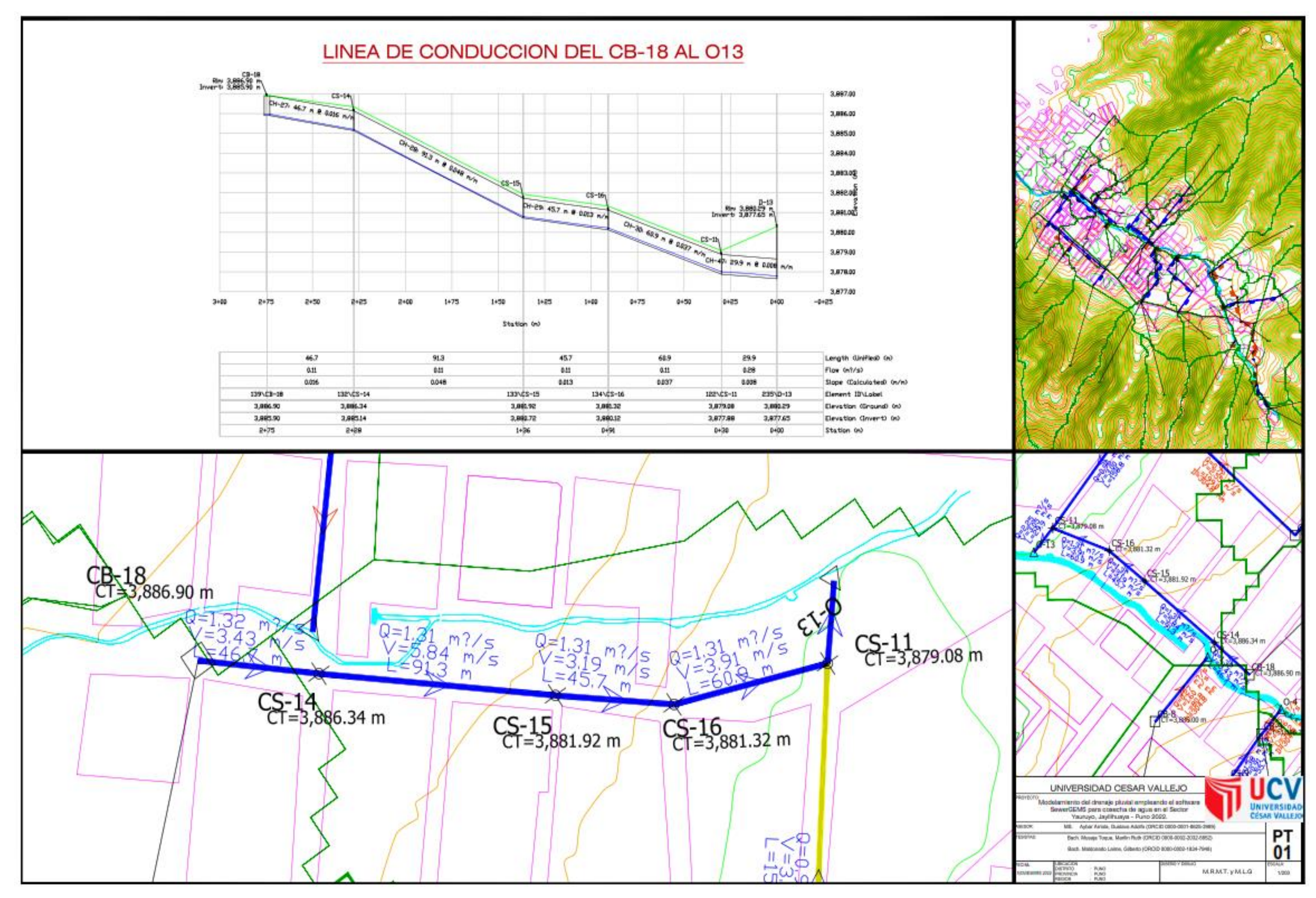

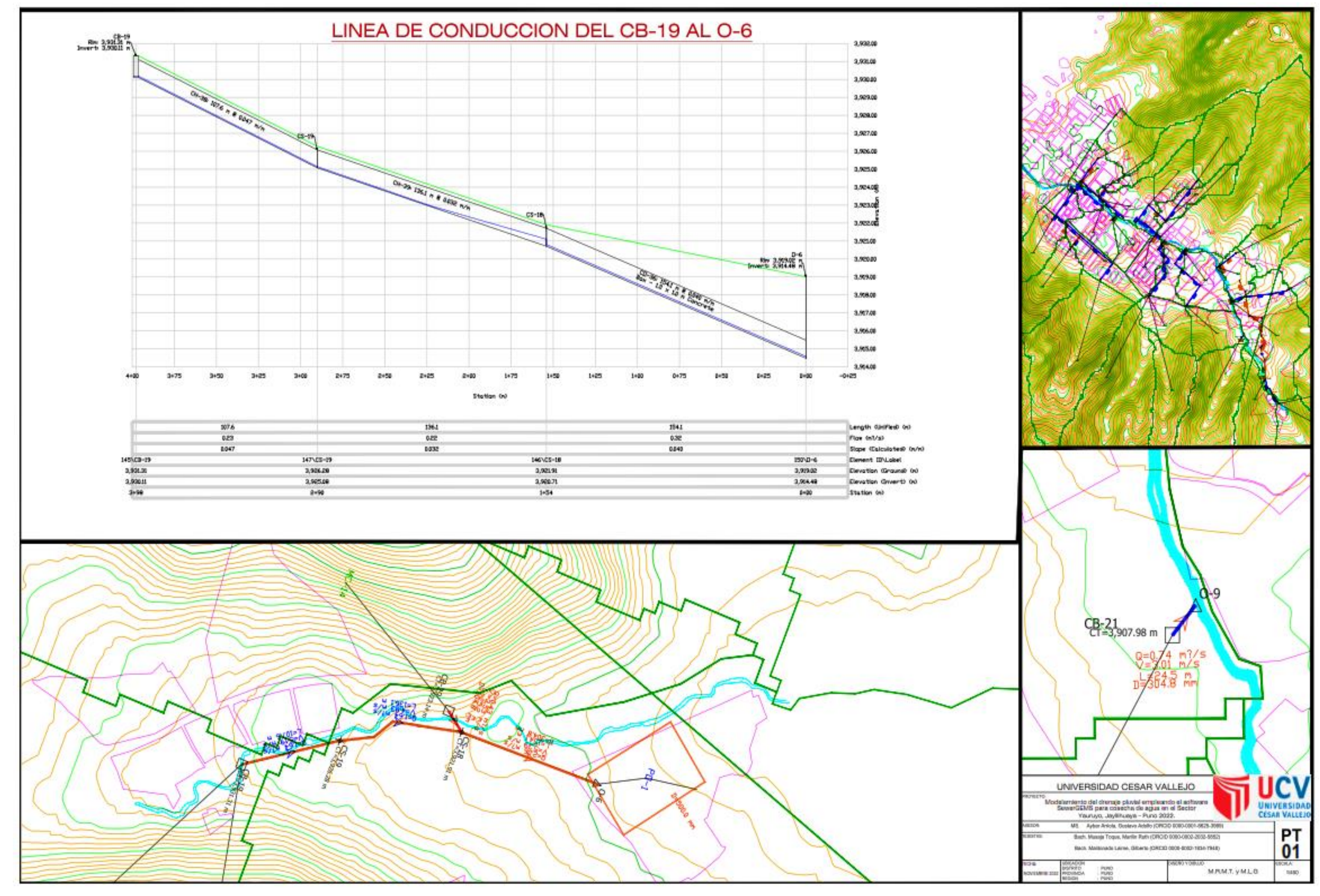

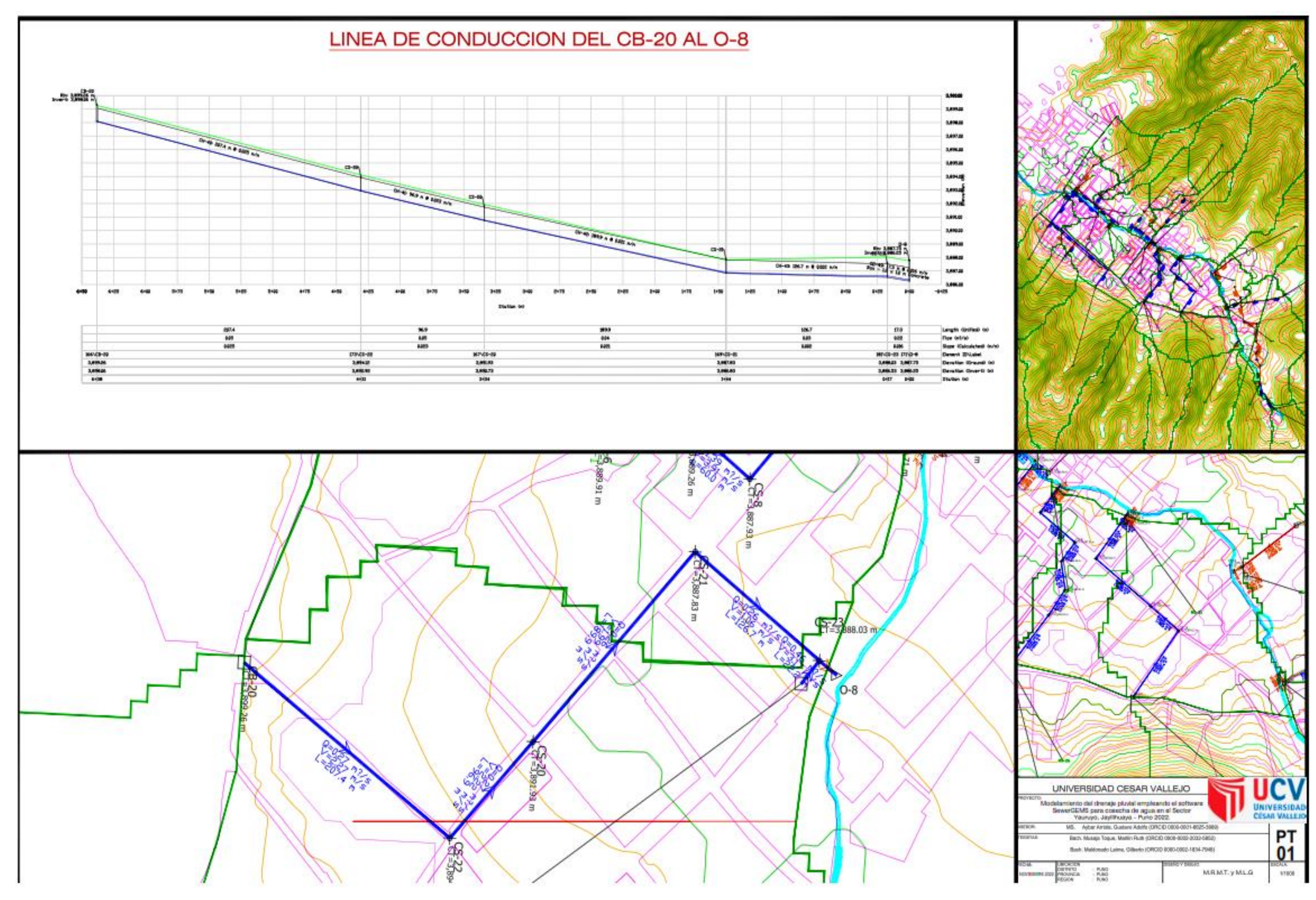

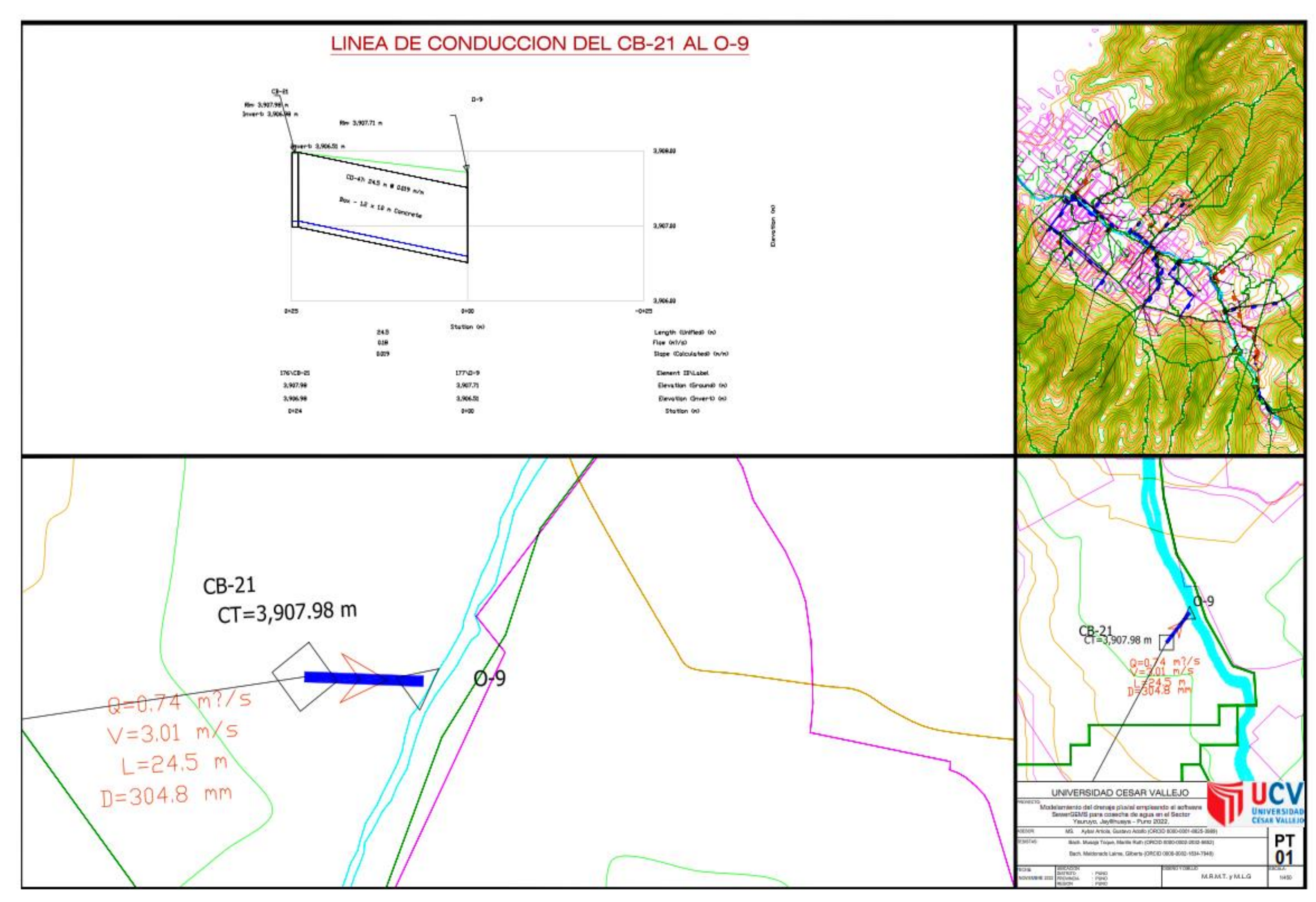

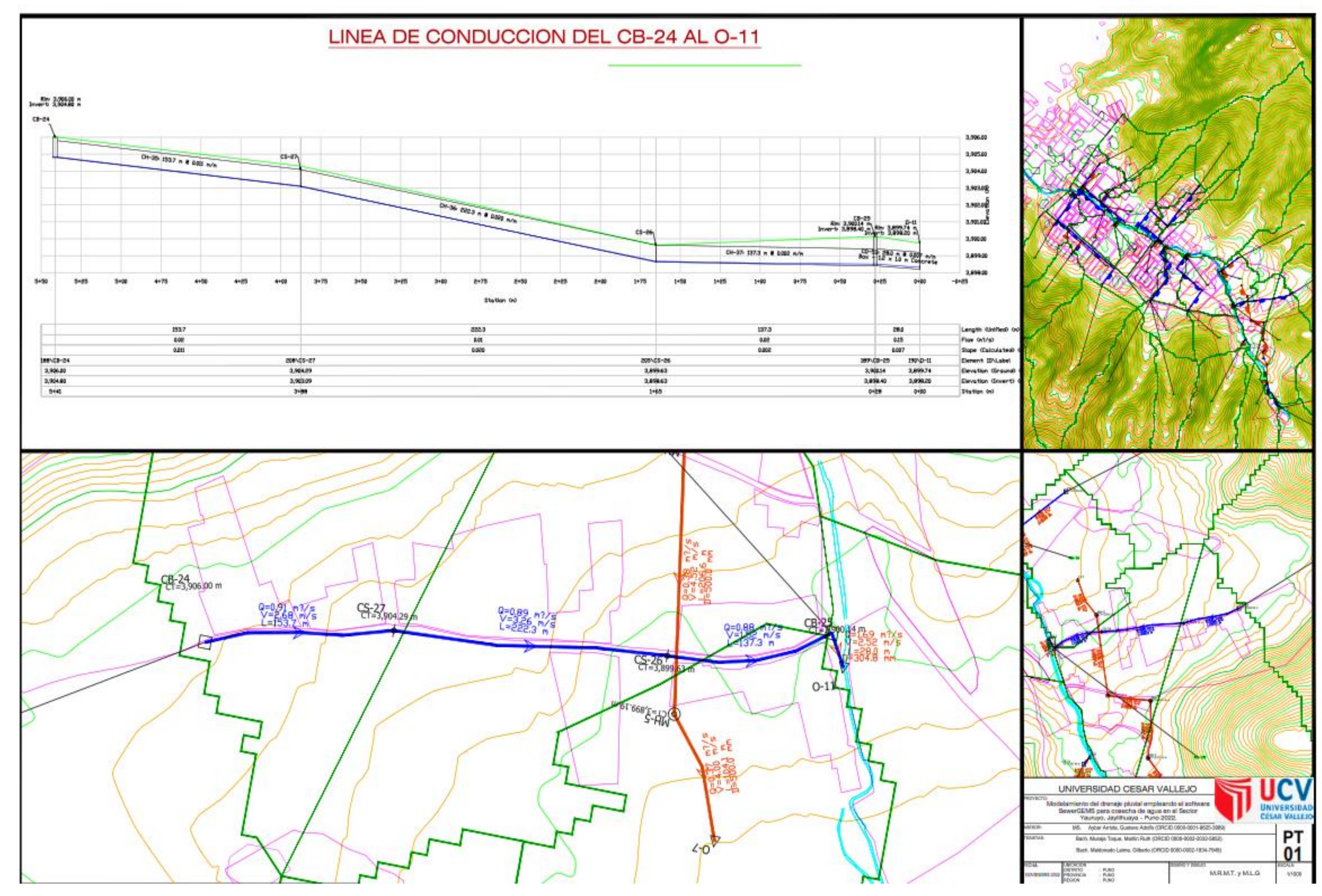

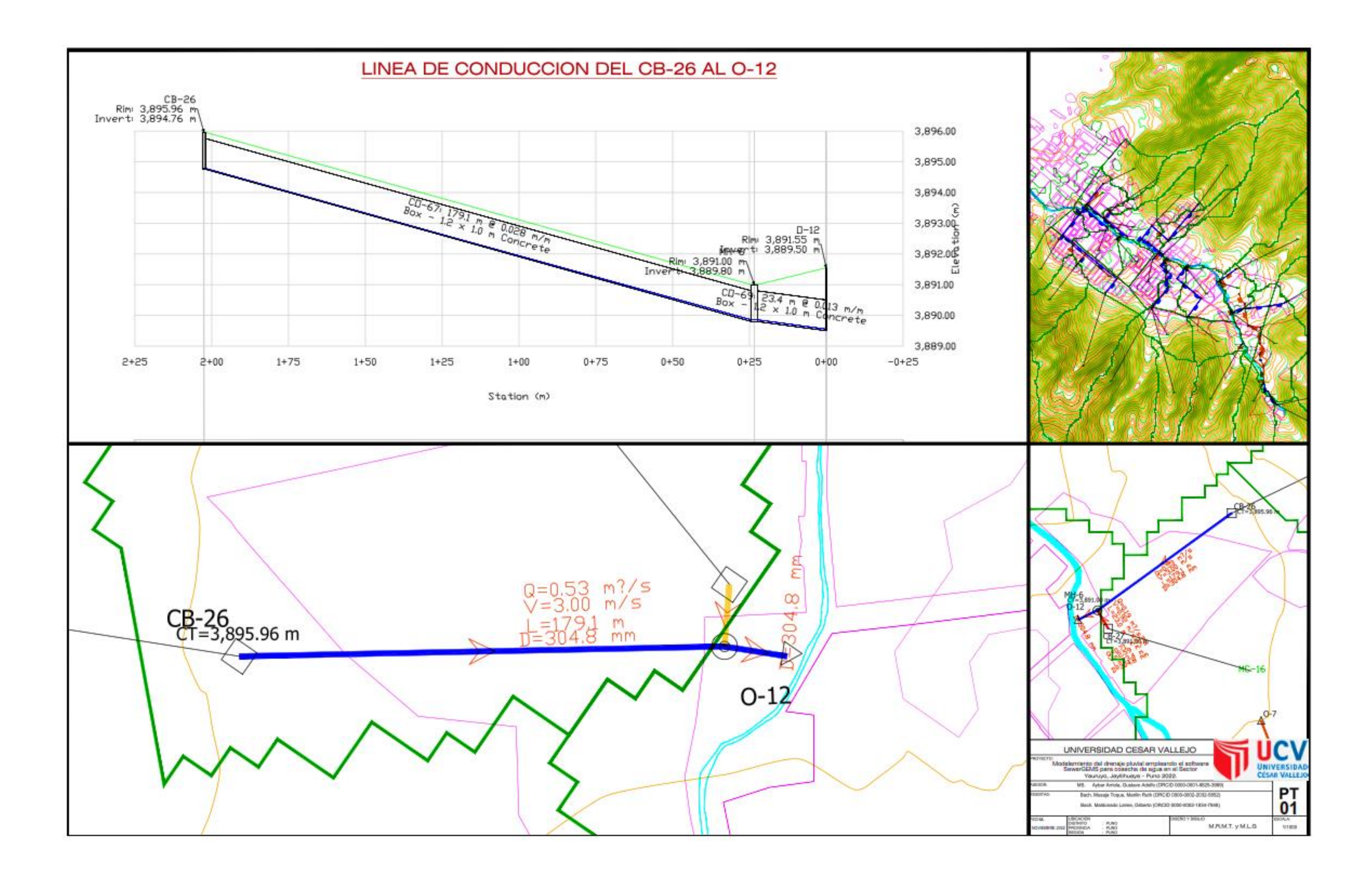

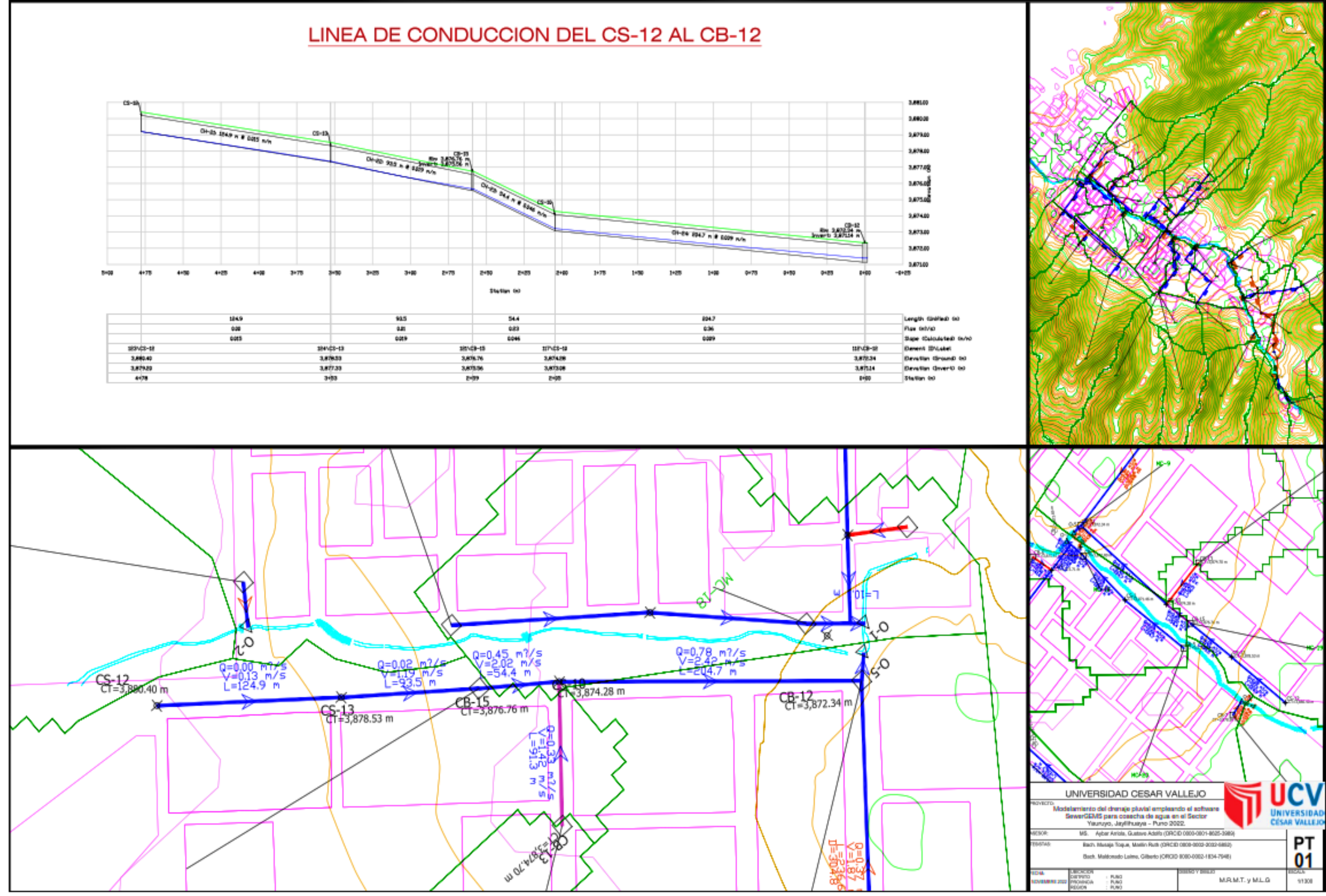

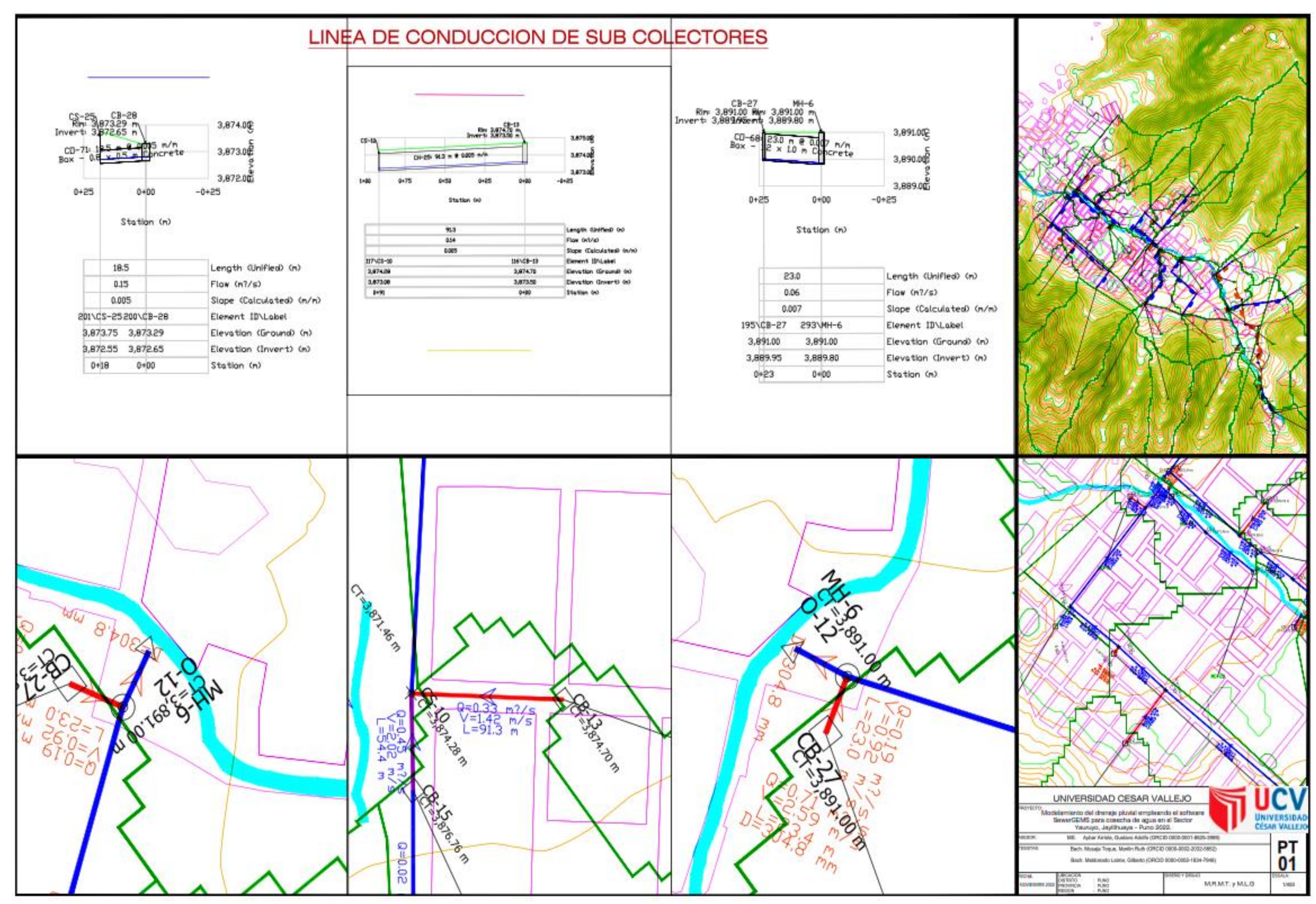

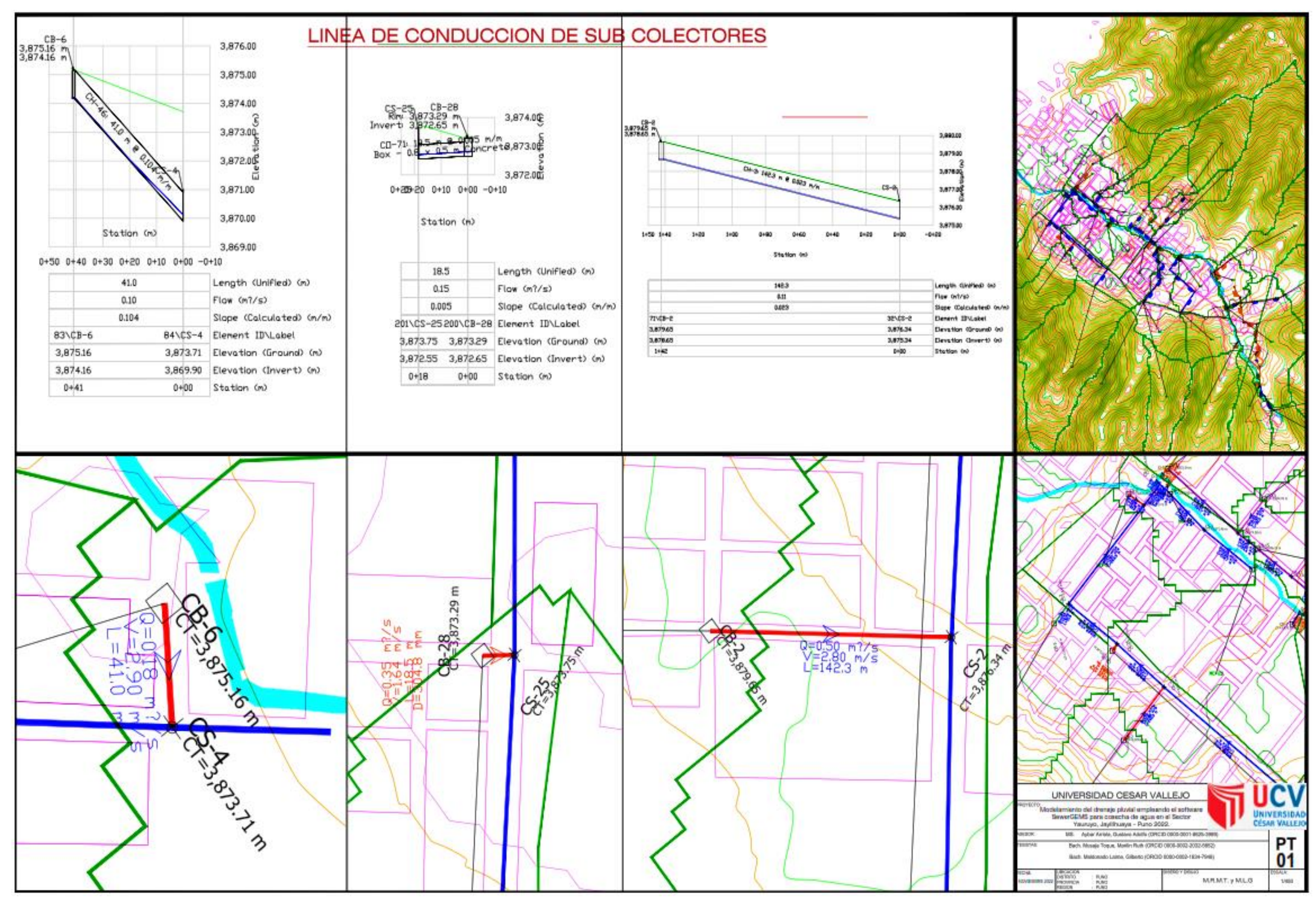

*Anexo N° 6: Evaluación de expertos.*

# **MATRIZ PARA LA EVALUACIÓN DE EXPERTOS – N° 01**

**TÍTULO DE LA TESIS:** Modelamiento del drenaje pluvial empleando el software SewerGEMS para cosecha de agua en el Sector Yauruyo, Jayllihuaya – Puno 2022.

**LÍNEA DE INVESTIGACIÓN:** Diseño de obras hidráulicas y saneamiento

## **NOMBRES Y APELLIDOS DEL EXPERTO: Ing. GUILLERMO P. SACACHIPANA CHUQUICALLATA**

**INSTRUMENTO DE MEDICIÓN PERTENECE A LA VARIABLE:** Modelamiento del drenaje pluvial para cosecha de agua empleado el software SewerGEMS.

Mediante la matriz de evaluación de expertos, Ud. Tiene la facultad de evaluar cada una de las preguntas marcando con una "X" en SI o NO. Así mismo, le exhortaremos en la corrección de los ítems, indicando sus observaciones y/o sugerencias, con la finalidad de mejorar la medición sobre la variable en estudio.

*Anexo N° 7: Evaluación de expertos.* 

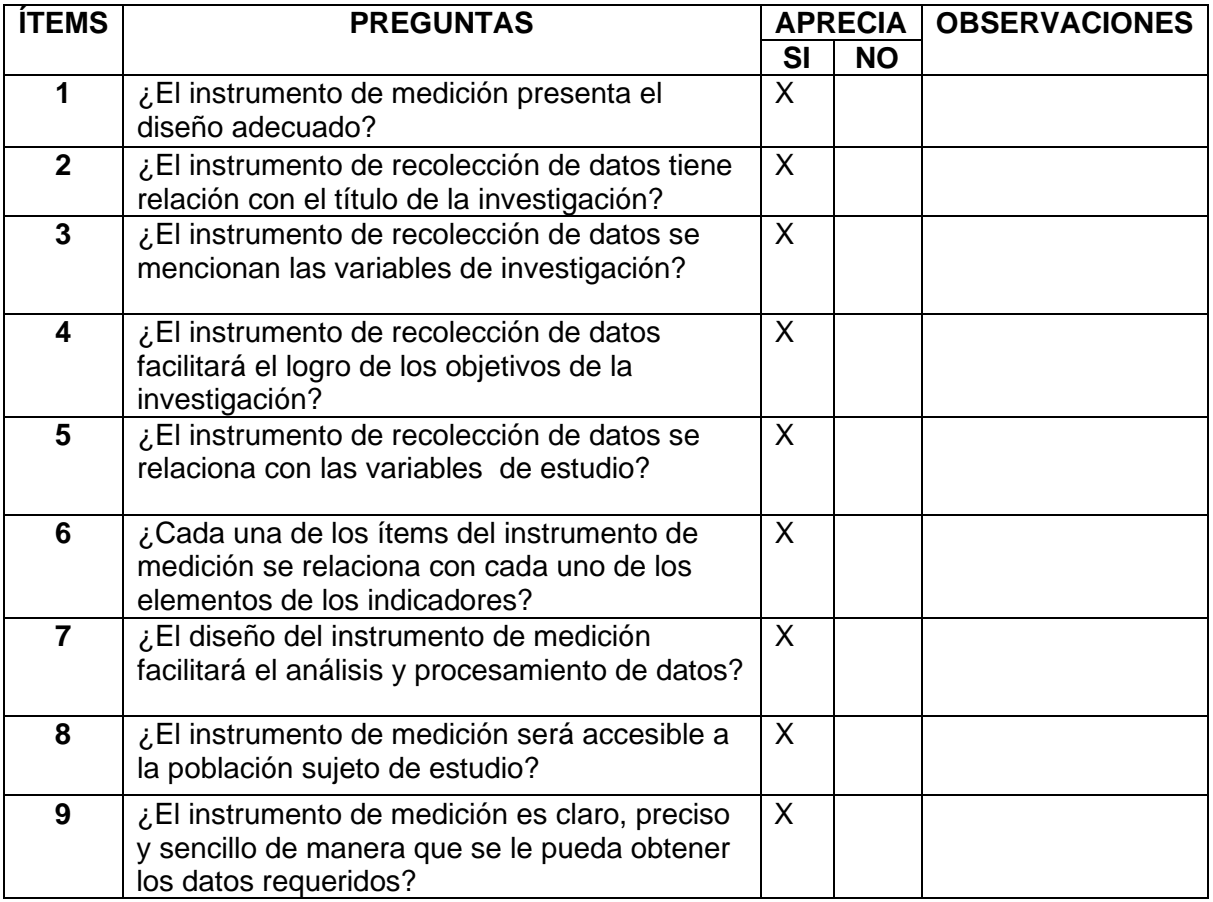

**SUGERENCIAS:**

**FIRMA DEL EXPERTO:**

# **MATRIZ PARA LA EVALUACIÓN DE EXPERTOS – N° 02**

**TÍTULO DE LA TESIS:** Modelamiento del drenaje pluvial empleando el software SewerGEMS para cosecha de agua en el Sector Yauruyo, Jayllihuaya – Puno 2022.

**LÍNEA DE INVESTIGACIÓN:** Diseño de obras hidráulicas y saneamiento

# **NOMBRES Y APELLIDOS DEL EXPERTO: Ing. NEPTALI CHIQUE PARI**

**INSTRUMENTO DE MEDICIÓN PERTENECE A LA VARIABLE:** Modelamiento del drenaje pluvial para cosecha de agua empleado el software SewerGEMS.

Mediante la matriz de evaluación de expertos, Ud. Tiene la facultad de evaluar cada una de las preguntas marcando con una "X" en SI o NO. Así mismo, le exhortaremos en la corrección de los ítems, indicando sus observaciones y/o sugerencias, con la finalidad de mejorar la medición sobre la variable en estudio.

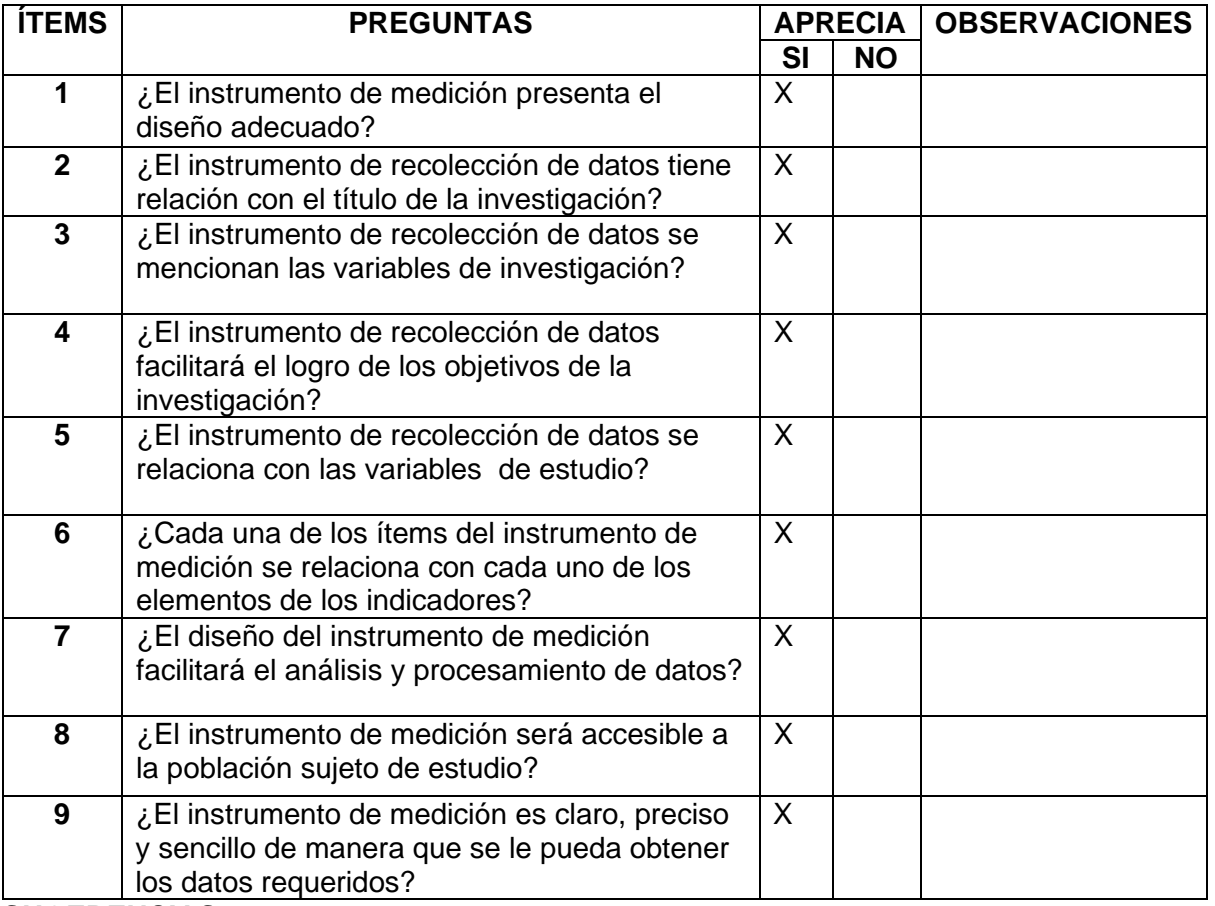

**SUGERENCIAS**

**FIRMA DEL EXPERTO:**

EPTALI CHIQUE PARI ngeniero Civil<br>1209067 clp

# **MATRIZ PARA LA EVALUACIÓN DE EXPERTOS – N° 03**

**TÍTULO DE LA TESIS:** Modelamiento del drenaje pluvial empleando el software SewerGEMS para cosecha de agua en el Sector Yauruyo, Jayllihuaya – Puno 2022.

**LÍNEA DE INVESTIGACIÓN:** Diseño de obras hidráulicas y saneamiento

## **NOMBRES Y APELLIDOS DEL EXPERTO: Ing. RAMOS ALATA, WILSON**

**INSTRUMENTO DE MEDICIÓN PERTENECE A LA VARIABLE:** Modelamiento del drenaje pluvial para cosecha de agua empleado el software SewerGEMS.

Mediante la matriz de evaluación de expertos, Ud. Tiene la facultad de evaluar cada una de las preguntas marcando con una "X" en SI o NO. Así mismo, le exhortaremos en la corrección de los ítems, indicando sus observaciones y/o sugerencias, con la finalidad de mejorar la medición sobre la variable en estudio.

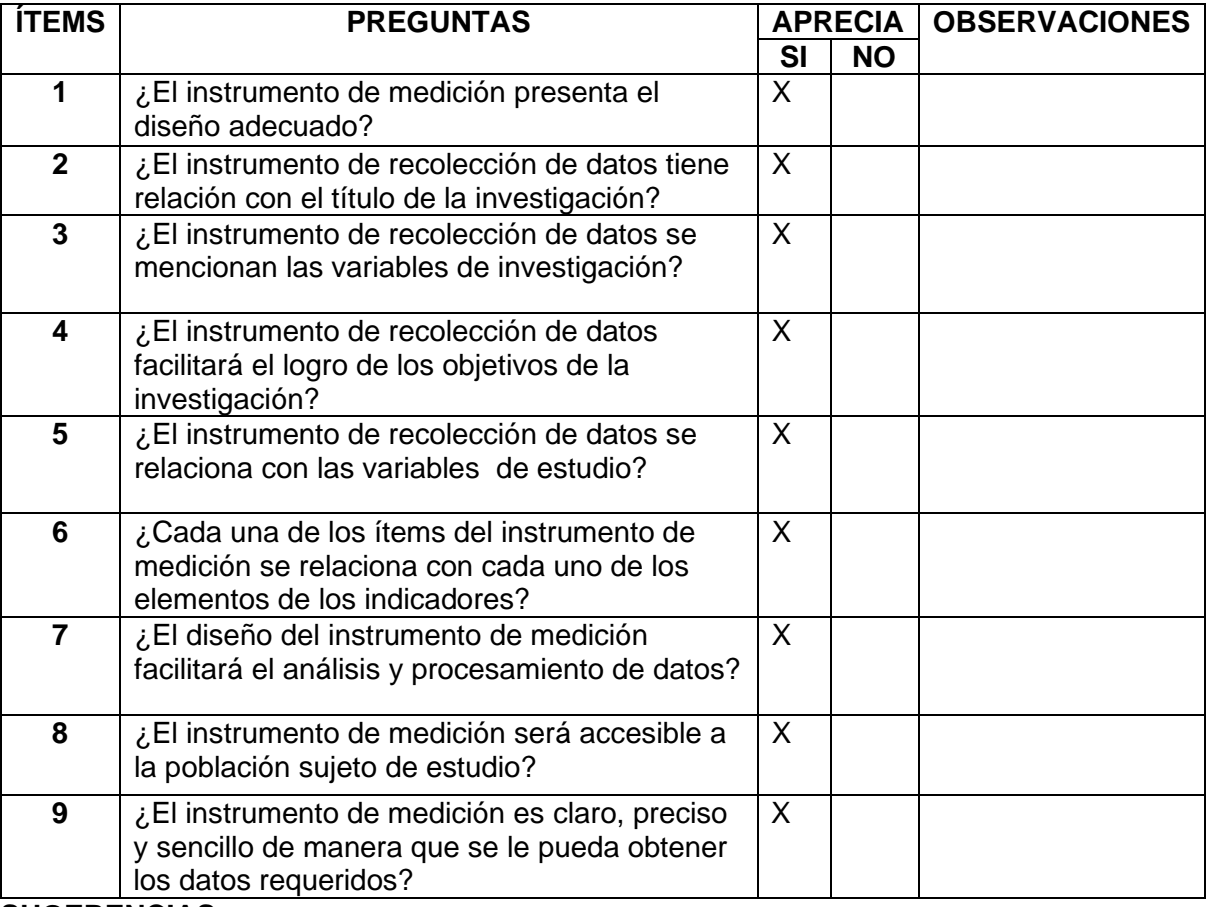

**SUGERENCIAS**

**FIRMA DEL EXPERTO:**

Alata CIVIL

*Anexo N° 7: Evaluación del proyecto de investigación.*

### **MATRIZ DE EVALUACIÒN DEL PROYECTO DE INVESTIGACIÒN**

## **ESCUELA PROFESIONAL:** INGENIERÌA CIVIL

**DOCENTE:** MS, ING. Aybar Arriola Gustavo Adolfo

**TÍTULO:** "Modelamiento del drenaje pluvial empleando el software SewerGEMS para cosecha de agua en el Sector Yauruyo, Jayllihuaya – Puno 2022":

**AUTOR:** Musaja Toque Marilin Ruth y Maldonado Laime, Gilberto.

**LÍNEA DE INVESTIGACIÓN:** Diseño de obras hidráulicas y saneamiento

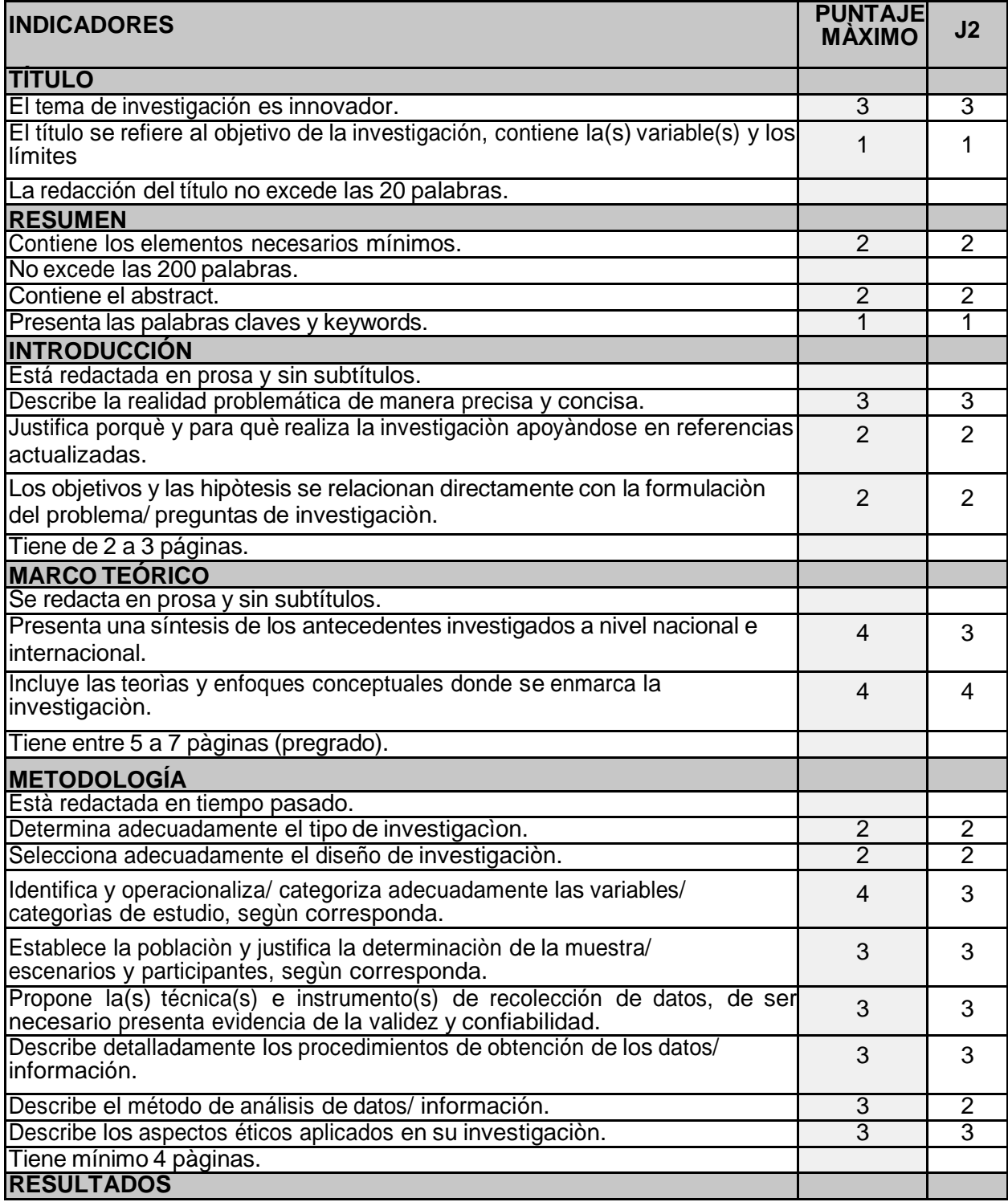
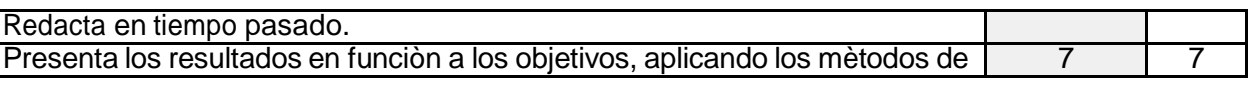

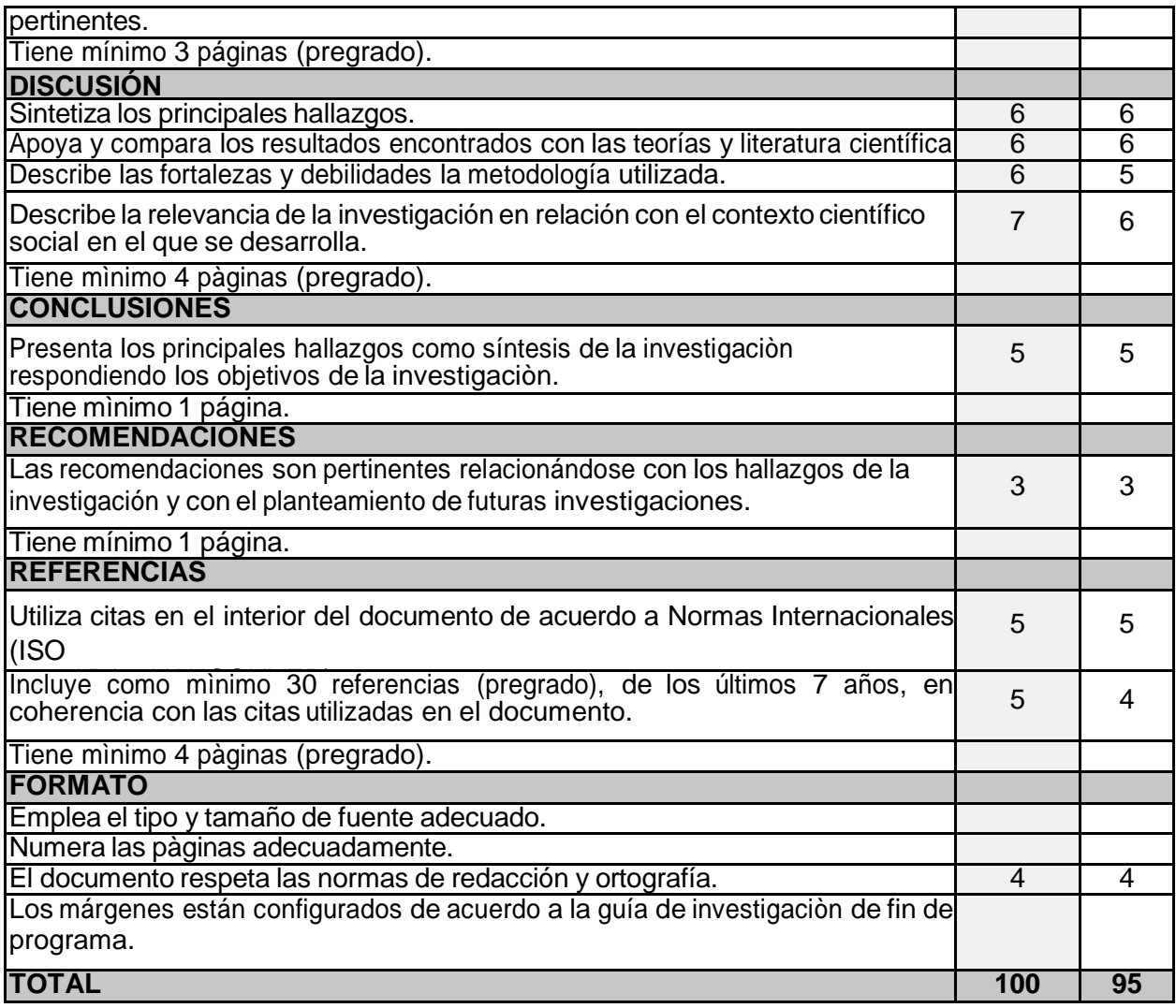

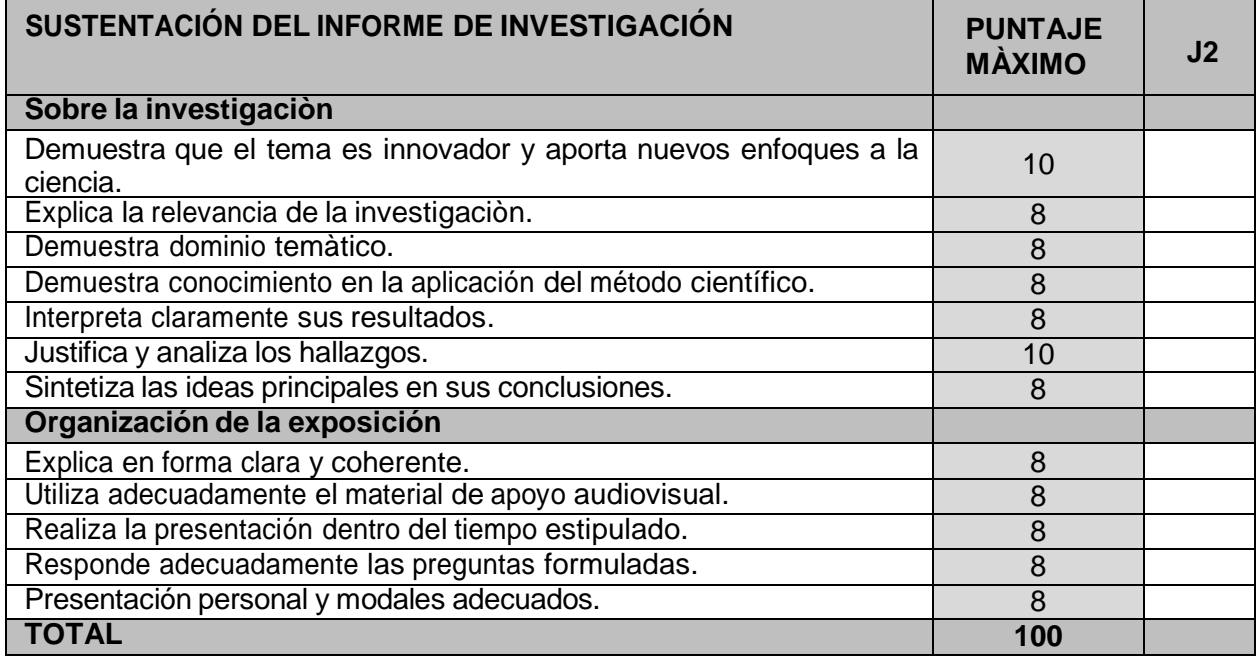

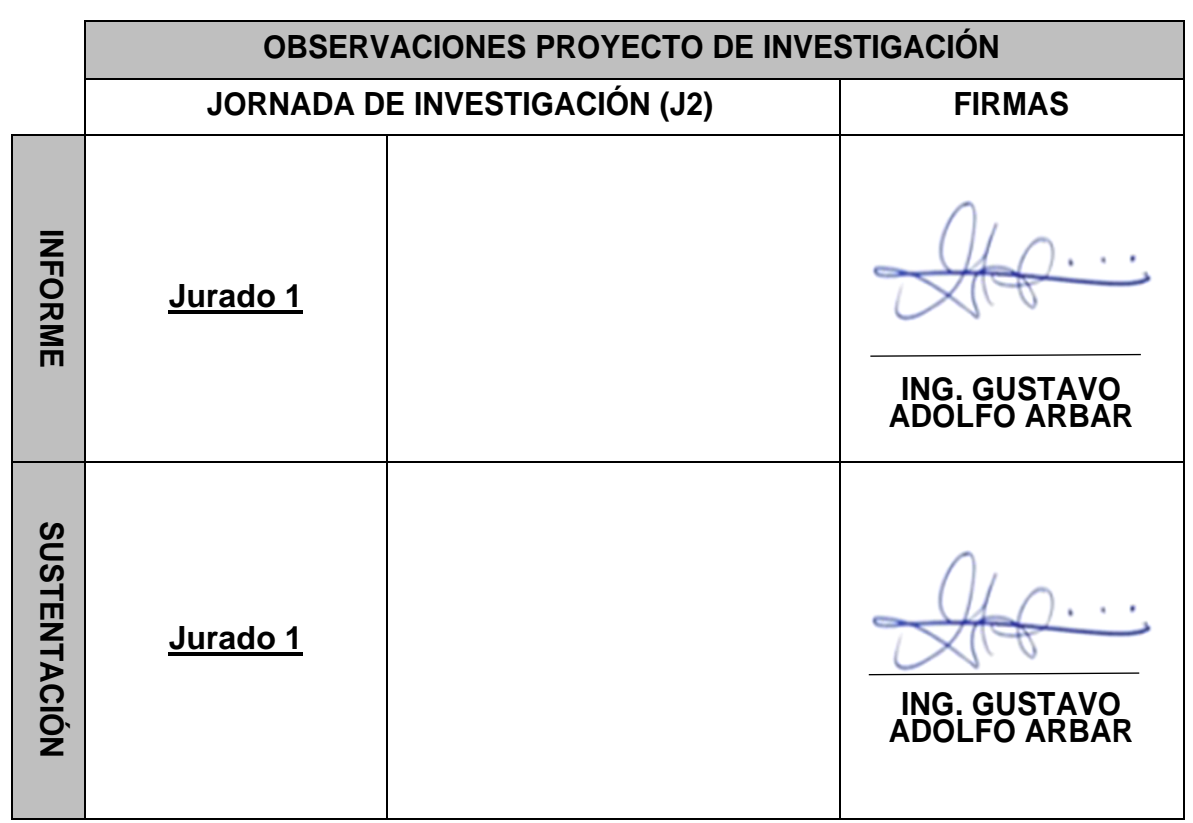

## **MATRIZ DE EVALUACIÒN**

## **IMPORTANTE – REQUISITOS DE APROBACIÓN**

• **Jornada 2:** si el proyecto de investigación obtiene menos de 80 puntos en la semana previa a la jornada, el estudiante no pasará a sustentación y será inhabilitado. Debiendo convertir el puntaje obtenido por el estudiante a una escala vigesimal solo en esta jornada.

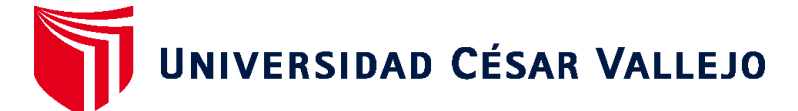

## **FACULTAD DE INGENIERÍA Y ARQUITECTURA ESCUELA PROFESIONAL DE INGENIERÍA CIVIL**

## **Declaratoria de Autenticidad del Asesor**

Yo, GUSTAVO ADOLFO AYBAR ARRIOLA, docente de la FACULTAD DE INGENIERÍA Y ARQUITECTURA de la escuela profesional de INGENIERÍA CIVIL de la UNIVERSIDAD CÉSAR VALLEJO SAC - LIMA ATE, asesor de Tesis titulada: "Modelamiento del drenaje pluvial empleando el software SewerGEMS para cosecha de agua en el Sector Yauruyo, Jayllihuaya – Puno 2022", cuyos autores son MUSAJA TOQUE MARILIN RUTH, MALDONADO LAIME GILBERTO, constato que la investigación tiene un índice de similitud de 11.00%, verificable en el reporte de originalidad del programa Turnitin, el cual ha sido realizado sin filtros, ni exclusiones.

He revisado dicho reporte y concluyo que cada una de las coincidencias detectadas no constituyen plagio. A mi leal saber y entender la Tesis cumple con todas las normas para el uso de citas y referencias establecidas por la Universidad César Vallejo.

En tal sentido, asumo la responsabilidad que corresponda ante cualquier falsedad, ocultamiento u omisión tanto de los documentos como de información aportada, por lo cual me someto a lo dispuesto en las normas académicas vigentes de la Universidad César Vallejo.

LIMA, 31 de Marzo del 2023

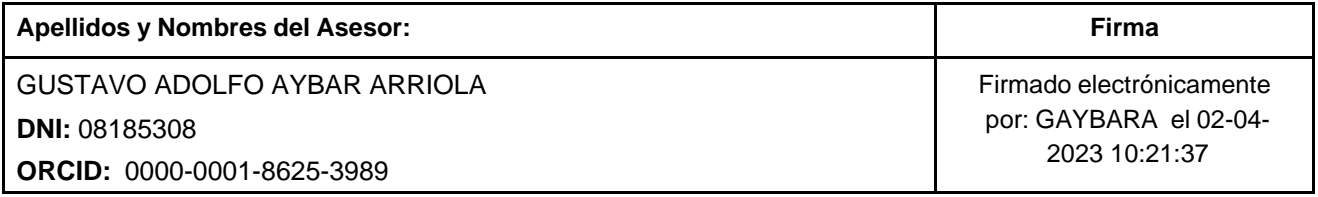

Código documento Trilce: TRI - 0540246

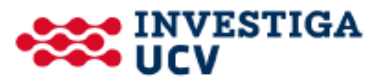